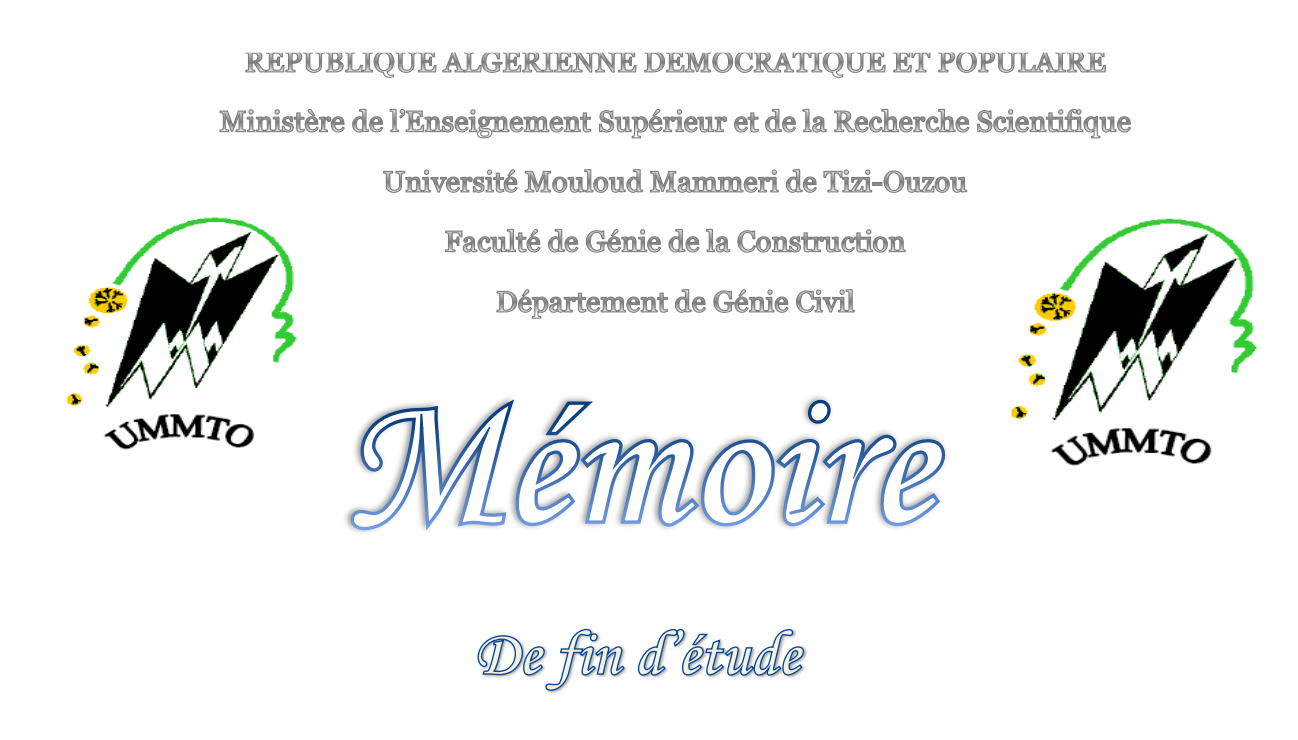

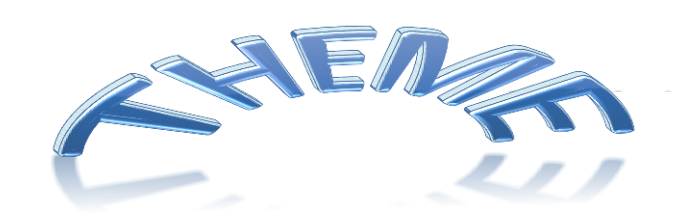

**ETUDE D'UN BATIMENT (R+8) A USAGE D'HABITATION, COMMERCIAL**

**ET BUREAU AVEC APLICATION DE L'ETABS.**

**REALISE PAR : ENCADRE PAR :**

್ಧಿಂ

 $\overline{\circ}^{\circ}$ 

 $\sqrt{ }$  $\circ_{\circ}^{\circ}$ 

 $\overline{\circ}^{\circ}_{\circ}$ 

 $\overline{\circ}^{\circ}_{c}$ 

 $\overline{\circ}^{\circ}_{c}$ 

 $\rm ^{o}_{o}$ 

 $\frac{1}{\sqrt{2}}$ 

 $\frac{1}{2}$ 

 $\frac{1}{2}$ 

 $\frac{1}{\sqrt{2}}$ 

 $\overline{\circ}^{\circ}_{c}$ 

 $-\frac{6}{6}$   $-\frac{6}{6}$   $-\frac{6}{6}$ 

 $\overline{\circ}^{\circ}_{\circ}$ 

 $\frac{1}{2}$ 

 $\frac{1}{2}$ 

 $\frac{1}{\sqrt{2}}$ 

 $\frac{1}{2}$ 

 $\overline{\circ}$ 

 $\overline{\phantom{a}}$ 

 $\overline{\circ}$ 

 $\overline{\circ}^{\circ}_{\circ}$ 

 $\overline{\circ}^{\circ}_{\mathsf{c}}$ 

 $\overline{\circ}^{\circ}_{c}$ 

 $\circ_{\circ}^{\circ}$ 

 $\overline{6}^{\circ}$ 

 $\overline{\circ}^{\circ}_{\circ}$ 

 $\overline{\circ}$ 

 $\overline{\circ}^{\circ}_{\circ}$ 

 $\overline{\circ}$   $\overline{\circ}$   $\overline{\circ}$ 

 $\bar{e}_{\circ}^{\circ}$  =

 $-\frac{1}{2}$ 

 $\overline{\ }$  $\overline{\circ}$  $\overline{\circ}$  $\overline{\ }$ 

 $=_\circ^\circ$ 

 $=_\circ^\circ$ 

 $=_\circ^\circ$ 

 $=_\circ^\circ$ 

 $-80-$ 

 $\overline{\circ}^{\circ}_{\circ}$ 

စ္ပင

 $\frac{1}{2}$ 

 $^{0}_{\circ}$ 

 $^{0}_{0}$ 

 $\overline{\overset{\circ}{\circ}}$ 

 $^{0}$ <sup>o</sup> $^{-}$ 

 $^{0}_{0}$ 

 $\overline{0}$ 

 $\circ$ <sup>o</sup>

 $^{0}_{0}$ 

 $^{0}_{0}$ 

 $^{0}_{0}$ 

 $^{0}_{0}$ 

 $^{0}_{0}$ 

 $\circ$ <sup>o</sup>

 $^{0}_{0}$ 

 $^{0}_{0}$ 

 $-6^{o}$ 

 $-8^{o}$ 

 $\overline{\overset{0}{\circ}}$ 

 $\overline{\circ}$ 

 $^{0}_{0}$ 

 $^{0}_{0}$ 

 $^{0}_{0}$ 

**MR MAOUCHE TAHAR Mr .AIT AMMAR** 

**OUERDI DJAMEL**

 $-8^\circ$ 

 $-$ % $-$ 

—°్-

 $-$ % $-$ 

 $-90^{\circ}$ 

 $\circ_{\circ}^{\circ}$ 

**2012/2013**

*Au terme de ce modeste travail, nous tenons à remercier en premier lieu Dieu tout puissant qui nous a donné la force et la volonté d'achever ce projet.* 

*Nous remercions nos très chers parents pour leurs soutiens et leurs patiences.* 

*Nous tenons aussi à remercier notre promoteur Mr AIT AMMAR pour son suivi et ses conseils durant l***'***évolution de ce travail.* 

> *Nos remerciements vont également :*

*-A tous nos enseignants qui ont contribué à notre formation,* 

*-A nos amis et camarades qui nous ont soutenus.* 

*Nous remercions chaleureusement les membres de jury qui nous ferons l***'***honneur d***'***examiner notre travail.* 

# SOMMAIRE

PAGE

## ITRODUCTION GENERALE

## CHAPITRE I : DESCRIPTION DE L'OUVRAGE

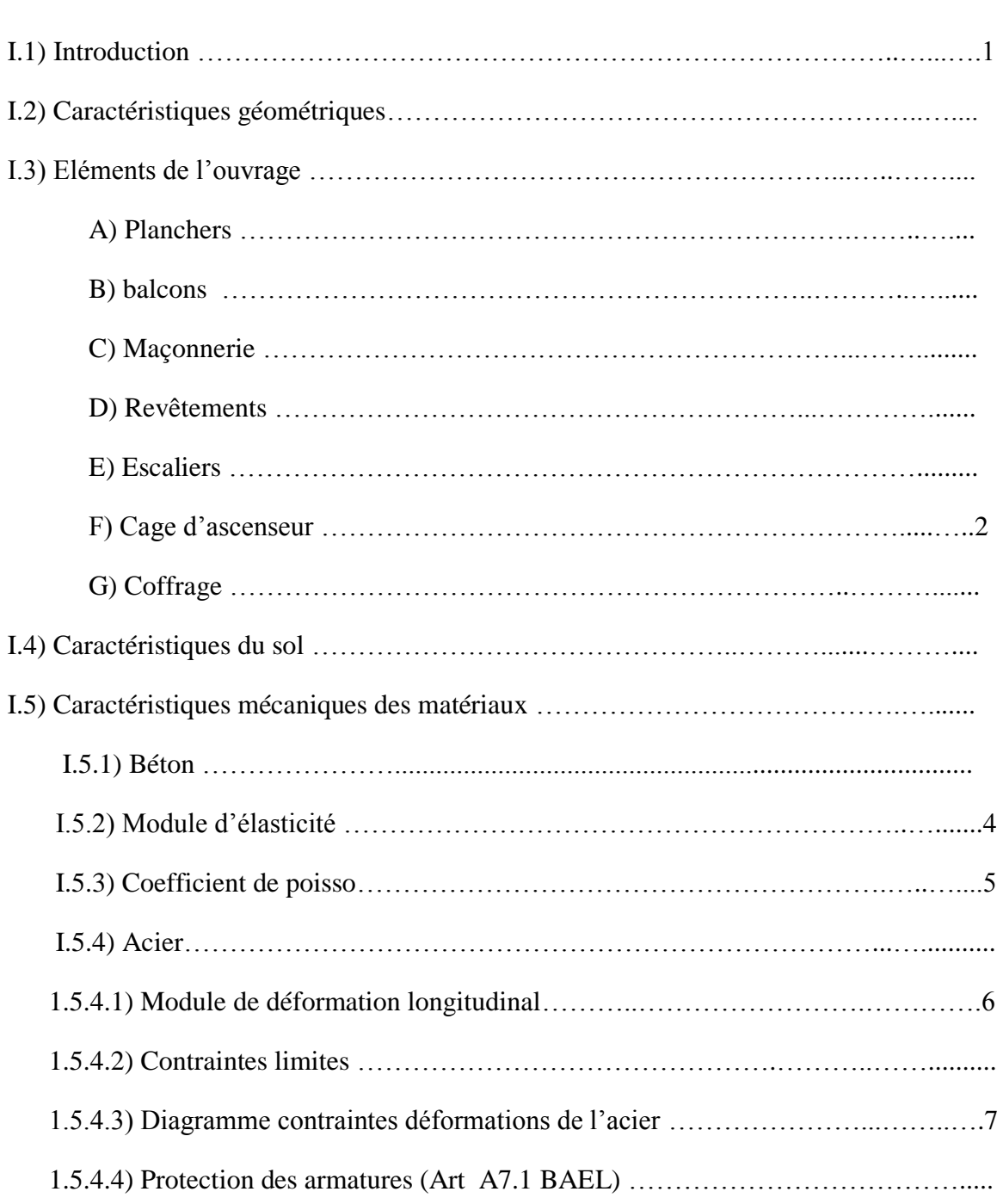

## CHAPITRE II : PREDIMENSIONEMENT DES ELEMENTS

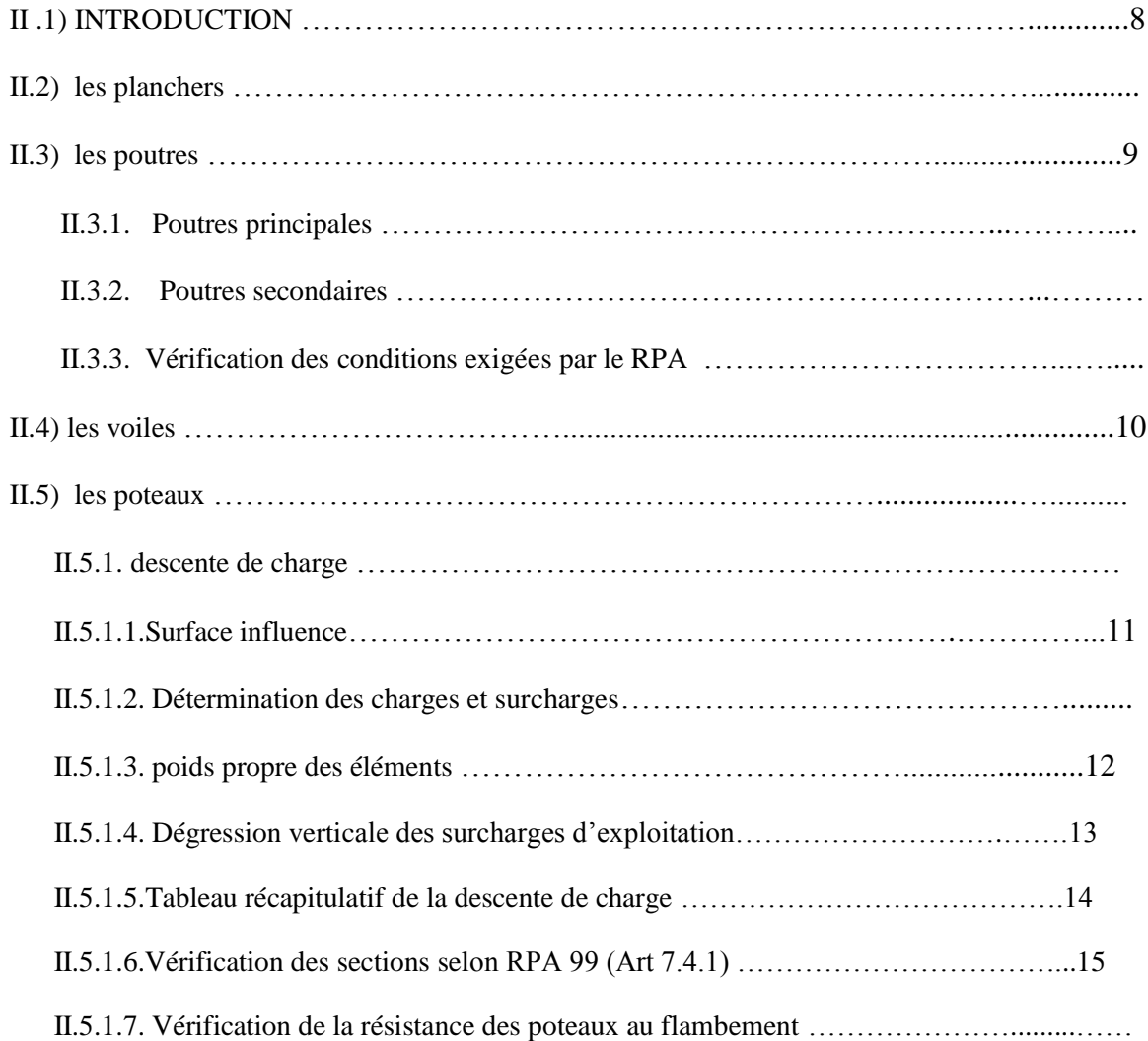

## CHAPITRE III : CALCUL DES ELEMENTS

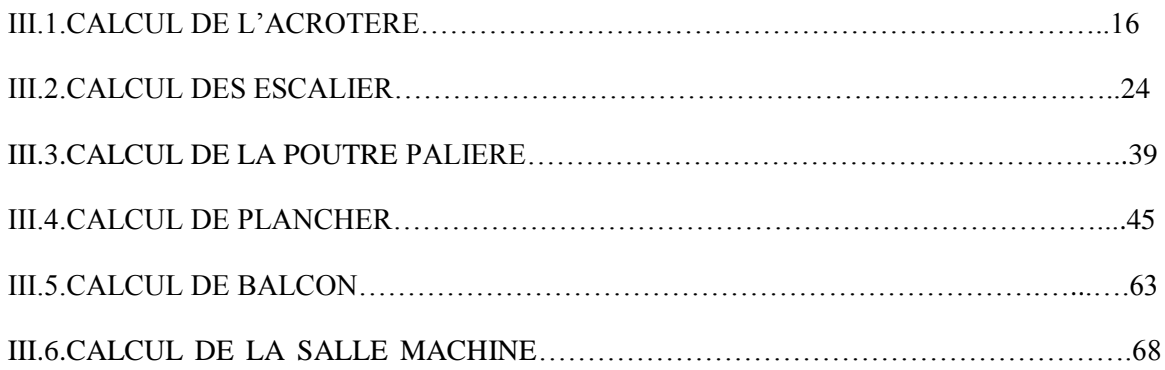

## CHAPITRE IV : MODELISATION DE LA STRUCTURE ET VERIFICATION DES EXIGENCES DE (RPA)

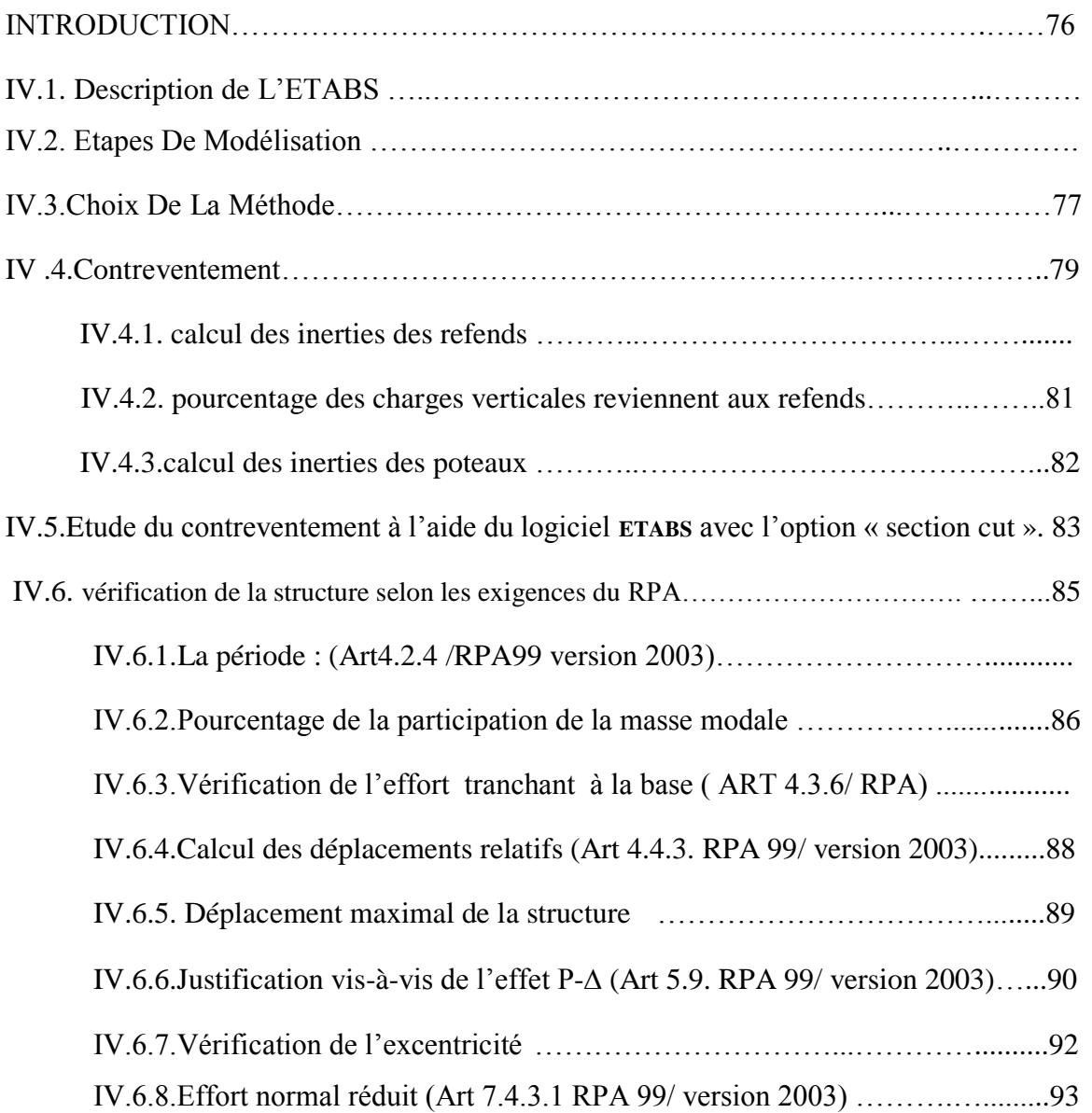

## CHAPITRE V : FERRAILLAGE DES ELEMENTS STRUCTURAUX

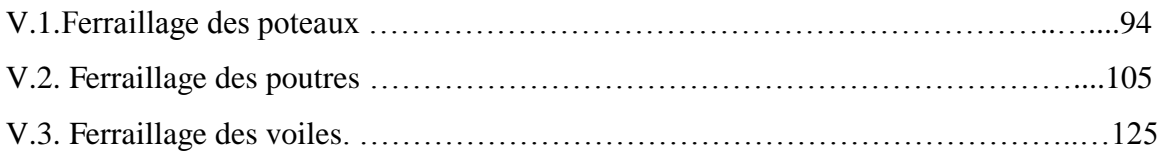

## CHAPITRE VI : ETUDE DE L'INFRASTRUCTURE

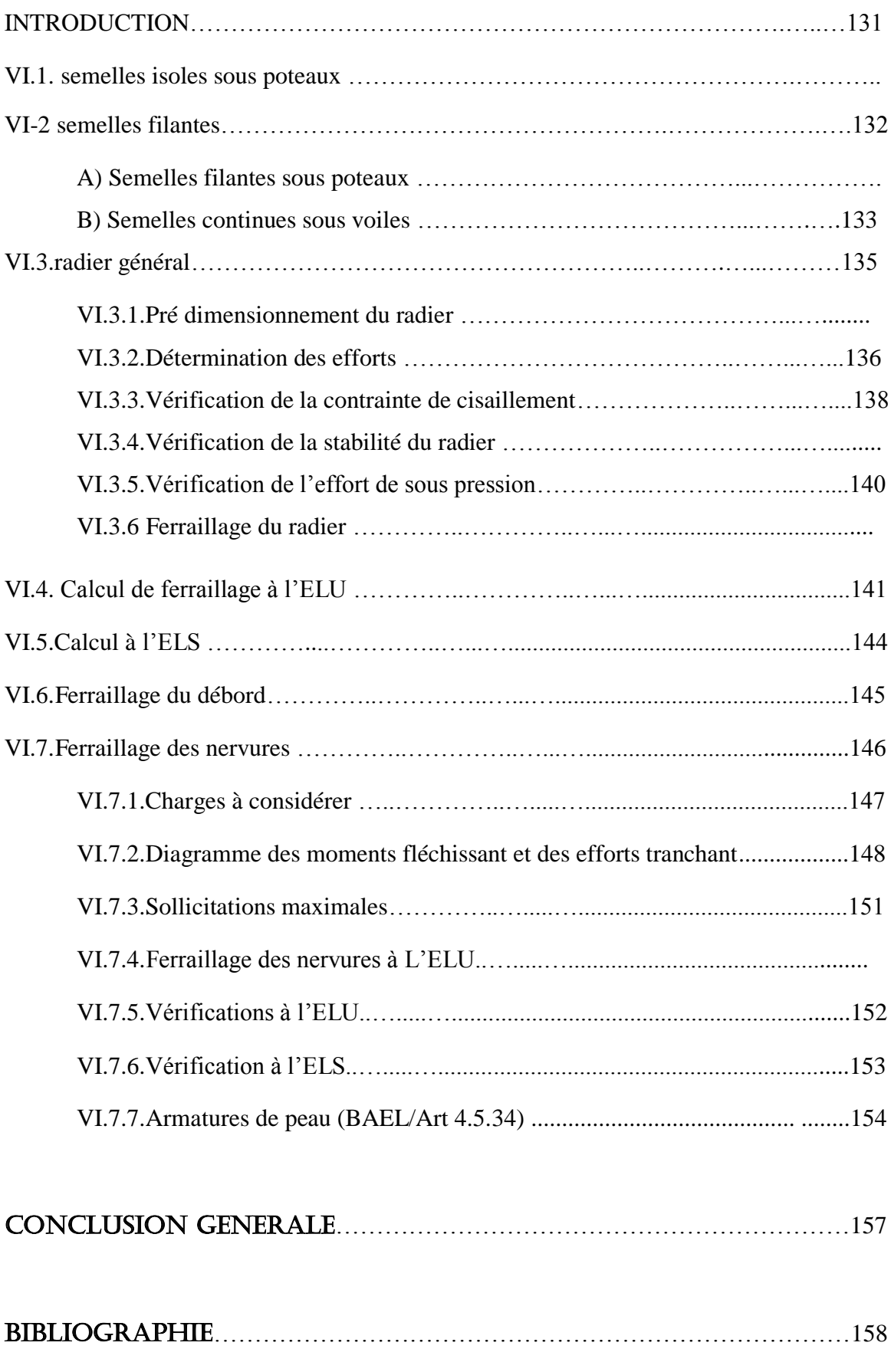

## LISTE DES TABLEAUX

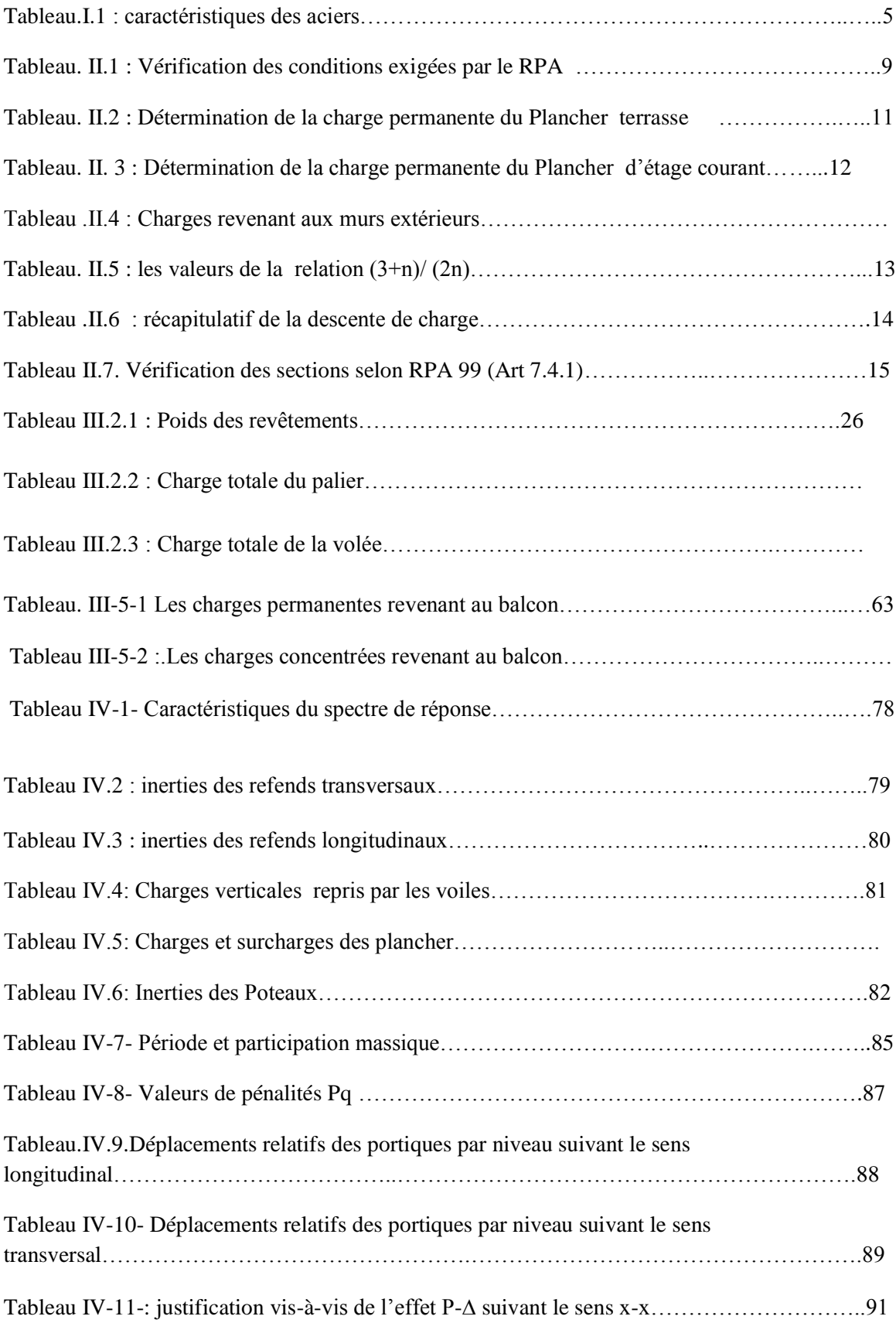

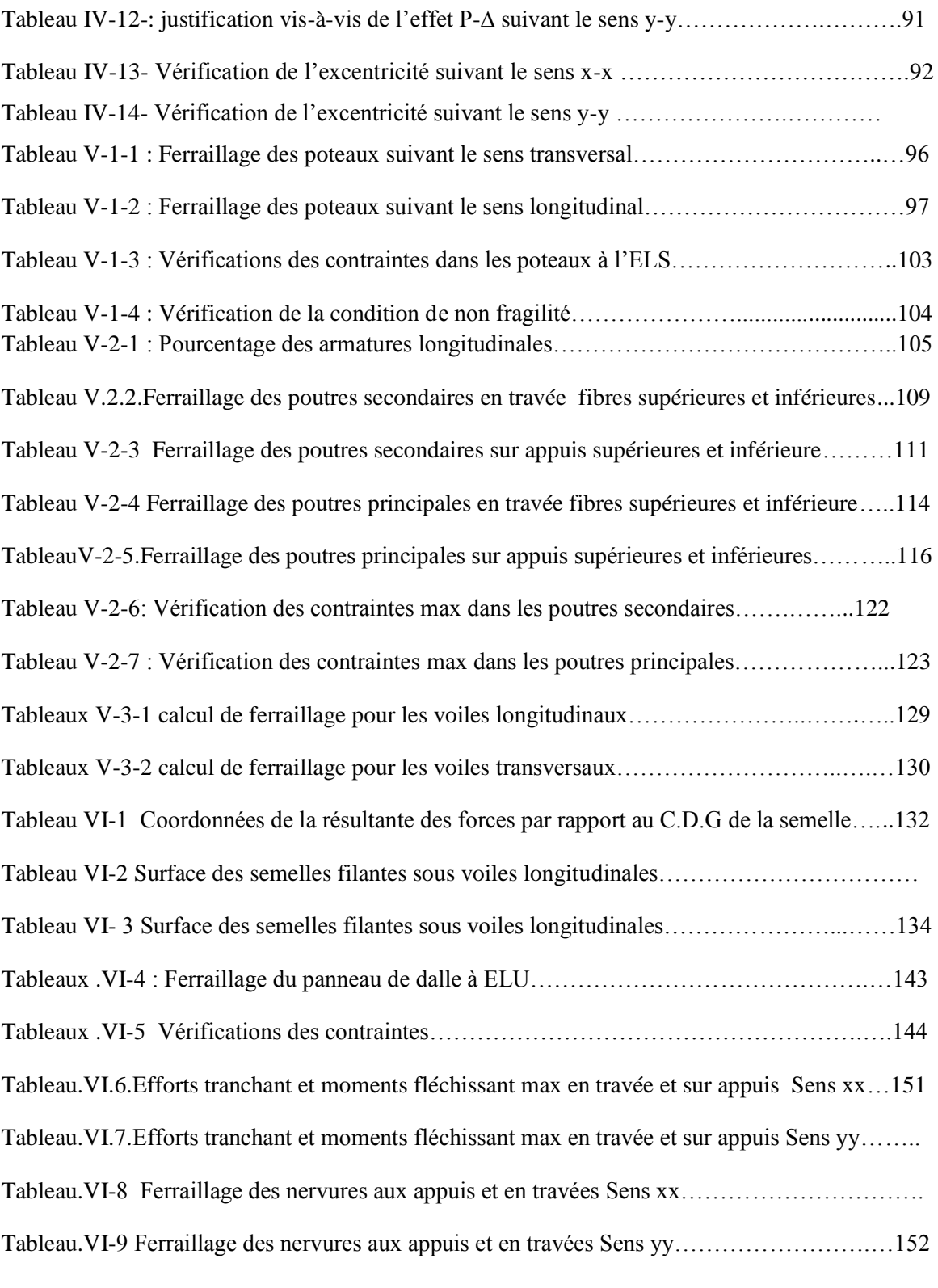

## LISTE DES FIGURES

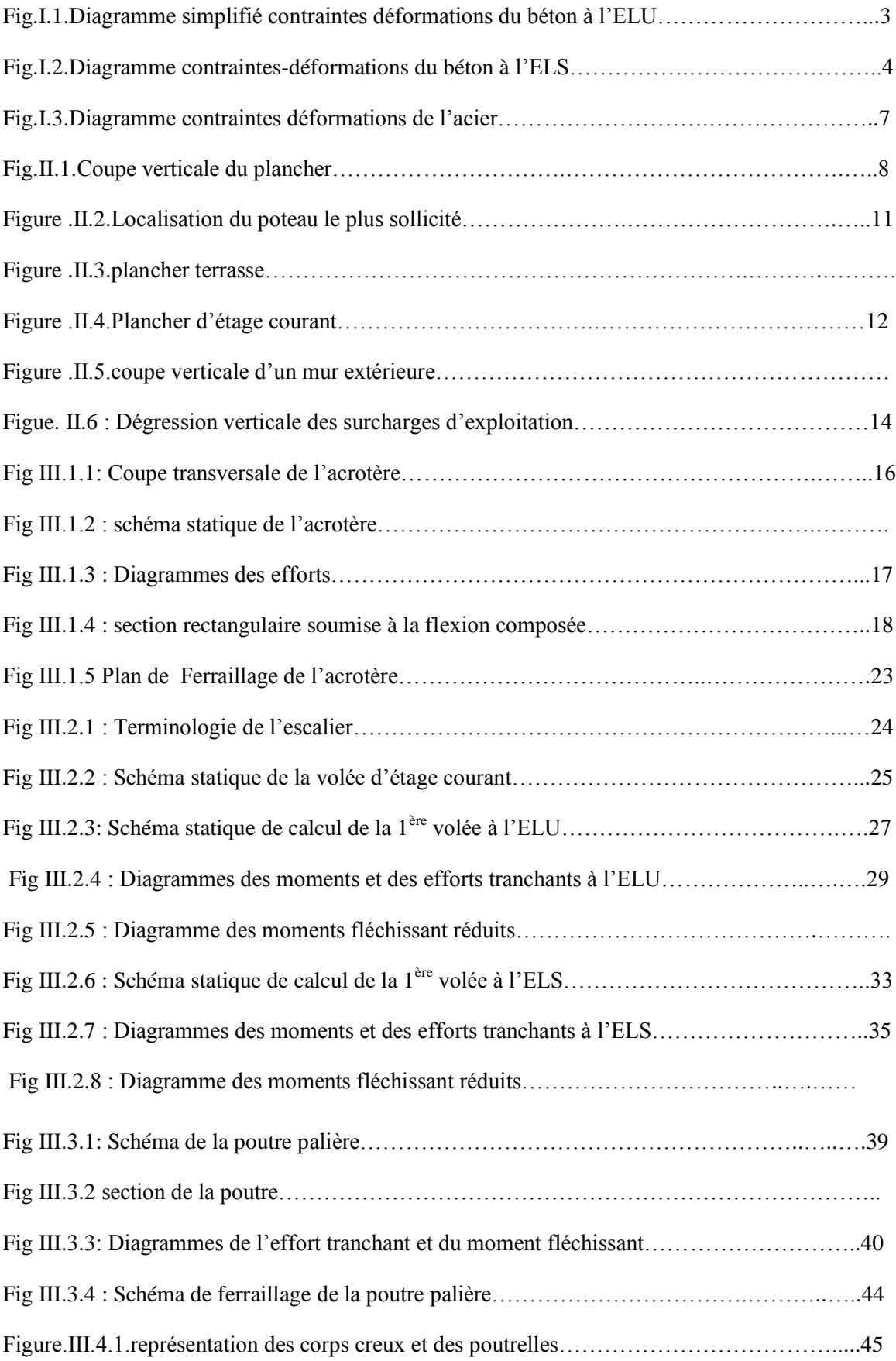

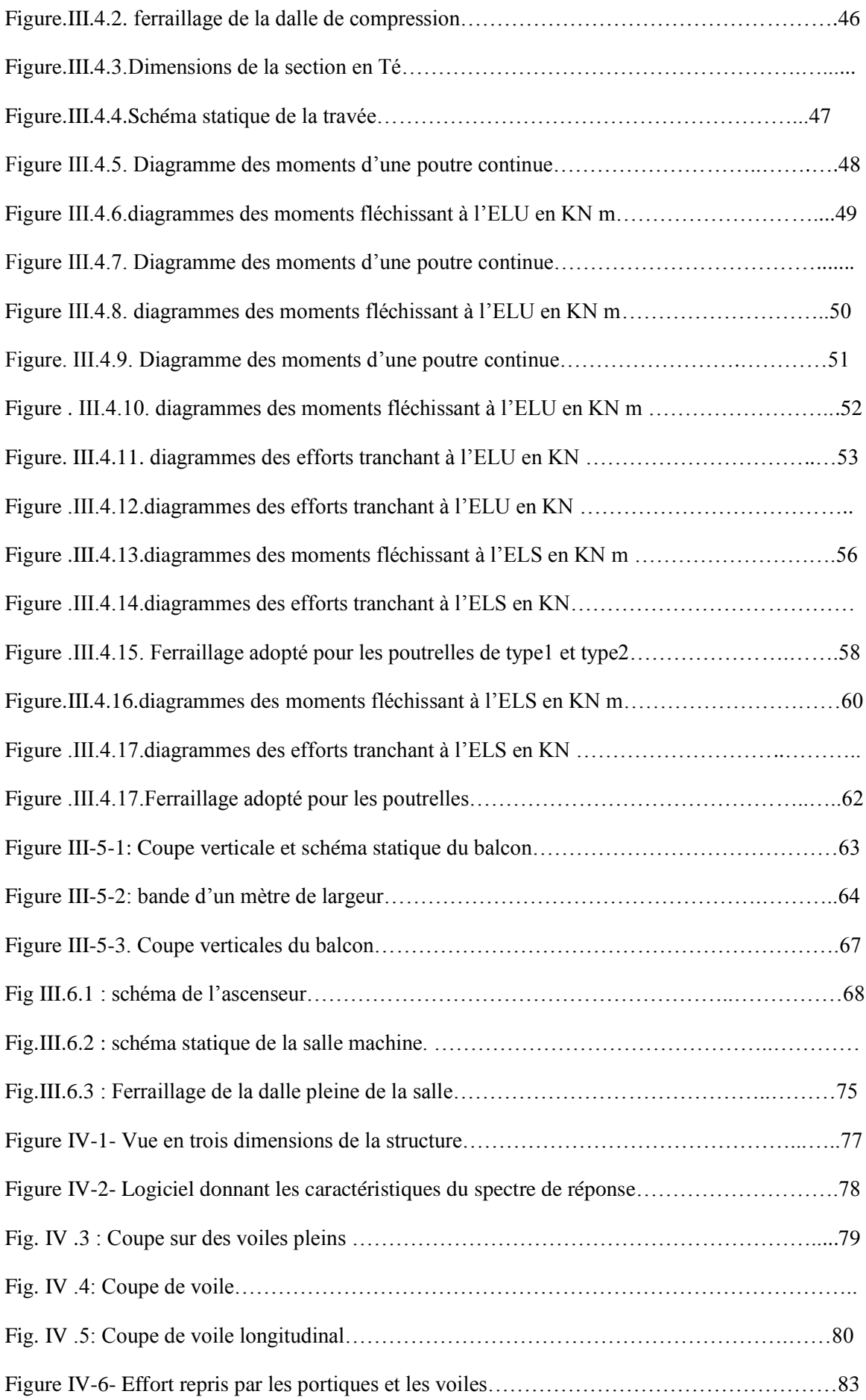

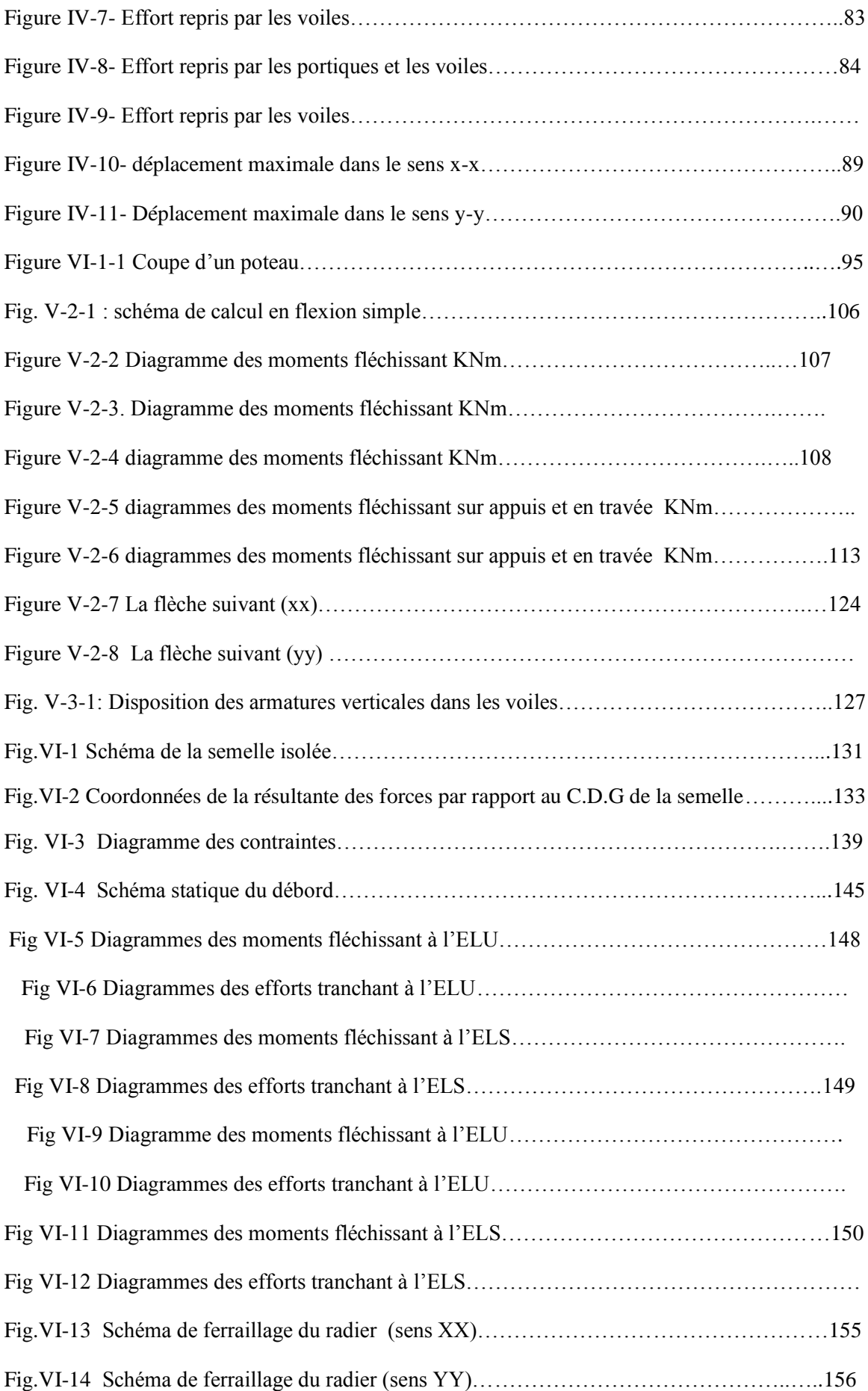

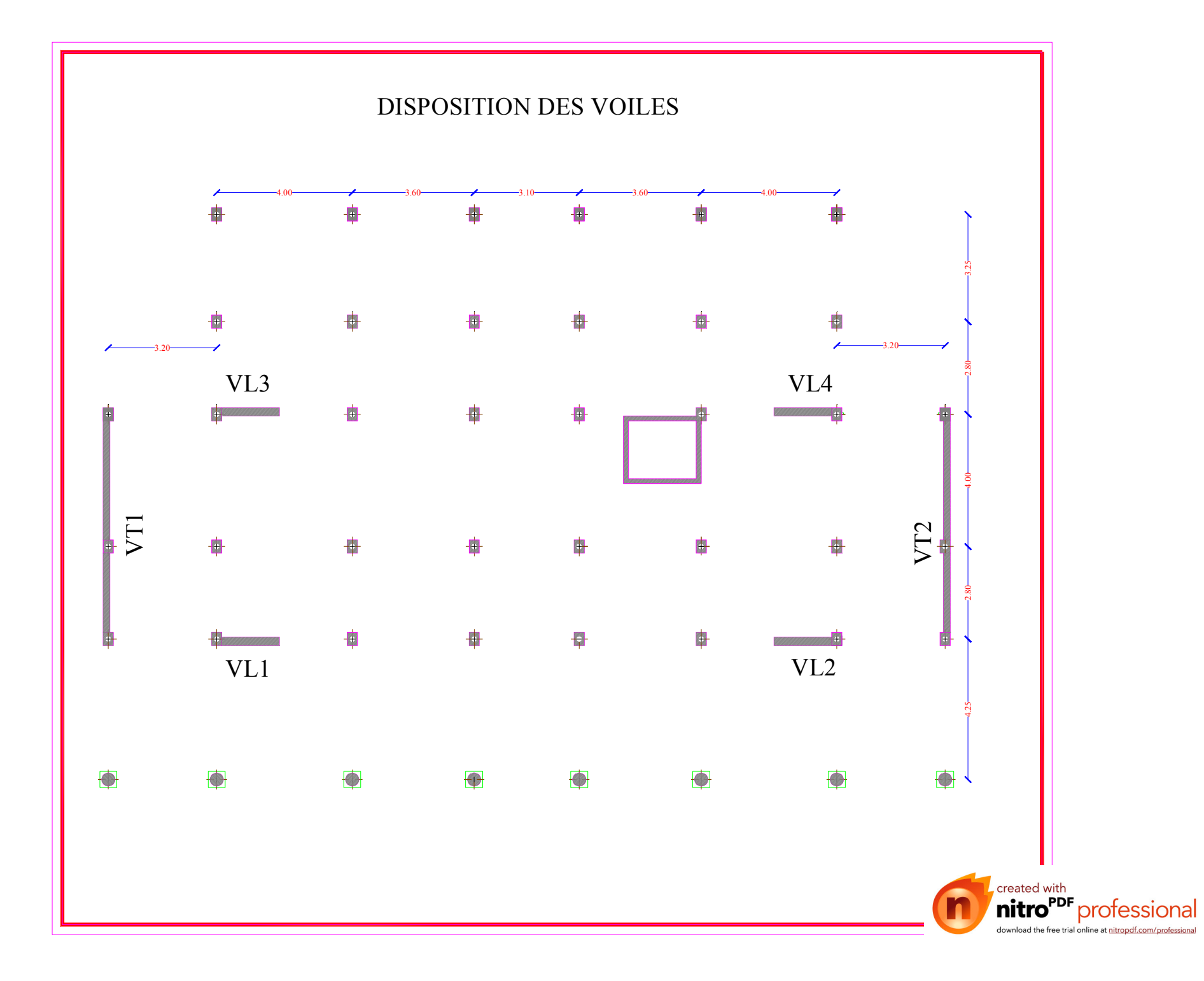

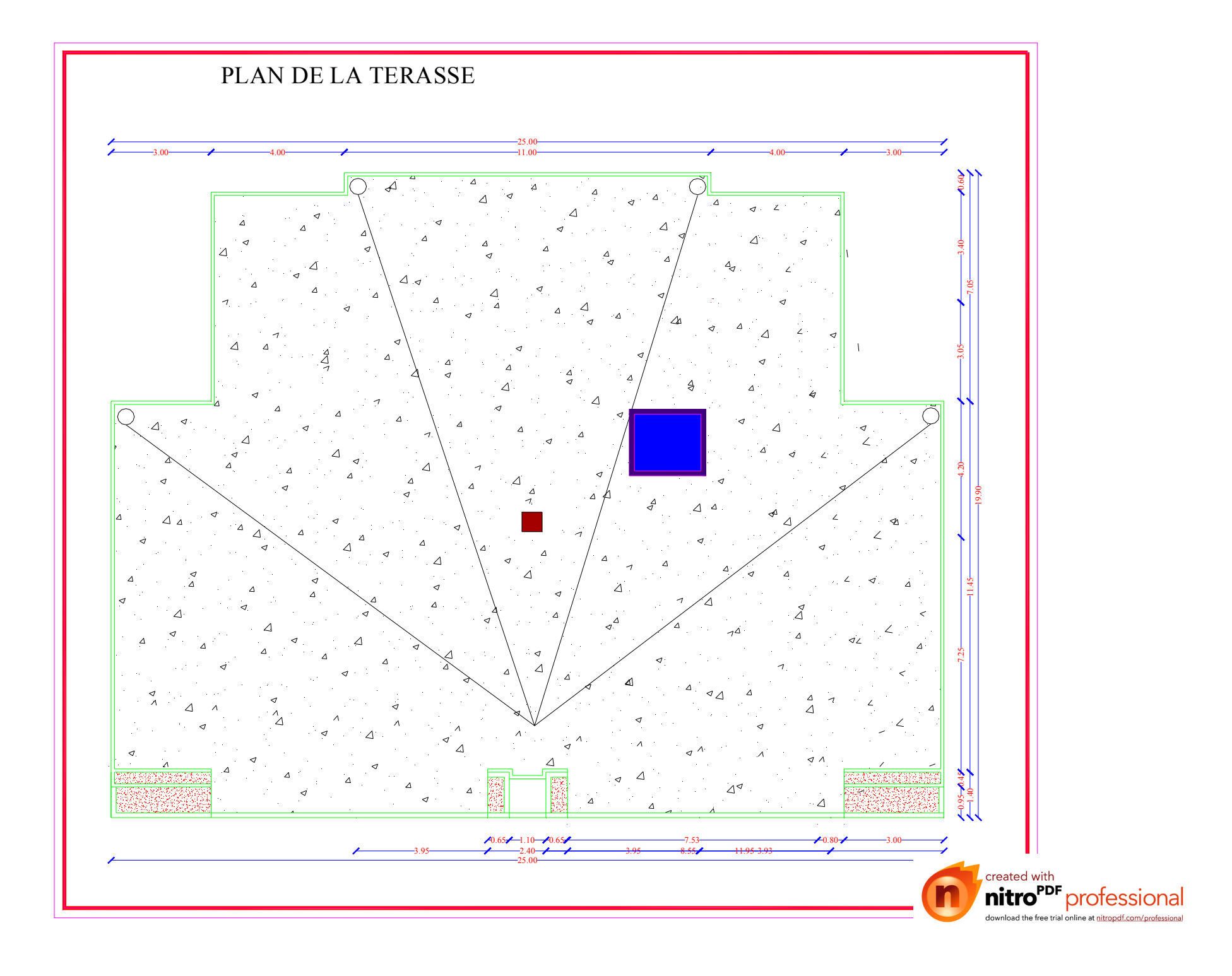

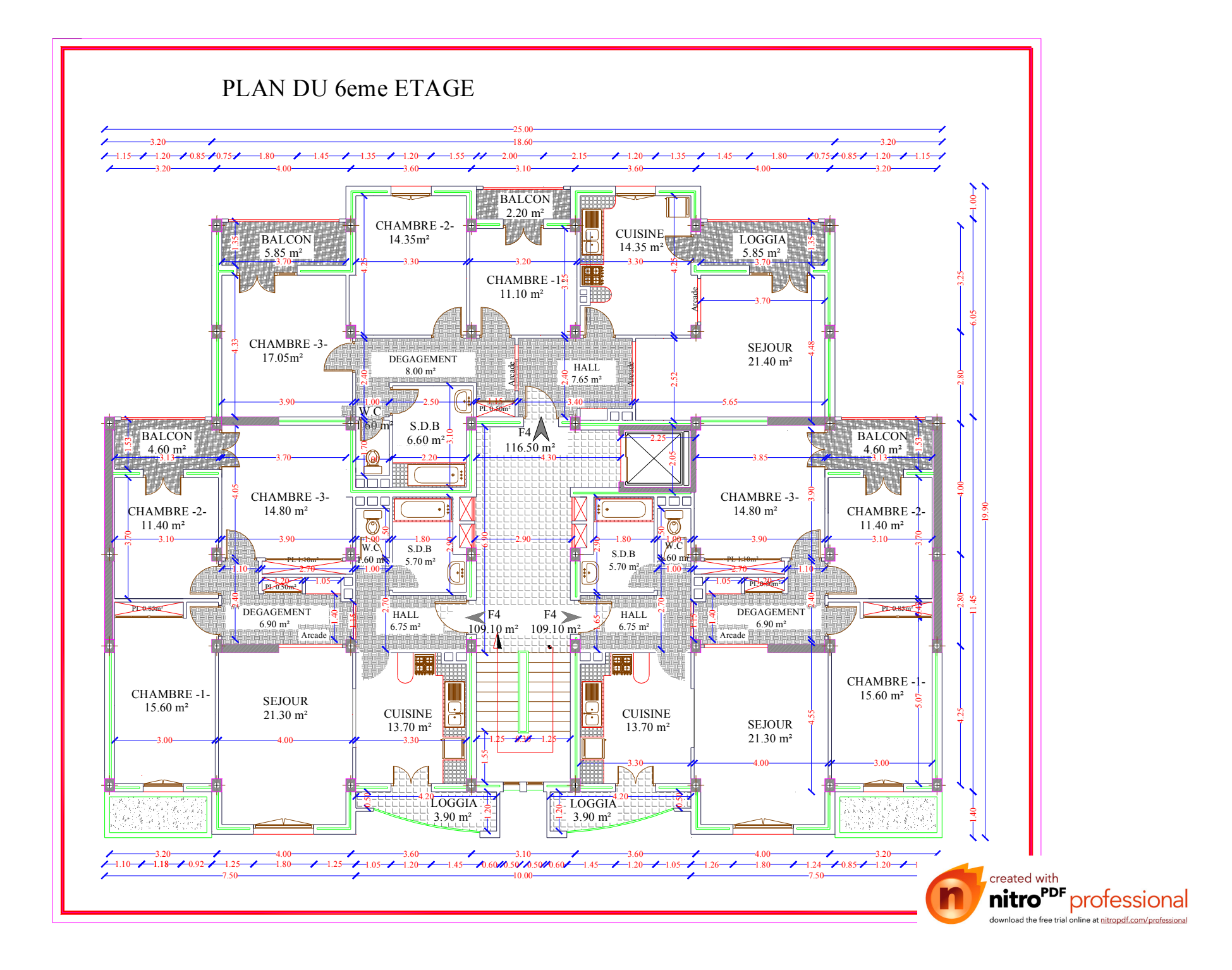

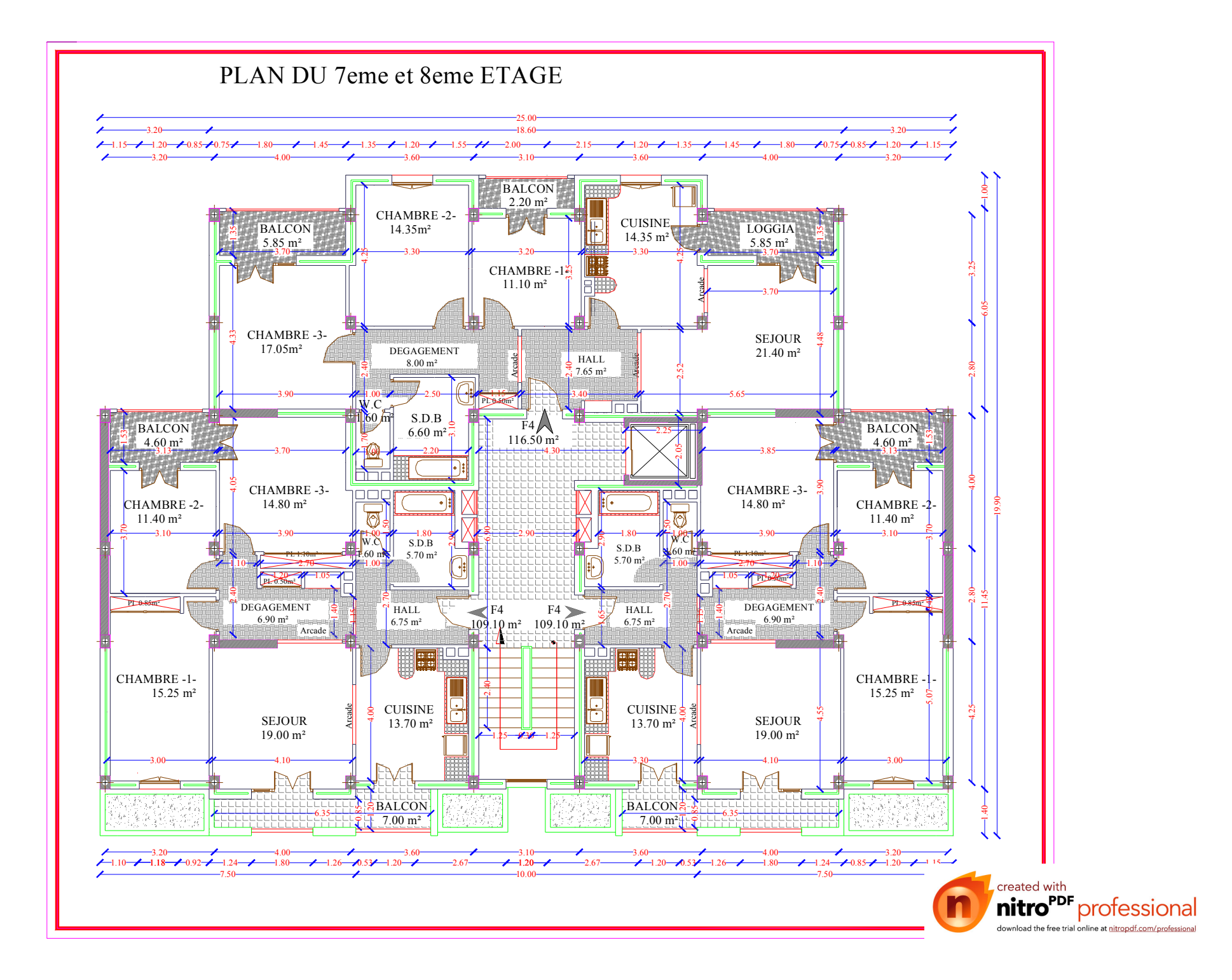

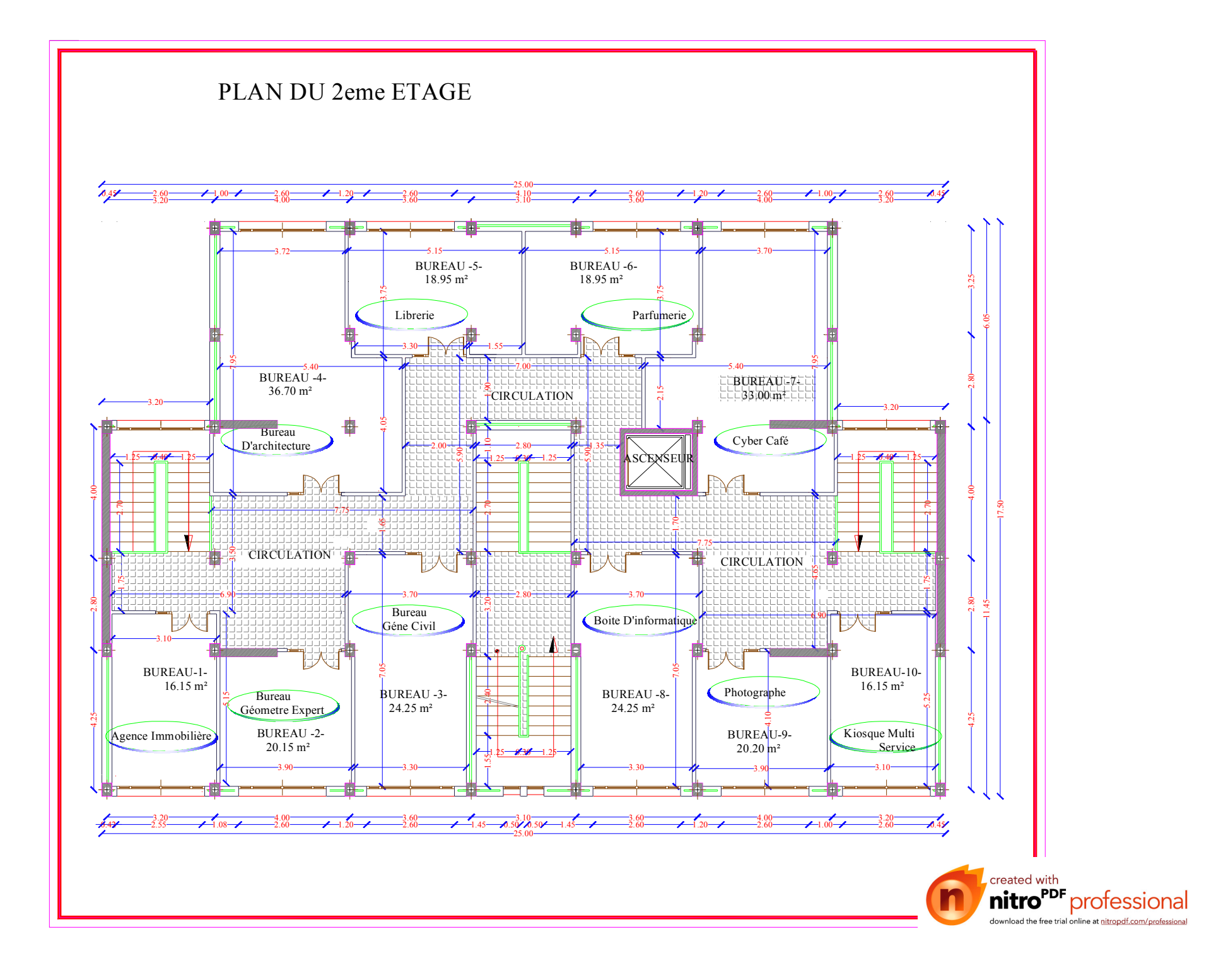

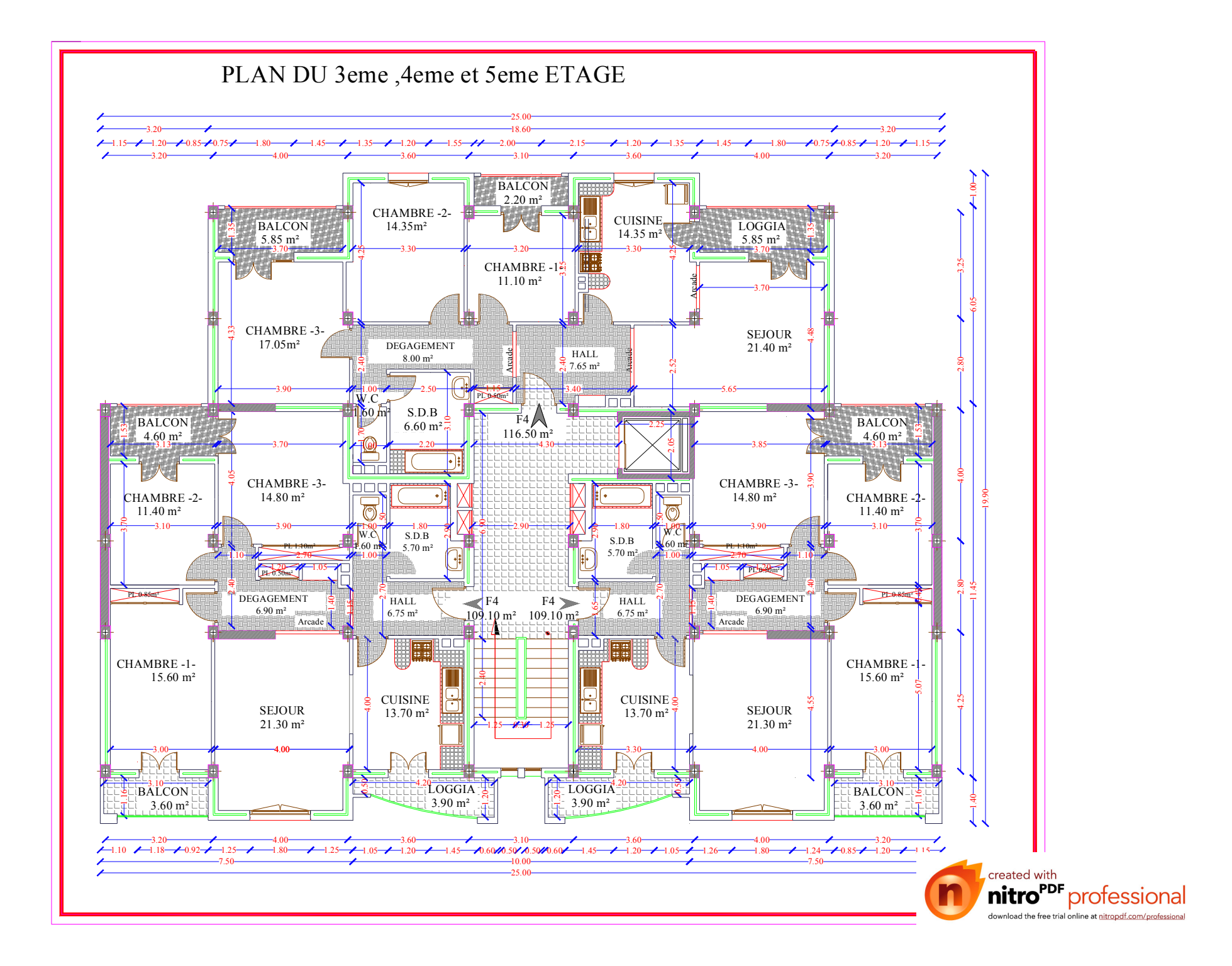

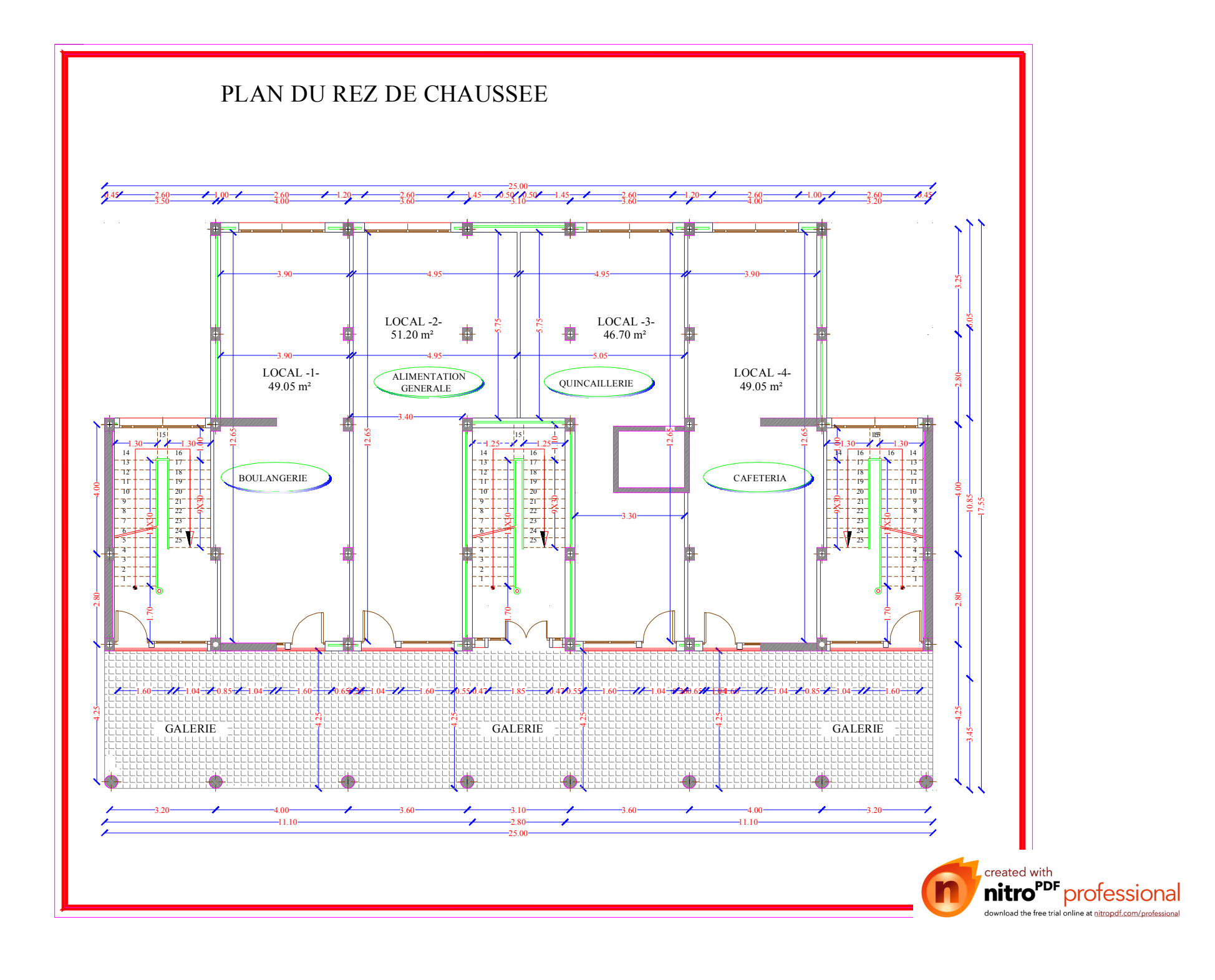

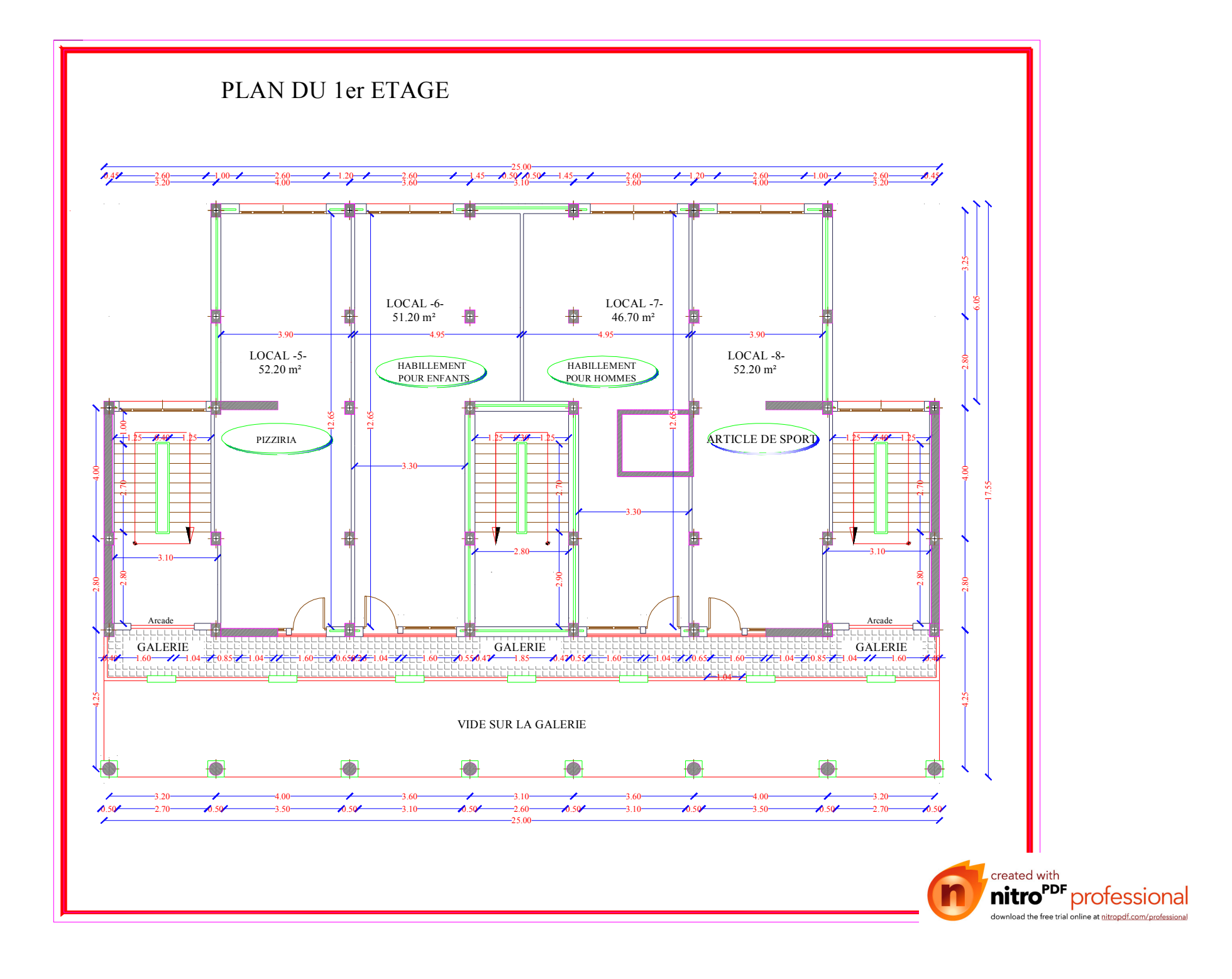

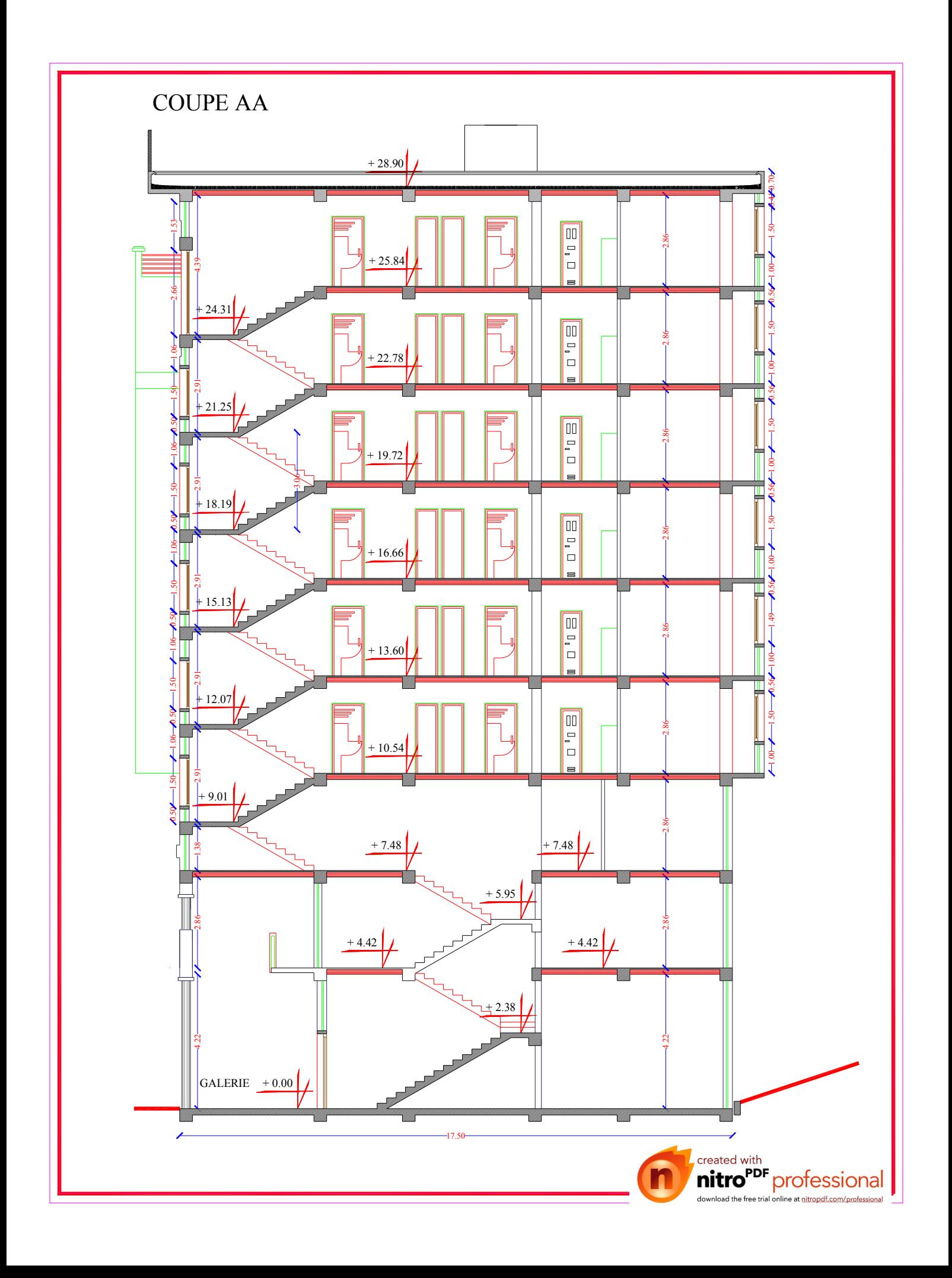

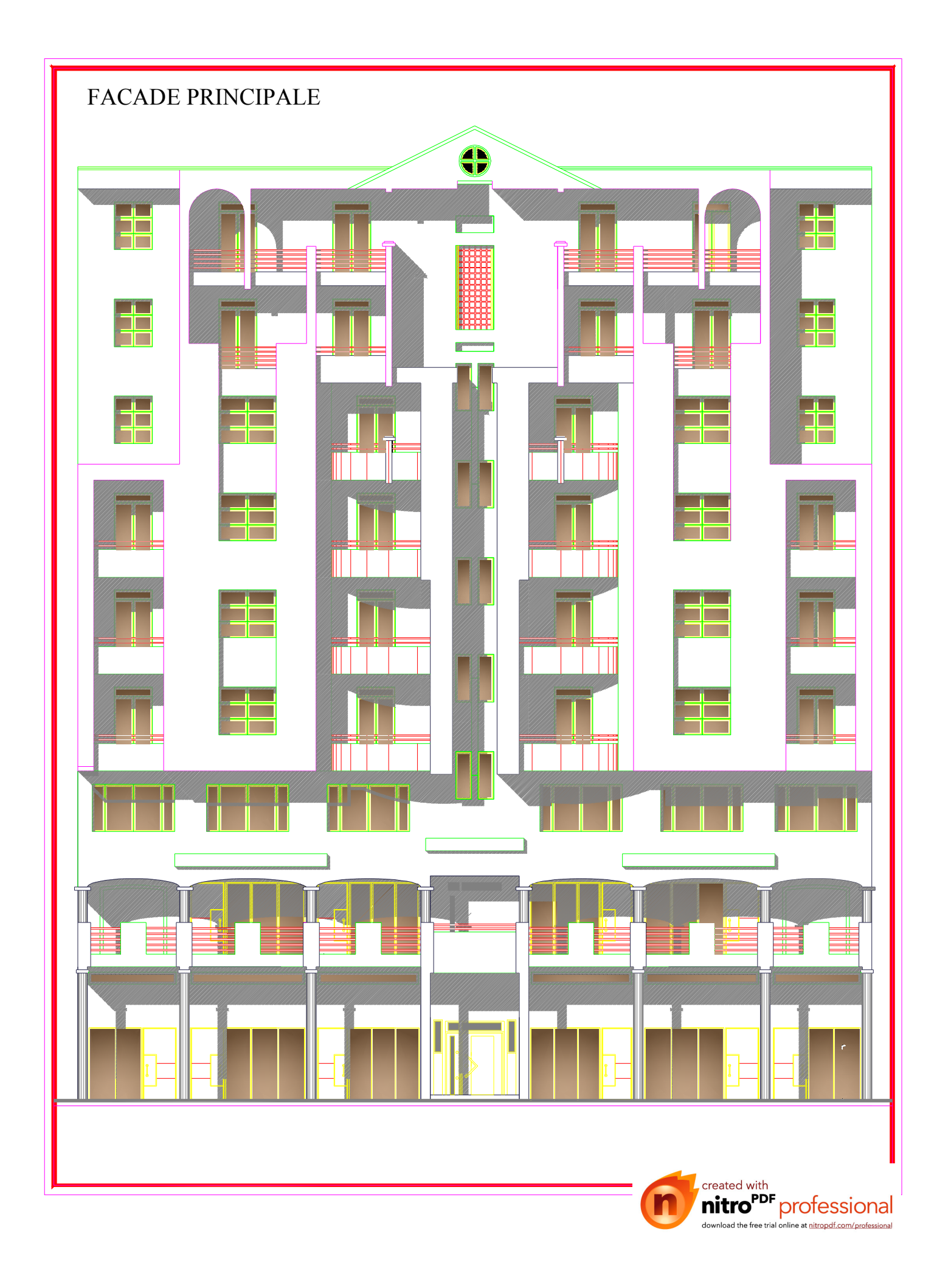

#### **Introduction :**

Le béton armé de par sa composition est obtenu par incorporation d'armatures dans le béton pour reprendre les efforts de traction. Le béton seul résiste mal à la traction mais résiste bien à la compression. C'est un matériau très hétérogène et anisotrope. L'acier est un matériau homogène et isotrope, il résiste aussi bien en traction qu'en compression.

Le mélange de ces deux matériaux est hétérogène et anisotrope. Les pièces en béton armé jouent un rôle important dans la structure dont elles font partie. Un pourcentage minimal d'armatures est habituellement prévu, en application de la règle de non fragilité, lorsque la résistance à la traction par flexion des pièces est supposée nulle.

Dans ce projet de conception et de dimensionnement d'un immeuble (R+8) en béton armé, une répartition des différents éléments avec leur section de béton et d'acier est proposée afin que la structure puisse résister de façon efficace aux sollicitations et transmettre les charges au sol de fondation.

Des principes de calculs propres au béton armé ont été élaborés grâce à des hypothèses permettant une application de la Résistance des Matériaux. Il s'agit de la loi de HOOK, du principe de superposition, de l'hypothèse de NAVIER-BERNOULLI (les sections planes restent planes après déformation).

Ainsi, la théorie utilisée actuellement pour le calcul des ouvrages de béton armé est basée sur des données consistant à étudier leur comportement local ou d'ensemble. C'est ce qui a permis le calcul suivant la méthode des ETATS LIMITES.

L'informatique constitue à notre époque un outil très précieux vis-à-vis de l'élaboration d'un travail de routine et de recherche, notamment dans le calcul des ouvrages de génie civil. C'est ainsi que nous avons choisi le logiciel ETABS pour effectuer la conception et le dimensionnement de l'immeuble.

## **I.1) Introduction :**

Notre projet consiste à l'étude d'un immeuble (R+8) à usage d'habitation, commerce et bureau. Ce dernier est constitué d'une structure mixte en béton armé (portiques et voiles). L'ouvrage est de groupe **d'usage2 (**ouvrage de moyenne importance**)**. Il est implanté à TIZI-OUZOU, classé selon le Règlement Parasismique Algérien comme une zone de moyenne sismicité (**zone II a**).

La contrainte de calcul, évaluée à l'aide de la résistance à la pénétration, est de 2.5 bars.

#### **I.2) Caractéristiques géométriques :**

- $\geq$  longueur totale du bâtiment : 25.00m
- largeur totale du bâtiment : 17.55m
- hauteur totale du bâtiment : 28.90m
- hauteur d'un étage courant : 3,06m
- hauteur d'un rez-de-chaussée : 4.42m

#### **I.3) Eléments de l'ouvrage :**

#### **A) Planchers :**

Les planchers sont des aires limitant les différents niveaux d'un bâtiment. Ils ont pour rôles essentiels :

- $\triangleright$  les transmissions de différentes charges verticales et horizontales aux éléments structuraux,
- $\triangleright$  la répartition des charges et surcharges sur les éléments porteurs,
- $\triangleright$  une isolation thermique et acoustique.
- $\triangleright$  Protéger contre les incendies.
- Assurer l'étanchéité à l'eau et à l'humidité.

#### **B) balcons :**

Ce sont des aires consolidés au niveau de chaque plancher, ils seront réalisés en dalle pleine.

#### **C) Maçonnerie :**

- Les façades seront réalisées en double cloison de briques creuses de 10 cm d'épaisseur avec une lame d'air de 5 cm, pour tous les étages.
- Les murs intérieurs seront réalisés en simple cloison de briques creuses de 10 cm d'épaisseur.

#### **D) Revêtements :**

Les revêtements seront comme suit :

- Mortier de ciment de 2 cm d'épaisseur pour les murs des façades extérieures.
- Enduits de plâtre de 2 cm d'épaisseur pour tous les murs intérieurs et plafonds.
- Carrelage pour les planchers courants, les balcons et les escaliers.
- Céramique pour les salles d'eaux.

#### **E) Escaliers :**

Le bâtiment est muni d'une cage d'escalier allant du RDC jusqu'au dernier étage.

Ce sont des escaliers en béton armé à deux volées adjacentes coulées sur place.

#### **F) Cage d'ascenseur :**

Le bâtiment comporte une cage d'ascenseur réalisée en béton armé coulée sur place.

#### **G) Coffrage :**

On opte pour un coffrage métallique pour les voiles de façon à limiter le temps d'exécution, et un coffrage classique en bois pour les portiques.

#### **I.4) Caractéristiques du sol :**

Les essais réalisés par le laboratoire géotechnique ont évalué :

- o Contrainte admissible,  $\sigma_{sol} = 2.5$ Bar à 2m de profondeur.
- o Type du sol : sole ferme

#### **I.5) Caractéristiques mécaniques des matériaux :**

#### **I.5.1) Béton :**

Le béton est un mélange ciment, sable, granulat et eau. La composition du béton doit être conforme aux règles du BAEL 91 modifié 99 et le RPA 2003, elle sera déterminée en laboratoire de façon à avoir une résistance caractéristique de 25MPa.

#### **a) Résistance caractéristique à la compression**

La résistance à la compression se mesure par compression axial de cylindres droits de révolution (essais d'écrasement d'éprouvettes normalisées) de 16 cm de diamètre et 32 cm de hauteur.

- A 1 J le béton atteint 15℅ de sa résistance.
- A 3 J→50℅.
- A 7 J→70℅.
- $\textcircled{r}$  A 14 J $\rightarrow$ 80%.
- A 21 J→90℅.
- A28 J→99℅

Le béton évolue avec le temps à 28 jour la résistance à la compression est dit: résistance caractéristique à la compression, noté : fc<sub>28</sub>.

Lorsque la sollicitation s'exerce sur un béton à l'âge j<28 jours, sa résistance à la compression est calculée selon les formules ci-dessous (Art A2.1, 11 B.A.E.L 91):

- $f_{ci} = \frac{1}{4.764}$  $\frac{1}{4.76+0.83j}$  × f<sub>c28</sub> en MPa ; pour  $f_{c28} \le 40 MPa$ ,
- $f_{ci} = \frac{1}{1.48 \text{ m}}$  $\frac{1}{1,40+0.95j} \times f_{c28}$  en MPa ; pour  $f_{c28} \ge 40 MPa$ .

Pour l'étude de ce projet, nous adoptons une valeur de fc<sub>28</sub> = 25 MPa.

#### **b) Résistance caractéristique à la traction** *« ftj »***Art A2.112 BAEL91**,

La résistance caractéristique à la traction à j jour noté ftj est conventionnellement, définie en fonction de la résistance à la compression par la formule suivante:

 $f_{tj} = 0.6 + 0.06f_{cj}$  en Mpa d'où  $f_{t28} = 2.1 MPa$ **c) Contraintes limites de service à la compression :**

La contrainte limite que le béton pourra supporter est donnée par la formule :

 $\bar{\sigma}_{bc} = 0.6$ fc<sub>28</sub> en Mpa (Art 4.5 .2 BAEL 91)

#### **c.1) Contraintes limite de résistance à la compression « fbu» :**

Celle -ci est donnée par la formule ci-dessous ArtA4.3. 41BAEL91 :

$$
f_{bu} = \frac{0.85 f_{c28}}{\theta \gamma_b}
$$
en Mpa

 $\gamma_b$ : Coefficient de sécurité  $\overline{\mathcal{L}}$ ┤  $\left\lceil \right\rceil$  $=$  $=$  $\gamma_{\rm b} = 1.15 \mapsto$  situation accidentelle.  $\gamma_{\rm b} = 1.5 \mapsto$  situation courante, b b  $\mapsto$  $\mapsto$ 

θ : coefficient de durée d'application des actions considérées,

θ=1 : si la durée d'application est >24h,

θ=0.9 : si la durée d'application est entre 1h et 24h,

θ=0.85 : si la durée d'application est < 1h,

Pour  $\gamma_b$ =1.5 et  $\theta$ =1, on aura f<sub>bu</sub> = 14.2 MPa

Pour  $\gamma_b$  =1.15 et θ=0.85, on aura f<sub>bu</sub> = 21.74 MPa.

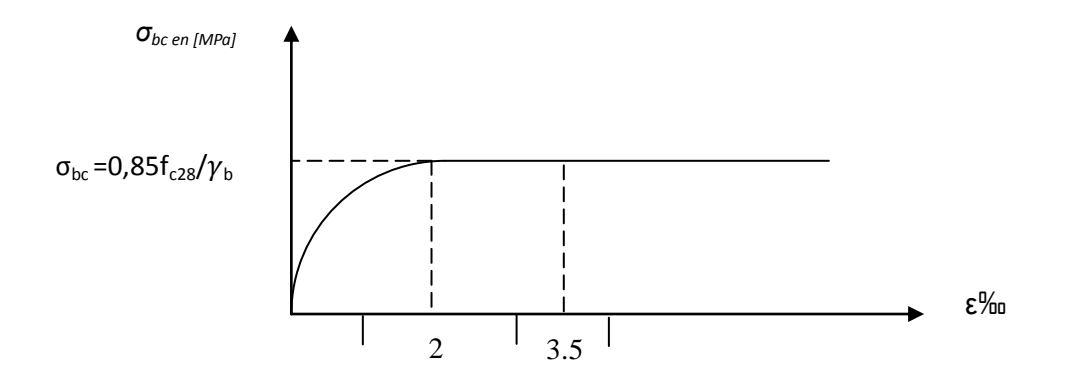

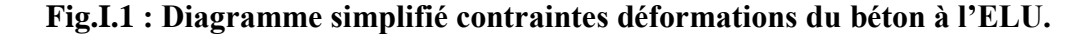

#### **C-2) Contrainte limite de service à la compression (Art : A4.5, 2 B.A.E.L) :**

C'est l'état au-delà du quel ne sont plus satisfaites les conditions normales d'exploitation et de durabilité. Cette limite vise à empêcher l'ouverture de fissures parallèles à la fibre neutre.

 $\vec{\sigma}_{bc}$  = 0.6 fc<sub>28</sub> en Mpa, à 28 jours  $\vec{\sigma}_{bc}$  = 0.6x 25=15 MPa avec f<sub>c28</sub>= 25 Mpa

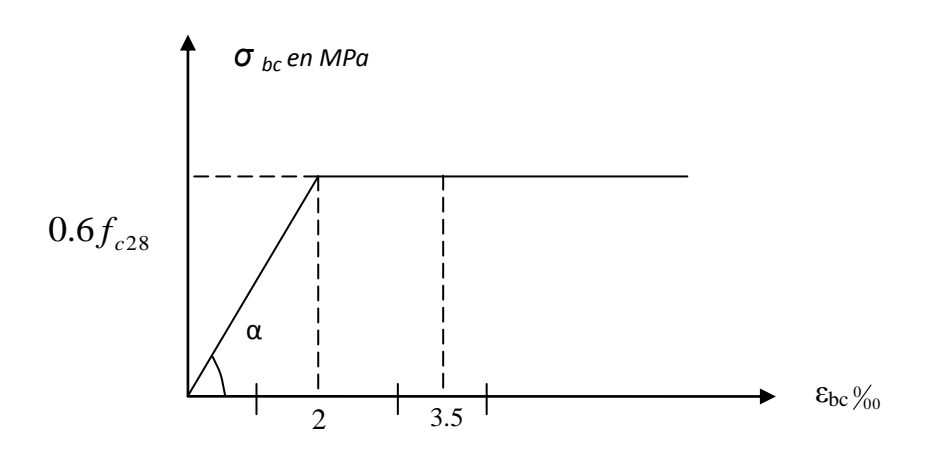

 **Fig.I.2: Diagramme contraintes-déformations du béton à l'ELS.**

εbc : déformation relative de service du béton en compression.

 $\tan \alpha = E_b$  = constant (module d'élasticité).

#### **C.3) contrainte limite de cisaillement (Art : A5.1, 21 BAEL) :**

*b d*  $V_U$  $u - b$ .  $\tau_u = \frac{v}{1}$  ; Avec V<sub>u</sub>: effort tranchant dans la section étudiée,

b : largeur de la section cisaillée,

d : hauteur utile.

$$
\tau_u = \min \left\{ \frac{0.2 f_{c28}}{\gamma_b} \right\}
$$
; 5MPa}, pour une fissuration peu nuisible.

 $\tau_u = \min \{$ *b*  $f_c$ γ  $\frac{0.15 f_{c28}}{0.15 f_{c28}}$ ; 4MPa}, pour une fissuration préjudiciable ou très préjudiciable.

#### **I.5.2) Module d'élasticité :**

Selon la durée des sollicitations on distingue deux types de modules :

#### **a) Module de déformation longitudinale instantané du béton (Art : A2.1, 21 BAEL)**

Lorsque la durée de la contrainte appliquée est inférieure à 24h, il en résulte un module égal :

 $\mathrm{E_{ij}=}11000\sqrt[3]{\mathrm{f_{c28}}}$  en Mpa Pour fc<sub>28</sub>=25 MPa  $\qquad \qquad \longrightarrow \qquad$  Eij=32164.195 MPa.

#### **b) Module de déformation longitudinale différée du béton (Art : A2.1, 22 BAEL)**

Lorsque la contrainte normale appliquée est de longue durée, et afin de tenir compte de l'effet de fluage du béton, nous prendrons un module égal :

$$
E_v = \frac{E_{ij}}{3} = 3700 \sqrt[3]{f_{cj}}
$$
 en MPa.

Pour fc<sub>28</sub>=25 MPa  $E_v$ =10819 MPa.

#### **c) Module d'élasticité transversale**

$$
G = \frac{E}{2(1+\mu)} \quad \text{en MPa.}
$$

μ : coefficient de poisson,

E : module de YOUNG.

#### **I.5.3) Coefficient de poisson (Art : A2.1, 3 BAEL) :**

C'est le rapport entre les déformations transversales et longitudinales :

υ=0.2 à l'état limite de service.

υ=0 à l'état limite ultime.

#### **I.5.4) Acier :**

L'acier est un matériau caractérisé par sa bonne résistance à la traction et à la compression. Les armatures sont distinguées par leurs nuances et leurs états de surface. Dans le présent projet, onutilisera 3 types d'aciers dont les principales caractéristiques sont regroupées dans le tableau suivants :

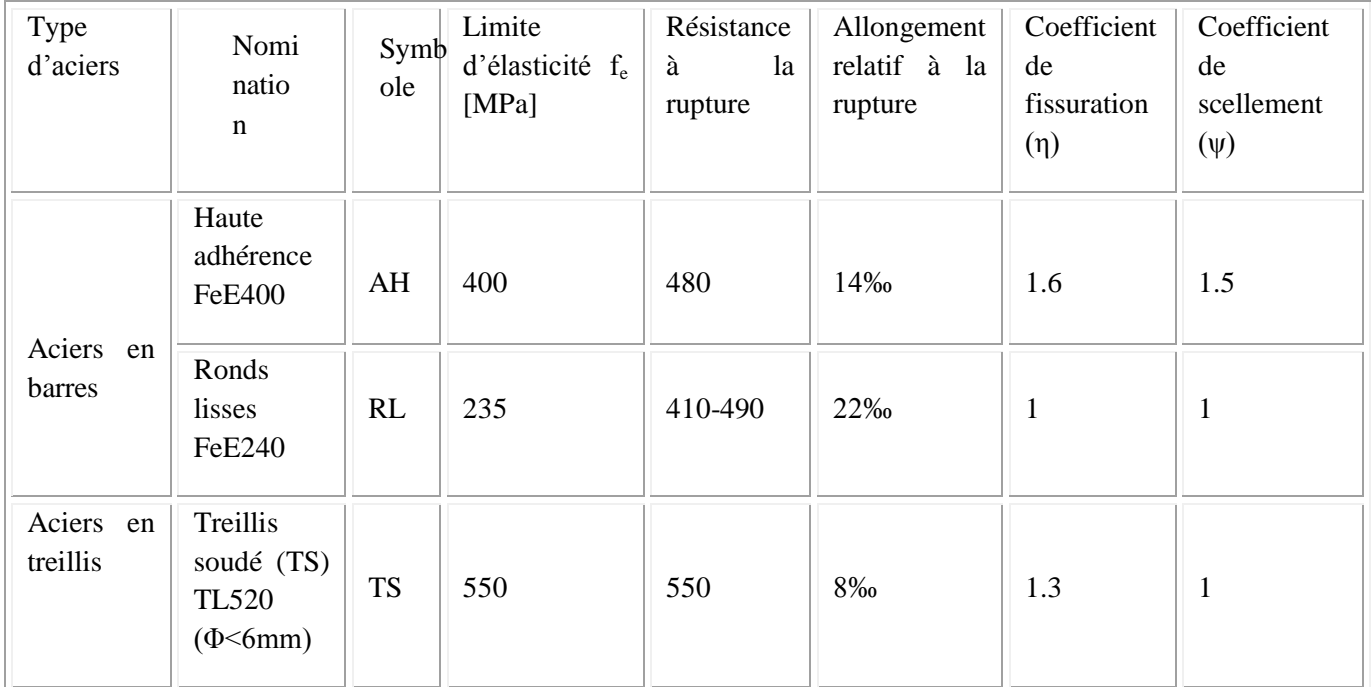

#### **Tableau.I.1 : caractéristiques des aciers**

#### **1.5.4.1) Module de déformation longitudinal :**

Sa valeur est constante quel que soit la nuance de l'acier  $E = 200000$  MPa

#### **1.5.4.2) Contraintes limites :**

#### **a)Contrainte limite ultime :**

La contrainte admissible des aciers est donnée par la formule suivante :

$$
\frac{\overline{\sigma}}{\sigma_{st}} = \frac{\mathbf{f}_{\mathbf{e}}}{\gamma_{s}}
$$

: Limite d'élasticité garantie. C'est la contrainte pour laquelle le retour élastique donne lieu à une déformation résiduelle de 2‰.

 $\gamma$ <sub>s</sub>: Coefficient de sécurité tel que :  $\overline{\mathcal{L}}$ ┤  $\sqrt{ }$  $=$  $=$  $\gamma_s = 1.15 \mapsto$  situation accidentelle  $\gamma_s = 1.5 \mapsto$  situation courante s s  $\mapsto$  $\mapsto$ 

 $\sigma_{st}$  =384 MPa pour les HA.

#### **b) Contrainte limite de service:**

Afin de réduire les risques d'apparition de fissures dans le béton et selon l'appréciation de la fissuration, le BAEL a limité les contraintes des armatures tendues comme suit :

#### - **Fissurations peu nuisibles** :

Cas des armatures intérieures ou aucune vérification n'est nécessaire (la contrainte n'est soumise à aucune limitation) :  $\sigma_{st}$  =

#### -**Fissurations préjudiciables :**

Cas des éléments importants ou exposés aux agressions sévères

$$
\overline{\sigma}_{st} = \min \left\{ \frac{2}{3} f_e \right\} ; 110 \sqrt{\eta \cdot f_{ij}} \right\}
$$

 **- Fissurations très préjudiciables :** Dans ce cas-là, on note :

$$
\overline{\boldsymbol{\sigma}}_{st} = \min\left\{\frac{1}{2}f_e\,\,;90\sqrt{\boldsymbol{\eta}\cdot f_{tj}}\right\}
$$

η: coefficient de fissuration.

η=1.6 pour les adhérence (HA) de diamètre ≥ 6mm.

 $\eta$ = 1.3 pour les HA<6mm

 $\eta$  =1.0 pour les aciers ronds lisses.

#### **1.5.4.3) Diagramme contraintes déformations de l'acier :**

Dans le calcul relatif aux états limites, nous utilisons le diagramme simplifié suivant :

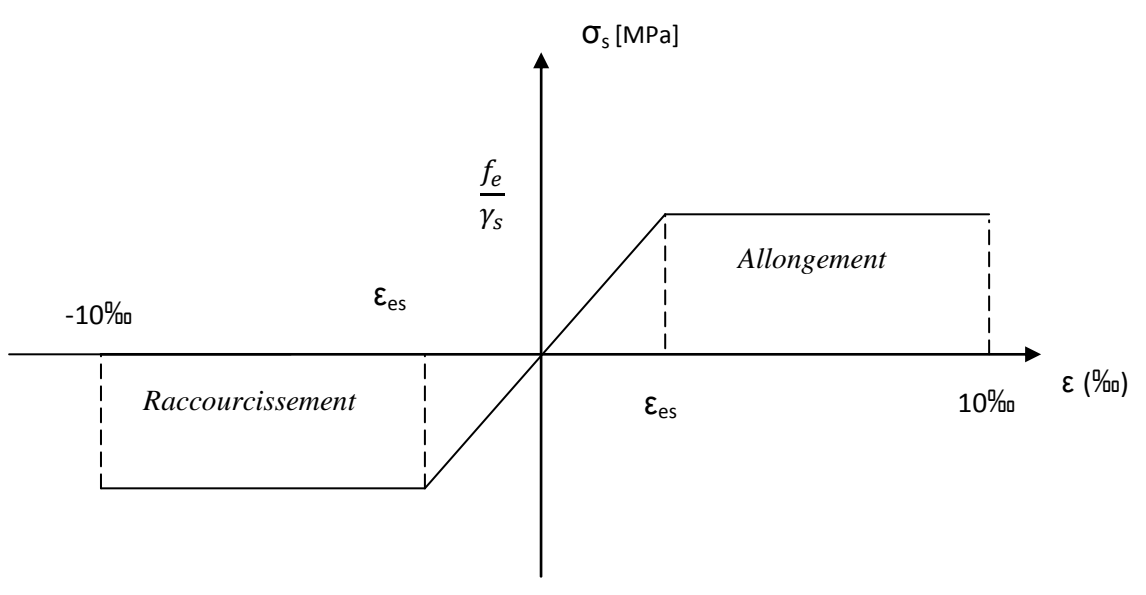

#### **Fig.I.3 : Diagramme contraintes déformations de l'acier**

#### **1.5.4.4) Protection des armatures (Art A7.1 BAEL) :**

Dans le but d'avoir un bétonnage correct et de prémunir les armatures des effets des intempéries et autres agents agressifs, on doit veiller à ce que l'enrobage (c) des armatures soit conforme aux prescriptions suivantes :

- $\triangleright$   $C \geq 5$  cm, pour les éléments exposés à la mer, aux brouillards salins, ainsi que ceux exposés aux atmosphères très agressives ;
- $\triangleright$   $C \geq 3$  cm, pour les parois soumises à des actions agressives, intempéries, condensations et éléments en contact avec un liquide (réservoirs, tuyaux, canalisations) ;
- $\triangleright$   $C \ge 1$  cm, pour les parois situées dans les locaux couverts et clos non exposés aux condensations;

#### **II .1) INTRODUCTION :**

Après avoir déterminé les différentes caractéristiques de notre ouvrage, ainsi que les divers matériaux le constituant. Nous allons passer au pré-dimensionnement des éléments structuraux tels que les planchers, les poutres (principales et secondaires), les poteaux et les voiles. Ce pré-dimensionnement est plus ou moins exact, mais indispensable pour avancer dans l'étude, c'est-à-dire, on risque de redimensionner une fois qu'on a constaté un surdimensionnement ou bien le contraire.

#### **II.2) LES PLANCHERS :**

 Dans notre projet ; les plancher sont constitués de dalle de compression et de corps creux reposant sur des poutrelles préfabriquées .Ces dernières sont disposées suivant la plus petite portée pour réduire la flèche.

La hauteur du plancher est calculée par la formule suivante :  $h_t \geq \frac{L_{\text{max}}}{22.5}$ 

Avec :

Lmax : portée libre maximale des poutrelles.

 $h_t$ : hauteur totale du plancher

 $L_{\text{max}} = 425 - 30 = 395 \text{ m}.$ 

$$
h_t\!=\!\!\frac{395}{22.5}=17.55\;m
$$

On opte pour un plancher de ht=20cm (16+4)

Avec : **.** Epaisseur du corps creux : 16 cm

**.** Epaisseur de la dalle de compression 4 cm.

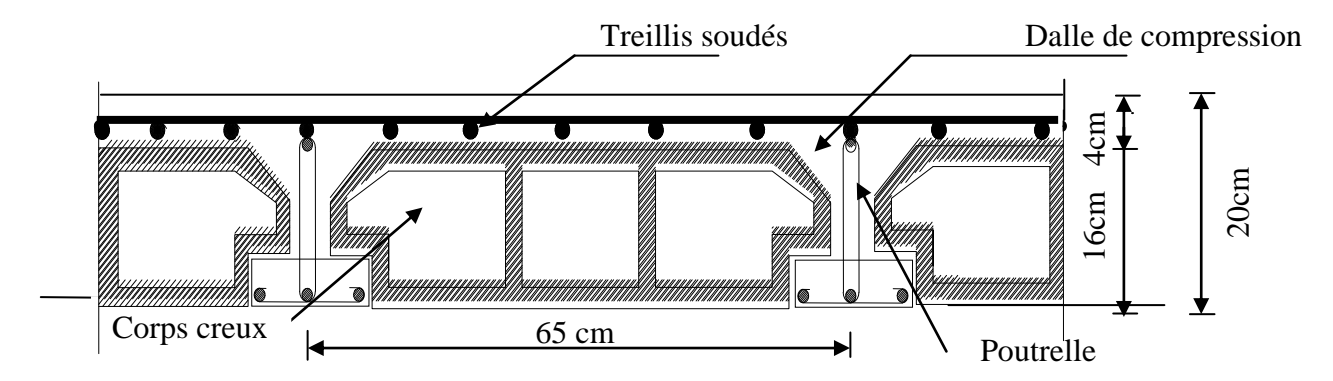

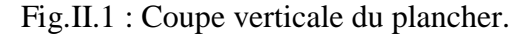

## **II.3) LES POUTRES :**

Pour le pré-dimensionnement des poutres ; le [RPA2003-Art 7-5-1] exige :

 $\bullet \frac{n}{b} \leq 4$ *h*

- Largeur b≥20 cm
- Hauteur h≥30 cm

D'après les règles de déformabilité des éléments, les dimensions des poutres sont données comme suit :

$$
\bullet \quad \frac{L}{15} \le h \le \frac{L}{10} \qquad \qquad 0.4h \le b \le 0.7h
$$

Avec : L : Portée.

# **II.3.1. Poutres principales :** (les poutres porteuses).

L=  $425-30 = 395$  cm;

\n
$$
\text{·} \quad \frac{395}{15} \leq h \leq \frac{395}{10} \quad \implies \quad 26.33 \leq h \leq 39.5 \quad \text{Soit} \quad h = 35 \, \text{cm} \, ;
$$
\n

\n\n
$$
\text{·} \quad 0.4 \times 35 \leq b \leq 0.7 \times 35 \implies 14 \, \text{cm} \leq b \leq 24.5 \, \text{cm} \quad \text{Soit} \quad b = 25 \, \text{cm} \, ;
$$
\n

La section des poutres principales adoptée est :**( 25×35)** ;

#### **II.3.2. Poutres secondaires :**

Elles sont parallèles aux poutrelles. Elles assurent le chainage ;

$$
L = 400 - 30 = 370
$$
cm

- $\frac{370}{15} \le h \le \frac{370}{10} \Rightarrow 24.66$ *cm*  $\le h \le 37$ *cm* 370  $\overline{15}$  $\frac{370}{15} \le h \le \frac{370}{10} \Rightarrow 24.66$ cm  $\le h \le$ Soit  $h = 35$  cm;
- $\bullet$  0.4×35  $\leq b \leq 0.7 \times 35 \Rightarrow 14cm \leq b \leq 24.5cm$ Soit  $b = 25$  cm;

La section des poutres secondaire adoptée est :**( 25×35).**

#### **II.3.3. Vérification des conditions exigées par le RPA :**

| <b>Conditions</b> | <b>Poutres</b><br>principales | <b>Poutres</b><br>secondaires | Vérification |
|-------------------|-------------------------------|-------------------------------|--------------|
| $h \geq 30$ cm    | 35 cm                         | 35 cm                         | OК           |
| $b \geq 20$ cm    | $25 \text{ cm}$               | $25 \text{ cm}$               | OK           |
| $h/b \leq 4$      | $\cdot$ 4                     | 1.4                           | ΟK           |

Tableau. II.1 : Vérification des conditions exigées par le RPA

**REMARQUE :** Les conditions du RPA sur le coffrage des poutres sont bien respectées.

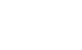

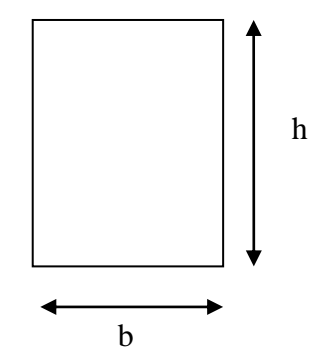

Coupe de voile en plan

## **II.4) LES VOILES :**

Les voiles sont des éléments rigides en béton armé destinés, d'une part à assurer la stabilité de l'ouvrage sous l'effet des charges horizontales, d'autre part à reprendre une partie des charges verticales.

Selon le RPA99 ADDENDA 2003, Art7.7 .1, les éléments considérés comme voiles doivent satisfaire la condition suivante :  $L \geq 4$  ep.

Avec ep : épaisseur des voiles et L : portée min des voiles.

L'épaisseur doit être déterminée en fonction de la hauteur libre d'étage he et des conditions de rigidité aux extrémités, avec un minimum de 15cm.

$$
ep \geq \frac{he}{20}.
$$

he= hauteur du RDC= 442-20=422cm

Par suite e $p \geq \frac{4}{5}$  $\frac{122}{20}$  = 21.1cm

he= hauteur d'étage courant= 306-20=286cm

$$
Par suite \quad ep \ge \frac{286}{20} = 14.3 \text{cm}
$$

Enfin on adopte une épaisseur de 22 cm pour les voiles de RDC et une épaisseur de 18 cm pour les voiles d'étages courant.

> Longueur minimale du voile :

La longueur minimale du voile devra satisfaire la condition  $L \geq 4ep$ .

RDC: L > 4xep = 4 x 22 = 88cm.

Étage courant : L  $\geq$  4xep = 4 x 15 = 60cm.

#### **II.5) LES POTEAUX :**

Les poteaux sont pré-dimensionnés à ELS ; en compression simple ; avec un effort normal de compression  $Ns = (G+Q)$ .

L'effort N<sub>s</sub> sera déterminé (une fois que le poteau le plus sollicité soit repéré) avec la descente de charge, en tenant compte de la proposition des plans d'architecture et des limites imposées par le (RPA 99 modifié 2003).

- Les plans d'architecture nous ont proposé une section de  $(30 \times 40)$  cm<sup>2</sup>.
- Le RPA nous impose qu'en zone (IIa) ; Min  $(b_1, h_1) \ge 25$  cm.
- **REMARQUE** : on considère pour notre calcul la section du poteau  $(30 \times 30)$  cm<sup>2</sup>.

La section du poteau est donnée par la formule suivante :  $A \ge \frac{N_s}{n}$ *bc*  $\sigma$  $\geq \frac{N}{n}$ .

Avec : A : section du poteau considéré.

 $N<sub>S</sub>$ : Effort normal revenant au poteau

 $\sigma_{bc}$ : Contrainte de compression admissible du béton à l'ELS

 $\vec{\sigma}_{bc}$  = 0.6 fc<sub>28</sub> en MPa, à 28 jours  $\vec{\sigma}_{bc}$  = 0.6x 25=15 MPa

## **II.5.1. DESCENTE DE CHARGE :**

#### **II.5.1.1.Surface influence:**

 $S = S1+S_2+S_3+S_4 \implies S = (1.65\times1.2) + (1.85\times1.2) + (1.65\times1.925) + (1.85\times1.925)$  $S = 1.98 + 2.22 + 3.18 + 3.61 = 10.99$  m<sup>2</sup>  $\approx 11$ m<sup>2</sup>.

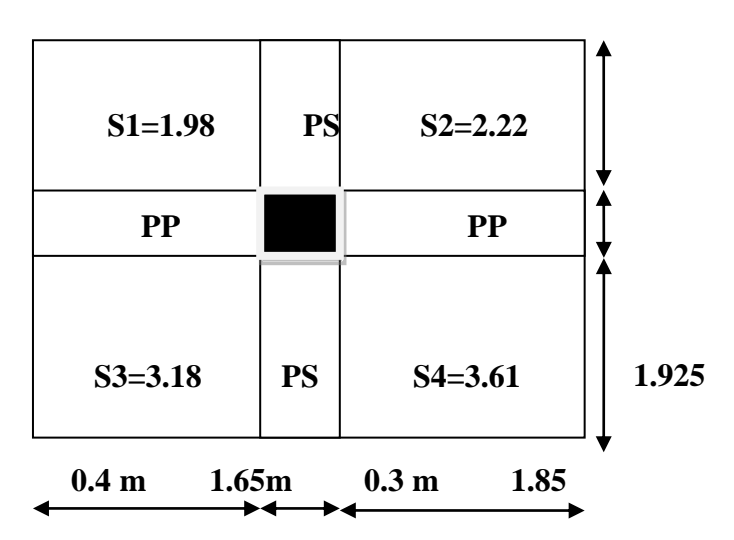

Figure .II.2 : Localisation du poteau le plus sollicité.

#### **II.5.1.2. Détermination des charges et surcharges:**

#### *Charges permanentes :*

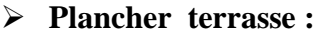

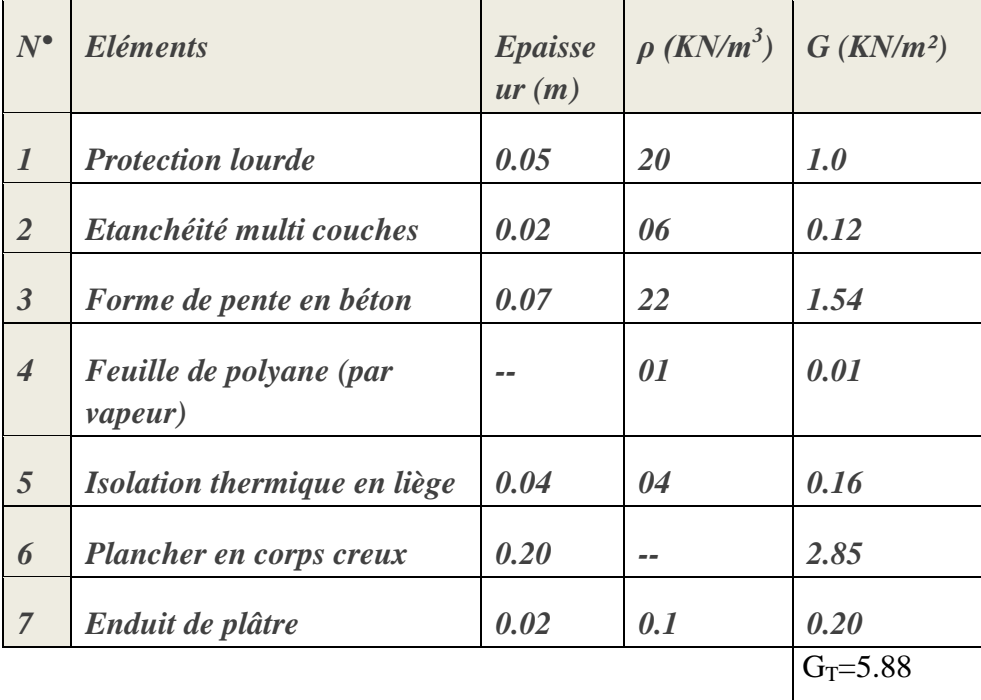

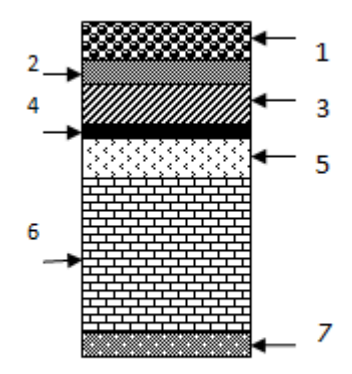

Figure .II.3.plancher terrasse

Tableau. II.2 *:* Détermination de la charge permanente du Plancher terrasse

## **plancher d'étage courant :**

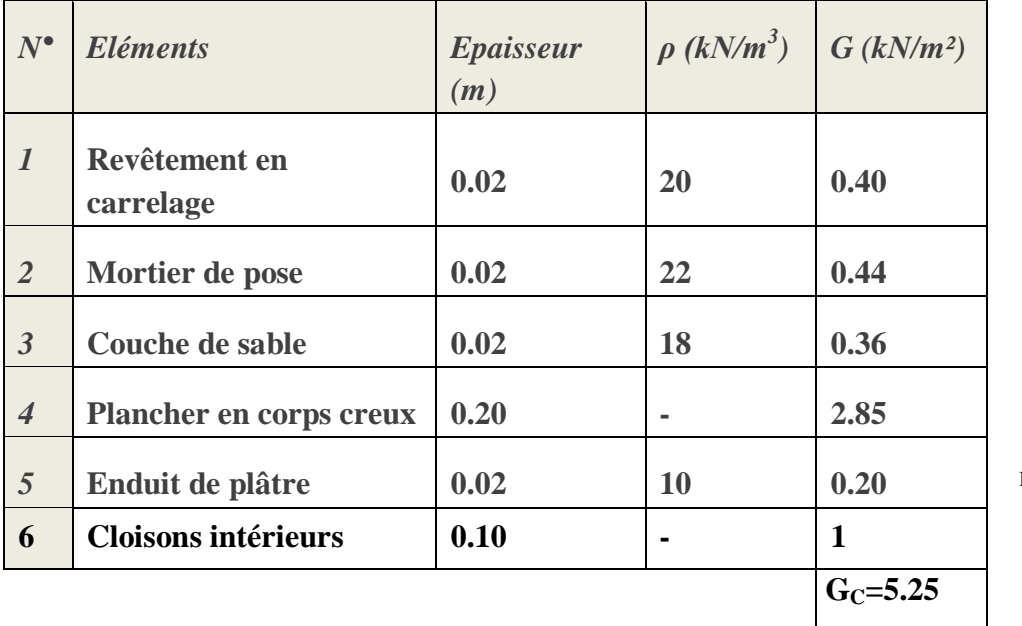

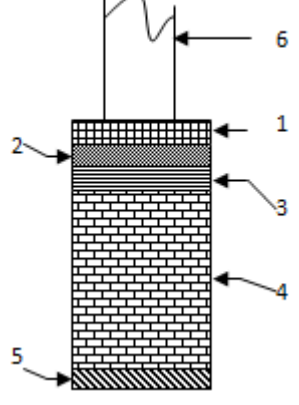

Figure .II.4.Plancher d'étage courant

1 2 3 4 5

Tableau. II. 3 : Détermination de la charge permanente du Plancher d'étage courant

#### **Mur extérieur** :

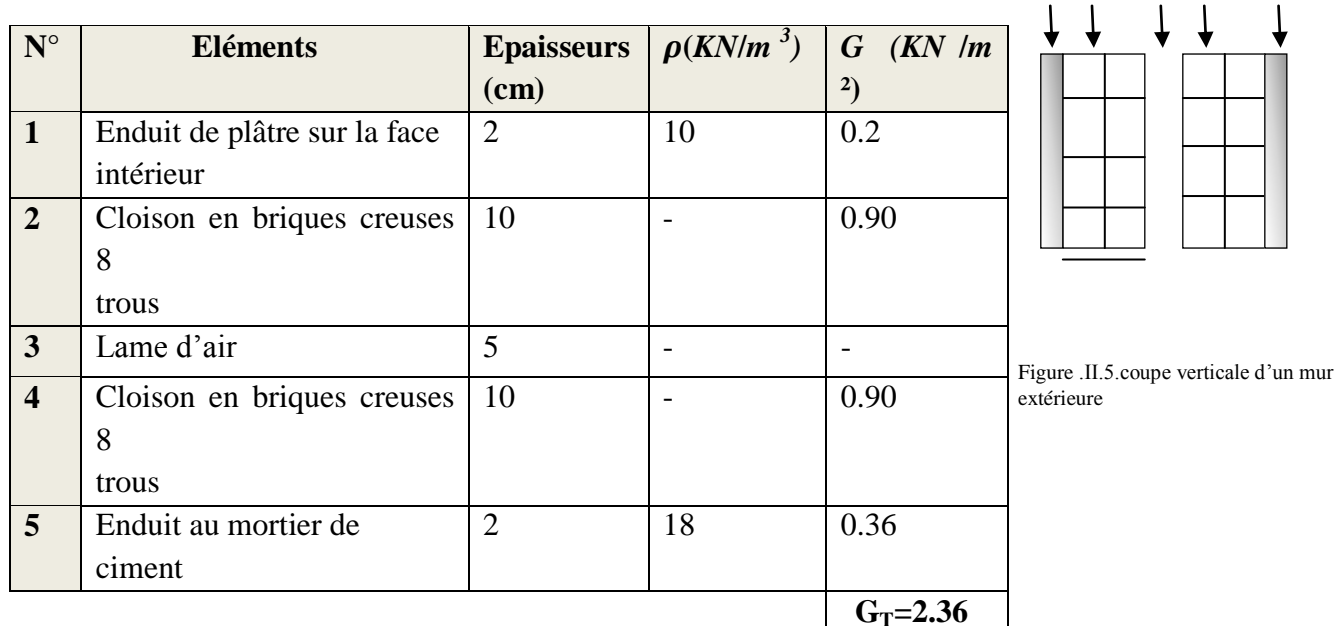

Tableau .II.4 : Charges revenant aux murs extérieurs

## **charges d'exploitations :**

Plancher terrasse inaccessible : 1KN/m².

Plancher d'étage courant : 1.5 KN/m².

Plancher étage du bureau : 2.5KN/m².

Plancher d'étage RDC (locaux) : 2.5KN/m².

#### **II.5.1.3. poids propre des éléments :**

**Plancher terrasse :**

 $G_T = 5.88 \times 11 = 64.68$ KN.

**Plancher d'étage courant :**

 $G_C = 5.25 \times 11 = 57.75$ KN.

- **Poutres**
	- *Poutres principales :*  $G_{PP} = (0.25*0.35)*(4.25-0.30)*25 = 8.64$  KN.  $\qquad \qquad$  **Poids total (G**<sub>PP</sub>+Q<sub>PS</sub>):
	- Poutres secondaires :  $G_{nt} = 16.74$  KN  $G_{PS} = (0.25*0.35)*(4.0-0.30)*25 = 8.1$  KN.

**Poteaux :**

- Poteaux d'étages courant :  $Gp = 0.3 \times 0.3 \times (3.06 0.35) \times 25 = 6.1 \text{ KN.}$
- Poteau du RDC commerce : GRDC =  $0.3 \times 0.3 \times (4.42 0.35) \times 25 = 9.16 \text{ KN}$
- **Surcharge d'exploitation :**
	- Plancher terrasse inaccessible :  $1.00 \times 11 = 11$  KN.
	- Planche à usage d'habitation :  $1.50 \times 11 = 16.5$ KN.
	- Plancher à usage bureau :  $2.50 \times 11 = 41.27$  KN.
	- Plancher à usage commercial :  $2.50 \times 11 = 41.27$  KN.

#### **II.5.1.4. Dégression verticale des surcharges d'exploitation :**

Les règles du BAEL 99 exigent l'application de la dégression des surcharges d'exploitation. Ces dernières s'appliquent aux bâtiments à grand nombre d'étages ou de niveaux, où les occupations des divers niveaux peuvent être considérées comme indépendantes.

La loi de dégression est : 
$$
Q_n = Q_0 + \frac{3+n}{2n} \sum_{i=1}^n Q_i
$$
 pour  $n \ge 5$ .

Car les niveaux ne sont pas charge de la même manier.

- Q<sup>0</sup> : surcharge d'exploitation à la terrasse.
- $Q_i$ : surcharge d'exploitation de l'étage i.
	- n: numéro de l'étage du haut vers le bas.

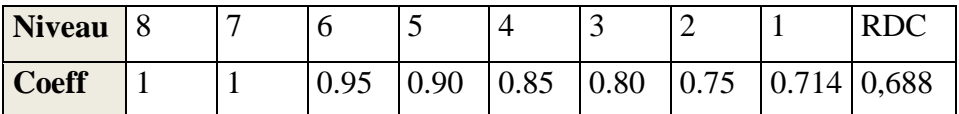

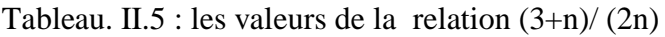

#### **Surcharge d'exploitation :**

Plancher terrasse inaccessible

- Plancher étage courant :
- Plancher à usage bureau et commerce

 $× 11 = 11$  KN.  $×11 = 16.5$ KN.  $×11 = 41.27$  KN.

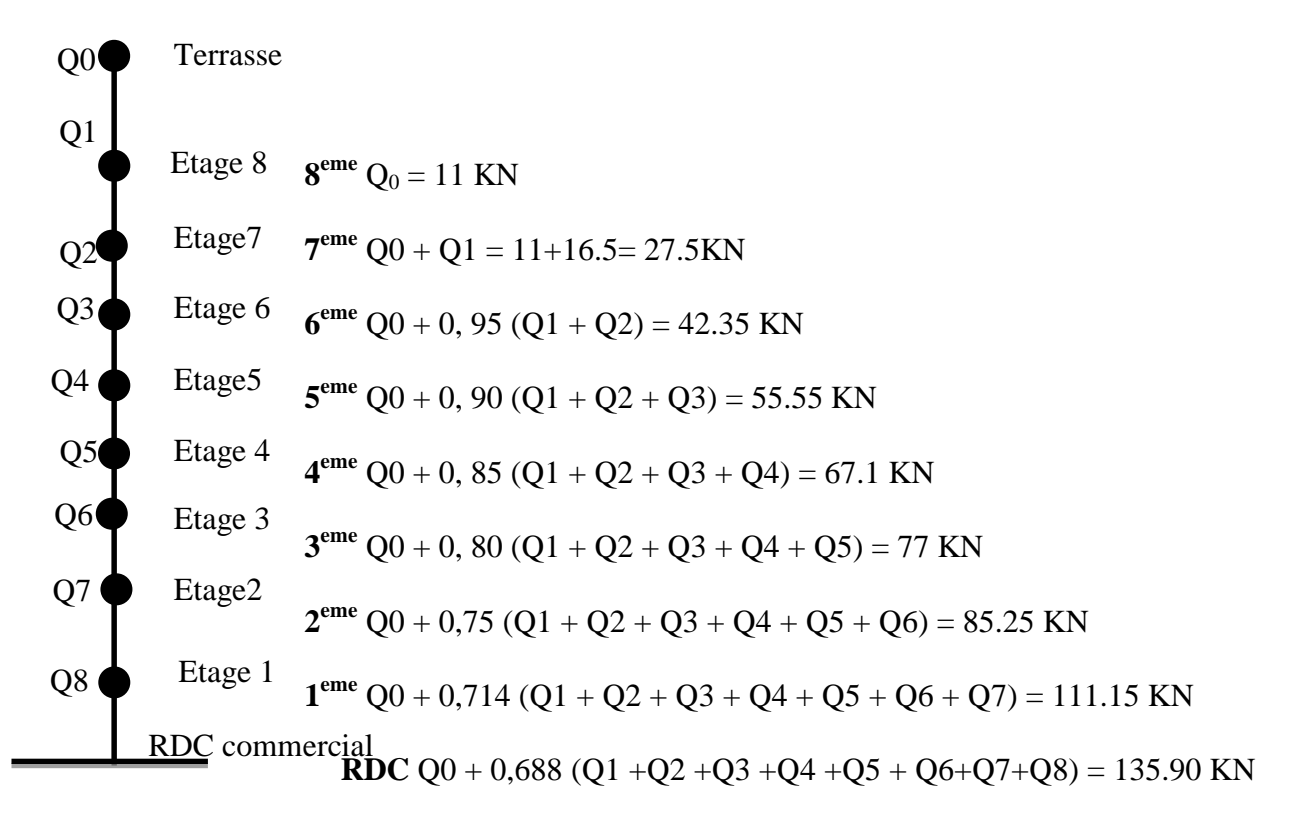

Figue. II.6 : Dégression verticale des surcharges d'exploitation.

#### **II.5.1.5.Tableau récapitulatif de la descente de charge :**

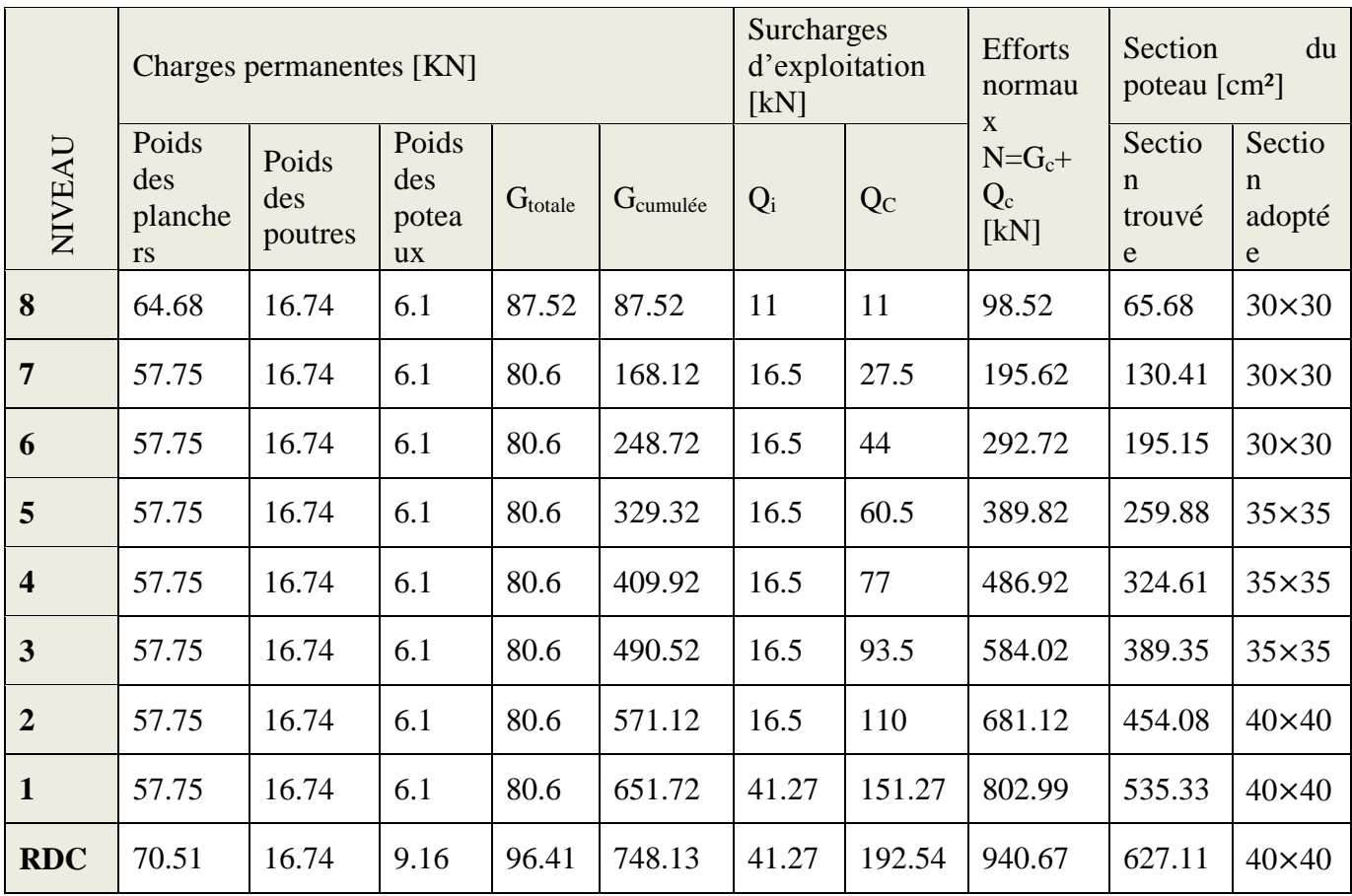

Tableau .II.6 : récapitulatif de la descente de charge
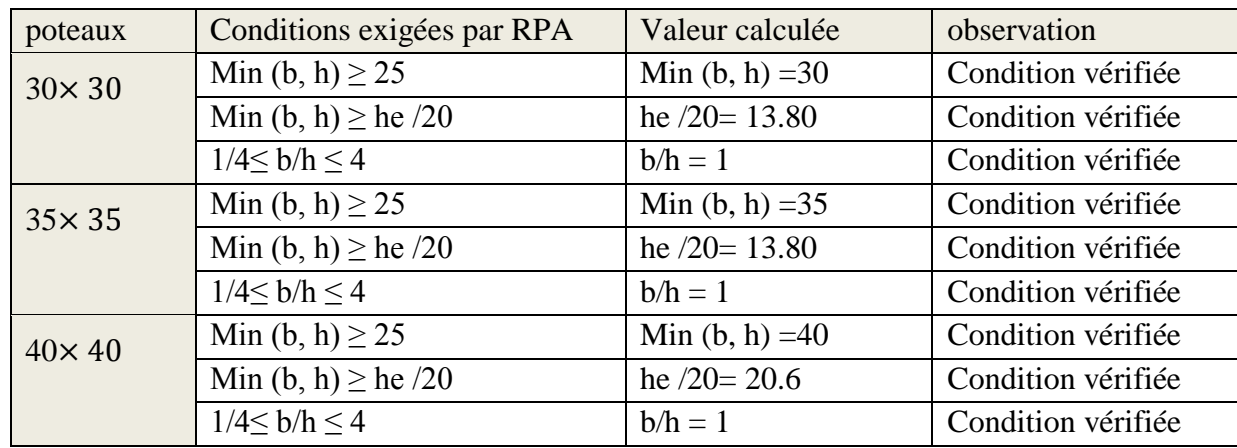

# **II.5.1.6.Vérification des sections selon RPA 99 (Art 7.4.1) :**

Tableau II.7. Vérification des sections selon RPA 99 (Art 7.4.1)

Toutes les sections des poteaux sont admissibles.

#### **II.5.1.7. Vérification de la résistance des poteaux au flambement :**

Le flambement est un phénomène d'instabilité de forme qui peut survenir dans les éléments comprimés des structures, lorsque ces derniers sont élancés suite à l'influence défavorable des sollicitations.

Pour qu'il n'y ait de flambement il faut que l'élancement « $\lambda$ » soit ≤50. Avec :  $\lambda = \frac{L}{\lambda}$ i

 $Avec$ : élancement du poteau.

*Lf* : langueur de flambement  $L_f = 0.7 L_0$  (poteaux encastré-encastré)

 $L_0$  : La hauteur libre de poteaux ;

i : rayon de giration

$$
i = \sqrt{\frac{I}{B}}
$$
;  $I = \frac{ab^3}{12}$  Avec : *I* : Moment d'inertie.

 $B = ab = Section transversale du poteau.$ 

$$
\lambda = \frac{L_f}{i} = \frac{0.7 L_0}{\sqrt{\frac{I}{B}}} = \frac{0.7 L_0}{\sqrt{\frac{ab^3}{\frac{12}{ab}}}} = \frac{0.7 L_0 \sqrt{12}}{b}
$$

L<sub>0</sub>= 4.42-0.35 = 4.07 m pour les poteaux de RDC (40x40)  $\Rightarrow \lambda = 24.67 < 50$  (ok). L<sub>0</sub>= 3.06-0.35 = 2.71 m pour les poteaux EC (40x40)  $\Rightarrow \lambda = 16.43 < 50$  (ok). L<sub>0</sub>= 3.06-0.35 = 2.71 m pour les poteaux EC (35x35)  $\Rightarrow \lambda$  =18.77< 50 (ok).

L<sub>0</sub>= 3.06-0.35 = 2.71 m pour les poteaux EC (30x30)  $\Rightarrow \lambda = 21.90 < 50$  (ok).

# **CONCLUSION :**

Pour tous les poteaux la condition au flambement est vérifiée, donc pas de risque de flambement.

# **INTRODUCTION :**

 Ce chapitre concerne le dimensionnement et le calcul des éléments de la structure qui peuvent être étudiés isolement sous l'effet des seules charges qu'ils leurs reviennent. Le calcul sera fait conformément au règlement BAEL 91 modifié 99.

#### **III.1) CALCUL DE L'ACROTERE :**

L'acrotère est un élément destiné à assurer la sécurité au niveau de la terrasse, il forme un écran évitant toute chute, elle sera calculée comme console encastrée au niveau de la poutre du plancher. Il est soumis à un effort **G** dû à son poids propre et à un effort latéral **Q** dû à la main courante qui engendre un moment de renversement **M** dans la section d'encastrement. Le ferraillage sera déterminé en flexion composée pour une bande de largeur unitaire (**1m**). L'acrotère est exposé aux intempéries donc les fissurations sont préjudiciables.

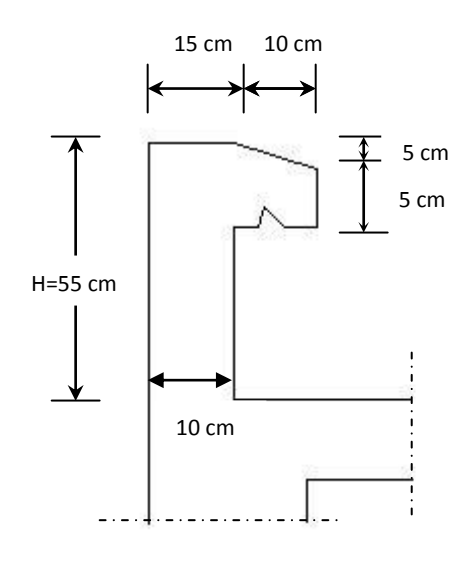

**Fig III.1.1: Coupe transversale de l'acrotère**

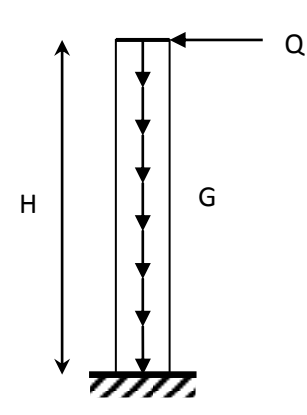

**Fig III.1.2 : schéma statique de l'acrotère**

#### **III.1.1) Calcul des sollicitations :**

- $\triangleleft$  Effort normal dû au poids propre :  $G = \rho \times S \times 1ml$ .
	- $\triangleleft$  Avec :  $\rho$  : Masse volumique du béton : 25 KN/M<sup>3</sup>
		- S : Section transversale de l'acrotère.

$$
G = 25 \bigg[ 0.55x0.1 + 0.1x0.05 + 0.05x0.1 + \frac{0.1x0.05}{2} \bigg] = 1.69 \, \text{KN / m}.
$$

- $\triangleleft$  Surcharge due à la poussée latérale Q :  $Q = 1KN/ml$ .
- $\triangleleft$  Effort tranchant dû à la poussée latérale :  $T = Q \times 1ml = 1KN$ .
- Effort normal dû au poids propre G :
- $\bullet$  Effort normal dû à la surcharge Q :  $N_o = 0$ .
- $\bullet$  Moment de renversement dû à G :  $M_G = 0$ .
- Moment de renversement dû à Q :

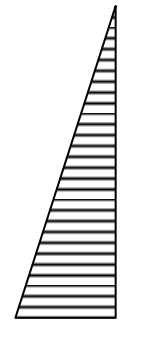

1.69 KN 1 KN 1 KN 2 MHz 6.55 KN 2 MHz 6.69 KN 1 KN 2 MHz 6.69 KN 2 MHz 6.69 KN 2 M

Diagramme de l'effort Diagramme des moments M normal

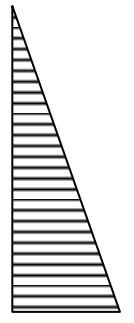

 $N_G = G \times 1 = 1.69$ *KN*.

 $M_{Q} = Q \times h = 1 \times 0.55 = 0.55$ *KN.ml.* 

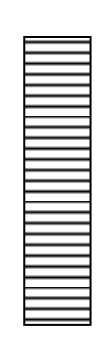

Diagramme des efforts tranchants

#### **Fig III.1.3** : Diagrammes des efforts

**A l'ELU** :

La combinaison de charge est : **1.35** *G* **+ 1.5** *Q*

 $\triangleright$  Effort normal dû à G :

 $N_u = 1.35N_c + 1.5N_0 = 1.35 \times 1.69 + 0 = 2.28$ *KN*.

Moment de renversement :

$$
M_{u} = 1.35M_{G} + 1.5M_{Q} = 1.5 \times 0.55 = 0.825 \text{KN} \cdot m.
$$

**A l'ELS** :

La combinaison de charges est : *G + Q*

Effort normal de compression :

$$
N_s = N_G + N_Q = 1.69 K N.
$$

Moment de renversement :

$$
M_s = M_G + M_Q = 0.55
$$
KN.m.

#### **III.1.2) Ferraillage :**

Le calcul se fera à l'ELU puis la vérification à l'ELS.

ça consiste en l'étude d'une section de béton rectangulaire soumise à la flexion composée.de hauteur h=10cm et de largeur b=1m =100cm

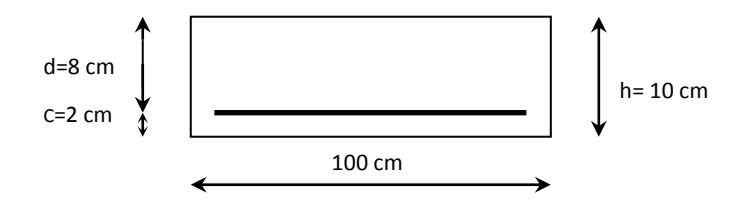

#### **1) Calcul à l'ELU :**

**a) Calcul de l'excentricité :**

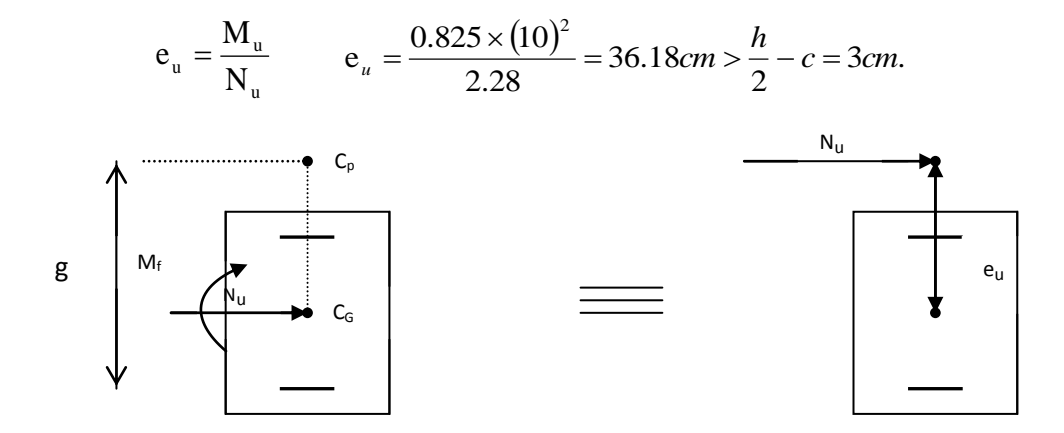

#### **Fig III.1.4 : section rectangulaire soumise à la flexion composée**

Le centre de pression «  $c_p$  » se trouve à l'extérieur de la section limitée et l'effort normal (*N*) est un effort de compression  $\sum$  Section partiellement comprimée (SPC)

Donc la section sera calculée en flexion simple sous l'effet d'un moment fictif «  $M_f$  » puis on se ramène à la flexion composée.

#### **b) Calcul de la section d'armatures en flexion simple :**

#### **Moment fictif :**

$$
\mathbf{M}_{\mathrm{f}} = N_{u} \cdot g
$$

Avec :  $g$ : distance entre «  $c_p$  » et le centre de gravité des armatures inférieures tendues.

$$
g = e_u + \frac{h}{2} - c = 36.18 + \frac{10}{2} - 2 = 39.18 \, \text{cm}
$$

 $D'$ où :  $M_f = 2.28 \times 0.3918 = 0.8934$  KN.m.

#### **Moment réduit :**

$$
\mu_b = \frac{M_f}{b \cdot d^2 \cdot f_{bu}} = \frac{0.8934 \times 10^3}{100 \times 8^2 \times 14.2} = 0.00983
$$
  
avec :  $f_{bu} = \frac{0.85.f_{c28}}{\gamma_b} = \frac{0.85 \times 25}{1.5} = 14.2 MPa.$   
 $\mu_b = 0.00983 < \mu_l = 0.392.$ 

$$
\mu_{\rm b} = 0.00983 \Rightarrow \beta = 0.995.
$$

#### **Armatures fictives :**

$$
A_{f} = \frac{M_{f}}{\beta \cdot d \cdot \sigma_{s}} = \frac{0.8934 \times 10^{3}}{0.995 \times 8 \times 348} = 0.323 cm^{2}.
$$

**c) Calcul de la section des armatures réelles en flexion composée :**

 $\sum$ 

S.S.A

$$
A_{u} = A_{f} - \frac{N_{u}}{\sigma_{s_{t}}}, \qquad \text{Avec}: \sigma_{st} = \frac{f_{e}}{\gamma_{s}} = \frac{400}{1.15} = 348 MPa.
$$

$$
A_u = 0.323 - \frac{2.28 \times 10}{348} = 0.257 \, \text{cm}^2.
$$

#### **d) Vérifications à l'ELU:**

# **Condition de non fragilité : (***Art A.4.2.1/BAEL 91***) :**

Un élément est considéré non fragile lorsque la section des armatures tendues qui travaillent à la limite élastique est capable d'équilibrer le moment de la première fissuration de la section droite.

## **Armatures principales :**

$$
A_u \ge A_{\min} \qquad \text{Avec} \qquad A_{\min} = \frac{0.23 \cdot b \cdot d \cdot f_{r28}}{f_e} \left[ \frac{e_s - 0.445 \cdot d}{e_s - 0.185 \cdot d} \right].
$$
\n
$$
f_{r28} = 0.6 + 0.06 f_{c28} = 0.6 + 0.06 \times 25 = 2.1 MPa.
$$
\n
$$
e_s = \frac{M_s}{N_s} = \frac{0.55}{1.69} = 32.54 \text{ cm}
$$
\n
$$
\sum A_{\min} = \frac{0.23 \times 100 \times 8 \times 2.1}{348} \left[ \frac{32.54 - 0.445 \times 8}{32.54 - 0.185 \times 8} \right] = 1.036 \text{ cm}^2
$$

D'où les armatures principales :

$$
A_{u} = 0.257 \, \text{cm}^2 < A_{\min} = 1.036 \, \text{cm}^2.
$$

La condition étant non justifiée, on adoptera la section minimale d'armatures :

$$
A = A_{\min} = 1.036 \text{cm}^2
$$
\n
$$
\sum \text{Soit}: A_{\text{adoptée}} = 4H A 8 = 2.01 \text{cm}^2/\text{ml}
$$

25cm.

Avec un espacement:  $S_t = \frac{100}{4} = 25$ cm

#### **Armatures de répartition :**

$$
A_r = \frac{A_{adopt\acute{e}e}}{4} = \frac{2.01}{4} = 0.50 \text{cm}^2
$$
  
Soit :  $A_r = 4HA8 = 2.01 \text{cm}^2/\text{ml}$ 

Avec un espacement :  $25 cm.$  $S_t = \frac{100}{4} = 25$ cm

# **Vérification de la contrainte de cisaillement : (***Art A.5.2.1/BAEL91***)**

La fissuration est préjudiciable, donc :

$$
\tau_u = \frac{v_u}{b.d} \le \bar{\tau}_u = \min\left\{\frac{0.15}{\gamma_b} f_{c28}, 4\right\}
$$
  

$$
\bar{\tau}_u = \min\left\{\frac{0.15}{\gamma_b} f_{c28}, 4\right\} = \min\left\{\frac{0.15 \times 25}{1.5}; 4\right\} = \min\left\{2.5; 4\right\} = 2.5 MPa.
$$
  

$$
\tau_u = \frac{V_u}{bd}; \qquad V_u : \text{Effort tranchant}: V_u = 1.5 \times Q = 1.5 \times 1 = 1.5 KN.
$$
  
D'où :  $\tau_u = \frac{1.5 \times 10^3}{1000 \times 80} = 0.019 MPa$ 

Condition vérifiée.  $\tau_u = 0.019 < \bar{\tau}_u = 2.5 MPa.$  $\sum$ 

Donc le béton seul peut reprendre l'effort de cisaillement ; les armatures transversales ne sont pas nécessaires.

# **Vérification de l'adhérence des barres : (***Art A.6.1.3/BAEL91***)**

$$
\tau_{se} < \bar{\tau}_{se} = \psi_s . f_{t28} ; \qquad f_{t28} = 2.1 MPa
$$

 $\psi_s$ : Coefficient de scellement ;  $\psi_s = 1.5$  (Acier de haute adhérence)

$$
\overrightarrow{\tau}_{se} = 1.5 \times 2.1 = 3.15 MPa.
$$

 $=\frac{v_u}{0.9 \cdot d \sum}$ i  $_{\text{se}} = \frac{v_{\text{u}}}{0.9 \cdot d \sum \mu}$  $\tau_{\rm se} = \frac{V_{\rm u}}{2.8 \times 10^{-4} \Omega_{\rm m}}$ 

 $\sum u_i$ : Somme des périmètres utiles des armatures.

$$
\sum u_i = n \times \pi \times \phi = 4 \times \pi \times 0.8 = 10.05
$$
  
\n
$$
\sum v_{se} = \frac{1.5 \times 10}{0.9 \times 8 \times 10.05} = 0.21
$$
  
\n
$$
\tau_{se} = 0.21
$$
  
\n
$$
\tau_{se} = 3.15
$$
  
\n
$$
\tau_{se} = 3.15
$$
  
\nCondition vérifiée.

# **Espacement des barres :**

Armatures principales : 
$$
S_t = 25cm
$$
.  $\langle \min\{3h; 33cm\} = 30cm$ .  $\sum \rangle$  Condition vérifiée.  
Armatures de répartition :  $S_t = 25cm < \min\{4h; 45cm\} = 40cm$   $\sum \rangle$  Condition vérifiée.

# **Ancrage des barres verticales :**

La longueur de scellement droit est : *s*  $e_s = \frac{\varphi}{4} \frac{Je}{=}$  $L_s = \frac{\phi}{4} \frac{f}{\bar{\tau}}$  $\phi$ 4  $=$ 

$$
\text{Avec}: \bar{\tau}_s = 0.6(\psi_s)^2 f_{t28} = 0.6 \times (1.5)^2 \times 2.1 = 2.84 MPa.
$$

$$
\sum \qquad L_s = \frac{8 \times 400}{4 \times 2.84} = 281.69 \text{ mm.}
$$
 Soit: L<sub>s</sub> = 30 cm

#### **2) Vérification à L'E L S :**

On doit vérifier les conditions suivantes :

$$
\sigma_{bc} \leq \overline{\sigma}_{bc}
$$
\n
$$
\sigma_{st} \leq \overline{\sigma}_{st}
$$
\n
$$
\sigma_{st} \leq \overline{\sigma}_{st}
$$
\n
$$
\sigma_{st} \geq \overline{\sigma}_{st}
$$
\nLa contradicted *l*'acier et de béton

# **Vérification des contraintes dans l'acier :**

$$
\sigma_{st} = \frac{M_s}{\beta_1 d A_s}
$$

$$
A \text{vec}: \rho_1 = \frac{100 \times A_u}{b \times d} = \frac{100 \times 0.257}{100 \times 8} = 0.0321
$$

$$
\rho_1 = 0.0321 \rightarrow \beta_1 = 0,969
$$
\n
$$
\sigma_{st} = \frac{0.55 \times 10^3}{0.969 \times 8 \times 2.01} = 35.30 MPa
$$
\n
$$
\overline{\sigma}_{st} \le \min \left\{ \frac{2}{3} f_e; \max(0.5 f_e; 110 \sqrt{n f_{t28}}) \right\}
$$

 $Avec : \eta = 1.6$  pour les Barres H.A

$$
\overline{\sigma}_{st} \le \min\left\{\frac{2}{3} \times 400; 110\sqrt{1.6 \times 2.1}\right\} = \min\left\{266.6; 201.63\right\}
$$

$$
\overline{\sigma}_{st} = 201.63 \text{ MPa}
$$

$$
\sigma_{st} = 35.30 \text{ MPa} < \overline{\sigma}_{st} = 201.63 \text{ MPa} \qquad \overline{\sum} \qquad \text{Condition vérifiée}
$$

# **Vérification des contraintes dans le béton :**

On a : 
$$
P_{1} = 0.321
$$
  $B_{1} = 0.969$   $K_{I} = 146.3$   
\n $\sigma_{bc} = \frac{35.30}{146.3} = 0.24 MPa$   
\n $\sigma_{bc} = 0.24 MPa < \overline{\sigma}_{bc} = 15 MPa$   $\sum$  Condition vérifie

Donc il n'y a pas de fissuration dans le béton comprimé.

#### **3) Vérification de l'acrotère au séisme :** *(Art 6.2.3 RPA99)*

Le RPA préconise de calculer l'acrotère sous l'action des forces horizontales sismiques suivant la formule :

$$
F_p = 4.A.C_p.W_p
$$

Avec : *A* : coefficient d'accélération de zone, dans notre cas : *A*= 0.15 (Zone IIa, groupe d'usage2).

 $C_p$ : facteur des forces horizontales pour les éléments secondaires,  $C_p = 0.8$ .

 $W_P$ : poids de l'acrotère,  $W_P = 1.69$  *KN/ ml*.

 $F_p = 4 \times 0.8 \times 0.15 \times 1.69 = 0.8112$ *KN* / *ml*  $\lt Q = 1$ *KN* / *ml*. Condition vérifiée  $\sum$ 

#### **Conclusion :**

Condition vérifiée, donc l'acrotère est calculé avec un effort horizontal *Q=*1*KN/ml* supérieur à la force sismique, d'où le calcul au séisme est inutile.

On adopte donc pour le ferraillage celui choisi précédemment.

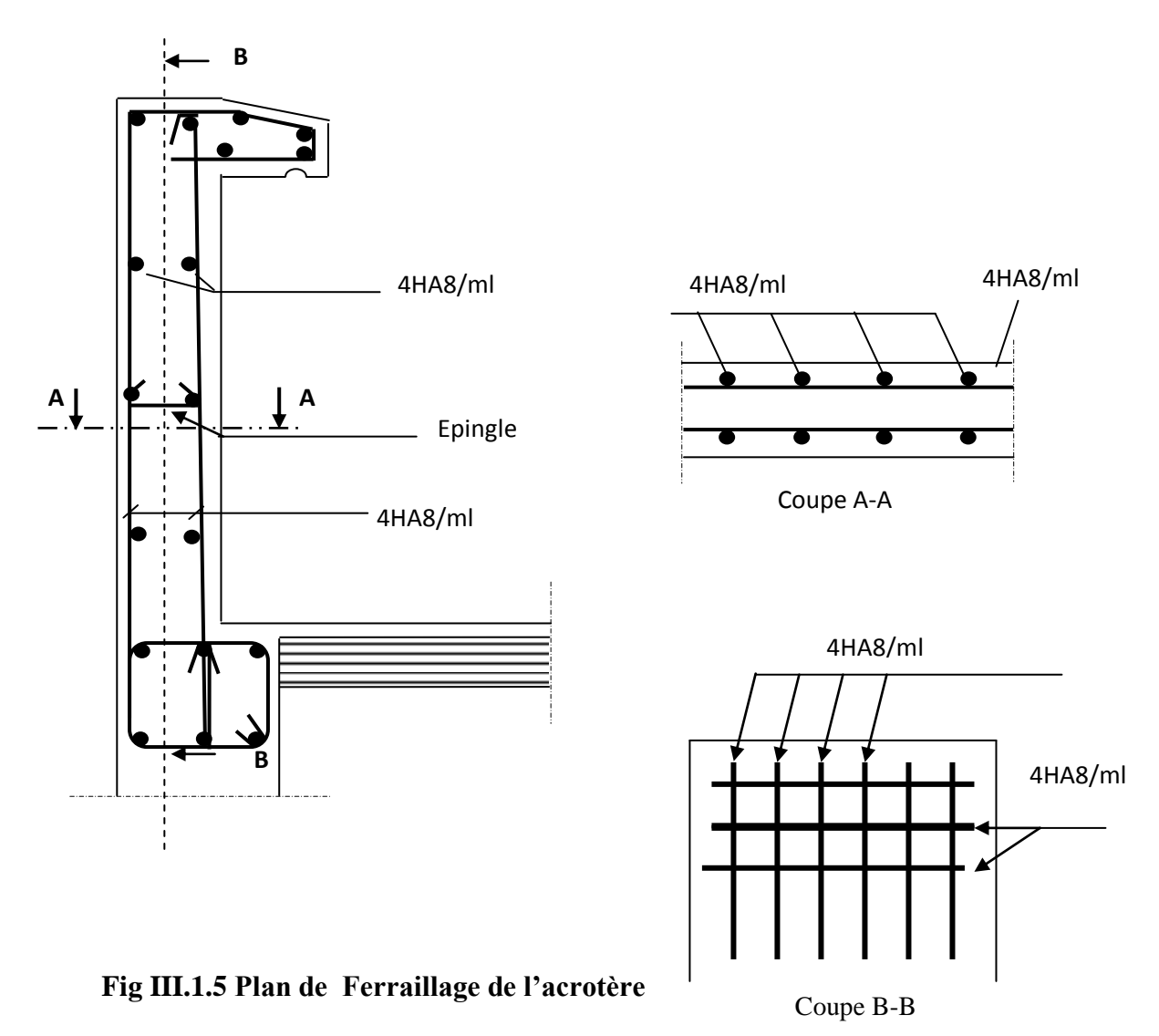

« 23 »

# **III.2) CALCUL DES ESCALIERS :**

# **III.2.1) DEFINITION :**

Un escalier est un ouvrage constitué d'un ensemble de marches échelonnées, qui permettent de passer d'un niveau à un autre.

# **III.2.2) TERMINOLOGIE :**

Les principaux termes utiles sont illustrés sur la **Fig III.2.1**

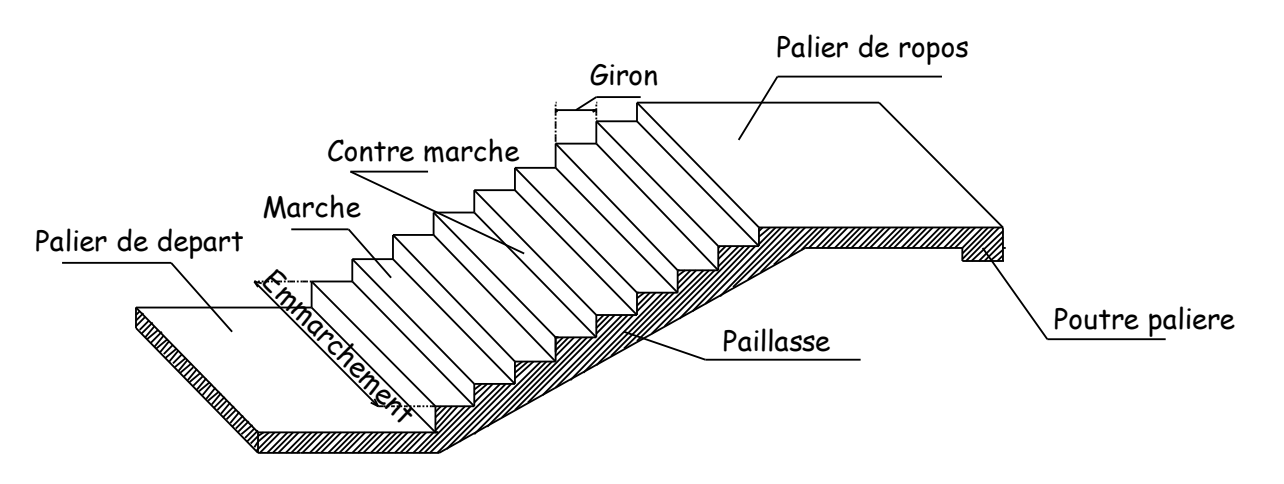

# **Fig III.2.1 : Terminologie de l'escalier**

- **La marche :** est la surface plane sur laquelle se pose le pied.
- **La contre marche :** est la partie verticale entre deux marches consécutives. Sa hauteur h est la différence de niveau entre deux marches successives. Elle varie généralement entre 14 et 20 cm. (17 cm en moyenne).
- **Le giron g :** est la distance en plan séparant deux contre marches successives :
	- $22 \le g \le 33$  *cm* (26cm en moyenne).
- **La volée :** est la partie de l'escalier comprise entre deux paliers consécutifs,
- **Le palier :** est la plate forme constituant un repos entre deux volées intermédiaires et/ou à chaque étage.
- **La paillasse :** est la dalle en béton armé incorporant les marches et contre marches.
- **L'emmarchement** : représente la largeur de la marche.

# **III.2.3) ESCALIER D'ETAGE COURANT :**

# **III.2.3.1) Pré-dimensionnement :**

### **a) Marches et contre marches :**

 Pour les dimensions des marches (g) et contre marches (h) on utilise généralement la formule de BLONDEL :

# **La Formule de BLONDEL :**  $59cm \leq 2h + g \leq 66cm$ .

Avec une hauteur d'étage de 3.06m, nous avons :

 $14cm \leq h \leq 20cm$   $\longrightarrow h = 17 cm$ .

Nombre de contre marche :  $n = \frac{n}{s} = \frac{133}{s} = 9$   $\Box$   $n = 9$  contres marches. 17  $=\frac{H}{I}=\frac{153}{I}$ *h H n*

On aura alors :  $n-1 = 9-1=8$  marches reparties sur une volée.

La relation empirique qui lie h et g et qui permet de concevoir un escalier où l'on se déplace de façon confortable est la relation de **BLONDEL**.

59 cm  $\leq$  g + 2 h  $\leq$  66 cm

Pour h = 17 cm, on aura : 59 cm  $\leq g + 2(17) \leq 66$  cm  $\Rightarrow$  25 cm  $\leq g \leq 32$  cm

On prend :  $g = 30$  cm.

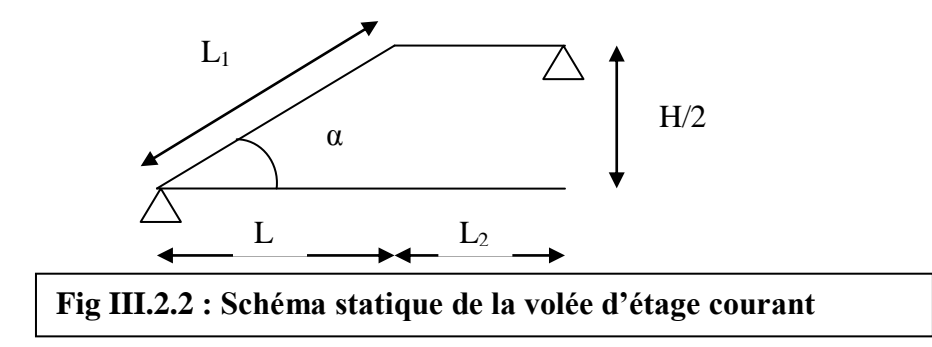

**b) L'épaisseur de la paillasse et du palier** :(ep) est donnée par la relation :

$$
\frac{L_0}{30} \le e_p \le \frac{L_0}{20}
$$

L<sup>0</sup> : Longueur réelle du palier et de la paillasse

$$
tg \alpha = \frac{h}{g} = \frac{17}{30} = 0.566
$$
  
\n
$$
\sum \alpha = 29.53^{\circ} \qquad , \text{Cos } (\alpha) = L/L_1
$$
  
\n
$$
L = (n-1) g = (9-1) x 0, 30 = 2, 4 m
$$
  
\n
$$
L_1 = \frac{L}{\cos \alpha} = \frac{2.4}{0.87} = 2.76 m \text{ et } L_0 = L_2 + L_1
$$
  
\n
$$
L_0 = 1.45 + 2.76 = 4, 21 m
$$
  
\n
$$
\frac{421}{30} \le e_p \le \frac{421}{20}
$$
  
\n
$$
\implies 14, 03 \text{ cm} \le e_p \le 21, 05 \text{ cm}
$$

On prend :  $e_p = 20$  cm

**N.B :** On prend la même épaisseur pour la volée et le palier.

# **III-2-4) DETERMINATION DES CHARGES ET SURCHARGES :**

Le calcul se fera pour une bande de 1 m de projection horizontale et en considérant une poutre simplement appuyée en flexion simple.

- **a. Charges permanentes :**
- **Poids des revêtements :**

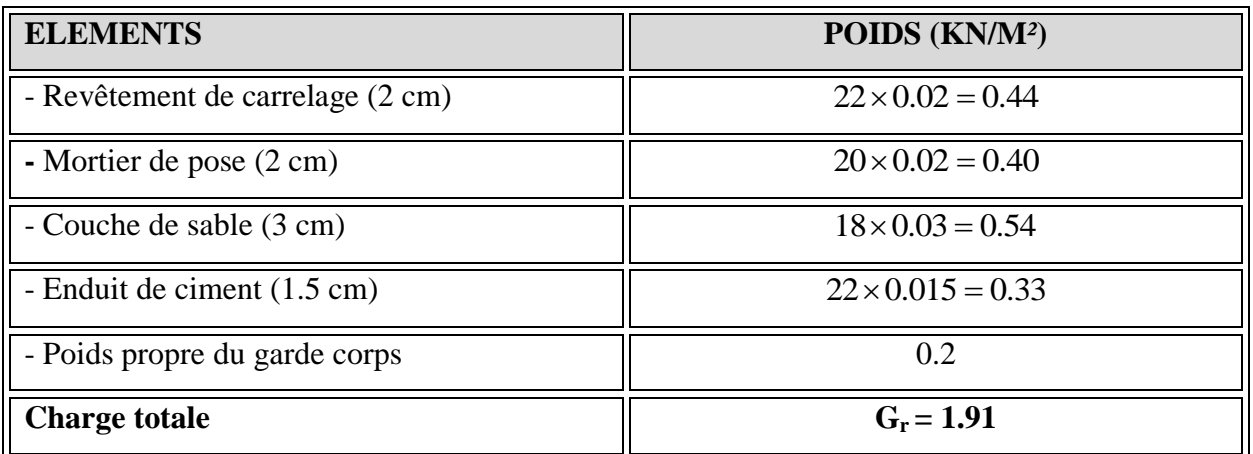

# **Tableau III.2.1 : Poids des revêtements**

# **Le palier :**

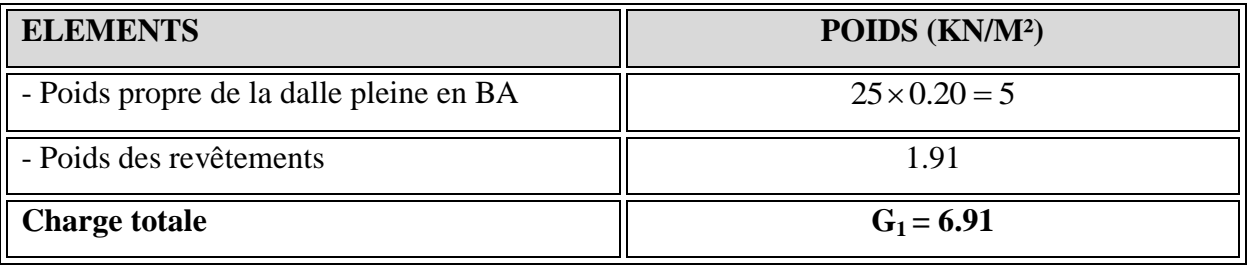

# **Tableau III.2.2 : Charge totale du palier**

# **La volée :**

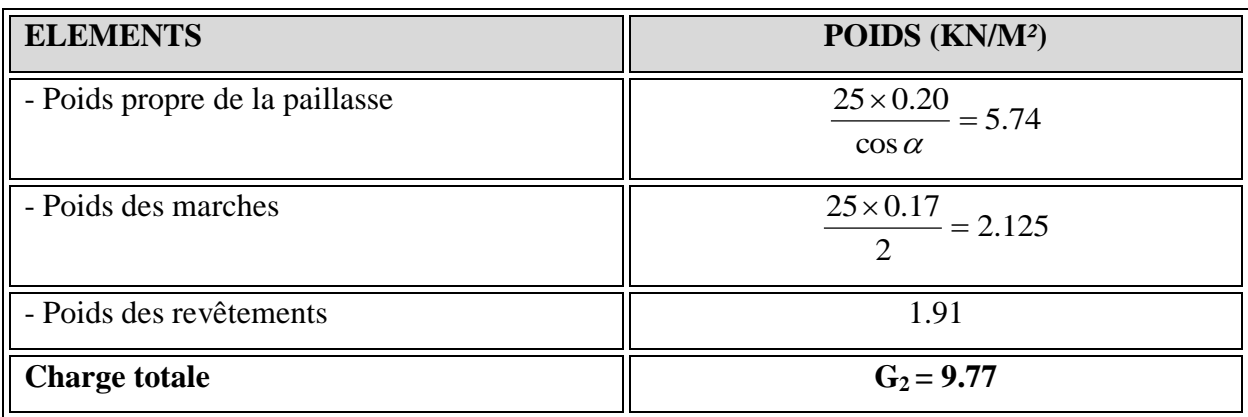

# **Tableau III.2.3 : Charge totale de la volée**

 $Surcharge$  *d'exploitation* : 2 *.*

# **III.2.5) CALCUL A L'ETAT LIMITE ULTIME :**

**a) Combinaison de charges à l'ELU :** 

**q<sup>u</sup> = 1.35 G + 1.5 Q**

- $\checkmark$  *<u>Palier</u>*:  $q_u = (1.35 \times 6.91 + 1.5 \times 2.5) \times 1m = 13.07 KN / ml.$
- *V*  $Volée$  :  $q_u = (1.35 \times 9.77 + 1.5 \times 2.5) \times 1m = 16.93 KN / ml.$ </u>

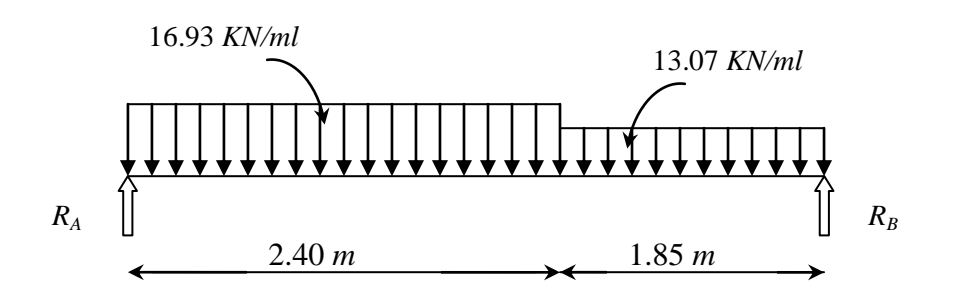

**Fig III.2.3: Schéma statique de calcul de la 1ère volée à l'ELU**

#### **b) Réactions d'appuis :**

D'après les formules de la RDM :

$$
\sum F = 0
$$
;  $R_A + R_B = 64.81$  KN.  
\n $\sum M /_{A} = 0$ ;  $R_B = 30.39$  KN.  
\n $\sum M /_{B} = 0$ ;  $R_A = 34.42$  KN.

**c) Calcul des efforts tranchants et moments fléchissants :**

#### **Efforts tranchants :**

 $\triangleright$  **1**<sup>er</sup> **tronçon** :  $0 \le x \le 2.40$ *m* 

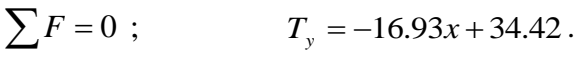

$$
x = 0 \implies T_y(0) = 34.42 \text{KN}
$$

 $x = 2.40m \Rightarrow$  $T_v(2.40) = -6.21.KN$ 

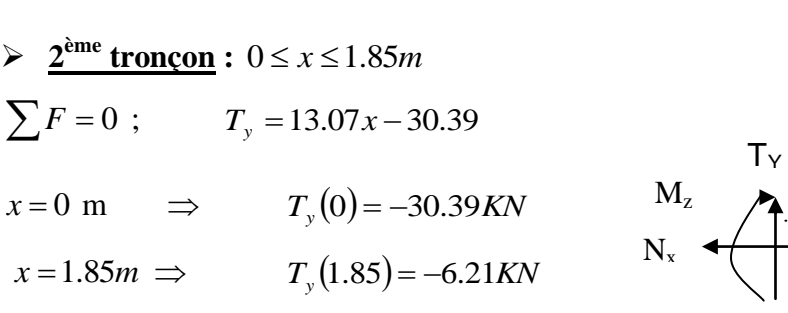

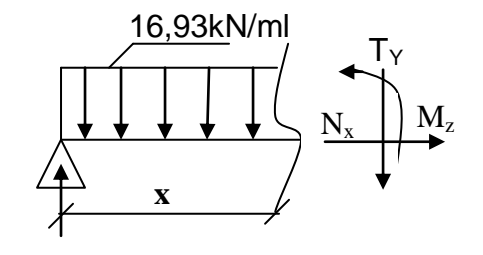

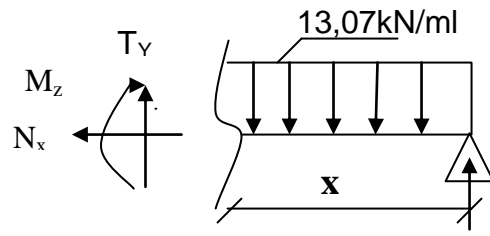

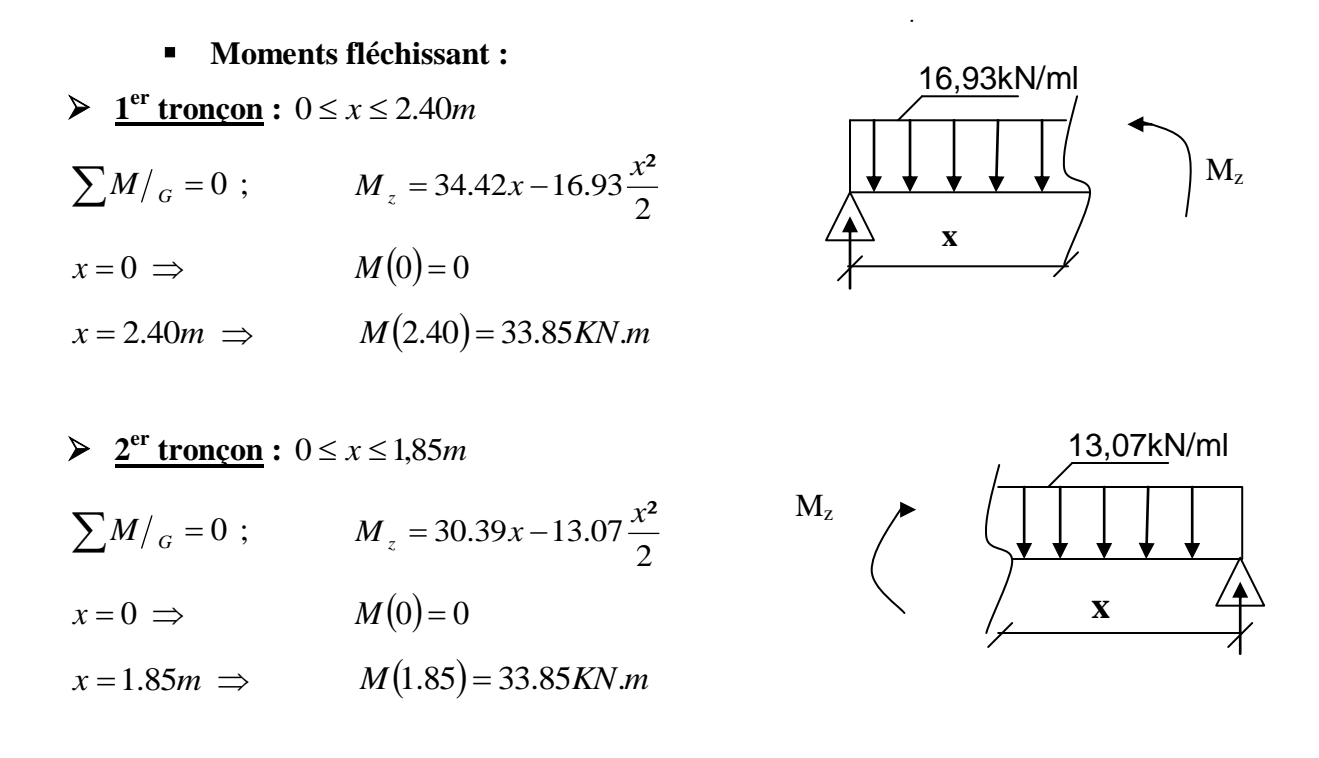

#### **Moment maximum :**

Dans le tronçon  $0 \le x \le 2,4m$ 

$$
M^{\max} \text{pour } T_y(x) = \frac{dM_u(x)}{dx} = 0 \implies T_y = -16.93x + 34.42 = 0
$$
\n
$$
\implies \qquad x = \frac{34.42}{16.93} = 2.03m \qquad T_y = 0 \qquad \implies \qquad x = 2.03m
$$
\n
$$
M_z = 34.42x - 16.93 \frac{x^2}{2} \qquad \implies \qquad M_{\max} = 35K N.m
$$

#### **Remarque :**

Compte tenu du semi encastrement aux extrémités, on porte une correction à l'aide des coefficients réducteurs pour le moment *M* max au niveau des appuis et en travée.

$$
M_{u}^{ap} = (0.3)M_{\text{max}} = (-0.3) \times (35) = -10.5 \text{KN} \cdot m
$$
  

$$
M_{u}^{t} = (0.85)M_{\text{max}} = (0.85) \times (35) = 29.74 \text{KN} \cdot m
$$

# **d) Diagrammes des efforts internes :**

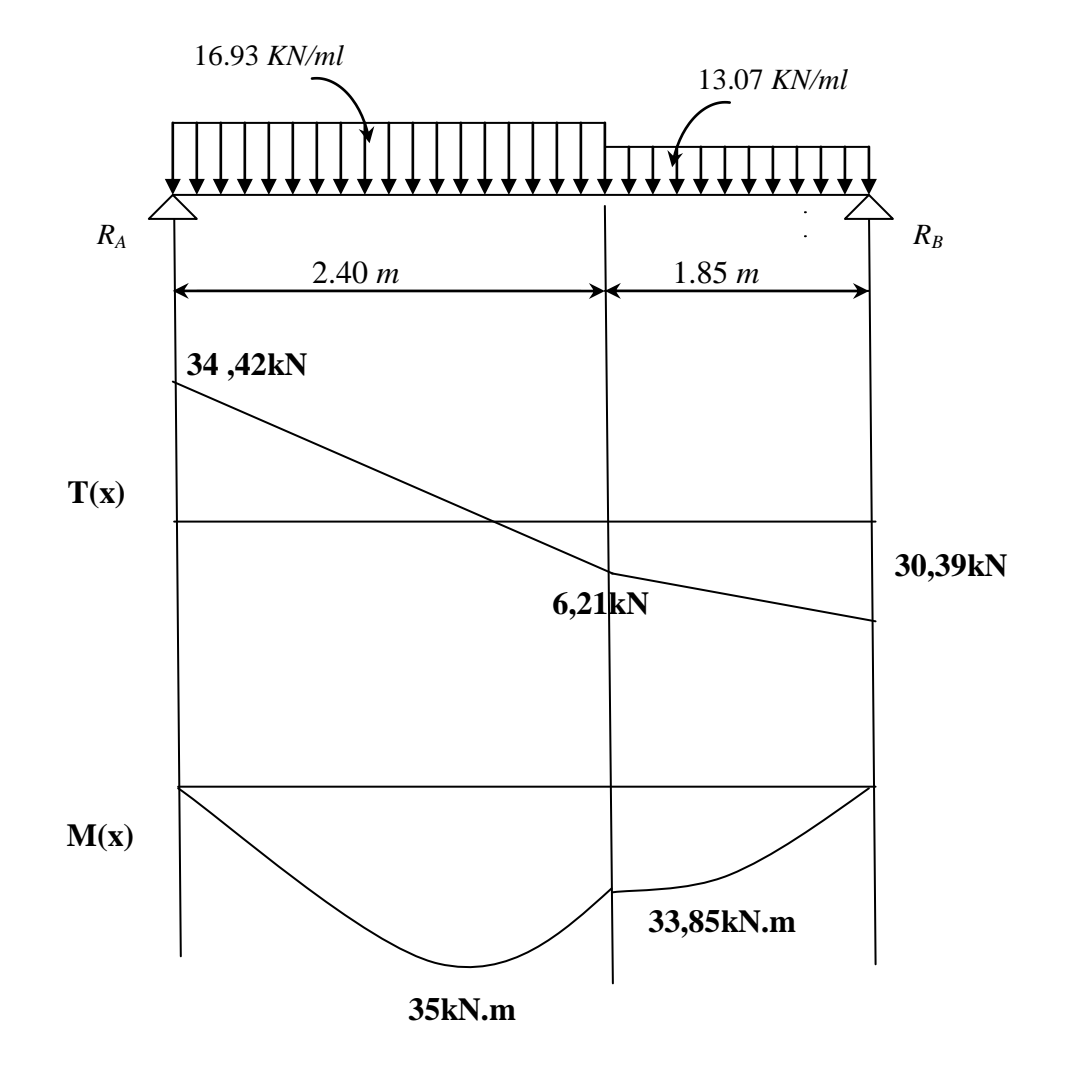

 **Fig III.2.4 : Diagrammes des moments et des efforts tranchants à l'ELU.**

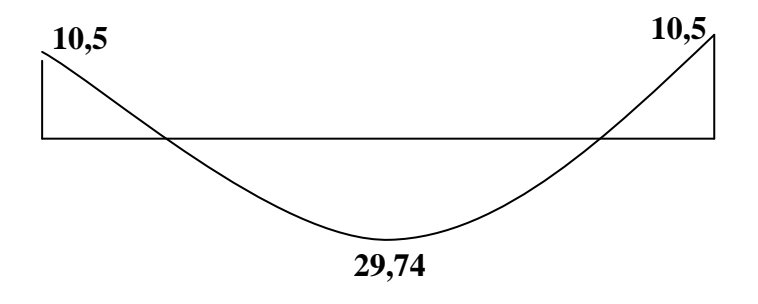

 **Fig III.2.5 : Diagramme des moments fléchissant réduits.**

#### **e) Calcul des armatures :**

Le calcul se fera pour une bande de 1m en flexion simple.

$$
\mu_b = \frac{M}{bd^2 f_{bu}}.
$$
 Avec:

*M* : moment supporté par la section.

*bu f* : Contrainte limite de compression dans le béton.

*b* et *d* : dimensions de la section.

#### **Calcul des armatures principales :**

 **- Aux appuis :**

$$
M_u = 10.5 \text{ KN.m}
$$

$$
\mu = \frac{M_u^{ap}}{bd^2 f_{bu}} = \frac{10.5 \times 10^3}{100 \times (17)^2 \times (14.2)} = 0.0256 < \mu_l = 0.392. \quad \Rightarrow \text{S.S.A}
$$

$$
\mu_a = 0.0256 \Rightarrow \beta_u = 0.987
$$

$$
A_{a} = \frac{M_{u_{a}}}{\beta.d.\sigma_{St}} = \frac{10500}{0.986 \times 17 \times 348} = 1.8 \text{cm}^2
$$

On opte pour : **5HA10** ( $A_a = 3.93$ cm<sup>2</sup>) avec un espacement de  $S_t = 20$ cm.

#### **- En travées :**

$$
M_t=29.74\,K N.m
$$

$$
\mu_{t} = \frac{M_{t}}{b.d^{2}.f_{bc}} = \frac{29740}{100 \times 17^{2} \times 14.2} = 0.0724 < \mu_{r} = 0.392 \implies S.S.A
$$

$$
\mu_a = 0.0724 \Rightarrow \beta_u = 0.963
$$

$$
A_{t} = \frac{M_{t}}{\beta \cdot d \cdot \sigma_{St}} = \frac{29740}{0.963 \times 17 \times 348} = 5.22 \text{ cm}^2
$$

On opte pour : **5HA12** ( $A_t = 5.65$ cm<sup>2</sup>) avec un espacement de  $S_t = 20$ cm.

# **Calcul des armatures de répartition :**

 **-Aux appuis :**

$$
A_r^a = \frac{A_a}{4} = \frac{3.93}{4} = 0.98 \, \text{cm}^2
$$

Soit :  $A_r^a = 5$  **HA 8** ( $A_{rt} = 2.51$ cm<sup>2</sup>); Avec un espacement :  $S_t = 20$  *cm*.

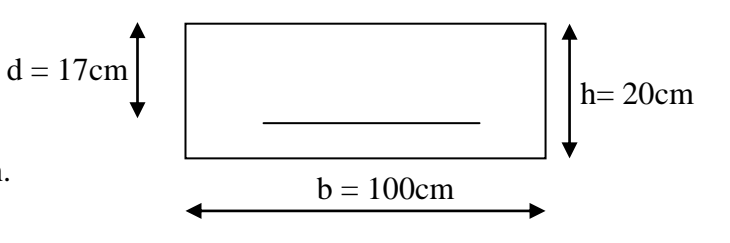

 **-En travée :**   $1,41 cm<sup>2</sup>$ 4 5.65 4 *A*  $A_t^t = \frac{A_t}{t}$  $\frac{t}{r} = \frac{1}{4} = \frac{5.05}{4} =$ 

On opte pour **5HA10** ( $A_{rt} = 3.93cm^2$ ); Avec un espacement :  $S_t = 20$  cm.

#### **f) Vérification à l'ELU :**

**1) Condition de non fragilité (BEAL 91, Art. A.4.2.1):** 

$$
A_s \ge A_{\min}
$$
  $A_{\min} = 0.23 \text{bd } \frac{\text{ft}_{28}}{\text{f}_e} = 0.23 \times 100 \times 17 \times \frac{2.1}{400} = 2,05 \text{ cm}^2$ 

*cm*

- Aux appuis :  $A_a = 3.93 \text{cm}^2 > A_{\text{min}} = 2.05 \text{cm}^2$
- $\checkmark$  En travées : A<sub>t</sub> = 5,65cm<sup>2</sup> > A<sub>min</sub> = 2,05cm<sup>2</sup> **condition vérifiée.**

#### **2) Espacement des barres :**

#### **Armatures principales :**

- Aux appuis : 
$$
e = 20 \text{cm}
$$
  
\n
$$
\left\{\n \begin{array}{c}\n \text{Min } \{4h, 45 \text{cm}\} = 45 \text{cm}\n \end{array}\n \right.\n \text{condition } \text{vein } \{\text{the } 4\}.
$$

En travées :  $e = 20$ cm

#### **Armatures de répartition :**

- Aux appuis : 
$$
e = 20 \text{cm}
$$
  
\n  
\n- En través :  $e = 20 \text{cm}$   
\n  
\n $\left\{\n \begin{aligned}\n &\text{4h, 45cm} = 45 \text{cm} \\
 &\text{5cm} = 45 \text{cm}\n \end{aligned}\n \right.\n \quad\n \text{condition } \text{vein} \text{ffiée.}$ 

#### **3) Contrainte d'adhérence et d'entrainement des barres**

**(BAEL91, Art A.6.1.3) :**

$$
\tau_{se} = \frac{V_u^{\max}}{0.9 \times d \times \sum U_i} \le \overline{\tau}_{se} \quad \text{avec :}
$$

: *se* Contrainte d'adhérence.

*se* : Contrainte limite d'adhérence.

 $\bar{\tau}_{se} = \psi_s f_{t28}$ ; Avec :  $\psi_s = 1.5$  (coefficient de scellement pour HA)

 $\bar{\tau}_{se} = 1.5 \times 2.1 = 3.15 MPa$  avec :

 $V_u^{\text{max}}$  =34,42 KN (Effort tranchant max)

 $\sum U_i$ : désignant la somme des périmètres utiles des barres ou des paquets

$$
\sum U_i = n.\pi.\Phi = 5 \times 3.14 \times 1.2 = 18,85 \text{cm}
$$

$$
\tau_{\text{se}} = \frac{34420}{0.9 \times 170 \times 188,50} 1.193 \text{Mpa}
$$

 $\tau_{se} = 1.193 \text{MPa} < \overline{\tau}_{se} = 3.15 \text{MPa}$ **Condition vérifiée.**

#### **4) Vérification de la section du béton à l'effort tranchant (BAEL 91, Art-5.1.2.1) :**

$$
V_u^{\text{max}} = 34,42 \text{ KN}
$$
  $\tau_u = \frac{V_u^{\text{max}}}{bd} = \frac{34420}{1000 \times 170} = 0,202 \text{MPa}$ 

Fissuration est préjudiciable:

$$
\overline{\tau}_{u} = \min \left\{ \frac{0.15 \cdot f_{c28}}{\gamma_{b}} ; 4MPa \right\} \text{ (Art A.5.1,21/BAEL 91 modifié 99)}
$$
\n
$$
\overline{\tau}_{u} = \min \left\{ \frac{0.15 \times 25}{1.15} ; 4MPa \right\} = 3.26 MPa
$$
\n
$$
\tau_{u} = 0.202 MPa < 3.26 MPa = \overline{\tau}_{u} \implies \text{Condition verify:}
$$

**5) Influence de l'effort tranchant au niveau des appuis :**

 **●Influence sur le béton : (Art A.5.1,313/ BAEL 91 modifié 99)**

$$
\frac{2\overline{V}_u}{b.a} \le 0.8 \frac{f_{cj}}{\gamma_b} \qquad \Rightarrow \overline{V}_u = \frac{0.4 \cdot f_{c28}.a.b}{\gamma_b}; \text{ Avec}: a = 0.9 d \ ;
$$
\n
$$
\overline{V}_u = \frac{0.4 \times 25 \times 10^3 \times 0.9 \times 0.17 \times 1}{1.15} = 1330,43KN
$$
\n
$$
V_u^{\text{max}} = 34,42KN < \overline{V}_u = 1330,43KN \qquad \Rightarrow \qquad \text{Condition vérifiée.}
$$
\n• **Influence sur l'acier:**

$$
A_s \ge \frac{V_u + N_u}{\sigma_{st}} = \frac{34,42}{34,8} = 0.99 \text{ cm}^2 \qquad (N_u = 0)
$$
  

$$
A_a = 3,93 \text{ cm}^2 > 0,99 \text{ cm}^2 \qquad \Rightarrow \qquad \text{Condition verify the.}
$$

Donc pas de risque d'entrainement des barres.

#### **6) Vérification de l'ancrage des barres aux appuis :(Art A.6.1,21)**

 La longueur de scellement droit : *s*  $e_{s} = \frac{\varphi \cdot f_{e}}{4}$  $L_s = \frac{\phi f}{4 \cdot \tau}$  $\phi$ . 4.  $=\frac{\phi}{\cdot}$ 

Avec :  $\tau_s = 0.6 \times \psi_s^2 \times f_{t28} = 0.6 \times (1.5)^2 \times 2.1 = 2.835 MPa$ 

$$
L_s = \frac{1 \times 400}{4 \times 2.835} = 35.27 \, \text{cm}
$$

Les armatures doivent comporter des crochets, vu que la longueur de scellement est importante.

La longueur d'ancrage mesurée hors crochets est :

$$
L_c = 0.4 \times 35.27 = 14.11 cm
$$

Soit :  $L_c = 15cm$ 

# **III.2.6) CALCUL A L'ETAT LIMITE DE SERVICE :**

- **a) Combinaison de charges à l'ELS :** 
	- $q_s = G + Q$

$$
\checkmark \quad \text{Palier}: \; q_s = (6.91 + 2.5) \times 1m = 9.41 \text{KN} / \text{ml}.
$$

 $\checkmark$  *<u>Volée</u>*:  $q_s = (9.77 + 2.5) \times 1m = 12.27$ *KN* / *ml*.

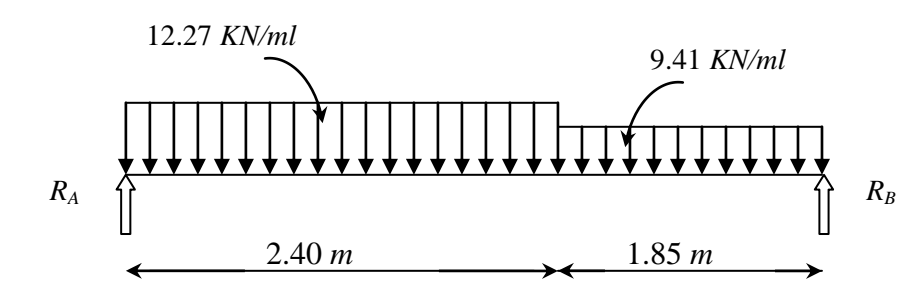

**Fig III.2.6 : Schéma statique de calcul de la 1ère volée à l'ELS**

**b) Réactions d'appuis :**

# **D'après les formules de la RDM :**

 $\sum F = 0$ ;  $R_A + R_B = 46,86$  KN.  $\sum M/_{A} = 0$ ; R<sub>B</sub> = 21,93 KN.  $\sum M / _B = 0$ ; R<sub>A</sub> = 24,92 KN.

# **c) Calcul des efforts tranchants et moments fléchissant :**

# **Efforts tranchants :**

 $\triangleright$  **1**<sup>er</sup> tronçon :  $0 \le x \le 2.40$ *m* 

 $\sum F = 0$ ;  $T_y = -12,27x + 24,92$ .  $x = 0 \implies T_y(0) = 24.92KN$ 

 $x = 2.40m \implies T_y(2.40) = -4.53KN$ 

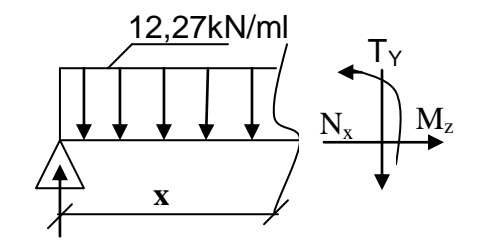

$$
\frac{\sum F = 0; \quad T_y = 9,41x - 21.93}{\sum F = 0; \quad T_y = 9,41x - 21.93}
$$
\n
$$
x = 0 \text{ m} \implies T_y(0) = -21.93KN
$$
\n
$$
x = 1.85m \implies T_y(1.85) = -4,53KN
$$
\n
$$
T_y(1.85) = -4,53KN
$$
\n
$$
T_y(1.85) = -4,53KN
$$

#### **Moments fléchissant :**

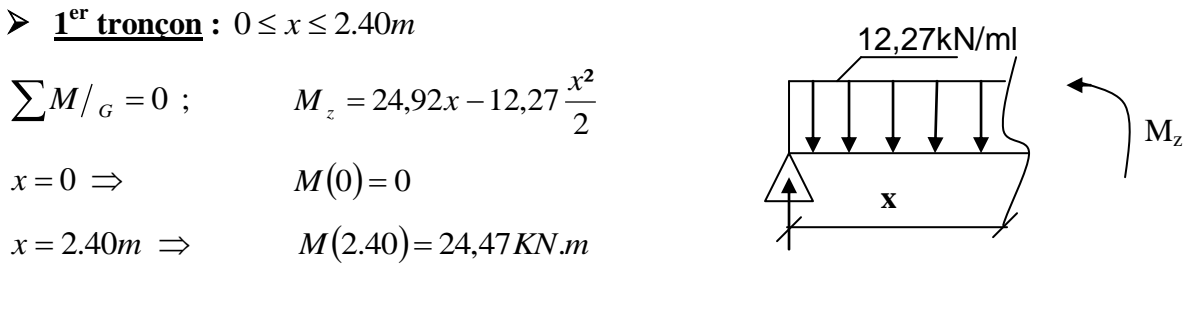

 $\triangleright$  2<sup>ème</sup> tronçon :  $0 \le x \le 1,85m$ 

$$
\sum M /_{G} = 0 ; \qquad M_{z} = 21.93x - 9.41 \frac{x^{2}}{2}
$$
\n
$$
x = 0 \implies M(0) = 0
$$
\n
$$
x = 1.85m \implies M(1.85) = 24.47 K N.m
$$
\n
$$
\begin{array}{c}\n\text{9,41kN/ml} \\
\hline\nM_{z} \\
\hline\n\end{array}
$$
\n
$$
\begin{array}{c}\n\text{9,41kN/ml} \\
\hline\n\end{array}
$$
\n
$$
\begin{array}{c}\n\text{9,41kN/ml} \\
\hline\n\end{array}
$$
\n
$$
\begin{array}{c}\n\text{9,41kN/ml} \\
\hline\n\end{array}
$$
\n
$$
\begin{array}{c}\n\text{9,41kN/ml} \\
\hline\n\end{array}
$$

#### **Moment maximum :**

Dans le tronçon  $0 \le x \le 2,4m$ 

$$
M^{\max} \text{pour } T_y(x) = \frac{dM_u(x)}{dx} = 0 \implies T_y = -12,27x + 24,92 = 0
$$
\n
$$
\implies \qquad x = \frac{24.92}{12.27} = 2.03m \qquad T_y = 0 \qquad \implies \qquad x = 2.03m
$$
\n
$$
M_z = 24,92x - 12,27\frac{x^2}{2} \qquad \implies \qquad M_{\max} = 25.31 \text{K/N}.
$$

#### **Remarque :**

Compte tenu du semi encastrement aux extrémités, on porte une correction à l'aide des coefficients réducteurs pour le moment *M* <sub>max</sub> au niveau des appuis et en travée.<br> *M* <sup>*ap*</sup> = (0,3)*M* = (-0,3)× (25,31) = -7,59*KN m* 

$$
M_{u}^{ap} = (0.3)M_{\text{max}} = (-0.3) \times (25.31) = -7,59 \text{ KN} \cdot m
$$
  

$$
M_{u}^{t} = (0.85)M_{\text{max}} = (0.85) \times (25.31) = 21,51 \text{ KN} \cdot m
$$

**d) Diagrammes des efforts internes :**

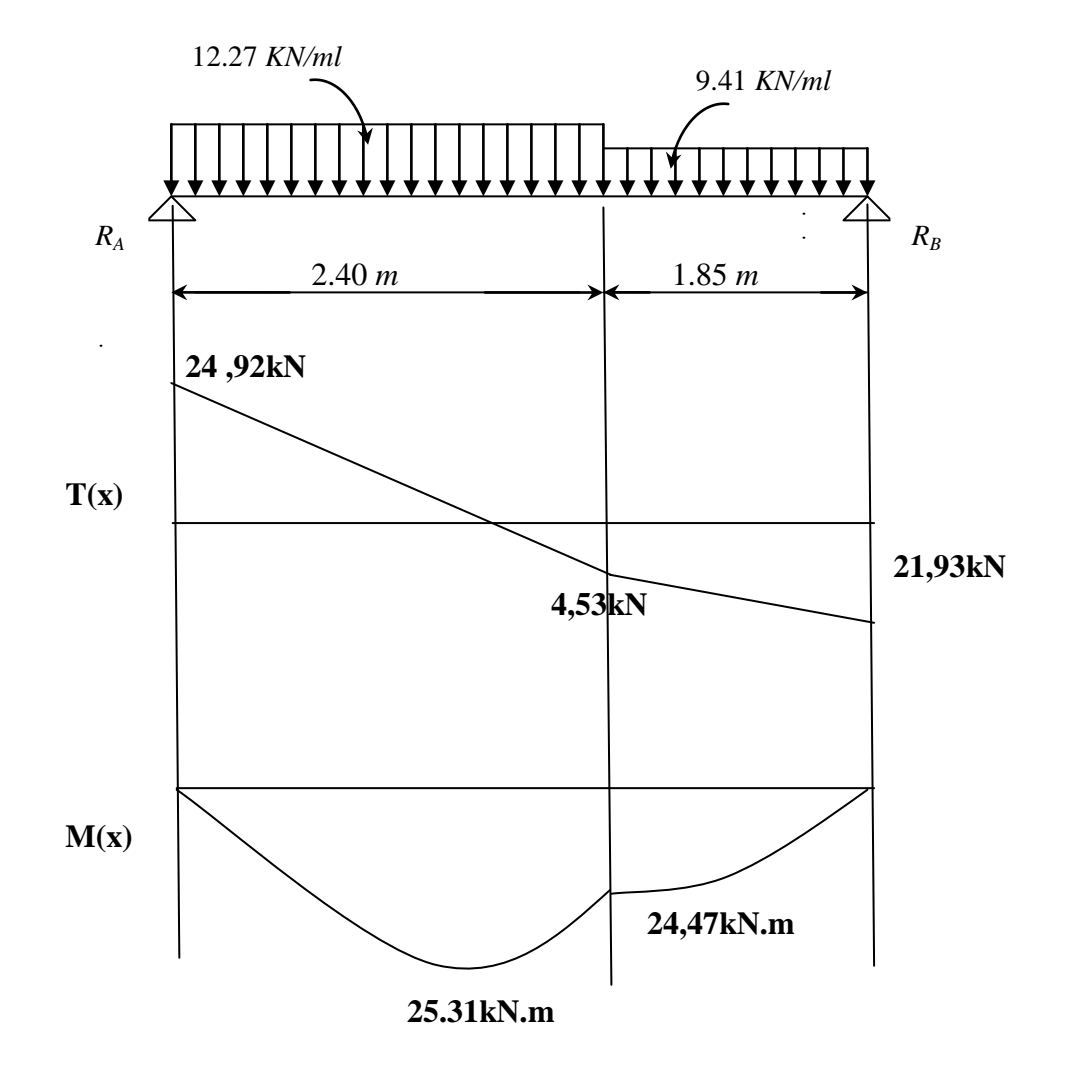

 **Fig III.2.7 : Diagrammes des moments et des efforts tranchants à l'ELS.**

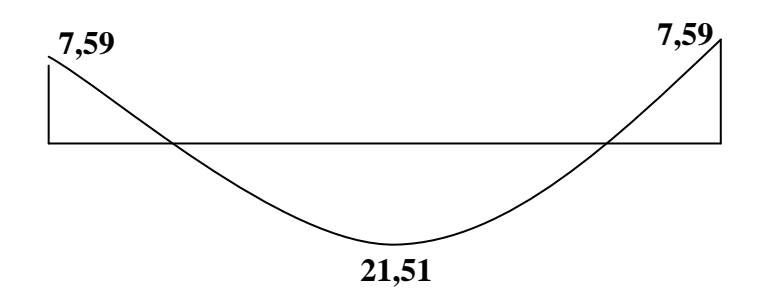

 **Fig III.2.8 : Diagramme des moments fléchissant réduits.**

#### **e) Vérifications à l'ELS :**

Le calcul se fera pour une bande de 1m en flexion simple.

#### **1) Contrainte de compression dans le béton :**

On doit vérifier que :

$$
\sigma_{bc} = K\sigma_{St} \le \sigma_{bc} = 0.6 f c_{28}
$$

Avec :  $\bar{\sigma}_{bc} = 0.6 f_{c28} = 0.6 \times 25 = 15 MPa$ 

**- En travée :**  $A_1 = 5.65$ cm<sup>2</sup>

Détermination de *k* :

$$
\rho = \frac{100 \times A_t}{b \times d} = \frac{100 \times 5.65}{100 \times 17} = 0.332
$$
  
\n
$$
\Rightarrow \beta_1 = 0.910 \Rightarrow \alpha_1 = 0.270 \Rightarrow K = \frac{\alpha_1}{15(1 - \alpha_1)} = \frac{0.270}{15(1 - 0.270)} = 0.0246
$$
  
\n
$$
\sigma_s = \frac{M_t}{A_{st} \beta_1 d} = \frac{21.51 \times 10^3}{5.65 \times 0.910 \times 17} = 246,13 \text{ MPa}
$$
  
\n
$$
\sigma_{bc} = K \sigma_{st} = 0,0246 \text{ x } 246.13 = 6,07 \text{ MPa}
$$
  
\n
$$
\sigma_{bc} = 6.07 \text{ MPa} < \overline{\sigma}_{bc} = 15 \text{ MPa} \Rightarrow \text{Condition verify the}
$$

**-Aux appuis**  $: A_a = 3.93 \text{cm}^2$ 

$$
\rho = \frac{100 \times A_a}{b \times d} = \frac{100 \times 3.93}{100 \times 17} = 0.231
$$
  
\n
$$
\Rightarrow \beta_1 = 0.923 \Rightarrow \alpha_1 = 0.231 \Rightarrow K = \frac{\alpha_1}{15(1 - \alpha_1)} = \frac{0.231}{15(1 - 0.231)} = 0.02
$$
  
\n
$$
\sigma_s = \frac{M_t}{A_{st} \beta_1 d} = \frac{7.59 \times 10^3}{3.93 \times 0.923 \times 17} = 123.08 \text{ MPa}
$$
  
\n
$$
\sigma_{bc} = K \sigma_{St} = 0.02 \times 123.08 = 2,46 \text{ MPa}
$$

 $\sigma_{bc} = 2.46MPa < \overline{\sigma}_{bc} = 15MPa$   $\Rightarrow$  **Condition vérifiée.** 

#### **2) Vérification de la flèche :**

Nous pouvons disposer du calcul de la flèche si trois conditions suivantes sont vérifiées :  $a) \frac{h}{h}$  $\frac{h}{L} \geq \frac{1}{16}$  $rac{1}{16} \Rightarrow \frac{0}{4}$  $\frac{0.20}{4.25} = 0.047 < \frac{1}{16}$  $\mathbf{1}$  **Condition non vérifiée.**  $(b) \frac{h}{h}$  $\frac{h}{L} \geq \frac{1}{10}$  $\frac{1 x M_t}{10 x M_0} \Rightarrow \frac{0}{4}$  $\frac{0.20}{4.25} = 0.047 < \frac{1}{10}$  $\mathbf{1}$  **Condition non vérifiée.**  $c) \frac{A}{h}$  $\frac{A_t}{b_0 x d} \leq \frac{4}{l}$  $\frac{4.2}{f_e} \Rightarrow \frac{5}{100}$  $\frac{5.65}{100x17} = 0.0033 < \frac{4}{40}$ 4 **Condition vérifiée.**

Deux conditions non vérifiées, alors on va procéder au calcul de la flèche :

| Calculate la flèche :                                                        | $V_1$                                                                           |     |
|------------------------------------------------------------------------------|---------------------------------------------------------------------------------|-----|
| $f = \frac{5.q \cdot L^4}{384.E_v \cdot I_0} < \overline{f} = \frac{L}{500}$ | $V_2$                                                                           |     |
| Avec :                                                                       | $E_v$ : Module de la deformation différée.                                      | $b$ |
| $E_v$ : Module de la deformation différée.                                   | $b$                                                                             |     |
| $E_v = 3700^3 \sqrt{fc_{28}} = 10818,86MPa$                                  | $q_S = max \{9.41 \text{ KN/ml}, 12.27 \text{ KN/ml} \} = 12.27 \text{ KN/ml}.$ |     |
| $I_0$ : Moment d'inertie de la section homogénésée.                          |                                                                                 |     |

$$
I_0 = \frac{b}{3}(V_1^3 + V_2^3) + 15A_t(V_2 - C)^2
$$

 $\mathbf{0}$  $1 - B$  $V_1 = \frac{Sxx}{R}$ 

 $S_{xx}$ : Moment statique ;  $S_{xx} = \frac{bh^2}{2} + 15.A_t.d$  $=\frac{bh^2}{h}+$ 

 $B_0$ : Aire de la section homogénéisée ;  $B_0 = b.h + 15A_t$ 

$$
V_1 = \frac{\frac{h^2 b}{2} + 15A_t x d}{bh + 15A_t} = \frac{\frac{20^2 x 100}{2} + 15x 5.65x 17}{100x 20 + 15x 5.65} = 10.28cm
$$

 $V_2 = h - V_1 = 20 - 10,28 = 9,72$ cm

D'où :

$$
I_0 = \frac{100}{3}(10.28^3 + 9.72^3) + 15(9.72 - 3)^25.65 = 70650.597 \text{cm}^4
$$
  

$$
I_0 = 70650.597 \text{cm}^4
$$

$$
f = \frac{5x12,27x4,25^4}{384x10818,86x10^3x70650.597x10^{-8}} = 0,0068m
$$

 $f = 0.68$ *cm*  $\lt f = 425/500 = 0.85$ cm **Condition vérifiée.**

#### **3) Etat limite d'ouverture des fissures** *: BAEL 91, Art A.5.34*

La fissuration est considérée comme peu nuisible, donc aucune vérification n'est à effectuer.

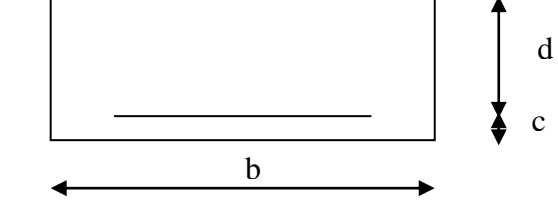

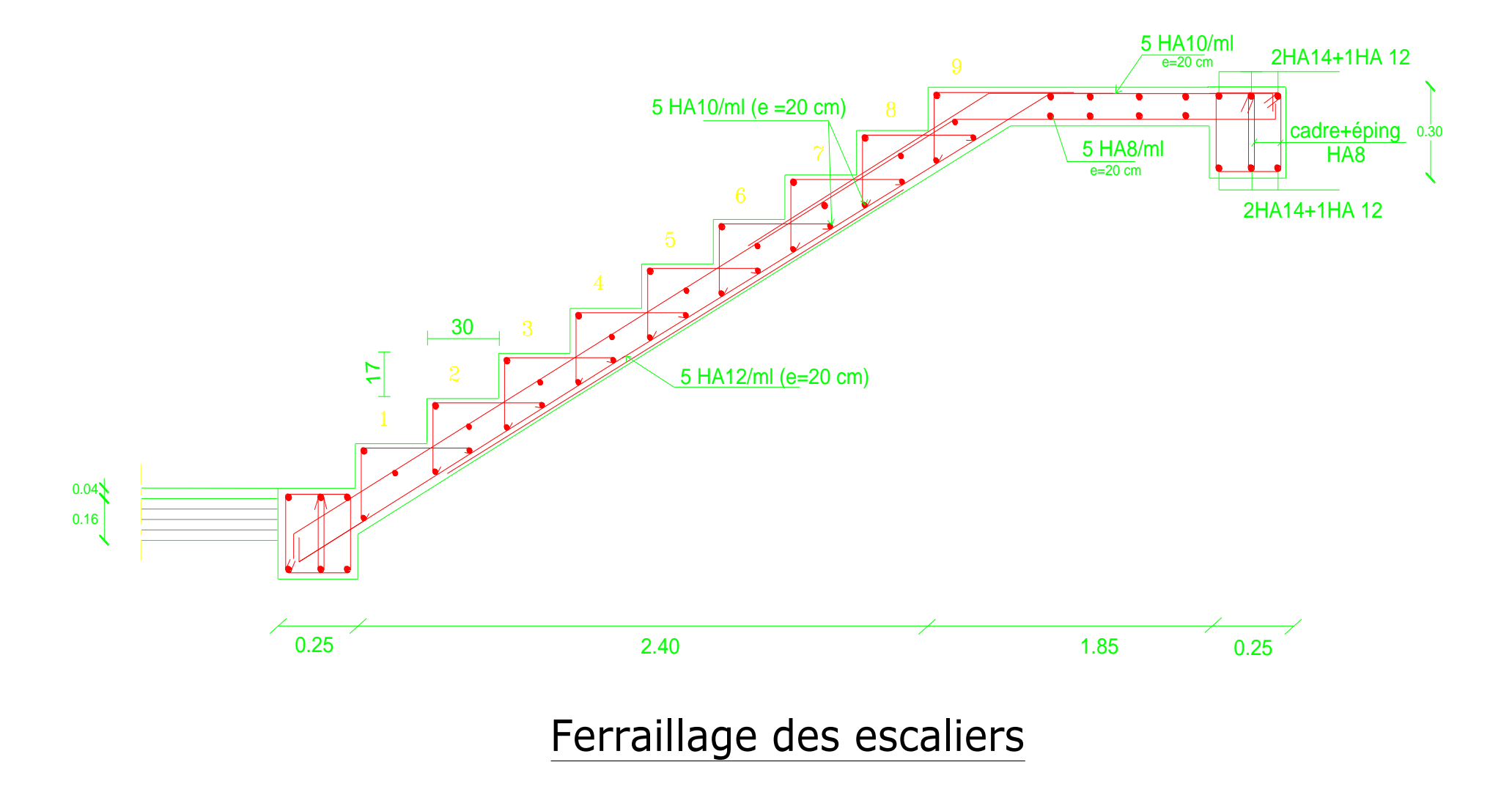

# **III.3) CALCUL DE LA POUTRE PALIERE :**

La poutre palière est destinée à supporter son poids propre, le poids du mur et la réaction du palier. Elle est partiellement encastrée dans les poteaux. Sa portée est de 2.8 m.

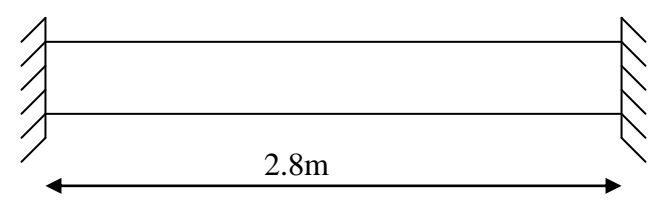

**Fig III.3.1: Schéma de la poutre palière**

# **III.3.1) PRE DIMENSIONNEMENT**

 $\triangleright$  La hauteur  $h_t$  est donnée par la relation suivante :

$$
\frac{1}{15} \le h_t \le \frac{1}{10} \qquad \qquad \frac{280}{15} \le h_t \le \frac{280}{10} \Rightarrow 18.66 \text{cm} \le h_t \le 28 \text{cm} \qquad \qquad \text{Soit} \quad h_t = 25 \text{cm}
$$

#### **Recommandations de RPA (Art 7.5.1) ;**

 $b \ge 25$ cm .h  $\ge 30$ cm

$$
0 \le 4 \rightarrow \frac{30}{25} = 1.2 \le 4
$$

 $\triangleright$  La largeur *b* est donnée par la relation suivante :

 $0,4h_t \le b \le 0,7h_t \Rightarrow 10 \le b \le 17.5cm$ On prend  $b = 25$ cm

D'après les exigences du RPA, on opte pour :  $b = 25$  cm et h = 30

*b h*

Notre poutre a pour dimension ( $bx$  h) = ( $25 \times 30$ ) cm<sup>2</sup>

- Détermination des charges :
	- Poids propre de la poutre :  $G_p = 25 \times 0.25 \times 0.3 = 1.875$  KN/ml
	- poids du mur  $G_M = 2.36 \times (1,53-0,15) = 3.25$  KN/ml
	- Réaction du palier à l'ELU :  $R_u = 30.39$ KN/1ml
	- Réaction du palier à l'ELS :  $R_s = 21.93$  KN/1ml

# **III.3.2) CALCUL A L'ELU :**

# **a) Calcul des efforts internes :**

$$
q_u=1.35G+R_u
$$

$$
q_u = 1.35 \times (1.875 + 3.25) + 30.39 = 37.32 \text{ KN/ml}
$$

Moment isostatique :

$$
M_u = \frac{q_u l^2}{8} = \frac{37.32 \times 2.8^2}{8} = 36.57
$$
 KN.m

Effort tranchant :

$$
T_{u} = \frac{q_{u}l}{2} = \frac{37.32 \times 2.8}{2} = 52.24 \text{ KN}
$$

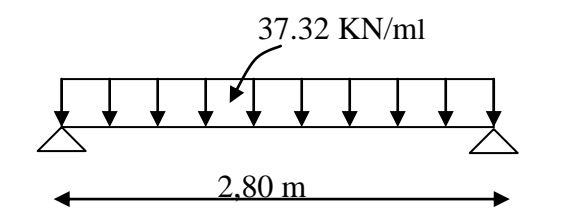

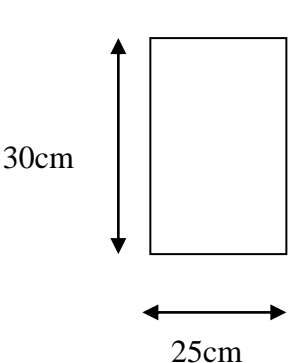

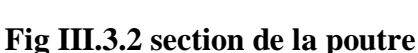

On tenant compte de l'effet de semi encastrement on aura :

- $M_{uap} = -0.3Mu = -10.97KN.m$  $M_{\text{utr}} = 0.85Mu = 31.1$  KN.m
- **b) Diagramme du moment et de l'effort :**

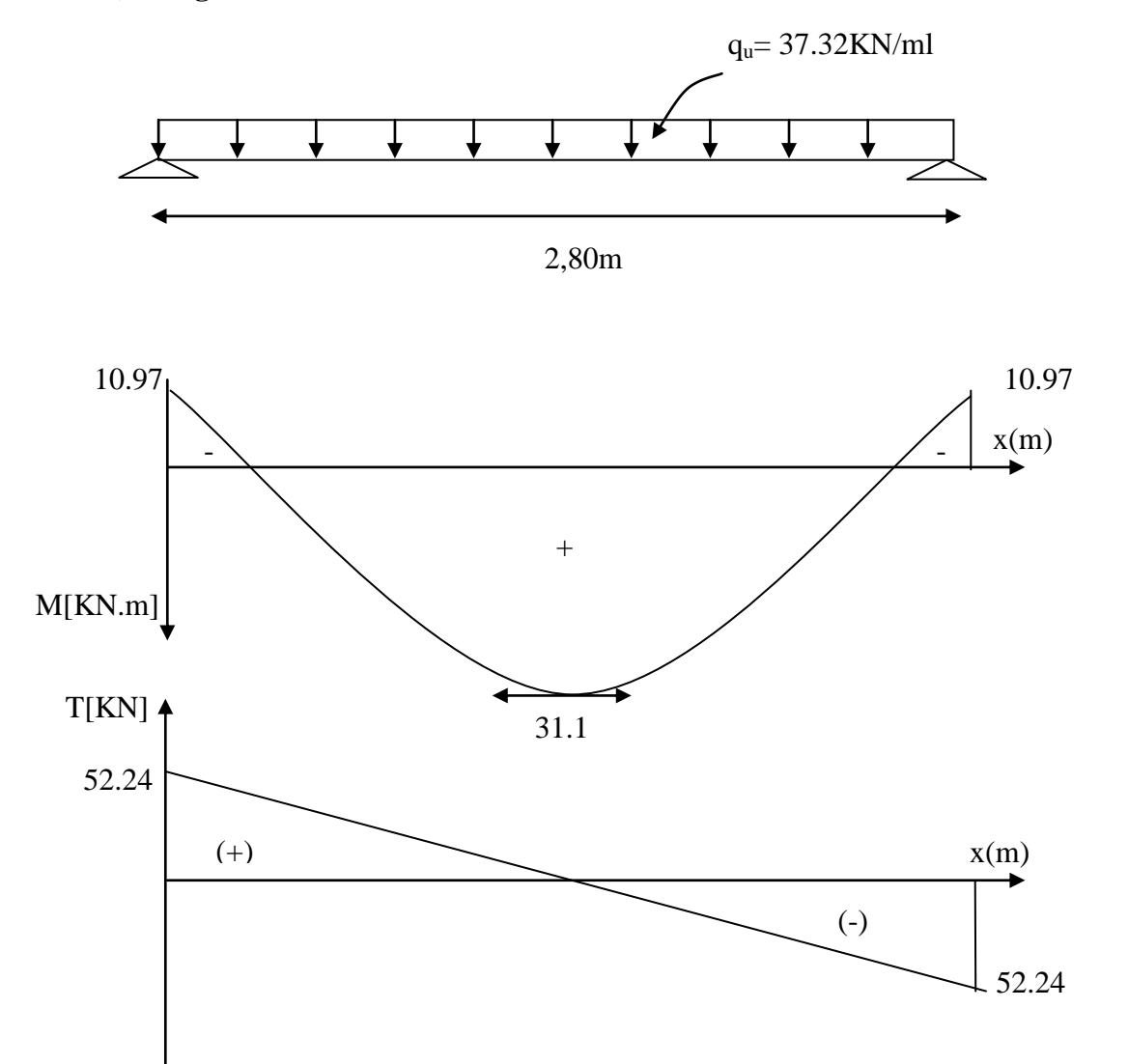

**Fig III.3.3: Diagrammes de l'effort tranchant et du moment fléchissant**

**c) Ferraillage :**

**En travées :** h = 30 cm ; d = 27 cm ; c = 3 cm ; b = 25 cm.  $\mu_t = \frac{m_t}{\sigma^2} = \frac{31.1 \times 10^{-3}}{25.0 \times 10^{-3}} = 0.120$  $25 \times 27^2 \times 14.2$  $31.1 \times 10$  $b.d^2.f$ M μ 3  $2.f_{bu}$ t  $t = \frac{1}{1.4^{2.5}} = \frac{31.1 \times 10}{25.27^{2} \times 14.2} =$  $\times$  27<sup>2</sup> $\times$  $=\frac{M_t}{1.33 \times 10^{14}} = \frac{31.1 \times 10^{14}}{1.1 \times 10^{14}}$  $\mu_t = 0.120 < \mu_r = 0.392$  $\mu_t = 0.120 \implies \beta = 0.936$ 3.53  $0.936 \times 27 \times 348$  $31.1 \times 10$ β .d.σ M A 3 St  $u_{\rm t} = \frac{M_{\rm ut}}{9.4 \pi} = \frac{31.1 \times 10^3}{0.035 \times 27 \times 248} =$  $\times$  27  $\times$  $=\frac{M_{ut}}{2.000 \times 10^{3}} = \frac{31.1 \times 10^{3}}{2.000 \times 10^{3}} = 3.53 \text{ cm}^{2}$ S.S.A

On prend :  $A_{ut} = 2$  HA  $14 + 1$  HA  $12 = 4.21$  cm<sup>2</sup>

**Aux appuis :**

$$
\mu_{a} = \frac{M_{a}}{b.d.^{2} \overline{\sigma}_{bc}} = \frac{10.97 \times 10^{3}}{25 \times (27)^{2} \times 14,2} = 0.0424 < \mu_{r} = 0.392 \quad \text{25.8.A}
$$

 $\mu_a = 0.0424 \implies \beta_1 = 0.979$ 

$$
A_{a} = \frac{M_{a}}{\beta_{1}.d.\sigma_{St}} = \frac{10.97 \times 10^{3}}{0.979 \times 27 \times 348} = 1.19 \text{ cm}^{2}
$$

On prend :  $A_{ua} = 2$  HA  $12 + 1$  HA  $10 = 3,05$  cm<sup>2</sup>

## **III.3.3) CALCUL A L'ELU :**

**1) Condition de non fragilité (Art-A-4.2, 1 BAEL):**

$$
A_{min} = 0.23b.d.\frac{ft_{28}}{f_e} = 0.23 \times 25 \times 27 \times \frac{2.1}{400} = 0.815 \text{ cm}^2
$$
  
**a) En travée :** A<sub>t</sub> = 4,21 cm<sup>2</sup> > A<sub>min</sub> = 0,815 cm<sup>2</sup>  $\longrightarrow$  Condition vérifiée.  
**b) Aux appuis :** A<sub>a</sub> = 3,05 cm<sup>2</sup> > A<sub>min</sub> = 0,815 cm<sup>2</sup>  $\longrightarrow$  Condition vérifiée.

# **2) Vérification de la section du béton à l'effort tranchant (Art-5-1-2-1 BAEL) :**

$$
\tau_{u} = \frac{T_{u}}{b.d} \le \overline{\tau_{u}} = \min \left\{ \frac{0.15f_{cj}}{\gamma_{b}}, 5MPa \right\} = \left\{ 2.5MPa, 4MR \right\}
$$
 (Fissuration prejudiciable)  

$$
\tau_{u} = \frac{52.24 \times 10^{3}}{250 \times 270} = 0.774 MPa
$$

$$
\tau_{u} = 0.774 MPa < \overline{\tau}_{u} = 2.5 MPa
$$
Condition vérifiée.

#### **Influence de l'effort tranchant aux voisinages des appuis (Art. 5.1.3.2, BAEL):**

#### **a) Influence sur les aciers :**

$$
A_a \ge \frac{1.15}{f_e} (T_u + \frac{M_u}{0.9 \times d}) = \frac{1.15}{400} (52.24 \times 10^3 + \frac{10.97 \times 10^6}{0.9 \times 270}) = 2.80 \text{cm}^2
$$

$$
A_{sa} = 3.05 \text{ cm}^2 > 2.80 \text{ cm}^2
$$
 **Condition verifiée.**

#### **b) Influence sur le béton :**

$$
T_{_{\text{unax}}} \leq 0.4b\!\times\!0.9\!\times\!d\,\frac{fc_{_{28}}}{\gamma_{_{b}}}
$$

$$
0.4b \times 0.9d \times \frac{fc_{28}}{\gamma_b} = 0.4 \times 250 \times 0.9 \times 270 \times \frac{25}{1.5} = 405 \text{ KN} > T_u = 52.24 \text{KN}
$$

$$
\sum \qquad \qquad \textbf{Condition} \ \ \text{veinfinite.}
$$

**Vérification de l'adhérence aux appuis :**

$$
\tau_{\rm u} = \frac{T_{\rm umax}}{0.9d \times \sum U_{\rm i}} \leq \bar{\tau}_{\rm u}^{} = \Psi \times ft_{\rm 28}
$$

 $\sum U_i$ : Somme des périmètres utiles des armatures.  $\sum U_i = n \pi \cdot \Phi = 2 \times 3.14 \times 1.4 + 1.2 \times 3.14 = 12.56$  cm 1.71  $0.9 \times 270 \times 12.56 \times 10$  $\tau_{\rm n} = \frac{52.24 \times 10}{2.25 \times 10^{-4}}$ 3  $\mu = \frac{32.27 \times 10}{0.0 \times 270 \times 10.56 \times 10} =$  $\times$ 270 $\times$ 12.56 $\times$  $=\frac{52.24\times10^3}{25.25\times10^{-3} \text{ m/s}^2} = 1.71 \text{ MPa}$  $\tau_u = 1.71 \text{ MPa} < \tau_u = 1.5 \times 2.1 = 3.15 \text{ MPA}$ 

Il n'y a pas risque d'entraînement des barres.

#### **3) Les armatures transversales :**

Les diamètres des armatures transversales doivent être tel que :

$$
\Phi
$$
  $\langle$  min $\left\{ \Phi_L ; \frac{h}{35} ; \frac{b}{10} \right\}$  = min {14 ; 8.57 ; 25} = 8.57mm

On prend un cadre et un étrier en HA8

$$
At=4HA8=2.01cm2
$$

#### **4) Ecartement des barres :**

D'après le **RPA2003 Art 7 .5.2.2**, l'espacement est donné selon deux zones :

#### **a) En zone nodale :**

$$
A_t \ge 0.003 \times S \times b
$$
  $\Rightarrow$   $S \le \frac{A_t}{0.003 \times b} = \frac{2.01}{0.003 \times 25} = 26.80 \text{ cm}$ 

$$
S_t \le \min\left\{\frac{h}{4} ; 12\Phi\right\} = \min\{7,5cm ; 16.8 cm\}
$$

On prend :  $S_t = 7cm$ 

**b) En zone courante :**

$$
S_t \le \frac{h}{2} = \frac{30}{2} = 15 \text{ cm}
$$
 Soit :  $S_t = 15 \text{ cm}$ 

#### **5) Ancrage des barres (A-6-1-2) :**

Ancrage des barres aux appuis :

$$
L_{s} = \frac{\varphi \cdot f \cdot \overline{e}}{4\tau_{s}} \qquad \text{Avec}: \quad \overline{\tau}_{s} = 0.6 \psi_{s}^{2} f t_{28} = \tau_{su} = 0.6 \times 1.5^{2} \times 2.1 = 2.835 \text{MPa}
$$
\n
$$
L_{s} = \frac{1.2 \times 400}{4 \times 2.835} = 42.33 \text{ cm}
$$

Forfaitairement :  $L_s = 40\Phi = 40 \times 1.2 = 48$  cm.

# **III.3.4) VERIFICATION A L'ELS :**

#### **a) Combinaison des charges :**

 $q_s = G + R_s$ 

 $q_s = 1.875 + 3.25 + 21.93 = 27.06$  KN/ml

- Le moment isostatique :

$$
M_s = \frac{q_s l^2}{8} = \frac{27.06 \times 2.8^2}{8} = 26,52 \text{ KN.m}
$$

- L'effort tranchant :

$$
T_s = \frac{q_s l}{2} = \frac{27.06 \times 2.8}{2} = 37.89 \text{ KN}
$$

En tenant compte de l'effet de semi-encastrement :

$$
M_{sa} = -0.3 M_s = -7.95 KN.m
$$

 $M_{st} = 0.85M_s = 22.54KN.m$ 

#### **b) Vérification des contraintes :**

a) Etat limite de compression du béton :

 $\sigma_{b} \leq 0.6$ fc<sub>28</sub> = 15MPa

**1. Aux appuis :** 
$$
\rho_1 = \frac{100.A_{app}}{b.d} = \frac{100 \times 3.05}{25 \times 27} = 0.452
$$

$$
\rho_1 = 0,452 \implies \beta_1 = 0,898 \ K_1 = 34,01
$$

$$
\sigma_{\text{St}} = \frac{M_{\text{a}}}{A_{\text{app}}.\beta_1 d} = \frac{7.95 \times 10^6}{305 \times 0.898 \times 270} = 107.5 \text{ MPa}
$$

$$
\sigma_{bc} = \frac{\sigma_s}{K_1} = \sigma_{bc} = \frac{107.5}{34,01} = 3.16 MPa
$$

 $\sigma_{bc}$ =3.16MPa <  $\sigma_{bc}$  = 15MPa  $\Rightarrow$  La Condition est vérifiée

# **2. En travée :**

$$
\rho_1 = \frac{100.A_1}{b.d} = \frac{100 \times 4,21}{25 \times 27} = 0.624
$$
  
\n
$$
\rho_1 = 0,624 \implies \beta_1 = 0,8835 \quad K_1 = 27,92
$$
  
\n
$$
\sigma_{sr} = \frac{M_t}{A_s.\beta d} = \frac{22.54 \times 10^6}{421 \times 0,8835 \times 270} = 224.44 MPa
$$
  
\n
$$
\sigma_{bc} = \frac{\sigma_s}{K_1} = \sigma_{bc} = \frac{224.44}{27,92} = 8.04 MPa
$$
  
\n
$$
\sigma_{bc} = 8.04 MPa < \overline{\sigma}_{bc} = 15 MPa \implies La Condition est vérifiée
$$

.

# **III.3.5) VERIFICATION DE LA FLECHE :**

Nous pouvons disposer du calcul de la flèche si les trois conditions suivantes sont vérifiées :

a) 
$$
\frac{h}{L} \ge \frac{1}{16} \implies \frac{0.30}{2.8} = 0.107 > \frac{1}{16} = 0.0625 \implies
$$
 condition verify  
\nb)  $\frac{h}{L} \ge \frac{1}{10} \cdot \frac{M_t}{M_0} \implies \frac{0.30}{2.8} = 0.107 > \frac{22.54}{10 \times 26.52} = 0.085 \implies$  condition verify  
\nc)  $\frac{A}{b_0.d} \le \frac{4.2}{fe} \implies \frac{4.62}{27 \times 25} = 0.0068 < \frac{4.2}{400} = 0.0105 \implies$  condition verify  
\nein the solution.

Par conséquent le calcul de la flèche n'est pas nécessaire.

# **Etat limite de déformation :**

La fissuration étant peu nuisible la vérification des contraintes dans les aciers n'est pas nécessaire.

**Conclusion :** Les armatures calculées à l'ELU sont suffisantes à l'ELS.

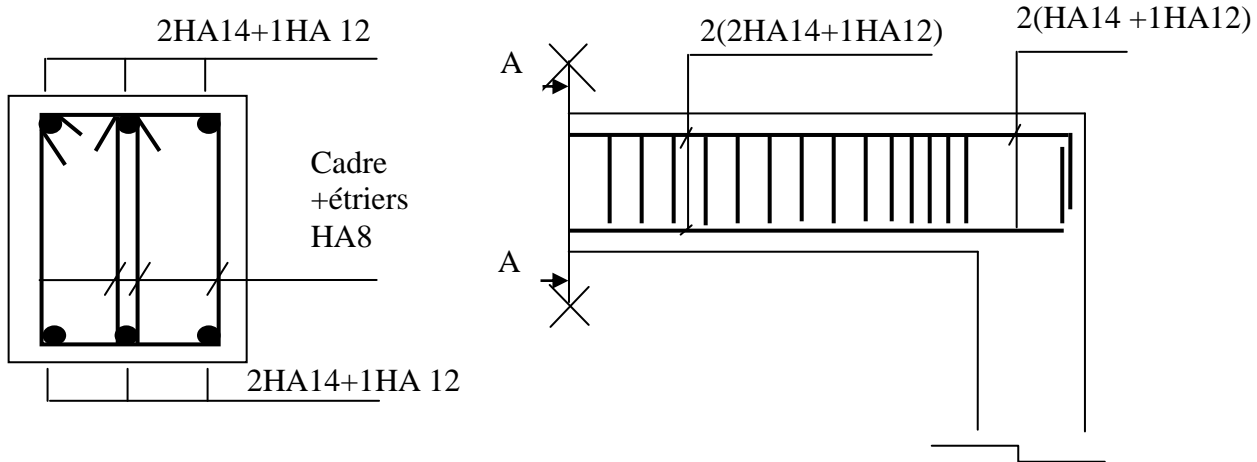

**Coupe A-A**

**Fig III.3.4 : Schéma de ferraillage de la poutre palière.**

# **III.4) LES PLANCHERS :**

Notre structure dispose d'un seul type de plancher qui est en corps creux, il est constitué de :

- poutrelles préfabriquées ; elles sont disposées d'une manière à rigidifiée la structure, distante de 65 cm entre axes et assurent la fonction de portance ;
- le corps creux qui se repose sur les poutrelles, il est utilisé comme coffrage perdu et assure la fonction d'isolation thermique et phonique ;
- une dalle de compression en béton armé.

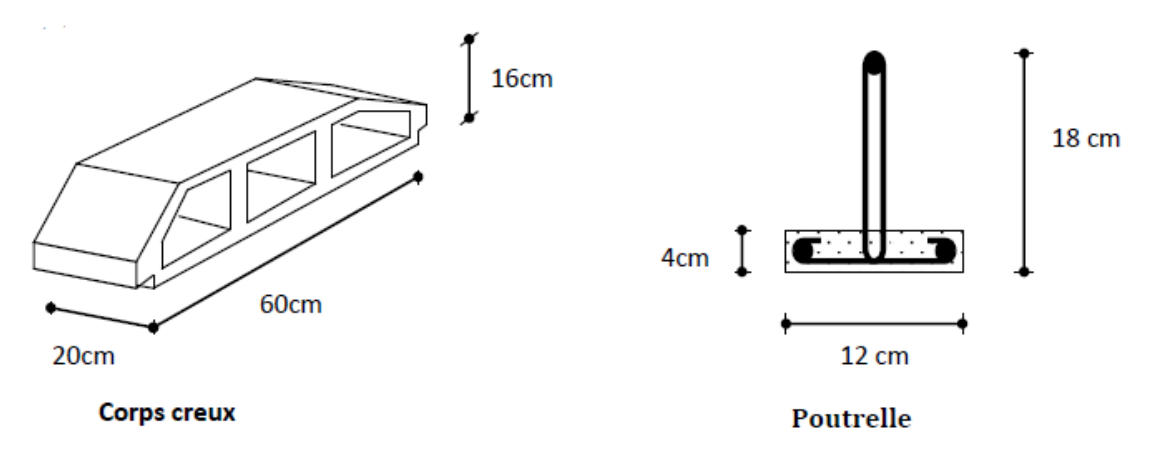

Figure.III.4.1.représentation des corps creux et des poutrelles

# **III.4.1) CALCUL DE LA DALLE DE COMPRESSION :**

La dalle de compression est coulée sur place, elle est de 04 cm d'épaisseur, armée d'un quadrillage de barres (treillis soudés nuance TS 520) dont le but de :

- limiter les risques de fissurations par retrait ;
- résister aux effets des charges appliquées sur des surfaces réduites ;
- répartir les charges localisées entre poutrelles voisines.

L'espacement ne doit pas dépasser les valeurs suivantes :

- 20 cm (5p.m) pour les armatures perpendiculaires aux poutrelles.
- 33 cm (3p.m) pour les armatures parallèles aux poutrelles. **BAEL (Art B.6.8.423).**

Les sections d'armatures doivent satisfaire les conditions suivantes :

# A) Les armatures  $\perp$  aux poutrelles (BAEL 91/B.6.8,5) :

$$
A_{\perp} \ge \frac{4l'}{f_e}
$$

Avec : *l'* Distance entre axes des poutrelles comprise entre 50 et 80 cm

$$
A_{\perp} \ge \frac{4*65}{520} = 0.5 \, \text{cm}^2/\text{ml}
$$

On adoptera  $A_{\perp}$  5 $\phi$ 6/ **ml** = 1.41 cm<sup>2</sup>/ml avec un espacement **St** =  $\frac{100}{5}$  = 20 cm

**B) Les armatures // aux poutrelles :**

A 
$$
l = \frac{A_{\perp}}{2} = \frac{1.41}{2} = 0.705 \text{cm}^2/\text{ml}
$$

On adoptera A **//=56/ ml =1.41 cm²/ml** avec un espacement **St = 20 cm.**

#### **Finalement :**

Nous optons pour le ferraillage de la dalle de compression un treillis soudé (**TLE520**) de dimension (6x 6x200x200) mm².

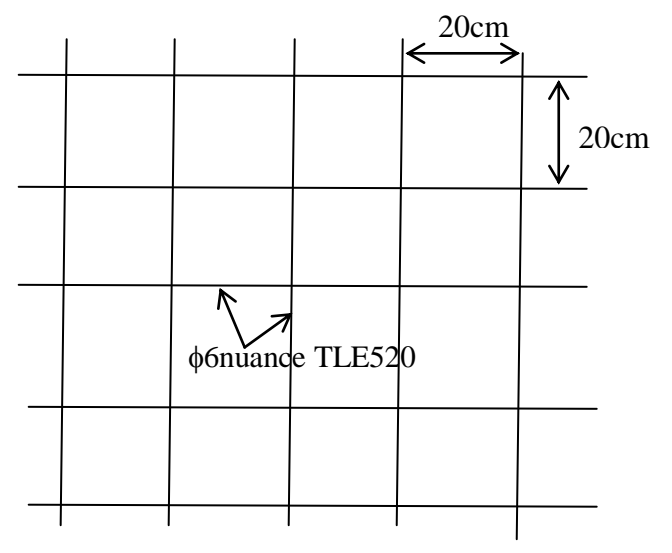

Figure.III.4.2. ferraillage de la dalle de compression.

#### **III.4.2) CALCUL DES POUTRELLES :**

Après coulage de la dalle de compression. La poutrelle est calculée comme une poutre continue, de section en Té, qui repose sur plusieurs appuis.

b=65cm, distance entre axes de deux poutrelle ;

 $h = (16+4)$ , hauteur du plancher en corps creux ;

 $b_0 = 12$ cm, largeur de la poutrelle ;  $h_0 = 4$  cm, épaisseur de la dalle de compression;  $b_1$ = débord;  $b_1=(b - b_0)/2 = (65 - 12)/2 = 26.5$  cm.

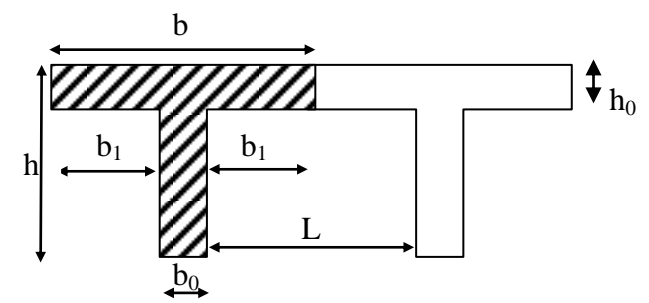

Figure.III.4.3.Dimensions de la section en Té

### **Combinaisons de charges :**

Surcharge d'exploitation :

Poids propre du plancher :  $G = 5,25 \times 0,65 = 3,412 \text{ KN/ml}.$ 

$$
Q = 2.5 \times 0.65 = 1.625
$$
 KN/ml.

 $\ll$  46 »

- ELU :  $q_u = 1,35$  G + 1,5 Q = 7,04 KN/ml

- ELS :  $q_s = G + Q = 5,04$ KN/ml

**Choix de la méthode :**

#### **Vérification des conditions de la méthode forfaitaire (Art B.6.2, 210/BAEL91 modifié99) :**

*1.* la valeur de la surcharge d'exploitation des constructions courtes doit respecter la condition suivante :  $Q \leq max (2G, 5 KN)$ .

 $Q = 1,625$  KN < max (2G, 5KN) =6.824  $\rightarrow$  OK, Condition vérifiée.

*2.* les portées successives sont dans un rapport compris entre (0.8 et 1.25).

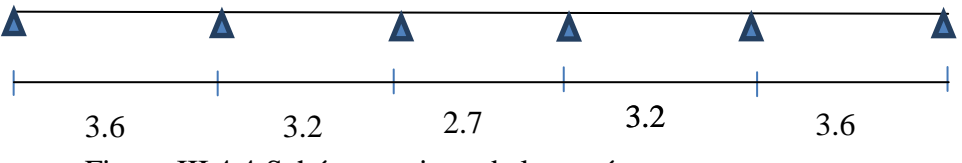

Figure.III.4.4.Schéma statique de la travée

 $3.6/3.2=1.125$ ;  $3.2/2.7=1.185$ ;  $2.7/3.2=0.844$ ;  $3.2/3.6=0.888$ ;  $\Rightarrow$  Condition vérifiée.

3. la fissuration est considérée comme non préjudiciable condition vérifiée

 4. le moment d'inertie des sections transversales est le même pour les différentes travées considérées  $\Box \quad$  Condition vérifiée.

**Conclusion :** toutes les conditions sont vérifiées, donc la méthode forfaitaire est applicable, pour cela on va faire le calcul à trois type de travée.

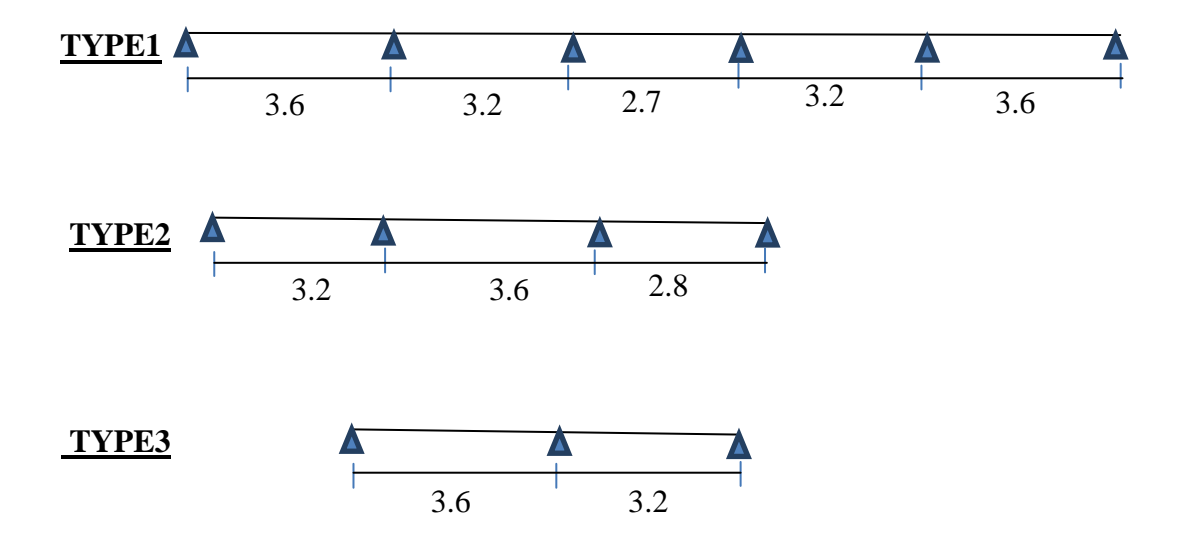

Q  $\frac{Q}{G+Q} = \frac{1}{3.412}$ 

 $\frac{1.025}{3.412 + 1.625} =$ 

- **Application de la méthode :**
	- $\div$  Calcul du rapport de charge  $\alpha$ :

$$
\begin{cases}\n1+0.3\alpha=1.096 > 1.05 \\
\frac{1+0.3\alpha}{2}=0.548 \\
\frac{1.2+0.3\alpha}{2}=0.648\n\end{cases}
$$

**Calcul des moments fléchissant TYPE1:**

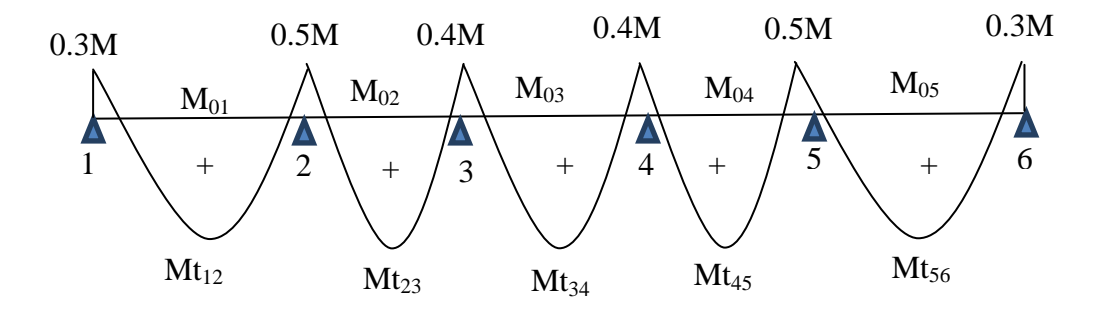

Figure III.4.5. Diagramme des moments d'une poutre continue

# **Calcul des moments isostatiques M0i à l'ELU :**

$$
M_{01} = M_{05} = qu\frac{L^2}{8} = \frac{7.04 \times 3.6^2}{8} = 11.40 \text{KNm}
$$
  
\n
$$
M_{02} = M_{04} = qu\frac{L^2}{8} = \frac{7.04 \times 3.2^2}{8} = 9.01 \text{KNm}
$$
  
\n
$$
M_{03} = qu\frac{L^2}{8} = \frac{7.04 \times 2.7^2}{8} = 6.42 \text{KNm}
$$

#### **Calcul des moments sur appuis :**

 $M_1 = 0.3M_{01} = 0.3 \times 11.4 = 3.42$  KN m

 $M_2$ = 0.5max ( $M_{01}$ ,  $M_{02}$ ) = 0.5 $M_{01}$ =0.5× 11.4=5.7 KN m

 $M_3= 0.4$  max  $(M_{02}, M_{03}) = 0.4 M_{02} = 0.4 \times 9.01 = 3.6$  KN m

 $M_4$ = 0.4 max ( $M_{03}$ ,  $M_{04}$ ) = 0.4 $M_{04}$ =0.4 $\times$  9.01=3.6 KN m

 $M_5= 0.5$  max  $(M_{04}, M_{05}) = 0.5M_{05} = 0.5 \times 11.4 = 5.7$ KN m

 $M_6 = 0.3 M_{05} = 0.3 \times 11.4 = 3.42$  KN m

#### **Moments en travées :**

$$
\text{Mt}_{1\text{-}2} + \frac{M1 + M2}{2} \ge (1 + 0.3\alpha) \text{ M}_{01} \implies \text{Mt}_{1\text{-}2} = 7.94 \text{ KN m}
$$

Travée 1.2 :

$$
Mt_{1\text{-}2} \geq \left(\frac{1.2 + 0.3a}{2}\right) M_{01} \implies Mt_{1\text{-}2} = 7.38 \text{ KN m}
$$

**On prend : Mt1-2=7.94 KN m**

$$
\text{Travée 2.3 : } \begin{cases} \text{Mt}_{2\text{-}3} + \frac{M_{2} + M_{3}}{2} \ge (1 + 0.3\alpha) \text{ M}_{02} \implies \text{Mt}_{2\text{-}3} = 5.23 \text{ KN m} \\ \text{Mt}_{2\text{-}3} \ge (\frac{1 + 0.3\alpha}{2}) \text{ M}_{02} \implies \text{Mt}_{2\text{-}3} = 4.94 \text{ KN m} \end{cases}
$$

 $\overline{1}$   $\overline{2}$   $\overline{1}$   $\overline{2}$   $\overline{3}$   $\overline{2}$   $\overline{3}$   $\overline{2}$   $\overline{3}$   $\overline{4}$   $\overline{2}$   $\overline{3}$   $\overline{2}$   $\overline{3}$   $\overline{4}$   $\overline{2}$   $\overline{3}$   $\overline{2}$   $\overline{3}$   $\overline{4}$   $\overline{2}$   $\overline{3}$   $\overline{4}$   $\overline{2}$   $\overline{$ 

**On prend : Mt2-3=5.23 KN m**

$$
ext{Travée 3.4 :} \begin{cases} \nMt_{3\text{-}4} + \frac{M3 + M4}{2} \ge (1 + 0.3\alpha) \, M_{03} \implies \, Mt_{3\text{-}4} = 3.44 \, \text{KN m} \\\\ \nMt_{3\text{-}4} \ge \left(\frac{1 + 0.3\alpha}{2}\right) M_{03} \implies \, Mt_{3\text{-}4} = 3.52 \, \text{KN m} \n\end{cases}
$$

**On prend : Mt3-4=3.52 KN m**

 $Mt_{1-2} = Mt_{5-6} = 7.94$ KNm et  $Mt_{2-3} = Mt_{4-5} = 5.23$  KNm

**TYPE1:**

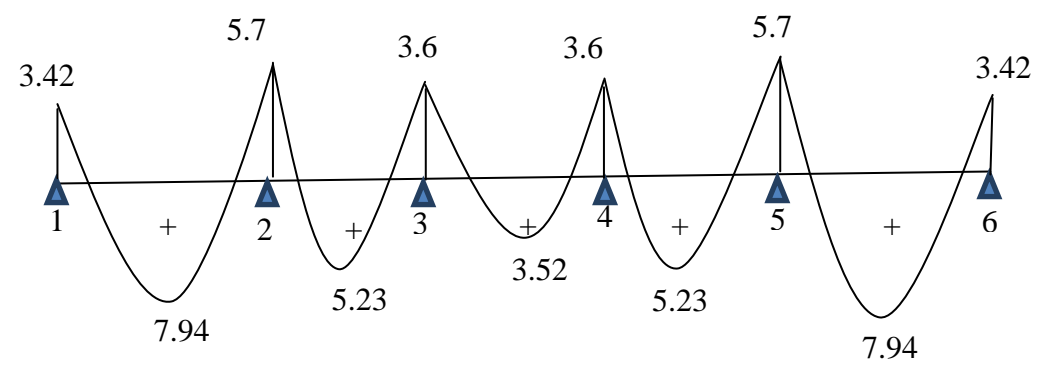

Figure III.4.6.diagrammes des moments fléchissant à l'ELU en KN m

# **Calcul des moments fléchissant TYPE2:**

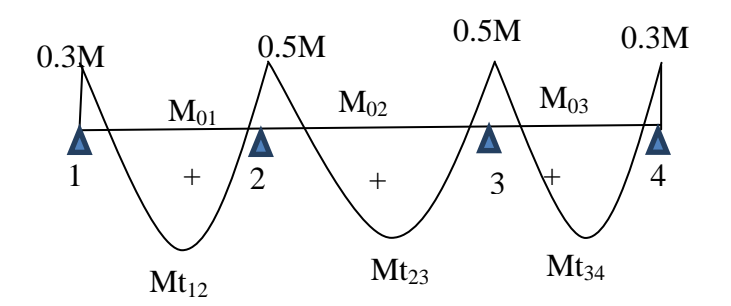

Figure III.4.7. Diagramme des moments d'une poutre continue

#### **Calcul des moments isostatiques M0i à l'ELU TYPE2:**

$$
M_{01} = qu\frac{L^2}{8} = \frac{7.04 \times 3.2^2}{8} = 9.01 \,\text{KNm}
$$

 $M_{02}$ = qu $\frac{L}{c}$  $\frac{L^2}{8} = \frac{7}{4}$  $\frac{12.5}{8}$  = 11.4KNm  $M_{03} = qu\frac{L}{c}$  $\frac{L^2}{8} = \frac{7}{4}$  $\frac{2.8}{8}$  =6.9KNm

# **Calcul des moments sur appuis :**

 $M_1 = 0.3M_{01} = 0.3 \times 9.01 = 2.7$  KNm

 $M_2$ = 0.5max ( $M_{01}$ ,  $M_{02}$ ) = 0.5 $M_{01}$ =0.5× 11.4=5.7 KN m

 $M_3$ = 0.5max ( $M_{02}$ ,  $M_{03}$ ) = 0.5 $M_{02}$ =0.5 $\times$  11.4=5.7 KN m

 $M_4 = 0.3 M_{03} = 0.3 \times 6.9 = 2.07 KN$  m

$$
\begin{array}{ll}\n\text{Woments en través :} \\
\text{Ht}_{1\text{-}2} + \frac{M_1 + M_2}{2} \ge (1 + 0.3\alpha) \, \text{M}_{01} \implies \text{Mt}_{1\text{-}2} = 5.67 \, \text{KN m} \\
\text{Travée 1.2 :} \\
\text{Mt}_{1\text{-}2} \ge (\frac{1.2 + 0.3\alpha}{2}) \, \text{M}_{01} \implies \text{Mt}_{1\text{-}2} = 5.84 \, \text{KN m}\n\end{array}
$$

**On prend : Mt1-2=5.84 KN m**

$$
Mt_{2\cdot3} + \frac{Mt_{2\cdot3} + \frac{M2 + M3}{2}}{2} \ge (1 + 0.3\alpha) M_{02} \implies Mt_{2\cdot3} = 6.8 \text{ KN m}
$$
  
Travée 2.3 :

 $\lfloor \mathrm{Mt}_{2\cdot 3} \geq (1) \rfloor$  $\frac{0.5a}{2}$ ) M<sub>02</sub>  $\implies$  Mt<sub>2-3</sub>=6.25 KN m

**On prend : Mt2-3=6.8 KN m**

$$
ext{Travée 3.4 :} \begin{cases} \text{Mt}_{3\text{-}4} + \frac{M3 + M4}{2} \ge (1 + 0.3\alpha) \text{M}_{03} \implies \text{Mt}_{3\text{-}4} = 3.67 \text{KN m} \\ 3.4 \text{m} \end{cases}
$$

$$
Mt_{3.4} \geq \left(\frac{1.2 + 0.3a}{2}\right) M_{03} \implies Mt_{3.4} = 4.47 \text{ KN m}
$$

**On prend : Mt3-4=4.47 KN m**

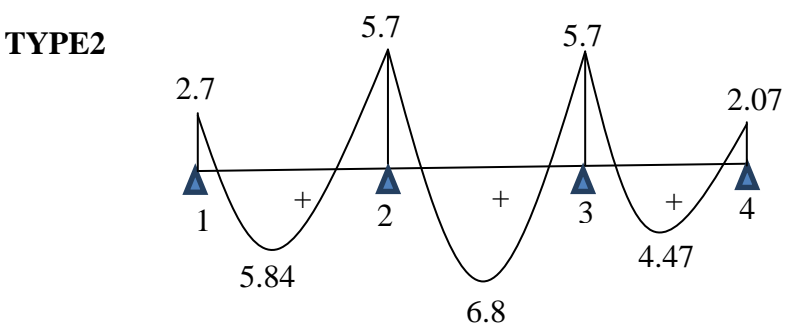

 $\ll$  50  $\gg$ Figure III.4.8. diagrammes des moments fléchissant à l'ELU en KN m.
**Calcul des moments fléchissant TYPE3:**

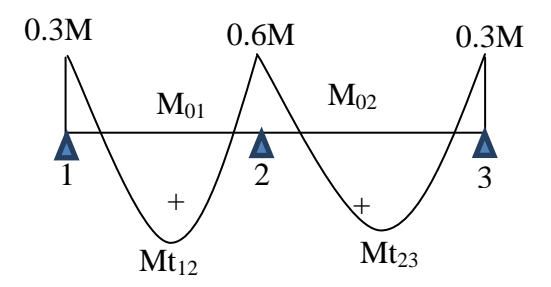

Figure. III.4.9. Diagramme des moments d'une poutre continue

#### **Calcul des moments isostatiques M0i à l'ELU TYPE3:**

$$
M_{01} = qu\frac{L^2}{8} = \frac{7.04 \times 3.2^2}{8} = 9.01 \text{KNm}
$$

$$
M_{02} = qu\frac{L^2}{8} = \frac{7.04 \times 3.6^2}{8} = 11.4 \text{KNm}
$$

**Calcul des moments sur appuis :**

 $M_1 = 0.3M_{01} = 0.3 \times 9.01 = 2.7$  KN m

 $M_2$ = 0.6max ( $M_{01}$ ,  $M_{02}$ ) = 0.6 $M_{01}$ =0.6× 11.4=6.84 KN m

 $M_3 = 0.3 M_{02} = 0.3 \times 11.4 = 3.42 KN$  m

#### **Moments en travées :**

 $\int Mt_{1-2}+\frac{M}{2}$  $\frac{1+1}{2} \ge (1+0.3\alpha) M_{01} \implies Mt_{1-2}=5.11 \text{ KN m}$ Travée 1.2:  $\lfloor \mathrm{Mt}_{1-2} \geq \frac{1}{2} \rfloor$  $\frac{F0.54}{2}$ ) M<sub>01</sub>  $\implies$  Mt<sub>1-2</sub>=5.84 KN m

**On prend : Mt1-2=5.84 KN m**

$$
ext{Travée 2.3:} \begin{cases} \text{Mt}_{2\text{-}3} + \frac{M2 + M3}{2} \ge (1 + 0.3\alpha) \text{M}_{02} \implies \text{Mt}_{2\text{-}3} = 7.36 \text{ KN m} \\ \text{Mt}_{1\text{-}2} \ge (\frac{1.2 + 0.3\alpha}{2}) \text{M}_{02} \implies \text{Mt}_{2\text{-}3} = 6.25 \text{ KN m} \end{cases}
$$

**On prend : Mt2-3=7.36 KN m**

# **TYPE3:**

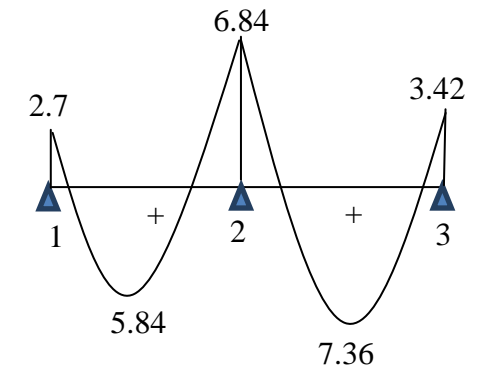

Figure . III.4.10. diagrammes des moments fléchissant à l'ELU en KN m

# **CONCLUSION :**

On doit considérer dans les calculs à suivre le type 1 et le type 3.

# **Calcul des efforts tranchants :**

L'effort tranchant en tout point d'une poutre est donné par la formule suivante :

 $\boldsymbol{q}$  $\overline{\mathbf{c}}$ 

$$
T(x)=\theta(x) + \frac{M_{i+1}+M_i}{L_i}
$$
  
avec :  $\theta(x=0) = \frac{qu \times L}{2}$  et  $\theta(x=L) = -\frac{1}{2}$ 

# **Application TYPE 1 :**

$$
T_{\text{r}} = \frac{q_{\text{u}} \times L_{1,2}}{2} + \frac{M_{2} - M_{1}}{L_{1,2}} = \frac{7.04 \times 3.6}{2} + \frac{5.7 - 3.42}{3.6} = 13.30 \text{KN}
$$
\n
$$
T_{2} = -\frac{q_{\text{u}} \times L_{2,3}}{2} + \frac{M_{2} - M_{1}}{L_{1,2}} = -\frac{7.04 \times 3.6}{2} + \frac{5.7 - 3.42}{3.6} = -12.04 \text{ KN}
$$
\n
$$
T_{\text{r}} = \frac{q_{\text{u}} \times L_{2,3}}{2} + \frac{M_{3} - M_{2}}{L_{2,3}} = \frac{7.04 \times 3.2}{2} + \frac{3.6 - 5.7}{3.2} = 10.61 \text{ KN}
$$
\n
$$
T_{\text{r}} = -\frac{q_{\text{u}} \times L_{2,3}}{2} + \frac{M_{3} - M_{2}}{L_{2,3}} = -\frac{7.04 \times 3.2}{2} + \frac{3.6 - 5.7}{3.2} = -11.92 \text{KN}
$$
\n
$$
T_{\text{r}} = \frac{q_{\text{u}} \times L_{3,4}}{2} + \frac{M_{4} - M_{3}}{L_{3,4}} = \frac{7.04 \times 2.7}{2} + \frac{3.6 - 3.6}{2.7} = 9.5 \text{ KN}
$$
\n
$$
T_{\text{r}} = -\frac{q_{\text{u}} \times L_{3,4}}{2} + \frac{M_{4} - M_{3}}{L_{3,4}} = -\frac{7.04 \times 2.7}{2} + \frac{3.6 - 3.6}{2.7} = -9.5 \text{ KN}
$$
\n
$$
T_{\text{r}} = \frac{q_{\text{u}} \times L_{4,5}}{2} + \frac{M_{5} - M_{4}}{L_{4,5}} = \frac{7.04 \times 3.2}{2} + \frac{5.7 - 3.6}{3.2} = 11.92 \text{ KN}
$$
\n
$$
T_{\text{r}} = -\frac{q_{\text{u}} \times L_{4,5}}{2}
$$

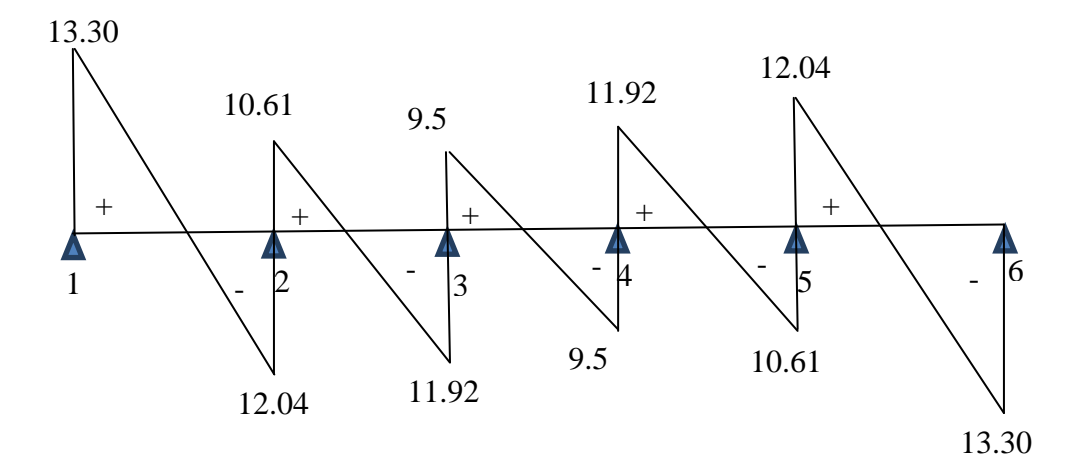

Figure. III.4.11. diagrammes des efforts tranchant à l'ELU en KN

# **Application TYPE 3 :**

$$
\text{Travée 1.2} \quad\n\begin{cases}\n\text{T}_1 = \frac{qu \times L_{1.2}}{2} + \frac{M_2 - M_1}{L_{1.2}} = \frac{7.04 \times 3.2}{2} + \frac{6.84 - 2.7}{3.2} = 12.56 \text{KN} \\
\text{T}_2 = -\frac{qu \times L_{1.2}}{2} + \frac{M_2 - M_1}{L_{1.2}} = -\frac{7.04 \times 3.2}{2} + \frac{6.84 - 2.7}{3.2} = -9.97 \text{ KN}\n\end{cases}
$$

$$
\text{Travée 2.3} \quad\n\begin{cases}\n\text{T}_2 = \frac{qu \times L_{2.3}}{2} + \frac{M_3 - M_2}{L_{2.3}} = \frac{7.04 \times 3.6}{2} + \frac{3.42 - 6.84}{3.6} = 11.72 \text{ KN} \\
\text{T}_3 = -\frac{qu \times L_{2.3}}{2} + \frac{M_3 - M_2}{L_{2.3}} = -\frac{7.04 \times 3.6}{2} + \frac{3.42 - 6.84}{3.6} = -13.62 \text{KN}\n\end{cases}
$$

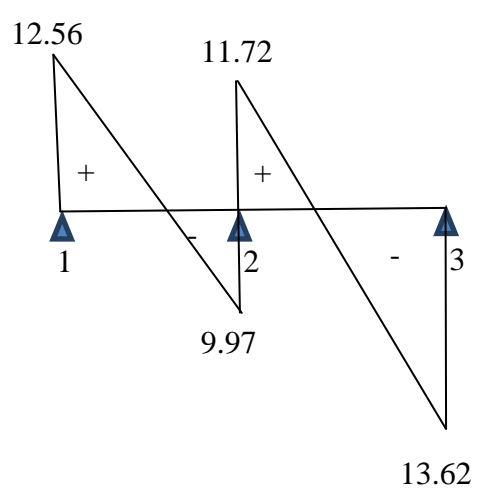

Figure .III.4.12.diagrammes des efforts tranchant à l'ELU en KN

 $f_{bc} = \frac{0.85 f_{c28}}{2} = \frac{0.85 \times 25}{1.1 \times 2} = 14,2 MPa$ 

 $\epsilon_{st} = \frac{J_e}{\gamma_s} = \frac{400}{1,15} = 348$  $=\frac{f_e}{f_e}=\frac{400}{115}=$ 

1<br>Leonard e conceleu e conc

*MPa*

*b*  $\frac{c}{bc} = \frac{0.63 J_{c28}}{\theta \times \gamma_h} = \frac{0.63 \times 23}{1 \times 1.5} = 14.2L$  $\frac{0,85f_{c28}}{\theta \times \gamma_h} = \frac{0,85 \times 25}{1 \times 1,5} =$  $=\frac{0.85f_{c28}}{\theta \times \gamma_h} = \frac{0.85 \times 1.1 \times 1.2 \times 1.2 \times 1.$ 

*f*

γ

 $\sigma$ 

*s*

# **III.4.3) FERRAILLAGE DE LA POUTRELLE A L'ELU :**

# **Type1**

Le ferraillage se fera en considérant le moment maximal :

- en travée : $M_t^{max}$  =7.94 KN m
- sur appui :  $M_{app}^{max}$  = 5.7 KN m

**a.** En través :  
\n
$$
M_0 = bh_0 \left( d - \frac{h_0}{2} \right) f_{bu} = 0.65 \times 0.04 \left( 0.18 - \frac{0.04}{2} \right) \times 14.2 \times 10^3 = 59.07 \text{ KNm}
$$

 $M_0$ : moment équilibré par la table de compression.

 $M_0 > M_t^{max} \implies L'$  axe neutre se situe dans la table de compression, la section à calculer sera donc considérer comme une section rectangulaire de dimension  $(b \times h) = (65 \times 20)$  cm<sup>2</sup>.

- Calcul du coefficient µ

$$
\mu = \frac{M_t^{\text{max}}}{bd^2 f_{bc}} = \frac{7.94 \times 10^6}{650 \times 180^2 \times 14.2} = 0,026 < \mu_\ell = 0,392 \implies S.S.A.
$$

Pour  $\mu = 0.026 \Rightarrow \beta = 0.987$ 

$$
A_{st} = \frac{M_t^{\text{max}}}{\beta d \sigma_{st}} = \frac{7.94 \times 10^5}{0.987 \times 18 \times 348 \times 10^2} = 1.18 \text{cm}^2 \text{ ; } \text{Soit 3T8 = } 1.51 \text{ cm}^2
$$

#### **b. Aux appuis :**

Aux appuis, la table de compression est entièrement tendue, de ce fait, le calcul sera effectué en considérant une section rectangulaire (b=12 cm, h=20 cm) soumise au moment max.

$$
\mu = \frac{M_{app}}{bd^2 f_{bc}} = \frac{5.7 \times 10^6}{120 \times 180^2 \times 14.2} = 0,103 < \mu_{\ell} = 0,392 \implies S.S.A.
$$

Pour  $\mu = 0,103 \implies \beta = 0,945$ 

$$
A_{\text{sup}} = \frac{M_{\text{app}}^{\text{max}}}{\beta d \sigma_{\text{st}}} = \frac{5.7 \times 10^5}{0.945 \times 18 \times 348 \times 10^2} = 0.89 \text{cm}^2; \text{ Soit 1T12=1.13 cm}^2
$$

 $\rho \ge 0.23 \frac{f_1}{f_1}$ 

 $f_{t28} = 0.6 + 0.06 f_{c28}$ 

 $f_{t28} = 0.6 + 0.06 \times 25 = 2,1 MPa$ 

\_\_\_\_\_\_\_\_\_\_\_\_\_\_\_\_\_\_\_\_\_

 $\frac{f_{28}}{f_e}$  ,  $\rho = \frac{A}{b}$  $\boldsymbol{b}$ 

# **III.4.4) VERIFICATION A L'ELU :**

**Vérification de la condition de non fragilité du béton (Art A.4.2.1/ BAEL91 modifié 99).**

$$
A_{min} = 0.23 \times b_0 \times d \times \frac{f_{t28}}{fe} = 0.23 \times 12 \times 18 \times \frac{2.1}{400} = 0.26 \text{cm}^2
$$

**En travée :**

 $A_{st} = 1.18$ *cm*<sup>2</sup> >  $A_{min} = 0.26$ *cm*<sup>2</sup>  $\longrightarrow$  Condition vérifiée

#### **Aux appuis** *:*

2  $A_{\text{sapp}} = 0.89$ *cm*<sup>2</sup> >  $A_{\text{min}} = 0.26$ *cm*<sup>2</sup>  $\longrightarrow$  Condition vérifiée

La section d'armature choisie est supérieure à Amin, donc la condition est vérifiée.

#### **Vérification de l'effort tranchant (Art A.5.1.1/ BAEL91 modifié 99).**

$$
\tau_u = \frac{T^{\text{max}}}{b_0 \times d} = \frac{13.30 \times 10^3}{180 \times 120} = 0.616 MPa
$$
\n
$$
\overline{\tau_u} = \min \left\{ 0.2 \frac{f_{c28}}{\gamma_d}; 5MPa \right\} = 3.33 MPa
$$
\n
$$
\tau_u = 0.616 MPa < \overline{\tau_u} = 3.33 MPa \implies \text{Condition } \text{veinfinite}
$$

# **Vérification de la contrainte d'adhérences et d'entrainement (B.A.E.L 91. Art A.6.1.2.1) :**

$$
\overline{\tau}_u = \Psi f t_{28} = 3.15 \qquad ; \text{Avec}: \Psi = 1.5
$$

La contrainte d'adhérence est :

$$
\tau_{u} = \frac{T_{u}^{\text{max}}}{0.9 \times d \times \sum U_{i}} = \frac{13.30 \times 10^{3}}{0.9 \times 180 \times (3.14 \times 12)} = 2.18 MPa
$$

 $\tau_u$  = 2.18MPa < 3.15 MPa =  $\tau_u$   $\Rightarrow$  La condition est vérifiée.

#### **Calcul des armatures transversales :**

Le diamètre minimal des armatures transversales est donné par (BAEL 91, Art. A.7.2.2) :

$$
\Phi_{t} \le \min\left\{\frac{h}{35} : \Phi_{1} \right\}; \frac{b_{0}}{10}\right\} \Rightarrow \Phi_{\ell}^{\max} \le \min\left\{\frac{20}{35} : 1.2 ; \frac{12}{10}\right\} \Rightarrow \Phi_{t} \le \min\left\{0.57 ; 1.2 ; 1.2\right\} = 0.57 cm
$$

Soit  $\Phi_t = 6$ mm  $\Rightarrow$  **At** = **2** $\Phi$  **6** = **0.56** cm<sup>2</sup>.

## **III.4.5) VERIFICATION A L'ELS :**

Pour avoir les efforts internes à l'ELS, il suffit de multiplier les valeurs obtenues à l'ELU par le  
rapport : 
$$
\frac{q_s}{q_u}
$$
,  $q_s = 5.04 \text{KN/ml}$  et  $q_u = 7.04 \text{KN/ml}$   $\implies \frac{q_s}{q_u} = \frac{5.04}{7.04} = 0.716$ 

### **TYPE1:**

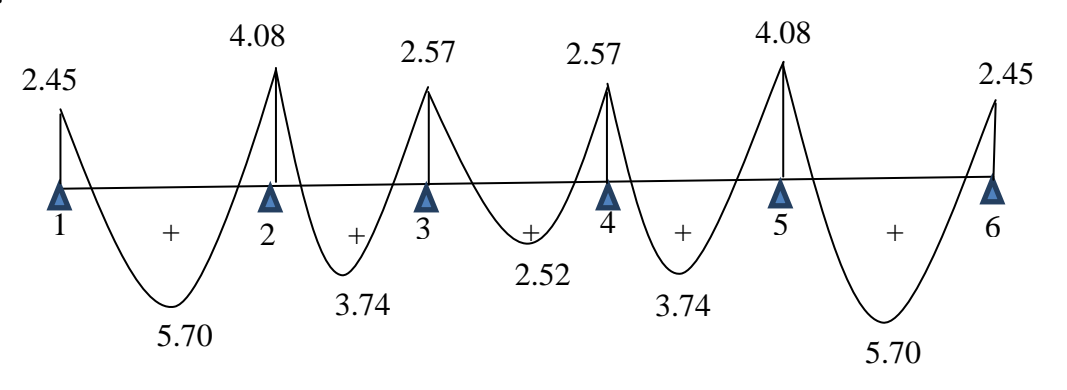

Figure .III.4.13.diagrammes des moments fléchissant à l'ELS en KN m

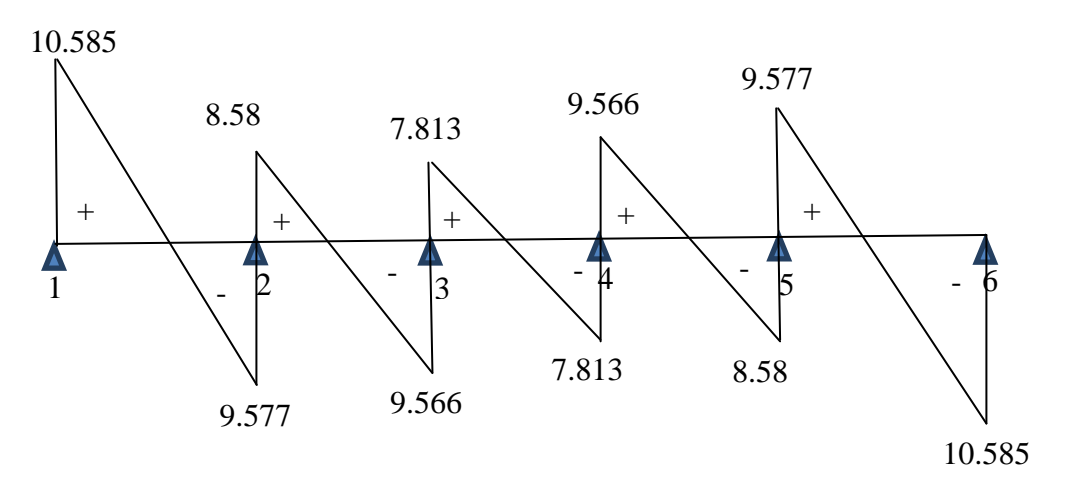

Figure .III.4.14.diagrammes des efforts tranchant à l'ELS en KN

# **Vérification de la résistance du béton à la compression :**

 $\sigma_{bc} \leq \sigma_{bc} = 0.6 f c_{28} = 15 MPa$ 

 $\sigma_{bc} = K \times \sigma_{St}$  Avec:  $(1-\alpha_1)$ 1  $15(1 - \alpha$ α  $\overline{a}$  $K =$ **a. En travée :**

La section d'armatures adoptée à l'ELU en travée est  $A_{st} = 3 \phi 8 = 1.50 \text{ cm}^2$ 

$$
\rho_1 = \frac{100.A_{\text{St}}}{b_0.d} = \frac{100 \times 1.50}{12 \times 18} = 0.69 \Rightarrow \beta_1 = 0.879 \Rightarrow \alpha_1 = 0.363
$$

« 56 »

Done: 
$$
K = \frac{0.363}{15(1 - 0.363)} = 0.038
$$

Et la contrainte dans les aciers :  $1.$ **u.** $\Gamma$ <sub>st</sub> max st  $\beta_1$  d.A M  $\sigma_{st} = \frac{m_{st}}{8.4 A} = \frac{3.70 \times 10^{10}}{0.970 \times 10^{10}} = 240.2 MPa$  $0.879 \times 180 \times 150$  $\frac{5.70 \times 10^6}{25.138 \times 10^6} =$  $\times180\times$  $\times$ 

Finalement :  $\sigma_{bc} = K \sigma_{St} = 0.038 \times 240.2 = 9.13 \times \overline{\sigma_{bc}} = 15 MPa$  Condition vérifiée

#### **b. Sur appuis :**

La section d'armatures adoptée à l'ELU sur appuis est  $A_{\text{sapp}} = 1 \phi 12 = 1.13 \text{ cm}^2$ 

$$
\rho_1 = \frac{100.A_{\text{Sapp}}}{b_0.d} = \frac{100 \times 1.13}{12 \times 18} = 0.523 \Rightarrow \beta_1 = 0.892 \Rightarrow \alpha_1 = 0.324
$$

Donc :  $(1 - 0.324)$ 0.032  $15(1 - 0.324)$  $\frac{0.324}{0.0221}$  =  $\overline{a}$  $K =$ 

Et la contrainte dans les aciers :  $1.$ **u.** $\Gamma$ <sub>sapp</sub> max sapp  $\beta_1$  d.A M  $\sigma_{\text{sapp}} = \frac{4.08 \times 10^{14}}{0.1 \text{ A}} = \frac{4.08 \times 10^{14}}{0.992 \times 10^{14} \text{ A}} = 224.876 MPa$  $0.892 \times 180 \times 113$  $\frac{4.08 \times 10^6}{22.133 \times 10^6} =$  $\times180\times$  $\times$ 

Finalement :  $\sigma_{bc} = K \sigma_{\text{sapp}} = 0.032 \times 224.876 = 7.19 MPa \times \overline{\sigma_{bc}} = 15 MPa$  Condition vérifiée

## **Etat limite de déformation :**

La flèche développée au niveau de la poutrelle doit rester suffisamment petite par rapport à la flèche admissible pour ne pas nuire à l'aspect et l'utilisation de la construction.

Les règles de BAEL (B.6.8.424) précisent qu'on peut admettre qu'il n'est pas indispensable de vérifier la flèche si les conditions suivantes seront vérifiées :

a) 
$$
\frac{h}{L} \ge \frac{1}{22.5} \implies \frac{0.20}{3.6} = 0.055 > \frac{1}{22.5} = 0.044 \implies
$$
 condition verify the  
\nb)  $\frac{h}{L} \ge \frac{1}{15} \cdot \frac{M_t}{M_{01}} \implies \frac{0.20}{3.6} = 0.055 > \frac{1}{15} \times \frac{5.7}{8.162} = 0.046 \implies$  Condition verify  
\nc)  $\frac{A}{b_0.d} \le \frac{3.6}{fe} \implies \frac{1.5}{12 \times 18} = 0.0069 < \frac{3.6}{400} = 0.009 \implies$  Condition verify  
\nein Figure 1.

Vu que les trois conditions sont vérifiées, donc le calcul de la flèche n'est pas nécessaire.

**Ferraillage de la poutrelle TYPE1 et TYPE2 :**

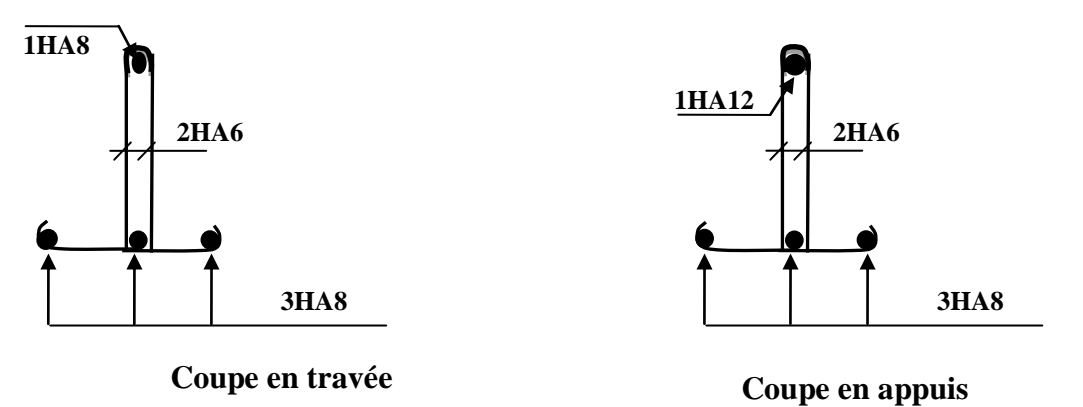

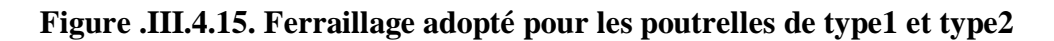

# **III.4.6) FERRAILLAGE DE LA POUTRELLE A L'ELU :**

# **Type 3**

Le ferraillage se fera en considérant le moment maximal :

- en travée : $M_t^{max}$  =7.36 KN m
- sur appui :  $M_{app}^{max} = 6.84 \text{KN m}$

# **a. En travée :**

$$
M_0 = bh_0 \bigg( d - \frac{h_0}{2} \bigg) f_{bu} = 0.65 \times 0.04 \bigg( 0.18 - \frac{0.04}{2} \bigg) \times 14.2 \times 10^3 = 59.07 \, \text{KNm}
$$

 $M_0$ : moment équilibré par la table de compression.

 $M_0 > M_t^{max} \implies L'$  axe neutre se situe dans la table de compression, la section à calculer sera donc considérer comme une section rectangulaire de dimension  $(b \times h) = (65 \times 20)$  cm<sup>2</sup>.

- Calcul du coefficient µ

$$
\mu = \frac{M_t^{\text{max}}}{bd^2 f_{bc}} = \frac{7.36 \times 10^6}{650 \times 180^2 \times 14.2} = 0,024 < \mu_\ell = 0,392 \implies S.S.A.
$$

$$
Pour \quad \mu = 0,024 \Rightarrow \beta = 0,988
$$

$$
A_{st} = \frac{M_t^{\text{max}}}{\beta d \sigma_{st}} = \frac{7.36 \times 10^5}{0.988 \times 18 \times 348 \times 10^2} = 1,09 \text{ cm}^2 \text{ ; } \text{Soit 3T8 = } 1.51 \text{ cm}^2
$$

$$
f_{bc} = \frac{0.85f_{c28}}{\theta \times \gamma_b} = \frac{0.85 \times 25}{1 \times 1.5} = 14,2MPa
$$
  

$$
\sigma_{st} = \frac{f_e}{\gamma_s} = \frac{400}{1,15} = 348MPa
$$

#### **b. Aux appuis :**

Aux appuis, la table de compression est entièrement tendue, de ce fait, le calcul sera effectué en considérant une section rectangulaire (b=12 cm, h=20 cm) soumise au moment max.

$$
\mu = \frac{M_{app}^{\text{max}}}{bd^2 f_{bc}} = \frac{6.84 \times 10^6}{120 \times 180^2 \times 14.2} = 0,124 < \mu_\ell = 0,392 \implies S.S.A.
$$

Pour  $\mu = 0.124 \Rightarrow \beta = 0.934$ 

$$
A_{\text{sap}} = \frac{M_{\text{app}}^{\text{max}}}{\beta d \sigma_{\text{st}}} = \frac{6.84 \times 10^5}{0.934 \times 18 \times 348 \times 10^2} = 1.07 \text{ cm}^2; \text{ Soit 1T12=1.13 cm}^2
$$

## **III.4.7) VERIFICATION A L'ELU :**

**Vérification de la condition de non fragilité du béton (Art A.4.2.1/ BAEL91 modifié 99).**

$$
A_{min} = 0.23 \times b_0 \times d \times \frac{f_{t28}}{fe} = 0.23 \times 12 \times 18 \times \frac{2.1}{400} = 0.26 \text{cm}^2
$$

$$
\rho \ge 0.23 \frac{f_{28}}{f_e}, \rho = \frac{A_s}{bd}
$$
  
\n
$$
f_{128} = 0.6 + 0.06 f_{c28}
$$
  
\n
$$
f_{128} = 0.6 + 0.06 \times 25 = 2,1 MPa
$$

**En travée :**

 $A_{st} = 1.19$ *cm*<sup>2</sup> >  $A_{min} = 0.26$ *cm*<sup>2</sup>  $\longrightarrow$  Condition vérifiée

#### **Aux appuis** *:*

2  $A_{\text{sapp}} = 1.17 \text{cm}^2 > A_{\text{min}} = 0.26 \text{cm}^2 \implies$  Condition vérifiée

La section d'armature choisie est supérieure à A<sub>min</sub>, donc la condition est vérifiée.

#### **Vérification de l'effort tranchant (Art A.5.1.1/ BAEL91 modifié 99).**

$$
\tau_u = \frac{T^{\text{max}}}{b_0 \times d} = \frac{13.62 \times 10^3}{180 \times 120} = 0.63 MPa
$$
\n
$$
\overline{\tau_u} = \min \left\{ 0.2 \frac{f_{c28}}{\gamma_d}; 5MPa \right\} = 3.33 MPa
$$
\n
$$
\tau_u = 0.63 MPa < \overline{\tau_u} = 3.33 MPa \Rightarrow \text{Condition } \text{veinfinite}
$$

# **Vérification de la contrainte d'adhérences et d'entrainement (B.A.E.L 91. Art A.6.1.2.1) :**

$$
\overline{\tau}_u = \Psi f t_{28} = 3.15 \qquad \qquad ; \text{Avec}: \Psi = 1.5
$$

La contrainte d'adhérence est :

$$
\tau_{u} = \frac{T_{u}^{\text{max}}}{0.9 \times d \times \sum U_{i}} = \frac{13.62 \times 10^{3}}{0.9 \times 180 \times (3.14 \times 12)} = 2.23 \text{MPa}
$$

 $\tau_u$  = 2.23MPa < 3.15 MPa =  $\tau_u$   $\Rightarrow$  La condition est vérifiée.

## **Calcul des armatures transversales :**

Le diamètre minimal des armatures transversales est donné par (BAEL 91, Art. A.7.2.2) :

$$
\Phi_{t} \le \min\left\{\frac{h}{35} \, ; \Phi_{1} \, ; \frac{b_{0}}{10}\right\} \Rightarrow \Phi_{\ell}^{\max} \le \min\left\{\frac{20}{35} \, ; \, 1.4 \, ; \frac{12}{10}\right\} \Rightarrow \Phi_{t} \le \min\left\{0.57 \, ; \, 1.4 \, ; \, 1.2\right\} = 0.57 cm
$$

Soit  $\Phi_t = 6$ mm  $\Rightarrow$  **At** = **2** $\Phi$  **6** = **0.56** cm<sup>2</sup>.

### **III.4.7) VERIFICATION A L'ELS :**

 Pour avoir les efforts internes à l'ELS, il suffit de multiplier les valeurs obtenues à l'ELU par le rapport :  $\frac{q_s}{q}$ , *u s q q*  $q_s = 5.04 KN$  / *ml* et  $q_u = 7.04 KN$  / *ml* 0.716  $\frac{1}{7.04}$  $\Rightarrow \frac{q_s}{q} = \frac{5.04}{7.04}$ *u s q q*

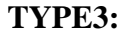

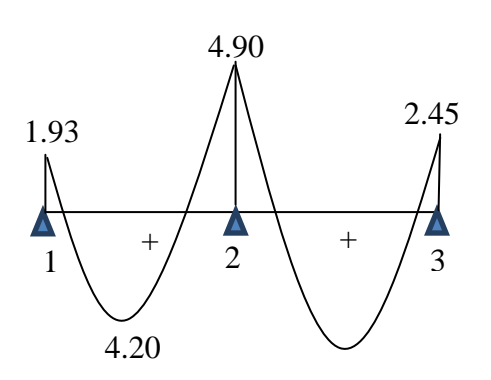

Figure.III.4.16.diagrammes des moments fléchissant à l'ELS en KN m

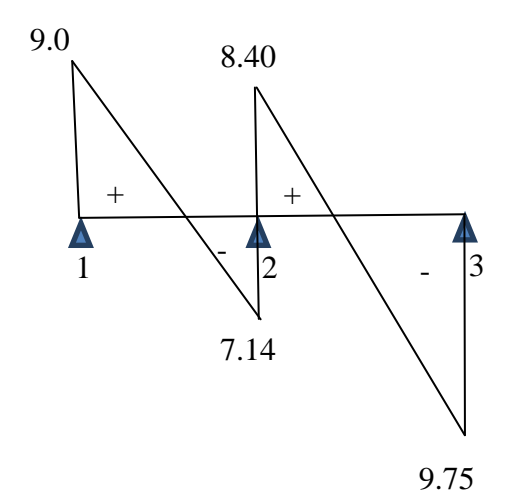

Figure .III.4.17.diagrammes des efforts tranchant à l'ELS en KN

#### **Vérification de la résistance du béton à la compression :**

$$
\sigma_{bc} \leq \sigma_{bc} = 0,6 f c_{28} = 15 MPa
$$
  
\n $\sigma_{bc} = K \times \sigma_{St}$  Avec :  $K = \frac{\alpha_1}{15(1 - \alpha_1)}$   
\na. En través :

La section d'armatures adoptée à l'ELU en travée est  $A_{st} = 3 \phi 8 = 1.50 \text{ cm}^2$ 

$$
\rho_1 = \frac{100.A_{\text{St}}}{b_0.d} = \frac{100 \times 1.50}{12 \times 18} = 0.69 \Rightarrow \beta_1 = 0.879 \Rightarrow \alpha_1 = 0.363
$$

Donc :  $(1 - 0.363)$ 0.038  $15(1 - 0.363)$  $\frac{0.363}{0.025}$  =  $\overline{a}$  $K =$ 

Et la contrainte dans les aciers :  $1.$ <sup>u.z</sup>st max st  $\beta_1$  d.A M  $\sigma_{st} = \frac{m_{st}}{8.4 A} = \frac{3.27 \times 10}{0.970 \times 100 \times 100} = 222.05 MPa$  $0.879 \times 180 \times 150$  $\frac{5.27 \times 10^6}{22.133 \times 10^6} =$  $\times180\times$  $\times$ 

Finalement :  $\sigma_{bc} = K \sigma_{St} = 0.038 \times 222.05 = 8.44 \times \overline{\sigma_{bc}} = 15 MPa$  Condition vérifiée

#### **b. Sur appuis :**

La section d'armatures adoptée à l'ELU sur appuis est  $A_{\text{sapp}} = 1 \phi 12 = 1.13 \text{ cm}^2$ 

$$
\rho_1 = \frac{100.A_{\text{sapp}}}{b_0.d} = \frac{100 \times 1.13}{12 \times 18} = 0.713 \Rightarrow \beta_1 = 0.877 \Rightarrow \alpha_1 = 0.369
$$

Donc :  $(1 - 0.369)$ 0.039  $15(1 - 0.369)$  $\frac{0.369}{(0.8000)}$  =  $\overline{a}$  $K =$ 

Et la contrainte dans les aciers :  $1.$ **W** $\cdot$ **N** sapp max sapp  $\beta_1$  d.A M  $\sigma_{\text{sapp}} = \frac{4.9 \times 10}{0.1 \text{ A}} = \frac{4.9 \times 10}{0.977 \times 10^{9} \text{ A}} = 201.56 MPa$  $0.877 \times 180 \times 154$  $\frac{4.9 \times 10^6}{2.08 \times 10^6} =$  $\times180\times$  $\times$ 

Finalement :  $\sigma_{bc} = K \sigma_{\text{sapp}} = 0.039 \times 201.56 = 7.86 MPa \times \overline{\sigma_{bc}} = 15 MPa$  Condition vérifiée

# **Etat limite de déformation :**

La flèche développée au niveau de la poutrelle doit rester suffisamment petite par rapport à la flèche admissible pour ne pas nuire à l'aspect et l'utilisation de la construction.

Les règles de BAEL (B.6.8.424) précisent qu'on peut admettre qu'il n'est pas indispensable de vérifier la flèche si les conditions suivantes seront vérifiées :

a) 
$$
\frac{h}{L} \ge \frac{1}{22.5} \implies \frac{0.20}{3.6} = 0.055 > \frac{1}{22.5} = 0.044 \implies
$$
 condition verify the  
\nb)  $\frac{h}{L} \ge \frac{1}{15} \cdot \frac{M_t}{M_{02}} \implies \frac{0.20}{3.6} = 0.055 > \frac{1}{15} \times \frac{5.27}{8.162} = 0.043 \implies$  Condition verify the  
\nc)  $\frac{A}{b_0.d} \le \frac{3.6}{f} \implies \frac{1.5}{12 \times 18} = 0.0069 < \frac{3.6}{400} = 0.009 \implies$  Condition verify the

Vu que les trois conditions sont vérifiées, donc le calcul de la flèche n'est pas nécessaire.

### **Ferraillage de la poutrelle TYPE3 :**

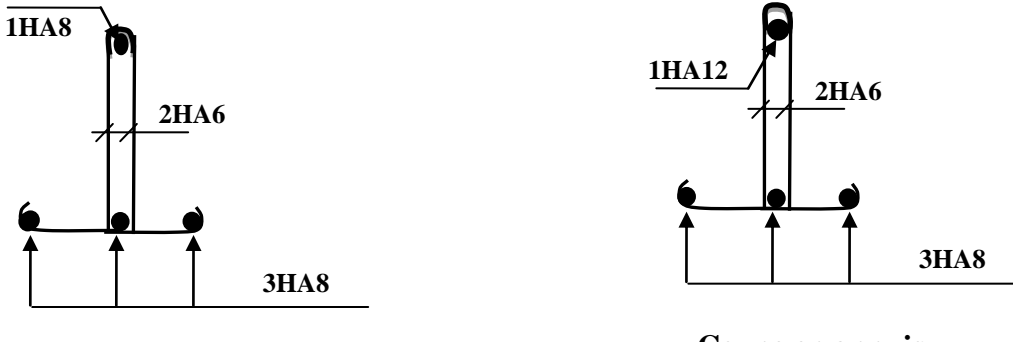

**Coupe en travée**

**Coupe en appuis**

**Figure .III.4.17.Ferraillage adopté pour les poutrelles.**

# **III-5) LES BALCONS :**

Le bâtiment est constitué de deux types de balcons ; le premier est en corps creux (16+4) coulé sur place muni d'une poutre secondaire et le second est en dalle pleine.

# **III-5-1) ETUDE DE LA DALLE PLEINE :**

Le balcon est calculé telle une console encastrée au niveau de la poutre de rive. Soumis à des charges permanentes G, au poids du garde de corps ainsi qu'aux charges d'exploitations.

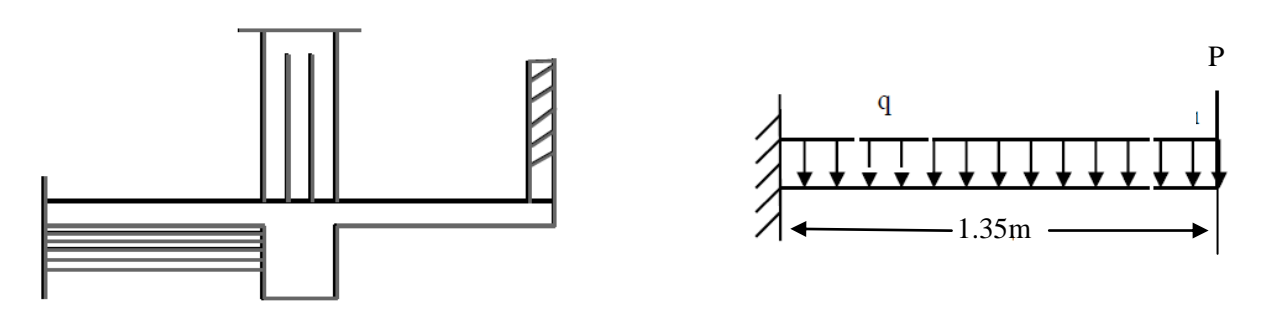

# **Figure III-5-1: Coupe verticale et schéma statique du balcon.**

# **III-5-2) DIMENSIONNEMENT :**

L'épaisseur du balcon est donnée par la formule suivante :

$$
e \ge \frac{\ell}{10} = \frac{135}{10} = 13.5 \, \text{cm}
$$

On prend e=15 cm.

Dans le calcul qui suit, nous considérons une bande de 1 ml.

## **III-5-3) DETERMINATION DES CHARGES ET SURCHARGES : a. Charges permanentes :**

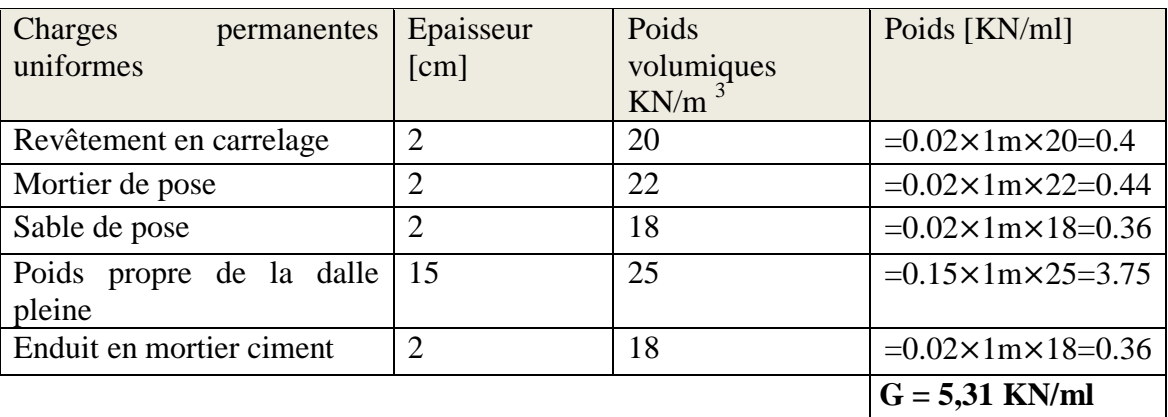

**Tableau. III-5-1 Les charges permanentes revenant au balcon.**

# **b. charge concentrée du garde-corps :**

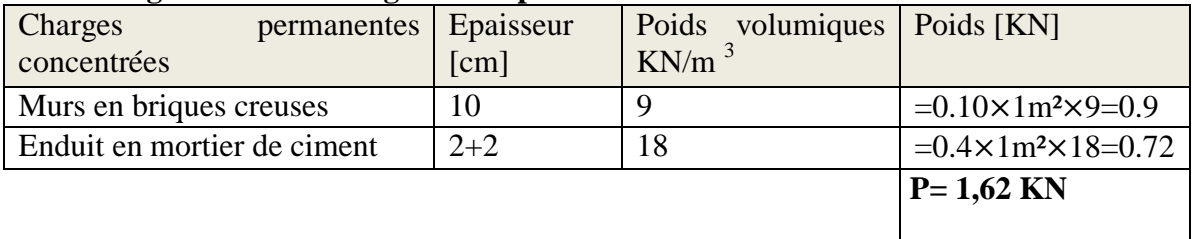

# **Tableau III-5-2 :**.**Les charges concentrées revenant au balcon.**

**c. surcharge d'exploitation:**

$$
Q=3.5\times 1=3.5
$$
KN/ml  
« 63 »

# **III-5-4) CALCUL A L'ELU :**

- **a. Combinaison de charges :**
- **Dalle :**

$$
qu = 1.35G+1.5Q \implies qu = 1.35(5,31) + 1,5(3,5) = 12,42KN/ml
$$

**Garde-corps :**

 $Pu=1.35P \implies Pu=1,35(1,62) = 2,19KN$ 

**b. Le moment provoqué par la charge qu est :**

$$
M_{qu} = \frac{qu \times l^2}{2} = \frac{12.42 \times 1.35^2}{2} = 11.32 K N m
$$

**c. Le moment provoqué par la charge P est :**

$$
M_p = P \times l = 2.19 \times 1.35 = 2.96
$$
KNm

- **d.** le moment total est  $: M_u = M_{qu} + M_p = 11.32 + 2.96 = 14.28 K Nm$
- **III-5-4-1) Calcul des armatures :**
	- **a. armatures principales :**

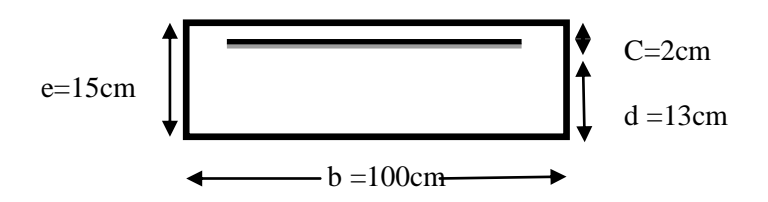

 **Figure III-5-2: bande d'un mètre de largeur.**

$$
\mu = \frac{M_u}{b \times d^2 \times f_{bu}} = \frac{14.28 \times 10^6}{1000 \times 130^2 \times 14.2} = 0,06 < \mu_\ell = 0,392 \implies SSA
$$

**Pour :**  $\mu = 0.06$   $\implies \beta = 0.969$ 

$$
A_{st} = \frac{M_u}{\beta \times d \times \sigma_s} = \frac{14.28 \times 10^5}{0,969 \times 13 \times 34800} = 3.257 \, \text{cm}^2
$$

Soit : **4H A 12=4.52**cm<sup>2</sup>    Avec : 
$$
S_t = \frac{100}{4} = 25
$$
cm

**b. armatures de répartition :**

$$
A_r = \frac{A_{st}}{4} = \frac{4,52}{4} = 1,13 \, \text{cm}^2
$$

Soit : 4HA10=3.14cm<sup>2</sup>  $S_t = \frac{100}{4} = 25$ *cm*  $=\frac{100}{1}$  = 25cm.

**III-5-4-2) Vérification à l'ELU :**

#### **a. Condition de non fragilité :**

1,57 400  $\frac{1}{2}$  = 0,23bd  $\frac{f_{128}}{c}$  = 0,23 × 100 × 13 ×  $\frac{2,1}{400}$  = *e t f f*  $A_{\min} = 0.23bd \frac{J_{128}}{c} = 0.23 \times 100 \times 13 \times \frac{2.1}{400} = 1.57$  cm<sup>2</sup> <  $A_{St} = 4.71$  cm<sup>2</sup>  $\Rightarrow$  Condition vérifié.

 $f_{t28} = 2.1 MPa$ 

. . . . . . . . . . . . . .

 $t_{t28}^{\circ} = 2.1$ 

 $_{28}$  =

 $\psi =$ 

 $\overline{\tau_{se}} = \psi \times f_{t28}$ 

1.5

*HA*

#### **b. Vérification au cisaillement (BAEL 99 /A.5.1,211) :**

$$
V_u = q_u \times l + p_u = 12.42 \times 1.35 + 2.19 = 18.957 \, KN
$$

On doit vérifier :  $\tau_u \leq \tau_u$ 

La fissuration étant préjudiciable, le BAEL91 nous recommande :

$$
\overline{\tau}_u \le \min\left(\frac{0.15f_{c28}}{\gamma_b}; 4MPa\right) \Rightarrow \overline{\tau}_u = 2.5 MPa
$$
\n
$$
\tau_u = \frac{V_u}{bd} = \frac{18.957 \times 10^3}{1000 \times 130} = 0.146 MPa
$$
\nDonc: 

\n
$$
\tau_u = 0.146 \prec \tau_u = 2.5 MPa \Rightarrow
$$
\nCondition vérifié.

#### **c. Vérification de la condition de l'adhérence des barres (A.6.13/BAEL 91) :**

On doit vérifier :  $\tau_{s_e} \leq \tau_{s_e}$ 

$$
\tau_{se} = \frac{V_u}{0.9 d \sum u_i}, \sum u_i = n \pi \phi = 4 \times 3.14 \times 1.2 = 15.08 cm
$$

$$
\tau_{se} = \frac{18.957 \times 10^3}{0.9 \times 130 \times 150.8} = 1.074 MPa
$$

$$
\overline{\tau_{se}} = \psi \times f_{t28} = 1.5 \times 2.1 = 3.15 MPa
$$

 $\tau_{Se} = 1.074 \prec \tau_{Se} = 3.15 MPa \Rightarrow$  Condition vérifiée.

**d. Influence de l'effort tranchant aux appuis :**

• **BAEL 99 A.5.1, 312**  

$$
A_{\text{St}} \ge \frac{V_u}{f_e / \gamma_s} \text{ Avec}: A_{\text{St}} = 4.52 \text{ cm}^2 \text{ et } \frac{V_u}{f_e / \gamma_s} = \frac{18.957 \times 10^3}{348} = 54.47 \text{ mm}^2 = 0.5447 \text{ cm}^2
$$

Condition vérifiée.

**BAEL 99 A.5. 1,313**

$$
\overline{V}_u = 0.4 \times 0.9d \times b \times \frac{f_{c28}}{\gamma_s} \Rightarrow \overline{V} = 0.4 \times 0.9 \times 0.13 \times 1 \times \frac{25 \times 10^3}{1.5} = 780 \text{KN}
$$

$$
V_u = q_u \times l + p_u = 12.42 \times 1.35 + 2.19 = 18.957 \text{KN}
$$

 $V_u \rightarrow V_u \Rightarrow$  Condition vérifié.

#### **e. Vérification de l'écartement des barres :**

Armatures principales : St = 25 cm < min (3h ; 33cm) = 33 cm.  $\Rightarrow$  Condition vérifiée

Armatures secondaires: St =  $25 \text{cm} < \text{min} (4h ; 45 \text{cm}) = 45 \text{cm}$ .  $\Rightarrow$  Condition vérifiée

#### **f. Ancrage des barres aux appuis :**

$$
\tau_{se} = 0.6 \times \psi^2 \times f_{t28} = 2{,}835 \text{ MPa}
$$

$$
L_s = \frac{\phi \times f_e}{4 \times \tau_{se}} = \frac{12 \times 400}{4 \times 2.835} = 423.3 \text{ mm} = 42.33 \text{ cm} \succ S_t = 25 \text{ cm}
$$

Donc on prevoit des crochets :

 $L_{cr} = 0.4 \times L_s = 0.4 \times 42.33 = 16.9$ *cm* 

# **III-5-4-3) Vérification à L'ELS :**

$$
ELS \rightarrow \begin{cases} q_s = G + Q = 5.31 + 3.5 = 8.81KN/ml \\ P_s = P = 1.62KN \end{cases}
$$

#### **a).Calcul du moment d'encastrement :**

$$
M_s = \frac{q_s \times l^2}{2} + P_s \times l = \frac{8.81 \times 1.35}{2} + 1.62 \times 1.35 = 10.215 \, \text{KNm}
$$

## **b). Vérification des contraintes :**

 $\bullet$ **Acier:** La fissuration étant préjudiciable :

$$
\sigma_{st} \leq \overline{\sigma}_{st} = \min\left\{\frac{2}{3}f_e, 110\sqrt{\eta f_{t28}}\right\} = 201.63 MPa
$$

$$
\sigma_{st} = \frac{M_s}{\beta_1 dA_{st}}
$$

*Calcul du*  $\beta_1$ 

$$
\rho_1 = \frac{100 \times A_{St}}{b \times d} = \frac{100 \times 4.52}{100 \times 13} = 0.3477
$$
  
\n
$$
\rho_1 = 0.347 \Rightarrow \beta_1 = 0.908
$$
  
\n
$$
\sigma_{St} = \frac{10.215 \times 10^3}{0.908 \times 13 \times 4.52} = 191.45 MPa
$$
  
\n
$$
\sigma_{St} = 191.45 MPa \Rightarrow \sigma_{St} = 201.63 MPa \Rightarrow \text{ Condition verify}
$$

**Béton:**

$$
\sigma_{bc} < \overline{\sigma}_{bc} = 0,6f_{c28} = 15MPa
$$
  
\n $b_0 \frac{y^2}{2} - nA_s(d - y) = 0 \Leftrightarrow 50y^2 - 15 \times 4.52(13 - y) = 0$ 

$$
50y^2 + 67.8y - 881.4 = 0 \Rightarrow \sqrt{\Delta} = 425.3
$$
  
y = 3.575cm

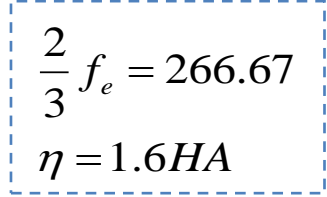

$$
\overline{\sigma}_{bc} = 0,6f_{c28}
$$
\n
$$
\sigma_{bc} = \frac{M_s}{I}y
$$
\n
$$
y = \frac{-b + \sqrt{\Delta}}{2a}, \sqrt{\Delta} = (-b)^2 - 4.ac
$$
\n
$$
I = \frac{by^3}{3} + nA_s(d - y)^2
$$
\n
$$
n = 15
$$

$$
I = \frac{100}{3} (3.575)^3 + 15 \times 4.52(13 - 3.575)^2 = 7545.74 \, \text{cm}^4
$$

$$
\sigma_{bc} = \frac{10.215 \times 10^6}{75457408} \times 35.75 = 4.84 MPa < 15 MPa \Rightarrow
$$
 Condition vérifié

# **c. Vérification de la flèche :** Nous devons vérifier les conditions suivantes :

$$
a) \frac{h}{L} \ge \frac{1}{16} \Rightarrow \frac{15}{135} = 0.111 \succ 0.0625 \Rightarrow OK
$$
  
\n
$$
b) \frac{h}{L} \ge \frac{M_s}{10M_0} \Rightarrow \frac{15}{135} = 0.111 \succ \frac{10.215}{10 \times 10.215} = 0.1 \Rightarrow OK
$$
  
\n
$$
c) \frac{A_s}{bd} \le \frac{4.2}{f_e} \Rightarrow \frac{4.52}{100 \times 13} = 0.00347 \prec \frac{4.2}{400} = 0.0105 \Rightarrow OK
$$

Toutes les conditions sont vérifiées, donc le calcul de la flèche n'est pas nécessaire.

# **III-5-4-4) Plan de ferraillage de balcon :**

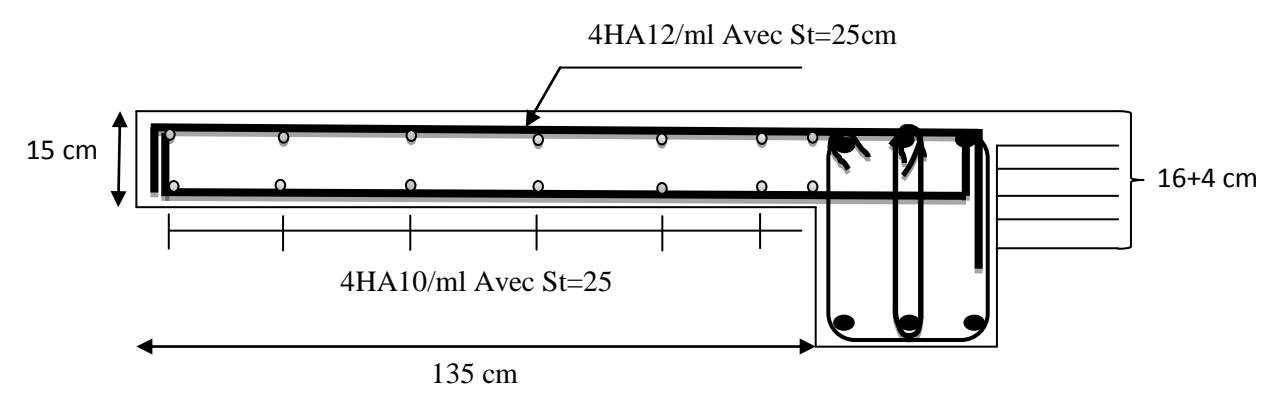

**Figure III-5-3. Coupe verticales du balcon.**

# **III.6) CALCUL DE LA SALLE MACHINE :**

# **III.6.1) INTRODUCTION :**

Vu le nombre important de niveaux que comporte notre structure (8 niveaux) ,un ascenseur a été prévu . La surface de sa cabine est  $(2 \times 1.75 = 3.5 \text{ m}^2)$ ; la charge totale que le système de levage transmet est de 8 tonnes.  $(P = 80KN)$ 

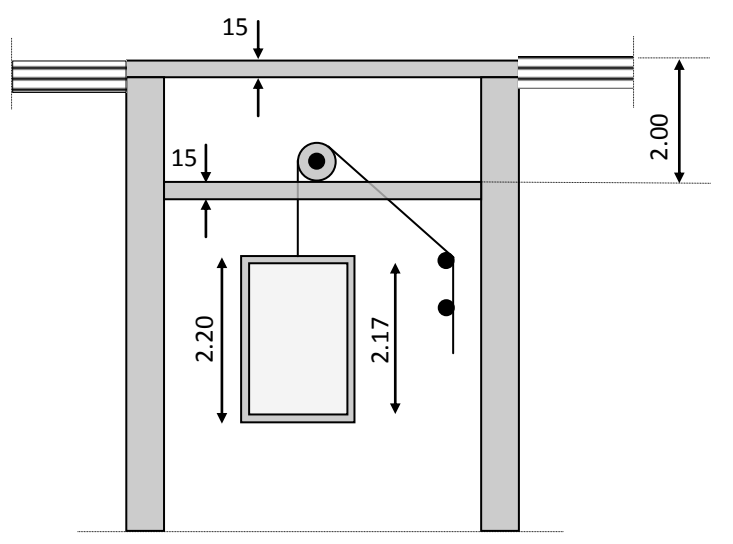

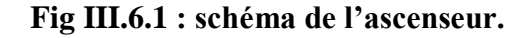

# **III.6.2) CALCUL DE LA DALLE PLEINE** *:*

## **a) L'épaisseur de la dalle :**

L'épaisseur de la dalle est donnée par la formule :  $h_t = \frac{L}{2}$  $\frac{L_x}{30} = \frac{2}{3}$  $\frac{205}{30}$  = 6,833 cm

NB : le RPA 2003 exige une hauteur  $h_t \ge 12$ cm; on adopte une hauteur  $h_t = 15$ cm.

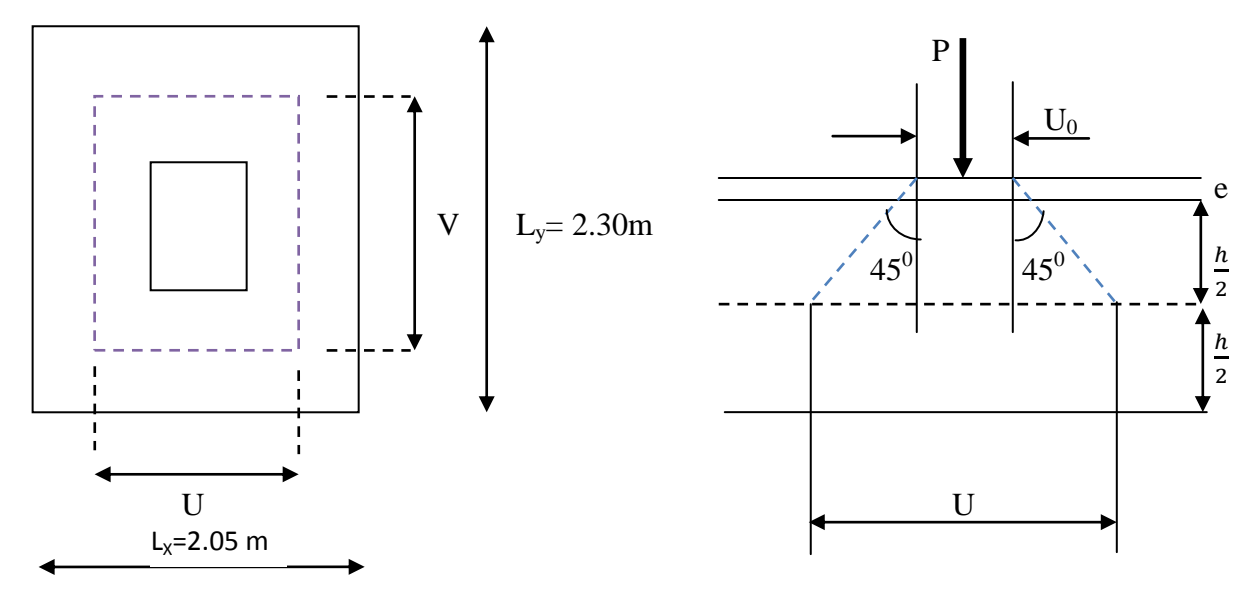

 **Fig.III.6.2 : schéma statique de la salle machine.**

La dalle repose sur son contour (4 appuis). Elle est soumise à la charge permanente localisée concentrique agissant sur un rectangle (U×V), (surface d'impacte) au niveau du feuillet moyen de la dalle. Le calcul se fera à l'aide des abaques de PIGEAUD qui permettent de déterminer les moments dans les

deux sens en plaçant la charge au milieu du panneau.

On a : 
$$
\begin{cases} U = U_0 + 2e + h_t & \text{avec : } ht = 15cm; e : revêtement de la dalle (e = 5cm) \\ V = V_0 + 2e + h_t & U_0 = 175cm; \end{cases}
$$

 $U = 175 + 10 + 15 = 200$ cm  $V = 200 + 10 + 15 = 225$ cm

Les cotés  $U_0$  et  $V_0$  sont supposés parallèles respectivement à  $L_x$  et  $L_y$ 

$$
\rho = \frac{L_x}{L_y} = \frac{2.05}{2.30} = 0.891 \ ; \ 0.4 \le \rho \le 1 \quad \implies \quad \text{la dalle travaille dans les deux sens.}
$$

#### **b) Moments engendrés par le système de levage :**

 $\bigcap$   $M_x = q_u (M_1 + vM_2)$  $M_y = q_u (vM_1 + M_2)$ Ils sont donnés par les formules :

 $v:$  coefficient de poisson ; à l'ELU :  $v = 0$ 

$$
\frac{U}{L_x} = \frac{2}{2.05} = 0.975
$$
\n
$$
\frac{V}{L_y} = \frac{2.25}{2.30} = 0.978
$$

Après interpolation :  $M_1 = 0.04226$ ;  $M_2 = 0.03276$ 

 $M_{x1} = 1.35P \times M_1 = 1.35 \times 80 \times (0.04226 + 0) = 4,56$  KN.m

 $M_{v1} = 1.35P \times M_2 = 1.35 \times 80 \times (0 + 0.03276) = 3,54$  KN.m

#### **c) Moments engendrés par le poids propre de la dalle :**

Le calcul se fera pour une bande de 1m de largeur

$$
\triangleright \quad \text{Its sont données par les formules :} \quad \int_{\mathbf{1} \mathbf{V}_1 \times \mathbf{V}_2} M_{x2} = \mu_x \, q_u \, L_x^2
$$

 $\rho = \frac{L}{I}$  $\frac{L_x}{L_v} = \frac{2}{2}$  $\frac{2.05}{2.30} = 0.891$ ;  $0.4 \le \rho \le 1$   $\qquad \qquad$  la dalle travaille dans les deux sens.  $\div$  Après interpolation :  $\mu_x = 0.0467$ ;  $\mu_y = 0.7609$ 

1 m

Poids propre de la dalle :  $G = 0.15 \times 1 \times 25 = 3.75$ KN/m $\ell$ 

$$
q_u = 1.35G + 1.5Q = 1.35 \times 3.75 + 1.5 \times 1 = 6.5625KN/m\ell
$$

 $M_{x2} = 0.0467 \times 6.5625 \times 2.05^2 = 1.288$ KN.m

 $M_{y2} = 0.7609 \times 1.288 = 0.979$ KN.m

**d) Superposition des moments:**

$$
M_x = M_{x1} + M_{x2} = 4,\,56 + 1.288 = 5,853\,K N.m
$$

 $M_y = M_{y1} + M_{y2} = 3, 54 + 0.979 = 4.518$ KN.m

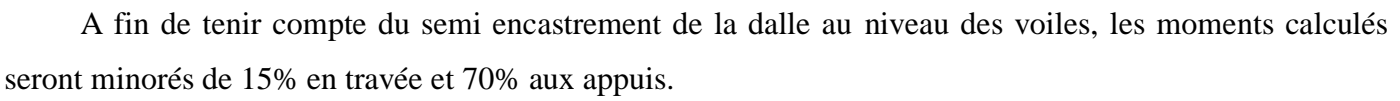

## **e)Ferraillage de la dalle :**

#### **Dans le sens de la petite portée : x-x**

**En travée :**

 $M_u = 0.85 \times 5,853 = 4,975$  KN.m

$$
\mu = \frac{M_u^t}{bd^2 f_{bu}} = \frac{4.975 \times 10^3}{100 \times (12)^2 \times (14.2)} = 0.0243 < \mu_l = 0.392. \longrightarrow \text{SSA} \longrightarrow \beta = 0.988
$$

$$
A_{st} = \frac{M^{\tau}_{u}}{\beta \cdot d \cdot \sigma_{St}} = \frac{4.975 \times 10^{3}}{0.988 \times 12 \times 348} = 1,205 \text{cm}^{2}
$$

soit 4HA8 ( $A_{st}$ =2.01cm<sup>2</sup>) avec un espacement  $S_t = 25cm$ 

#### **Aux appuis :**

 $M_{u.x} = 0.3 \times -5,853 = -1.756$ KN.m

$$
\mu = \frac{M_u^a}{bd^2 f_{bu}} = \frac{1.756 \times 10^3}{100 \times (12)^2 \times (14.2)} = 0.0085 < \mu_l = 0.392. \longrightarrow SSA \longrightarrow \beta = 0.996
$$

$$
A_{a} = \frac{M_{u_{a}}}{\beta d. \sigma_{St}} = \frac{1.756 \times 10^{3}}{0.996 \times 12 \times 348} = 0.422 \text{cm}^{2}
$$

Soit 4HA8  $(A_s=2.01cm^2)$  avec un espacement  $S_t = 25cm$ 

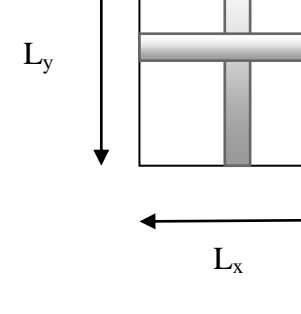

1 m

- **Dans le sens de la grande portée : y-y**
- **En travée :**

**Muy =** 0.85×4.518= 3.84KN.m

$$
\mu = \frac{M_u^t}{bd^2 f_{bu}} = \frac{3.84 \times 10^3}{100 \times (12)^2 \times (14.2)} = 0.0188 < \mu_l = 0.392. \qquad \longrightarrow \qquad \text{SSA} \qquad \longrightarrow \qquad \beta = 0.991
$$

$$
A_{st} = \frac{M^t_{u}}{\beta.d.\sigma_{St}} = \frac{3.84 \times 10^3}{0.991 \times 12 \times 348} = 0.928 \text{cm}^2
$$

Soit 4HA8  $(A_s=2.01cm^2)$  avec un espacement  $S_t = 25cm$ 

#### **Aux appuis :**

 $M_{uv} = 0.3 \times -4.518 = -1.355$ KN.m

$$
\mu = \frac{M_u^a}{bd^2 f_{bu}} = \frac{1.355 \times 10^3}{100 \times (12)^2 \times (14.2)} = 0.0066 < \mu_l = 0.392. \qquad \implies \text{SSA} \quad \implies \beta = 0.997
$$

 $=$  $\times12\times$  $=\frac{M_{\text{ua}}}{2.1}=\frac{1.355\times}{2.002\times10^{-4}}$  $0.997 \times 12 \times 348$  $1.355 \times 10$ β.d.σ M A 3 St  $\sigma_{\rm a} = \frac{W_{\rm u_{\rm a}}}{0.1} = \frac{1.333 \times 10^4}{0.007 \times 10^4 \times 10^4} = 0.325 \text{cm}^2$ 

Soit 4HA8 ( $A_s = 2.01$ cm<sup>2</sup>) avec un espacement  $S_t = 25$ cm.

# **III.6.3) VERIFICATION A L'ELU :**

#### **a) Condition de non fragilité (Art A-4-2-1 du BAEL91) :**

 $A_{st} \geq \rho_0 \times b \times$ h  $\frac{1}{2}(3 -$ L  $\frac{-\mathbf{x}}{\mathbf{L}_{\mathbf{v}}}$ ) avec  $\rho_0$ : taux d'armatures dans chaque direction ;  $\rho_0 = 0.8\%$ 

 $A_{st} \geq 0.0008 \times 100 \times$  $\mathbf{1}$  $\frac{15}{2}$  (3 -  $\frac{2}{2}$  $\frac{2.88}{2.30}$ ) = 1.265cm<sup>2</sup>

Pour les deux sens x-x ; y-y  $A^t A_a = 2,01 \text{cm}^2 > 1,265 \text{cm}^2$  **Condition vérifiée.** 

#### **b) Diamètre minimal des barres (Art A-7-2-1 du BAEL91) :**

On doit vérifier que :  $\Phi_{\text{max}} \leq h_t / 10 = 150 / 10 = 15$  mm

 $\Phi = 8$  mm  $\Phi = 15$  mm **Condition vérifiée**.

### **c) Ecartement des barres (Art A-8-2-42 du BAEL91) :**

L'écartement des armatures, dans la direction la plus sollicitée, ne doit pas dépasser 2h et 25cm ;

S<sup>t</sup> = 25cm ≤ (2h = 30cm ; 25cm) -------------------------------------------- condition vérifiée.

De même, dans la direction perpendiculaire à la plus sollicitée, il ne doit pas dépasser 3h et 33cm;

S<sup>t</sup> = 25cm ≤ (3h = 45cm ; 33cm) ------------------------------------------- condition vérifiée.

#### **d) Condition de non poinçonnement (Art A-5-2-42) :**

 $q_u \leq 0.045 \times U_c \times h_t \times$ f  $\gamma$ 

q<sup>u</sup> : charge de calcul à L'ELU

h<sub>t</sub>: épaisseur totale de la dalle

U<sub>c</sub>: périmètre du contour de l'aire sur laquelle agit la charge au niveau du feuillet moyen

$$
U_c = 2(U+V) = 2(2+2.25) = 8.5m
$$

 $q_u = 1.35xG = 1.35x80 = 108$  KN

 $q_u = 108 \le 0.045 \times 8.5 \times 0.15 \times$  $\overline{\mathbf{c}}$  $\frac{1200}{1.5}$  = 956,25 KN -------------------------------- condition vérifiée.

#### **e) Vérification des contraintes tangentielles :**

Les efforts tranchants sont max au voisinage de la charge : on a  $U < V$ , alors :

- Au milieu de V :  $T_{\text{max}} = V_u = \frac{P}{2V_u}$  $\frac{P}{2V+U} = \frac{8}{2 \times 2}$  $\frac{88}{2 \times 2,25+2}$  = 12.31KN
- Au milieu de U :  $T_{\text{max}} = V_u = \frac{P}{2V}$  $\frac{P}{3V} = \frac{8}{3 \times 2}$  $\frac{88}{3 \times 2,25} = 11.85 \text{KN}$ 
	- Ainsi on aura :  $\tau = \frac{V}{V}$  $\frac{V_{\text{max}}}{b \times d} = \frac{1}{1}$  $\frac{12.51 \times 10}{1000 \times 120} = 0.102 MPa$

 $\bar{\tau} = \min \left( \frac{0.2}{\gamma_{\rm h}} \times f_{c28} ; 5MPa \right) = \min(3.33 ; 5) = 3.33MPa$ 

On remarque que  $\tau < \bar{\tau}$ ; la condition est vérifiée.

# **III.6.4) VERIFICATION A L'ELS :**

**a) Moments engendrés par le système de levage :**

# $\vec{A}$  L'ELS  $v = 0.2$ ;

Après interpolation :  $M_1 = 0.04226$ ;  $M_2 = 0.03276$ 

 $M_{x1} = q_s (M_1 + vM_2) = 80 \times (0.04226 + 0.2x0.03276) = 3,90$  KN.m

 $M_{v1} = q_s (vM_1 + M_2) = 80 \times (0.2x0.04226 + 0.03276) = 3,30$  KN.m

#### **b) Moments engendrés par le poids propre de la dalle :**

Le calcul se fera pour une bande de 1m de largeur

$$
\begin{cases} M_{x2} = \mu_x q_s L_x^2 \\ M_{y2} = \mu_y M_{x2} \end{cases}
$$

 $\mu_x = 0.0538$  ;  $\mu_y = 0.8334$ 

 $q_s = 3.75 + 1 = 4.75$ KN/ml

 $M_{x2} = 0.0538 \times 4.75 \times 2.05^2 = 1,074$  KN.m

 $M_{v2} = 0.8334 \times 1,074 = 0.895$  KN.m

#### **c) Superposition des moments :**

 $M_x = 3,90 + 1,074 = 4,98$ KN.m

 $M_y = 3$ , 30 + 0.895 = 4,20 KN.

#### **d) Ferraillage de la dalle :**

## **Dans le sens de la petite portée : x-x**

**En travée :**

 $M_s = 0.85 \times 4,98 = 4.23$ KN.m

$$
\mu_s = \frac{M_s}{b \times d^2 \times \overline{\sigma_{st}}} = \frac{4.23 \times 10^5}{100 \times 12^2 \times 40000} = 0.00073 \longrightarrow \beta_s = 0.953
$$

$$
A_s = \frac{4.23 \times 10^5}{0.953 \times 12 \times 40000} = 0,925 \text{cm}^2 < A_u^t = 1,205 \text{cm}^2 \quad \longrightarrow \quad \text{cv}
$$

#### **Aux appuis :**

 $M_s = -0.3 \times 4.98 = -1.494$ KN.m

$$
\mu_s = \frac{M_s}{b \times d^2 \times \overline{\sigma_{st}}} = \frac{1.494 \times 10^5}{100 \times 12^2 \times 40000} = 0.00026 \longrightarrow \beta_s = 0.9715
$$

 $A_s =$  $1.494\times10^{5}$  $\frac{1.434 \times 10^{10}}{0.9715 \times 12 \times 40000} = 0.32 \text{cm}^2 \le \text{A}^2 \text{u} = 0.422 \text{cm}^2$  $\longrightarrow$  cv

# **Dans le sens de la grande portée : y-y**

**En travée :**

 $M_s = 0.85 \times 4,20 = 3.56$  KN.m

 $\mu$ <sub>s</sub> = M b×d $^{2}\times\overline{\sigma_{\texttt{st}}}$ = 3  $\frac{100 \times 12^2 \times 40000}{6} = 0.00061 \longrightarrow \beta_s = 0.957$ 

 $A_s =$ 3  $\frac{3.56 \times 10}{0.957 \times 12 \times 40000} = 0.776 \text{ cm}^2 < A^t$  $\longrightarrow$  cv

**Aux appuis :**

$$
M_s = -0.3 \times 4.20 = -1.256 \text{ KN.m}
$$
  

$$
\mu_s = \frac{M_s}{b \times d^2 \times \overline{\sigma_{st}}} = \frac{1.256 \times 10^5}{100 \times 12^2 \times 40000} = 0.000218 \longrightarrow \beta_s = 0.9735
$$

 $A_s =$  $\mathbf{1}$ = 0.274cm² < A a <sup>u</sup>= 0.325cm² cv

#### **Conclusion :**

les armatures calculées à l'ELU sont justifiées.

#### **III.6.5) VERIFICATION DE LA CONTRAINTE DE COMPRESSION DANS LE BETON :**

**a) Sens x-x :**

**En travée :**

$$
M_{T.S}^{XX} = 4.23 \text{KN.m} \quad ; \text{A}_s = 2.01 \text{cm}^2
$$

$$
\rho_1 = \frac{100 \text{A}_s}{\text{b} \times \text{d}} = \frac{100 \times 2.01}{100 \times 12} = 0.1675 \rightarrow k_1 = 59.91 \qquad \beta_1 = 0.9335
$$

$$
\sigma_{st} = \frac{M_s}{\beta_1 \times d \times A_s} = \frac{4.23 \times 10^6}{0.9335 \times 120 \times 2.01 \times 100} = 187.98 \text{ MPa}
$$

$$
\sigma_{bc} = \frac{\sigma_{st}}{k_1} = \frac{187,98}{59,91} = 3.14 \text{ MPa} < \sigma_{bc} = 0.6f_{c28} = 0.6 \times 25 = 15 \text{ MPa} \text{ -} \text{---} \text{ condition verifyi}.
$$

**Aux appuis :**

$$
M_{AS}^{X-X} = 1.494 \text{KN.m} < M_{TS}^{XX} = 4.23 \text{ KN.m} : \sigma_{bc} \frac{XX}{TS} = 3.14 \text{ MPa} < \sigma_{bc} = 15 \text{MPa}
$$

**b) Sens y-y :**

**En travée :**

$$
M_{T,s}^{Y-Y}
$$
 = 3.56 KN. m  $\langle M_{T,s}^{XX} \rangle$  = 4.23 KN.m :  $\sigma_{bc}^{XX} = 3.14$  MPa  $\langle \sigma_{bc}^{XX} \rangle$  = 15MPa

**Aux appuis :**

$$
M_{AS}^{Y-Y}
$$
 = 1.256 KN. m  $\langle M_{T,S}^{XX} \rangle$  = 4.23 KN.m :  $\sigma_{bc} = \frac{XX}{T.S}$  = 3.14 MPa  $\langle \sigma_{bc} \rangle$  = 15MPa

# **III.6.6) DIAMETRE MAXIMAL DES BARRES (ART A-7-2-1 DU BAEL91) :**

On doit vérifier que :  $\Phi_{\text{max}} \leq h_t/10 = 150/10 = 15$  mm

Φ = 8 mm< Φmax = 15 mm **Condition vérifiée**.

### **III.6.7) ETAT LIMITE DE FISSURATION :**

La fissuration est peu nuisible, aucune vérification n'est nécessaire.

# **III.6.8) PLAN DE FERRAILLAGE DE LA DALLE PLEINE DE LA SALLE MACHINE :**

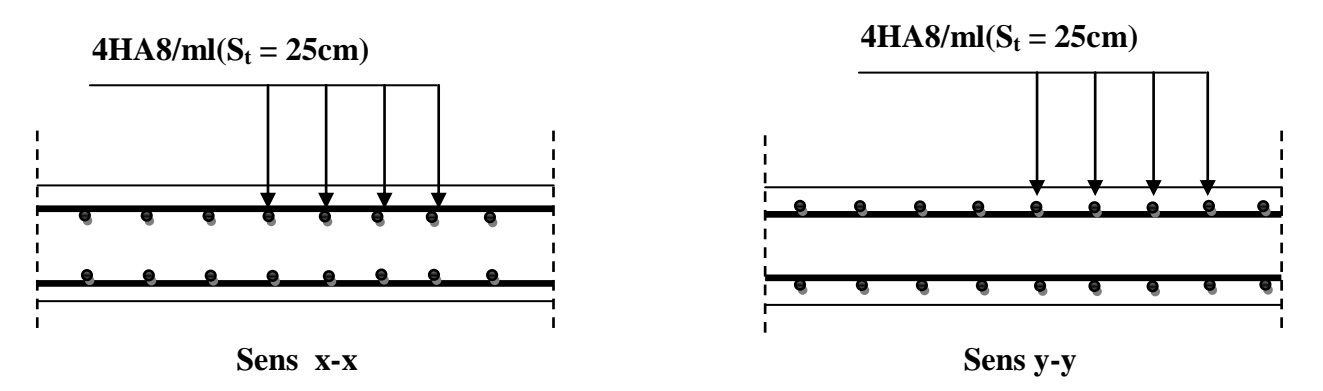

 **Fig.III.6.3 : Ferraillage de la dalle pleine de la salle** 

# **INTRODUCTION :**

La complexité de l'étude dynamique d'une structure vis-à-vis des différentes sollicitations qui la mobilisent, en particulier l'effort sismique, demande des méthodes de calcul très rigoureuses ; Pour cela, l'utilisation des méthodes numériques telle que la MEF ou autre méthode est devenu indispensable.

Plusieurs programmes de calcul automatique sont faits afin de formuler le problème de calcul des structures en un temps réduit.

Pour notre projet, on utilise le logiciel de calcul par éléments finis ETABS.

## **IV.1) Description De L'ETABS:**

L'ETABS (Extended Three dimensions Analysis of Building Systems) est un logiciel de calcul et de conception des structures d'ingénierie, particulièrement adaptée aux bâtiments. Il permet la saisie graphique des ouvrages avec une bibliothèque d'éléments autorisant l'approche du comportement de ces structures. L'ETABS offre de nombreuses possibilités d'analyse des effets statiques et dynamiques avec des compléments de conception et de vérification des structures en béton armé et charpente métallique. Le post- processeur graphique facilite l'interprétation des résultats, en offrant la possibilité de visualiser la déformée du système, les diagrammes des efforts, les champs de contraintes, les modes propres de vibration, …etc.

#### **IV.2) Etapes De Modélisation :**

- 1. Introduction de la géométrie de la structure à modéliser ;
- 2. Spécification des propriétés mécanique de l'acier et du béton ;
- 3. Spécification des propriétés géométriques des éléments (poteaux, poutres, voiles, dalles, …) ;
- 4. Définition des charges et surcharges (G et Q) ;
- 5. Introduction du spectre de réponse (E) selon le RPA 99/version2003 ;
- 6. Introduction des combinaisons d'actions ;
- 7. Affectation des masses sismiques et inerties massiques ;
- 8. Spécification des conditions aux limites (appuis, diaphragmes) ;
- 9. Exécutions de l'analyse et visualisation des résultats.

Les résultats pour notre structure sont les suivants :

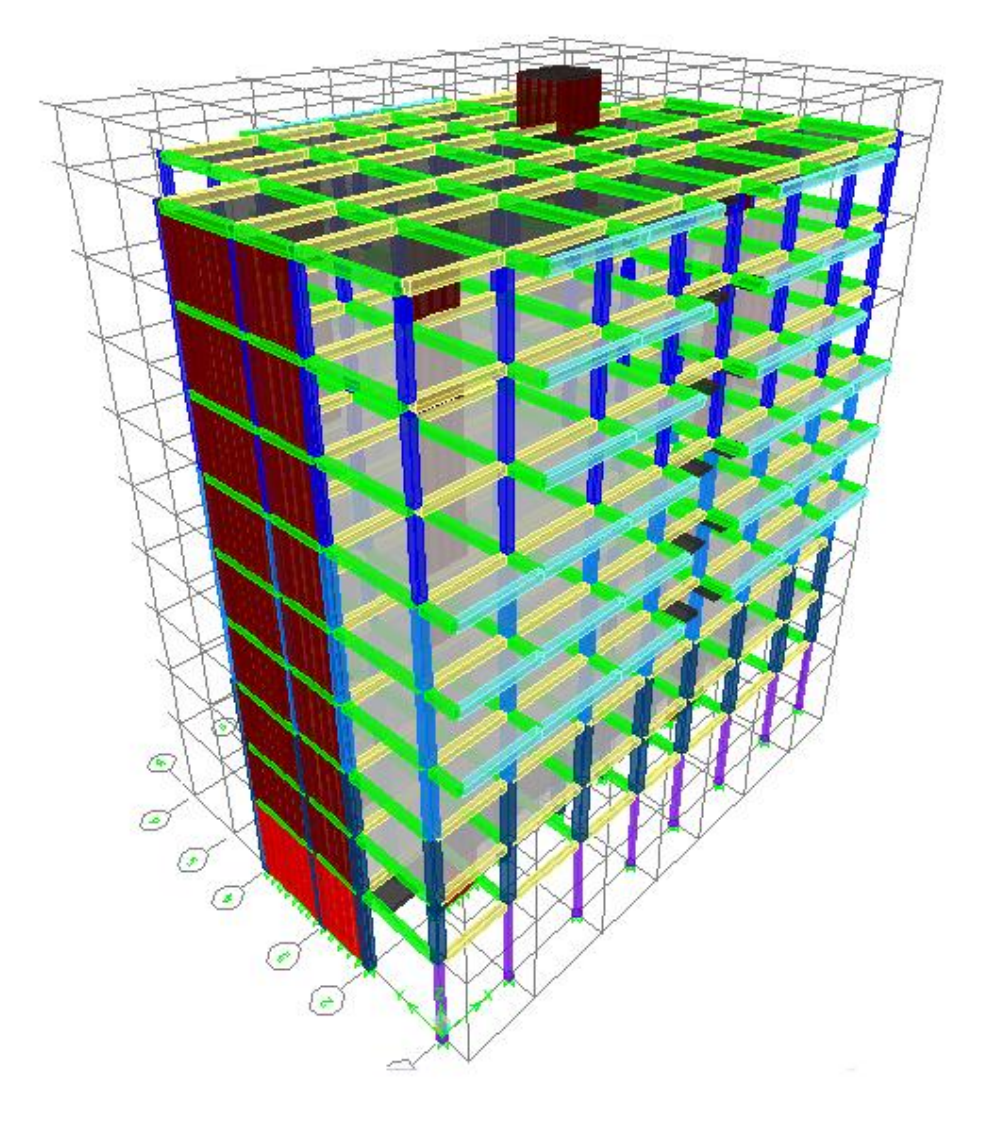

Figure IV-1- Vue en trois dimensions de la structure

# **IV.3) Choix De La Méthode :**

Le calcul des efforts horizontaux peut être mené suivant trois méthodes :

- $\nabla$  Par la méthode statique équivalente.
- Par la méthode d'analyse modale spectrale.
- $\nabla$  Par la méthode d'analyse dynamique par accélérogrammes.

 Le calcul des forces sismiques se fera avec la méthode d'analyse modale spectrale car la méthode statique équivalente n'est pas applicable pour notre bâtiment ; notre structure est irrégulier on plans

principe de la méthode :

 Pour cette méthode, il est recherché pour chaque mode de vibration, le maximum des effets engendrés dans la structure par les forces sismiques représentées par un spectre de réponse de calcul. Ces effets sont par la suite combinés pour obtenir la réponse de la structure.

définition du spectre de réponse :

C'est une courbe permettant d'évaluer la réponse d'un bâtiment à un séisme passé ou future.

caractéristiques du spectre de réponse :

Les caractéristiques du spectre de réponse sont les suivantes :

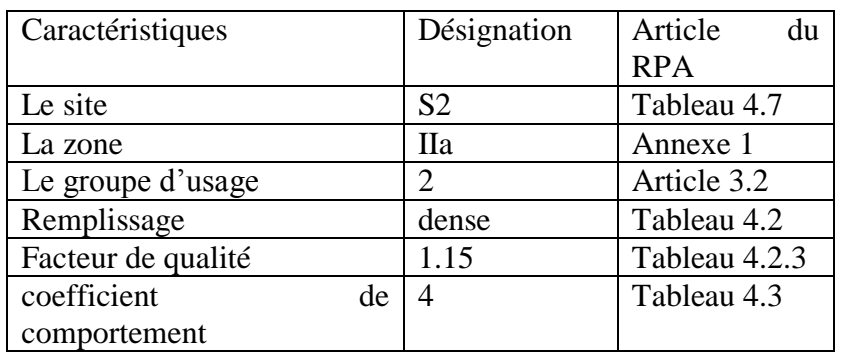

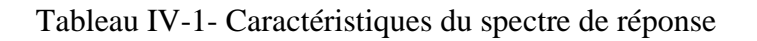

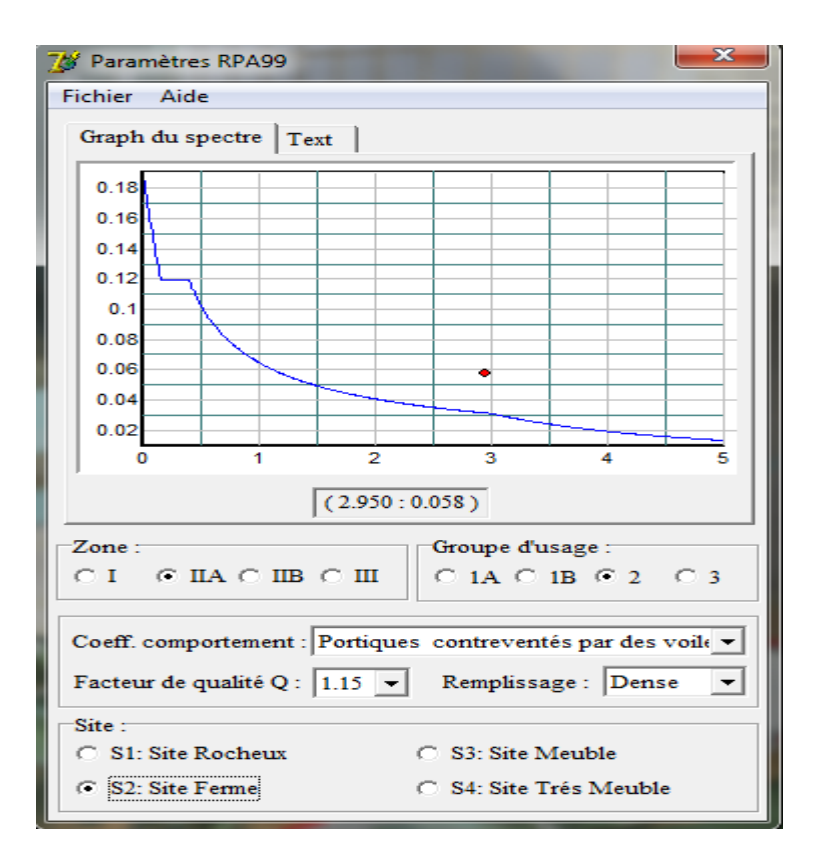

Figure IV-2- Logiciel donnant les caractéristiques du spectre de réponse

## **IV.4) Contreventement Introduction :**

L'étude du contreventement est une étape très importante. Elle consiste à parer la structure contre les deux types de sollicitations horizontales (vent et séisme). Y

# **IV.4.1. CALCUL DES INERTIES DES REFENDS** :

## **LES REFENDS TRANSVERSAUX**

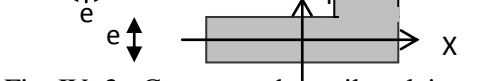

Y

Fig. IV .3 : Coupe sur des voiles pleins

X

 Comme nos voiles on une forme non uniforme on a appliqué le théorème d'Huygens a fin de déterminer les inerties revenant a chaque voile (on utilise l'Excel)

Les résultats son récapituler dans les tableaux suivant

Remarque :

On néglige l'inertie des refends transversaux par rapport à l'axe X.

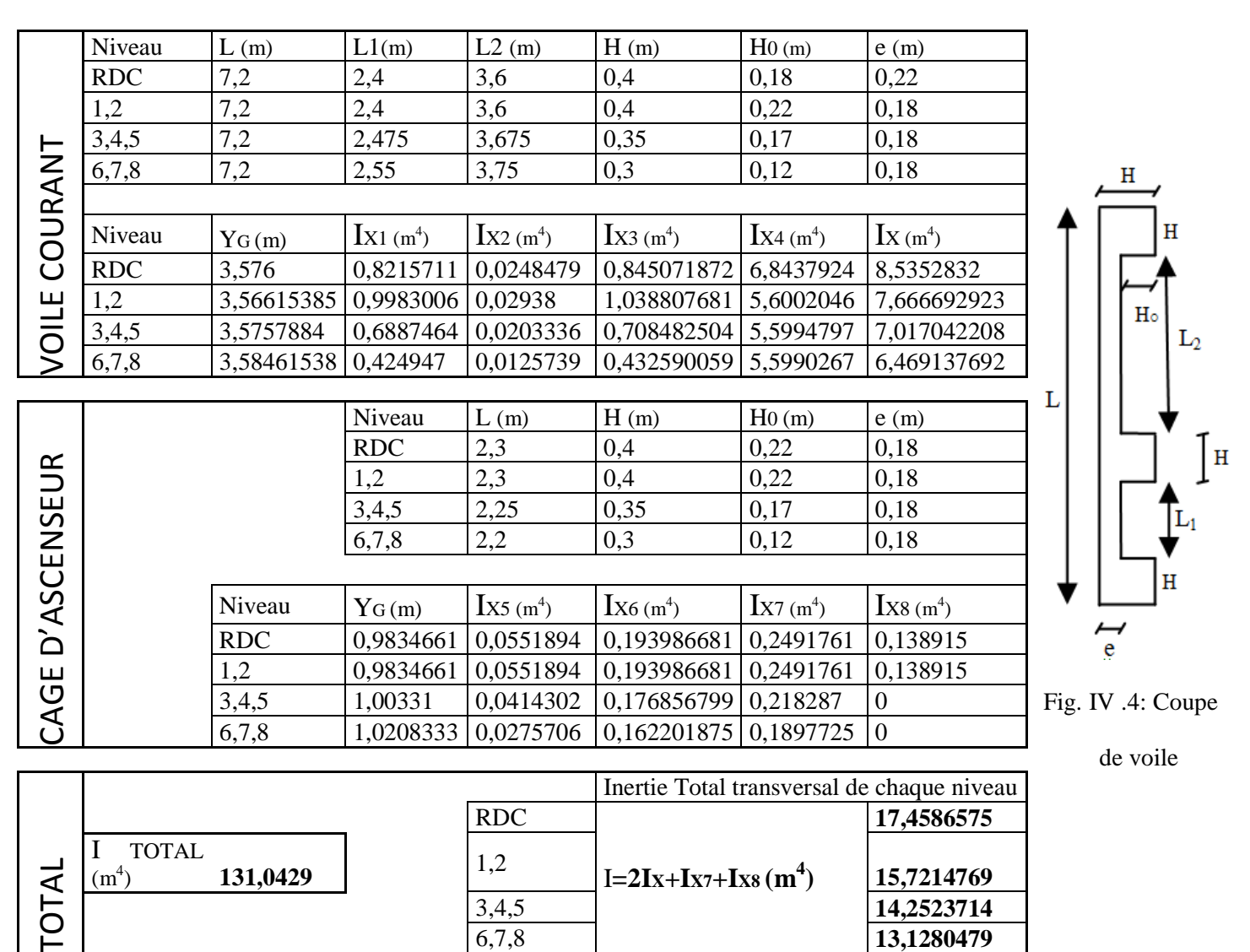

Tableau IV.2 : inerties des refends transversaux

# **LES REFENDS LONGITUDINAUX**:

On utilise la même méthode qu'avant pour le calcul des refends longitudinaux

On néglige l'inertie des refends longitudinaux par rapport à l'axe Y.

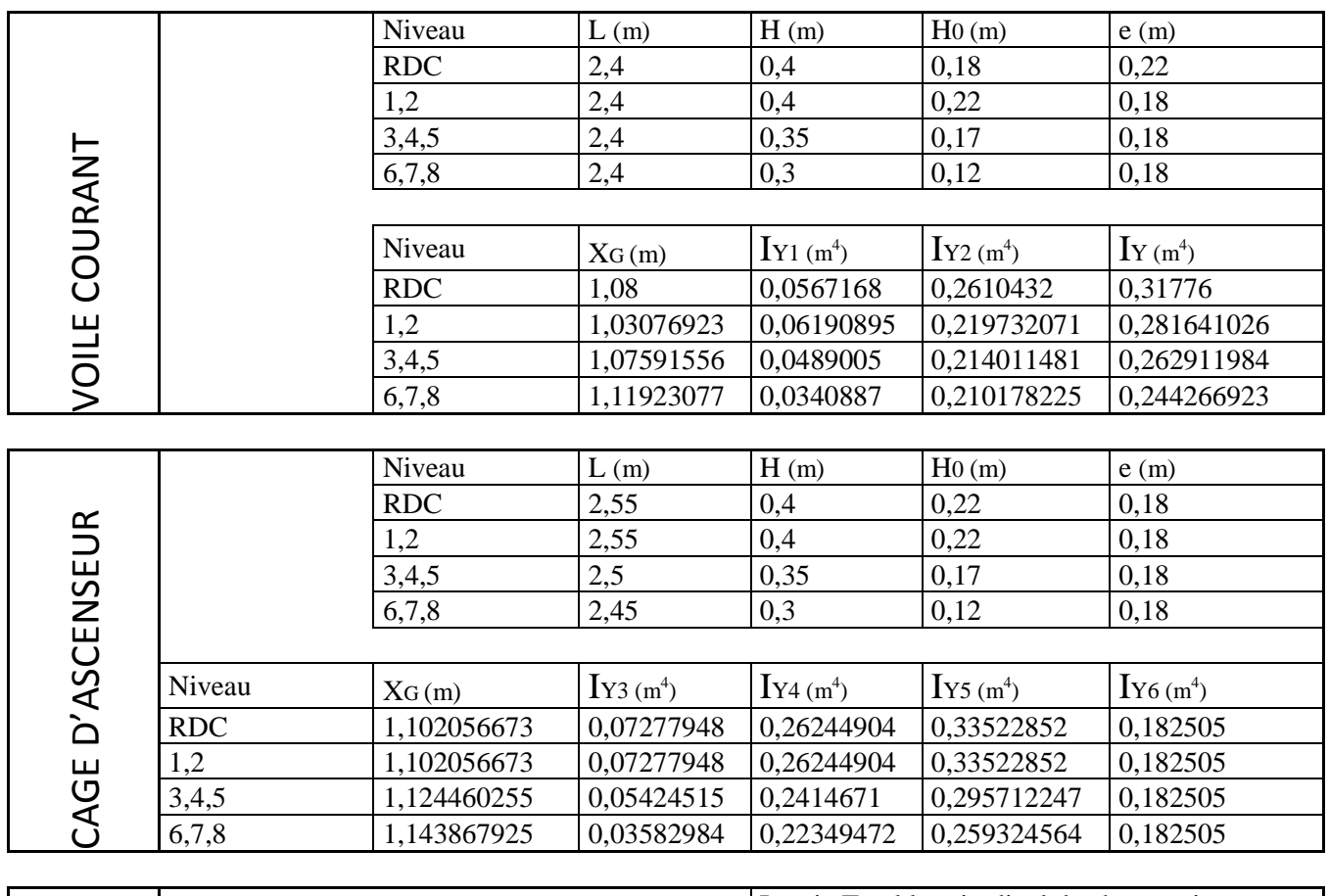

|   |                   |             |            | Inertie Total longitudinal de chaque niveau |             |
|---|-------------------|-------------|------------|---------------------------------------------|-------------|
| پ |                   |             | <b>RDC</b> |                                             | 1,78877352  |
|   | [TOTAL<br>$(m^4)$ | 13,92365608 | 1,2        | $ I=4I_{Y}+I_{Y5}+I_{X6}(m^{4}) $           | 1,644297622 |
|   |                   |             | 3,4,5      |                                             | 1,529865183 |
|   |                   |             | 6,7,8      |                                             | 1,418897256 |

Tableau IV.3 : inerties des refends longitudinaux

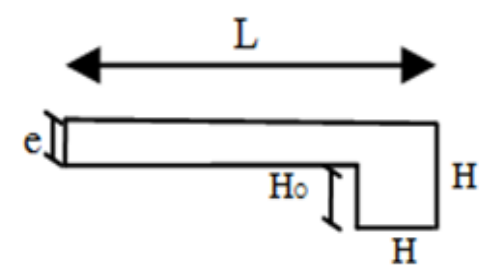

Fig. IV .5: Coupe de voile longitudinal

# **IV.4.2. POURCENTAGE DES CHARGES VERTICALES REVIENNENT AUX REFENDS**

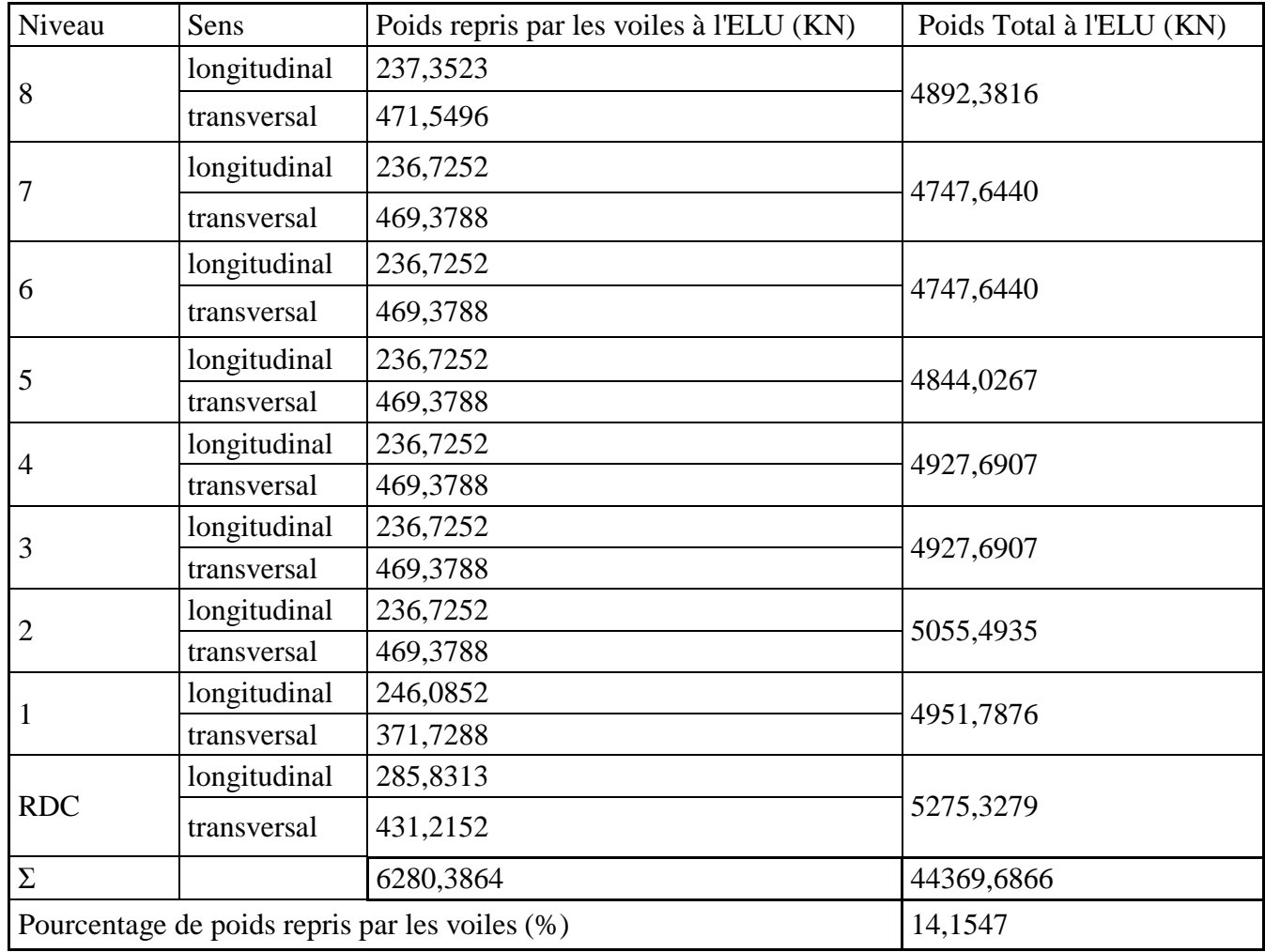

Tableau IV.4: Charges verticales repris par les voiles

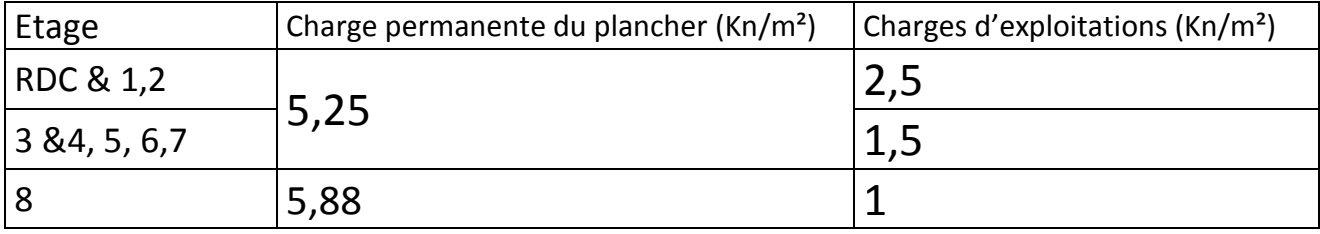

Tableau IV.5: Charges et surcharges des plancher

- Exemple<sub>1</sub> ; Poids repris par les voiles dans le sens longitudinal pour le  $8^{\text{eme}}$  étage :  $(1,35*5,88+1,5*1)*(0,65*2,4*4) +1,35*(0,18*2,4*3,06*25*4) = 237,3523$  KN
- Exemple<sub>2</sub> ; Poids repris par les voiles dans le sens transversal pour le  $2<sup>eme</sup>$  étage :  $(1,35*5,25+1,5*1,5)*(7,2*1,5*2) +1,35*(0,18*7,2*3,06*25*2) = 469,3788$  KN

Exemple 3; Poids Total au niveau du 4<sup>eme</sup> étage :

```
((1,35*5,25+1,5*1,5)*435,24)+1,35*((0,35*0,35*25*3,06*33)+(0,18*2,4*3,06*25*4)+(0,18*7,2*3,06*25*2))= 4927,6907 KN
```
# **IV.4.3.CALCUL DES INERTIES DES POTEAUX :**

Les inerties des poteaux dans les deux sens serrant donnée comme suit :

$$
I=I_x=I_y=\frac{a.b^3}{12}
$$

Les résultats de calcul sont donnés dans le tableau suivant :

## **Récapitulatif**

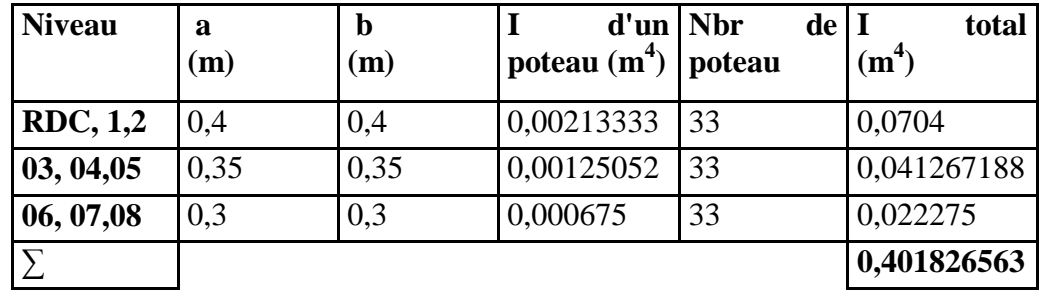

Tableau IV.6: Inerties des Poteaux

# **SENS TRANSVERSAL**

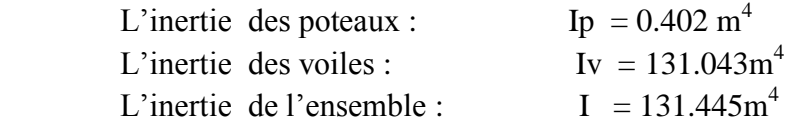

Pourcentage de l'inertie des poteaux /l'ensemble : 0.30 %

Pourcentage de l'inertie des voiles /l'ensemble : 99. 70 %

# **SENS LONGITUDINAL**

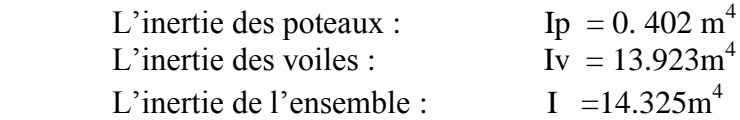

- Pourcentage de l'inertie des poteaux par rapport à l'ensemble : 2.80 %
- Pourcentage de l'inertie des voiles par rapport à l'ensemble : 97.20 %

# **Conclusion :**

On constate que :

 1° / L'inertie des voiles est plus important que celle des portiques et cela dans les deux sens (les voiles vont reprendre au moins 95% des sollicitations dues aux charges horizontales).

2° / Les voiles vont reprendre 14,15% des sollicitations dues aux charges verticales

D'après le RPA, le système de contreventement est du type 4b : Portiques contreventés par des voiles

$$
\{R=4\}
$$

# **IV.5) Etude Du Contreventement à l'aide du logiciel ETABS avec l'option « Section Cut »** Voir les tableaux ci-après :

**Sens X – X :**

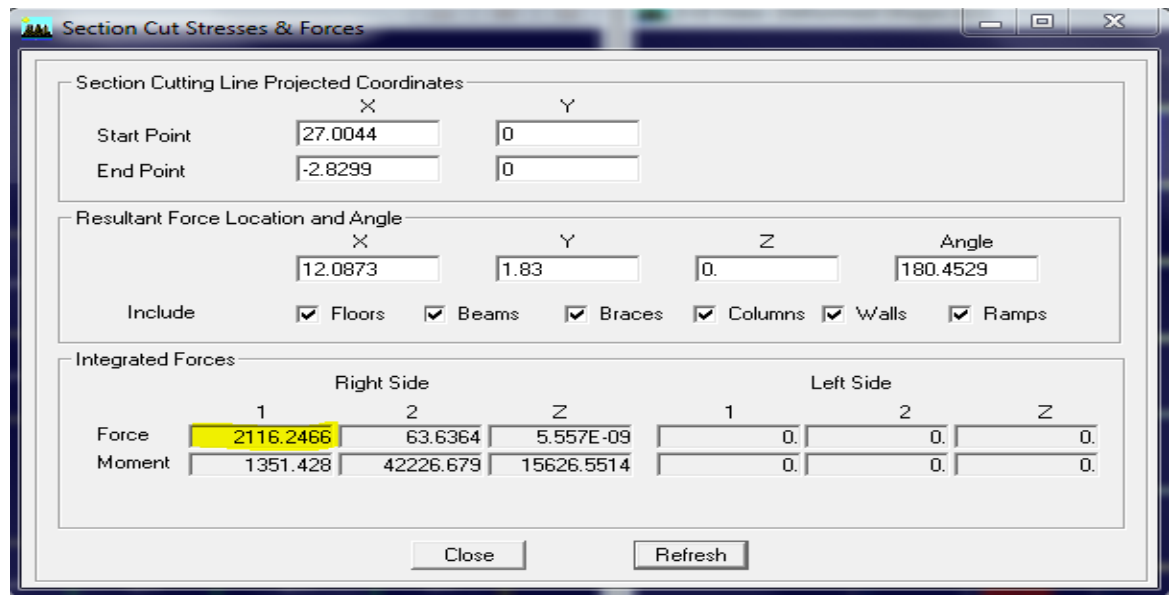

Figure IV-6- Effort repris par les portiques et les voiles

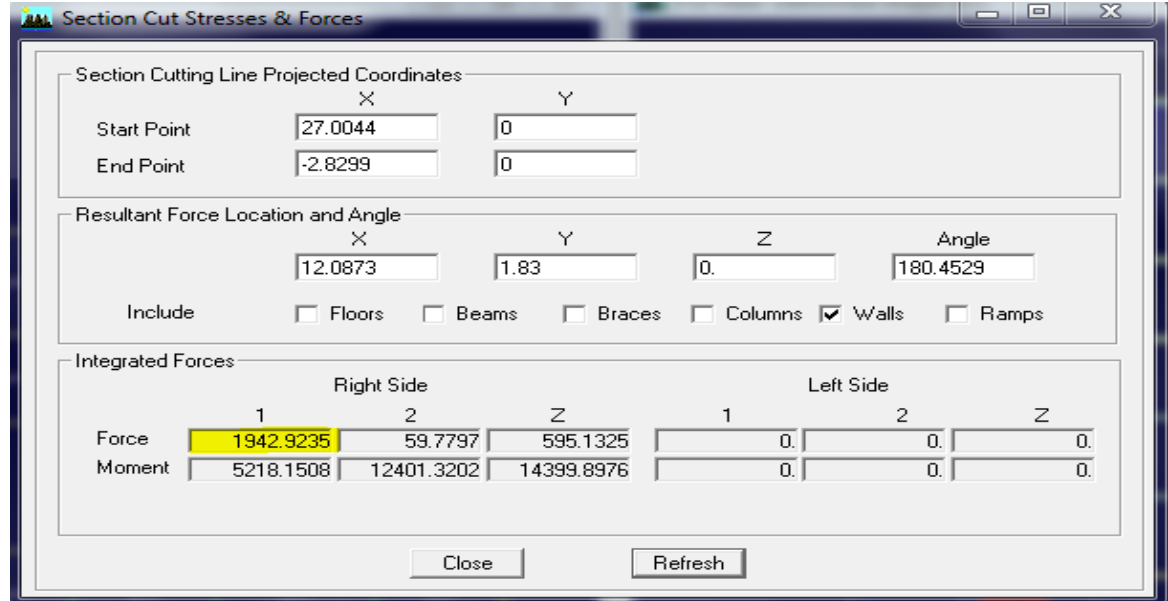

Figure IV-7- Effort repris par les voiles

2116.2466  $\implies$  100%  $\bigg\}$  X=1942.9235\*100%/2116.2466 =91.81%  $1942.9235 \implies X?$  $\int$ 

Effort repris par les voiles  $= 91.81\%$ Effort repris par les portiques = 8.19 %

#### **Sens Y – Y :**

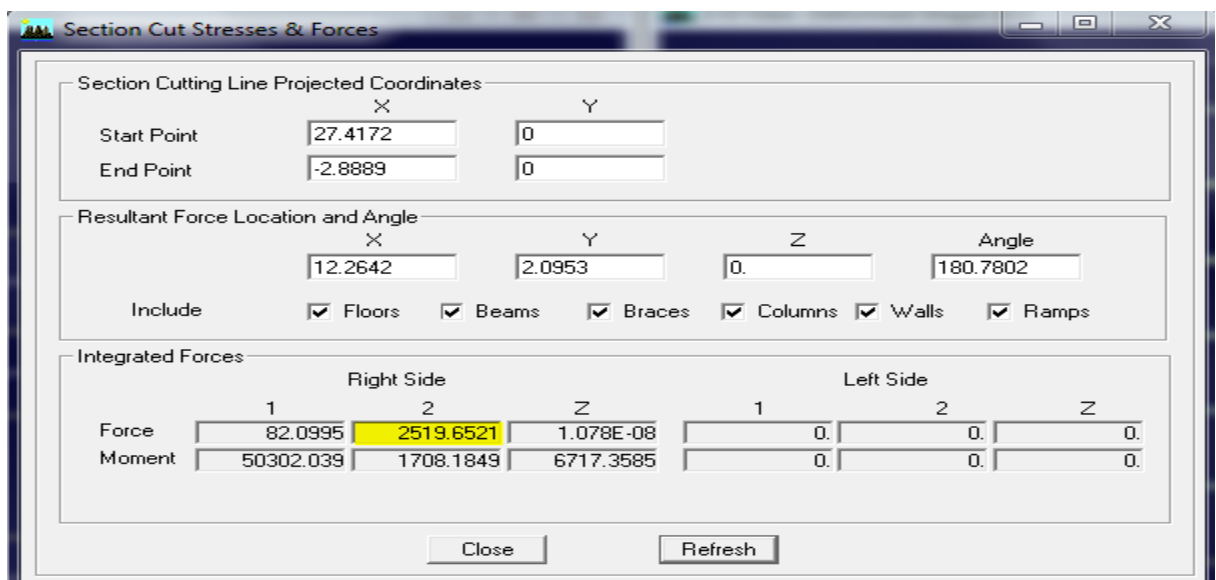

Figure IV-8- Effort repris par les portiques et les voiles

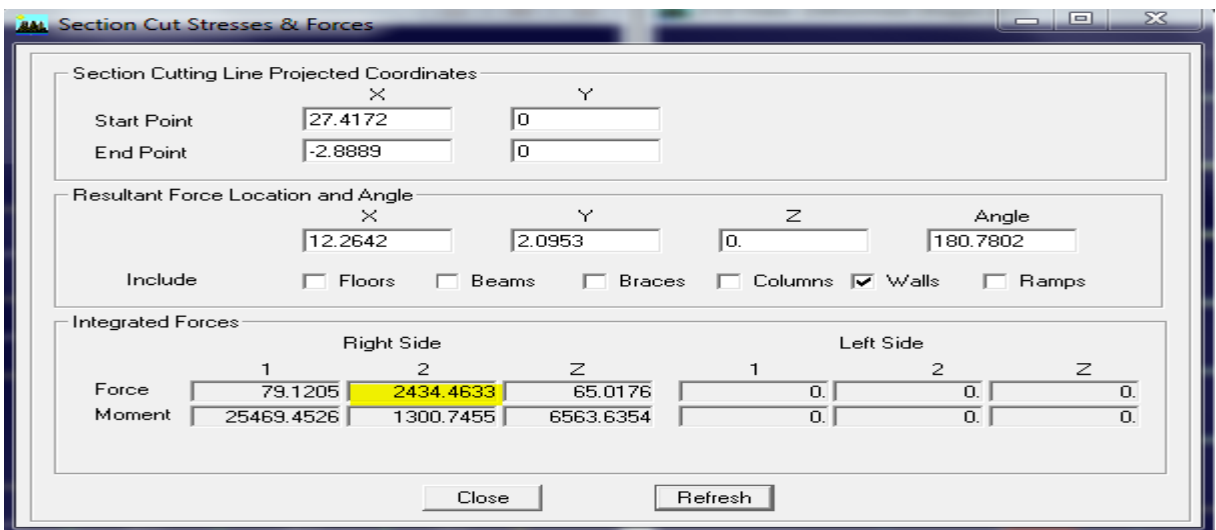

Figure IV-9- Effort repris par les voiles

2519.6521  $\implies$  100%  $\implies$  X=2434.4633\*100%/2519.6521=96.62%  $2434.4633 \implies X?$ Effort repris par les voiles  $= 96.62\%$ 

Effort repris par les portiques = 3.38 %

# **Conclusion :**

On constate que :

L'inertie des voiles est plus importante que celle des portiques et cela dans les deux sens (les voiles vont reprendre au moins 90% des sollicitations dues aux charges horizontales et 13,13% des sollicitations dues aux charges verticales).

 D'après le RPA, le système de contreventement est du type 4b : Portiques contreventés par des voiles  ${R= 4}$ 

# **IV.6) VERIFICATION DE LA STRUCTURE SELON LES EXIGENCES DU RPA 99:**

 La réalisation d'une structure pouvant faire face à l'effet du séisme est l'intérêt de cette étude, pour cela, nous disposant d'un règlement parasismique qui permet d'offrir un degré de protection appréciable en vérifiant la stabilité et la résistance de la structure et cela quelle que soit la région où on se trouve.

# **IV.6.1. La période : (Art4.2.4 /RPA99 version 2003) :**

 La valeur de la période fondamentale (T) de la structure peut être estimée à partir des formules empiriques ou calculée par des méthodes analytiques ou numériques.

La formule empirique à utiliser selon les cas est la suivante :  $T = CT H_N^{0.75}$  $(4-6)$ 

 $H_N$ : Hauteur mesurée en mètre à partir de la base de la structure jusqu'au dernier niveau (N).

CT : Coefficient ; fonction du système de contreventement et du type de remplissage

(Tableau 4-6 **/**RPA99).

 Dans le cas des portiques auto-stables en béton armé ou en acier avec remplissage en maçonnerie et le cas où le contreventement est assuré partiellement ou totalement par des voiles en béton armé, on peut utiliser aussi la formule suivante:  $T = 0.09 \text{ H}_{N} / (\text{D})^{0.5}$  (4-7)

D : La dimension du bâtiment mesurée à la base dans la direction de calcul considérée.

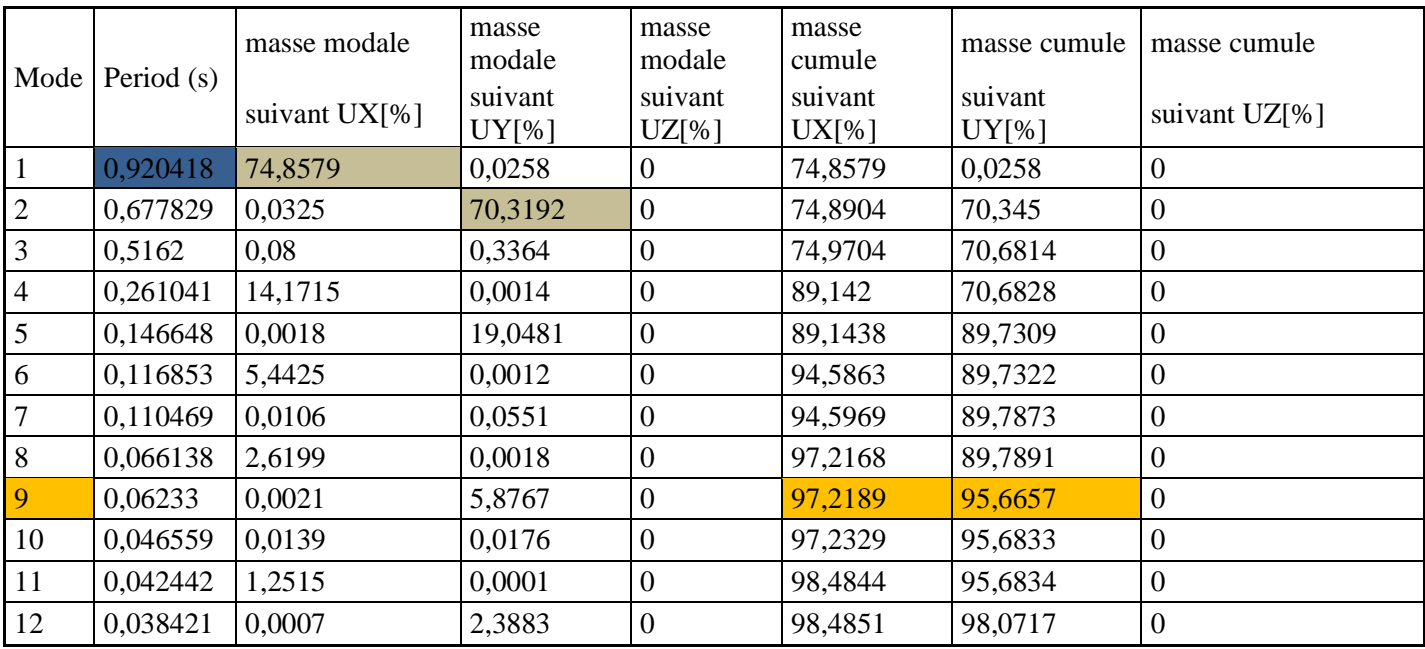

Tableau IV-7- Période et participation massique

- $\triangleright$  La période analytique est tirée du tableau donné par le logiciel ETABS : T Analytique = 0.92 sec
- $\triangleright$  La première formule empirique donne : T Empirique = 0.05 x (30.90)<sup>0.75</sup> = 0.66 sec

T Analytique  $\geq$  T Empirique Donc la période choisie pour le calcul du facteur D est T=1.3 T Empirique

# **IV.6.2. Pourcentage de la participation de la masse modale :**

 Le pourcentage de la masse modale participante au séisme doit être supérieur à 90% dans les deux sens (X-X et Y-Y). (Art 4.3.4 RPA99).

 Depuis le tableau (tab IV-7) ; nous pouvons voir que le mode fondamental est une translation suivant X avec une mobilisation de masse de 74.86% une translation suivant Y avec une mobilisation de masse de 70.32%.

La somme des masses modales dépasse 90% de la masse totale du bâtiment au mode 9, d'où la condition du RPA est vérifiée.

# **IV.6.3. Vérification de l'effort tranchant à la base :( ART 4.3.6/ RPA) :**

 La résultante des forces sismiques à la base Vt obtenue par combinaison des valeurs modales ne doit pas être inférieure à 80% de la résultante des forces sismiques déterminée par la méthode statique équivalente V pour une valeur de la période fondamentale donnée par la formule empirique appropriée. Si VD  $\leq$  0.8 Vt; il faudra augmenter tous les paramètres de la réponse (forces; déplacements; moments

;…….)dans le rapport 0.8Vt /VD

 Calcul de l'effort tranchant avec la méthode statique équivalente : D  $\frac{A.Q}{R}W$ 

 $\triangleright$  Calcul des coefficients A,D,R :

A : coefficient d'accélération de zone, dépend de deux paramètres : Tableau 4.1 de RPA99

- Groupe d'usage : 2

 $\overline{\phantom{a}}$ - Zone sismique IIa  $\overline{\phantom{a}}$  $A = 0,15$ 

D : facteur d'amplification dynamique moyen : formule (4.2) de RPA99

$$
D = \begin{cases} 2.5\eta & 0 \le T \le T_2 \\ 2.5\eta \left[\frac{T_2}{T}\right]^{2/3} & T_2 \le T \le 3.0 S \\ 2.5\eta \left[\frac{T_2}{T}\right]^{2/3} \left[\frac{3.0}{T}\right]^{5/3} & T \ge 3.0 S \end{cases}
$$
(4.2)

T : Période fondamentale de la structure. T=0.85 sec

T2: Période caractéristique, associée à la catégorie du site : tableau 4.7 de RPA99 :

 $\bullet$  Site ferme S<sub>2</sub> T2 = 0.4 sec

η : Facteur de correction d'amortissement : formule (4-3) comme suit : √

$$
\eta = \sqrt{\frac{7}{2+\xi}} \ge 0.7
$$
  
leau 4.2 de RPA99

 $\xi$ (%) : est le pourcentage d'amortissement critique : tableau 4.2 de RPA99 :

• Portiques contreventés par des voiles  $\geq$   $\geq$   $\xi(\%)=10\%$ 

 D'où η = 0 ,763 > 0,70 Condition vérifiée T<sup>2</sup> = 0,40 s < T = 0,85 s ≤ 3 s. ( ) ⁄ D = 1,15

R : coefficient de comportement global de la structure fonction de système de contreventement : tab 4.3 RPA 99

• Portiques contreventés par des voiles  $R = 4$
> Calcul du facteur de qualité Q :

Le facteur de qualité de la structure est fonction de :

- La régularité en plan et en élévation
- La redondance en plan et les conditions minimales sur les fils de contreventement.
- La qualité du contrôle de la construction

La valeur de Q est déterminée par la formule :  $Q = 1 + \sum PQ$ 

Pq : Pénalité à retenir selon que le critère de qualité q " est satisfait ou non".

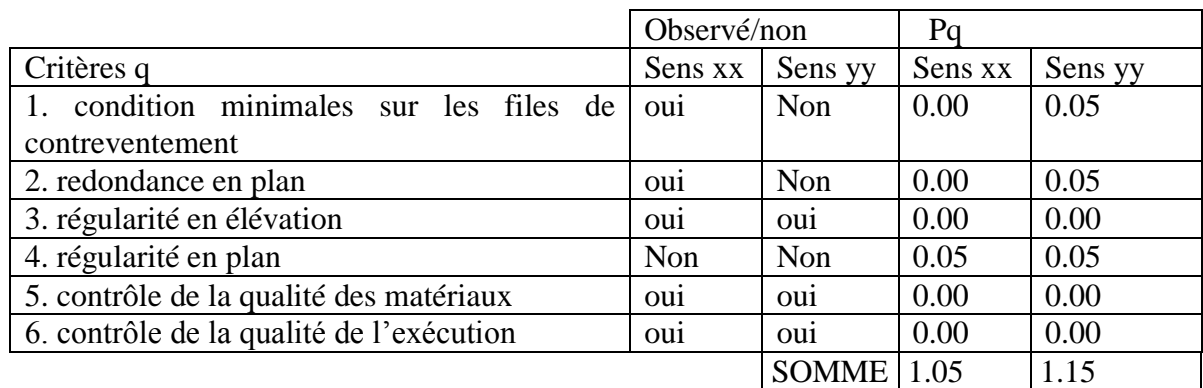

Tableau IV-8- Valeurs de pénalités Pq

 $D'où : Q_Y = 1.15$  $Q_X = 1.05$ 

poids total de la structure : Tirés du logiciel ETABS

 $P = 19742,556$  KN

Application numérique:

$$
V_{sx} = \frac{0.15x1.05x1.15}{4}x19742.556 = 893.97 KN
$$
  

$$
V_{sy} = \frac{0.15x1.15x1.15}{4}x19742.556 = 979.11 KN
$$

La résultante des forces sismiques à la base  $V_D$  obtenue par combinaison des valeurs modales ne doit pas être inférieure à 80% de la résultante des forces sismiques déterminée par la méthode statique équivalente V<sub>s</sub> pour une valeur de la période donnée par la formule empirique suivante :

 $V_D = 0.8 V_s$ 

V  $\frac{V_{DX}}{V_{SX}} = \frac{2}{\pi}$  $\frac{116.2466}{893.97} = 2.367 >> 0.8$   $\longrightarrow$  Condition vérifiée. V  $\frac{V_{DY}}{V_{SY}} = \frac{2}{\pi}$  $\frac{519.6521}{979,11} = 2.573 >> 0.8$   $\longrightarrow$  Condition vérifiée.

## **IV. 6.4. Calcul des déplacements relatifs : (Art 4.4.3. RPA 99/ version 2003)**

Le déplacement horizontal à chaque niveau « k » de la structure est calculé comme suit :

*δk = R δek*

Avec :

 $R:$  Coefficient de comportement ( $R = 4$ ).

*δek* : Déplacements dus aux forces sismiques.

Le déplacement relatif au niveau « k » par rapport au niveau « k-1 » est égal à :

 $\Delta_{\bf k} = \delta_{\bf k} - \delta_{\bf k-1}$ 

 D'après le RPA 99 (Art.5.10/ Version 2003), les déplacements relatifs latéraux d'un étage par rapport aux étages qui lui sont adjacents ne doivent pas dépasser 1% de la hauteur d'étage.

 $\Delta_{\mathbf{k}} \leq \overline{\Delta}_{\mathbf{k}} = 1\% \mathbf{h}_{\mathbf{e}}$ 

Les résultats sont récapitulés dans les tableaux suivants :

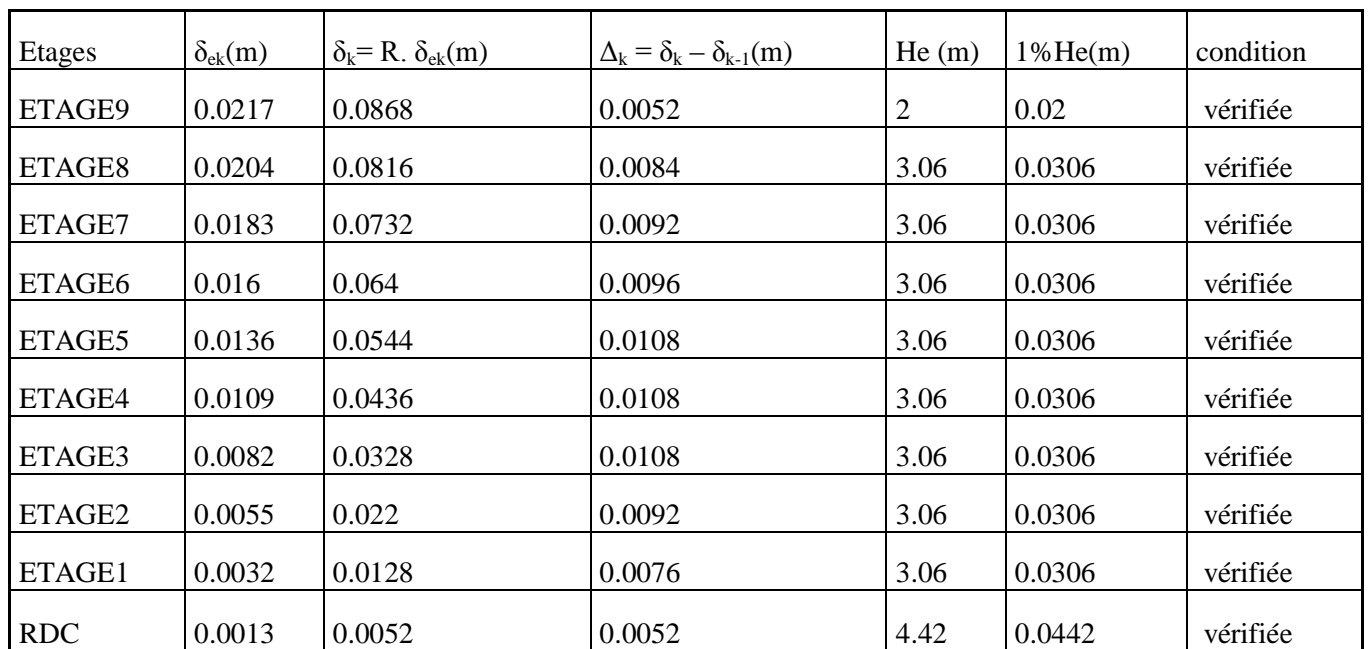

 $\triangleright$  Sens longitudinal :

Tableau IV-9- : Déplacements relatifs des portiques par niveau suivant le sens longitudinal

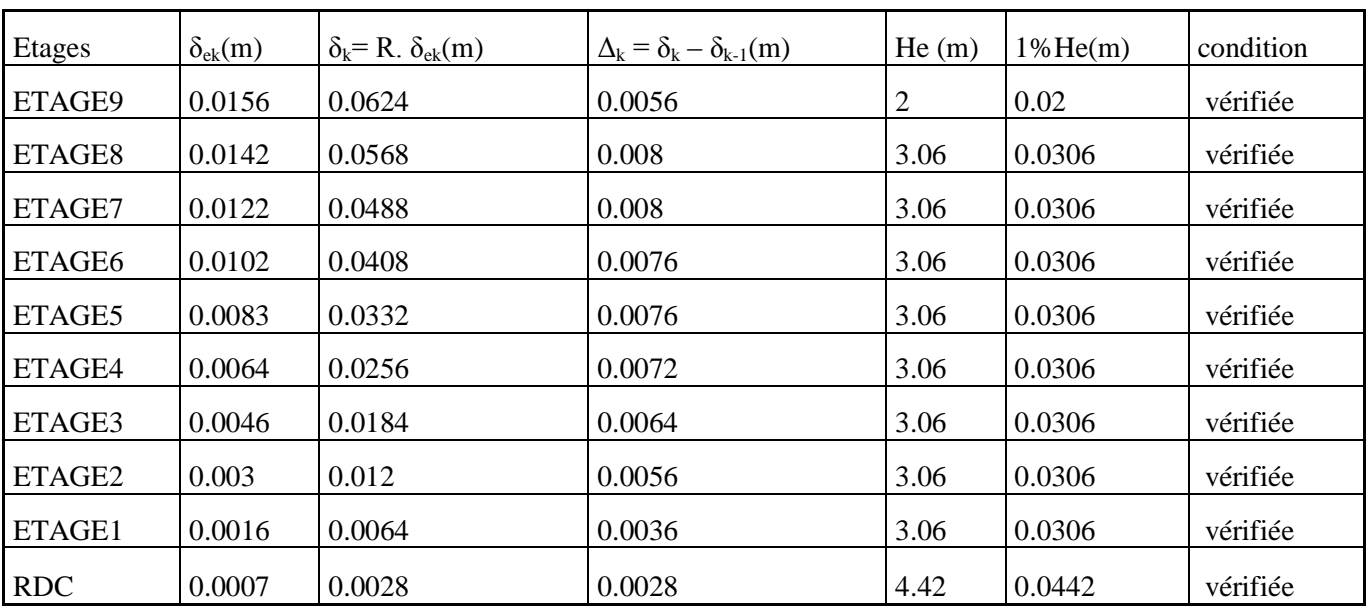

 $\triangleright$  Sens transversal :

Tableau IV-10- Déplacements relatifs des portiques par niveau suivant le sens transversal.

### **Conclusion :**

 Nous constatons que dans les deux sens, les déplacements relatifs dus aux efforts latéraux sont inférieurs aux déplacements relatifs recommandés par le RPA 99 qui égale à 1% de la hauteur d'étage.

### **IV.6.5. Déplacement maximal de la structure :**

On doit vérifier que le déplacement maximal qui subit la structure vérifie la formule suivante :

$$
6\text{max} \le f \quad \text{avec } f = \frac{Ht}{500}
$$

 $f$ :La flèche admissible.

: La hauteur totale de bâtiment.

### **Suivant Ex**

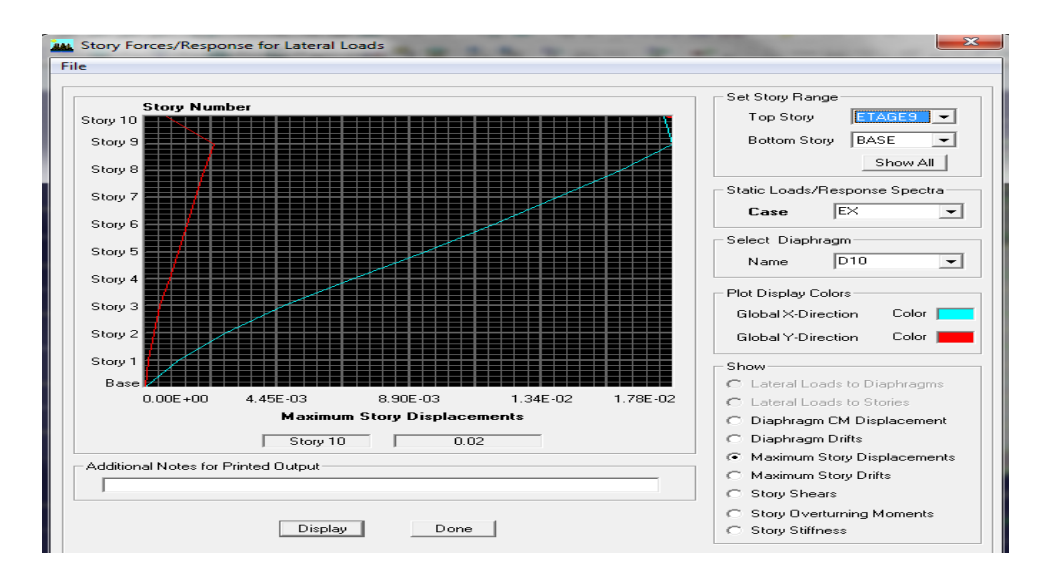

Figure IV-10- déplacement maximale dans le sens x-x

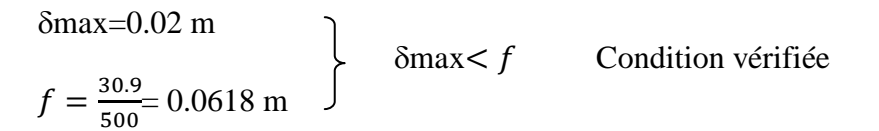

## **Suivant Ey**

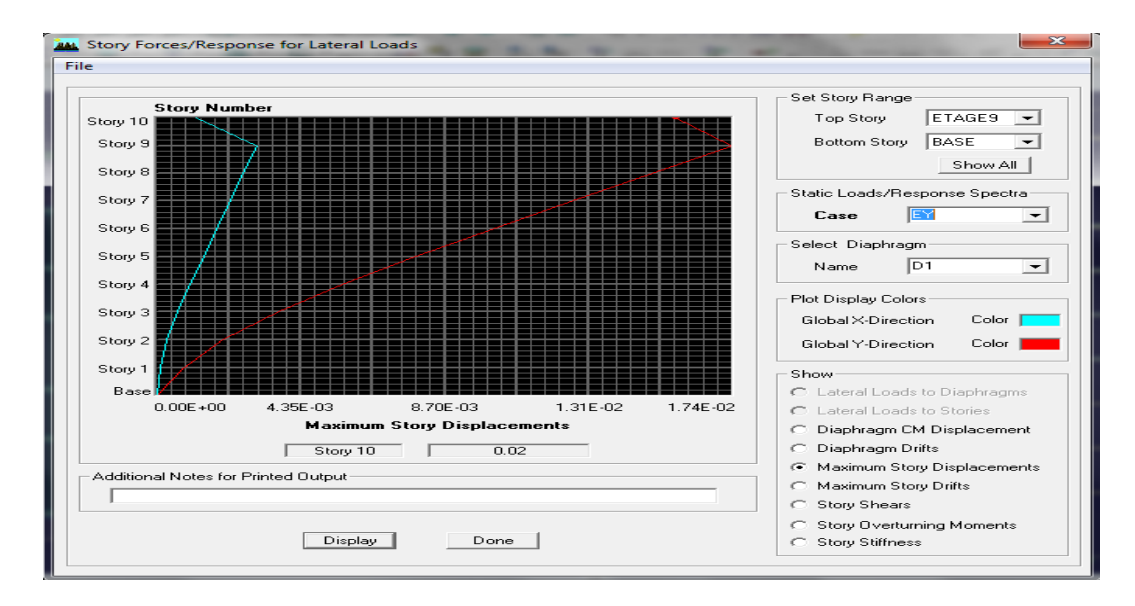

Figure IV-11- Déplacement maximale dans le sens y-y

#### $\delta$ max=0.02 m  $f = \frac{3}{5}$  $\frac{30.9}{500}$  = 0.0618 m  $\delta$ max  $\lt f$  Condition vérifiée

## **IV.6.6. Justification vis-à-vis de l'effet P-** $\Delta$ **: (Art 5.9. RPA 99/ version 2003)**

Les effets du 2° ordre (ou effet **P-Δ**) peuvent être négligés dans le cas des bâtiments si la condition suivante est satisfaite à tous les niveaux :

$$
\theta = P_K \, \Delta_K \ / \ V_K \, h_K
$$

 $\theta \leq 0.1$   $\Rightarrow$  effet P-Delta peut être négligé

 $0.1 < \theta \leq 0.2 \Rightarrow$  amplifiant les effets de 1/(1- $\theta$ )

 $\theta > 0.2 \Rightarrow$  structure instable et doit être redimensionnée.

Avec :

**P<sup>K</sup> :** poids total de la structure et des charges exploitation associées au-dessus du niveau K.

V **<sup>K</sup> :** effort tranchant d'étage au niveau K.

 $h_K$ : la hauteur de l'étage K.

**Δ<sup>K</sup> :** déplacement relatif du niveau (k) par rapport au niveau (k-1).

 $\overline{\mathsf{I}}$ 

Г

| <b>SENS X-X</b> |          |                |          |           |                |            |
|-----------------|----------|----------------|----------|-----------|----------------|------------|
| <b>ETAGE</b>    | P(KN)    | $\Delta k$ (m) | $H_k(m)$ | $V_X(KN)$ | $H_K*V_X(KNm)$ | $\theta$   |
| ETAGE9          | 79.38    | 0.0052         | 2        | 8.31      | 16.62          | 0.0248361  |
| ETAGE8          | 4691.45  | 0.0084         | 3.06     | 550.74    | 1685.2644      | 0.02338397 |
| ETAGE7          | 8992.81  | 0.0092         | 3.06     | 911.25    | 2788.425       | 0.02967046 |
| ETAGE6          | 13294.17 | 0.0096         | 3.06     | 1190.66   | 3643.4196      | 0.03502864 |
| ETAGE5          | 17795.1  | 0.0108         | 3.06     | 1428.3    | 4370.598       | 0.04397272 |
| ETAGE4          | 22296.03 | 0.0108         | 3.06     | 1635.27   | 5003.9262      | 0.04812164 |
| ETAGE3          | 26796.97 | 0.0108         | 3.06     | 1816.9    | 5559.714       | 0.05205435 |
| ETAGE2          | 30715.53 | 0.0092         | 3.06     | 1946.26   | 5955.5556      | 0.04744862 |
| ETAGE1          | 34829.08 | 0.0076         | 3.06     | 2052.85   | 6281.721       | 0.04213829 |
| <b>RDC</b>      | 39012.43 | 0.0052         | 4.42     | 2116.51   | 9354.9742      | 0.02168522 |

Tableau IV-11-: justification vis-à-vis de l'effet P- $\Delta$  suivant le sens x-x

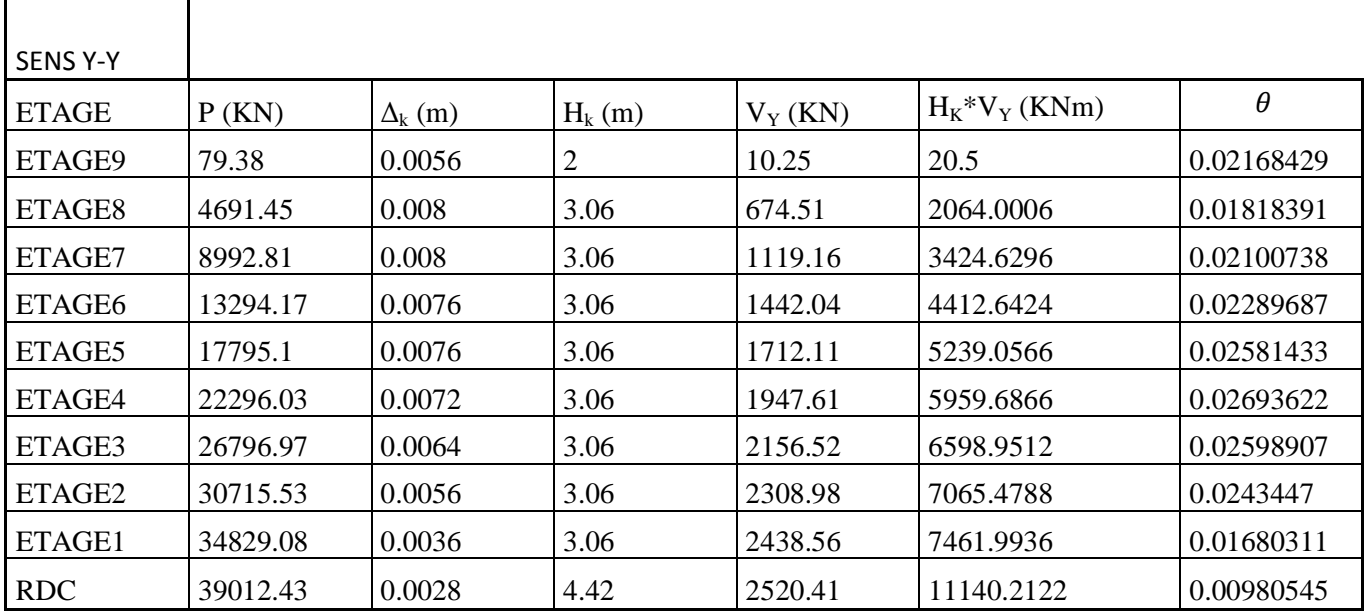

Tableau IV-12-: justification vis-à-vis de l'effet P- $\Delta$  suivant le sens y-y

 $\triangleleft$   $\theta \le 0.1$   $\Rightarrow$  effet P-Delta peut être négligé

# **IV.6.7. Vérification de l'excentricité: il faut que :**

$$
\begin{cases} e_x \leq 5 \text{ % } L_x \\ e_y \leq 5 \text{ % } L_y \end{cases}
$$

# **SENS XX**

| Etage      | Diaphragme      | XCM(m) | XCR(m) | $ex= XCM-XCR _{(m)}$ | $5\%LY(m)$ | Condition |
|------------|-----------------|--------|--------|----------------------|------------|-----------|
| <b>RDC</b> | D <sub>1</sub>  | 12,68  | 13,097 | 0,417                | 0,8775     | vérifiée  |
| ETAGE1     | D <sub>2</sub>  | 12,63  | 12,933 | 0,303                | 0,8775     | vérifiée  |
| ETAGE2     | D <sub>3</sub>  | 12,62  | 12,945 | 0,325                | 0,8775     | vérifiée  |
| ETAGE3     | D <sub>4</sub>  | 12,589 | 12,978 | 0,389                | 0,8775     | vérifiée  |
| ETAGE4     | D <sub>5</sub>  | 12,589 | 13,007 | 0,418                | 0,8775     | vérifiée  |
| ETAGE5     | D <sub>6</sub>  | 12,589 | 13,032 | 0,443                | 0,8775     | vérifiée  |
| ETAGE6     | D <sub>7</sub>  | 12,598 | 13,053 | 0,455                | 0,8775     | vérifiée  |
| ETAGE7     | D <sub>8</sub>  | 12,598 | 13,069 | 0,471                | 0,8775     | vérifiée  |
| ETAGE8     | D <sub>9</sub>  | 12,574 | 13,081 | 0,507                | 0,8775     | vérifiée  |
| ETAGE9     | D <sub>10</sub> | 16,871 | 17,477 | 0,606                | 0,8775     | vérifiée  |

Tableau IV-13- Vérification de l'excentricité suivant le sens x-x

## **SENS YY**

| Etage      | Diaphragme     | YCM(m) | YCR(m) | $ey= YCM-YCR _{(m)}$ | $5\%$ L $x(m)$ | condition |
|------------|----------------|--------|--------|----------------------|----------------|-----------|
| <b>RDC</b> | D <sub>1</sub> | 8,789  | 8,511  | 0,278                | 1,25           | vérifiée  |
| ETAGE1     | D <sub>2</sub> | 7,957  | 8,528  | 0,571                | 1,25           | vérifiée  |
| ETAGE2     | D <sub>3</sub> | 8,096  | 8,508  | 0,412                | 1,25           | vérifiée  |
| ETAGE3     | D4             | 7,767  | 8,489  | 0,722                | 1,25           | vérifiée  |
| ETAGE4     | D <sub>5</sub> | 7,767  | 8,472  | 0,705                | 1,25           | vérifiée  |
| ETAGE5     | D <sub>6</sub> | 7,761  | 8,461  | 0,7                  | 1,25           | vérifiée  |
| ETAGE6     | D7             | 7,936  | 8,456  | 0,52                 | 1,25           | vérifiée  |
| ETAGE7     | D <sub>8</sub> | 7,936  | 8,453  | 0,517                | 1,25           | vérifiée  |
| ETAGE8     | D <sub>9</sub> | 7,781  | 8,454  | 0,673                | 1,25           | vérifiée  |
| ETAGE9     | D10            | 10     | 9,838  | 0,162                | 1,25           | vérifiée  |

Tableau IV-14- Vérification de l'excentricité suivant le sens y-y

## **IV.6.8. Effort normal réduit (Art 7.4.3.1 RPA 99/ version 2003) :**

On entend par effort normal réduit le rapport :

$$
\gamma = \frac{N_d}{B_c \cdot f_{c28}}
$$

 $\gamma = \frac{9}{(0.48 \times 10^{-9})}$ (

Condition vérifiée.

 $N_d$ : désigne l'effort normal de calcul s'exerçant sur une section de béton

 $B_c$ : Section brute du béton égale a 40x40  $cm<sup>2</sup>$ 

 $F_{c28}$ : La résistance caractéristique de béton.

Conclusion :

D'après les résultats obtenus si dessus on peut conclure que :

- La période est vérifiée ;
- $\checkmark$  Le pourcentage de participation massique est vérifié ;
- $\checkmark$  Les déplacements relatifs et le déplacement maximal sont vérifiés ;
- L'effort tranchant à la base est vérifié ;
- $\checkmark$  l'effet du 2° ordre est vérifié ;
- L'excentricité est vérifiée.
- $\checkmark$  les efforts normaux dans les poteaux sont vérifiés ;

Nous pouvons passer à la détermination des efforts internes et le ferraillage de la structure.

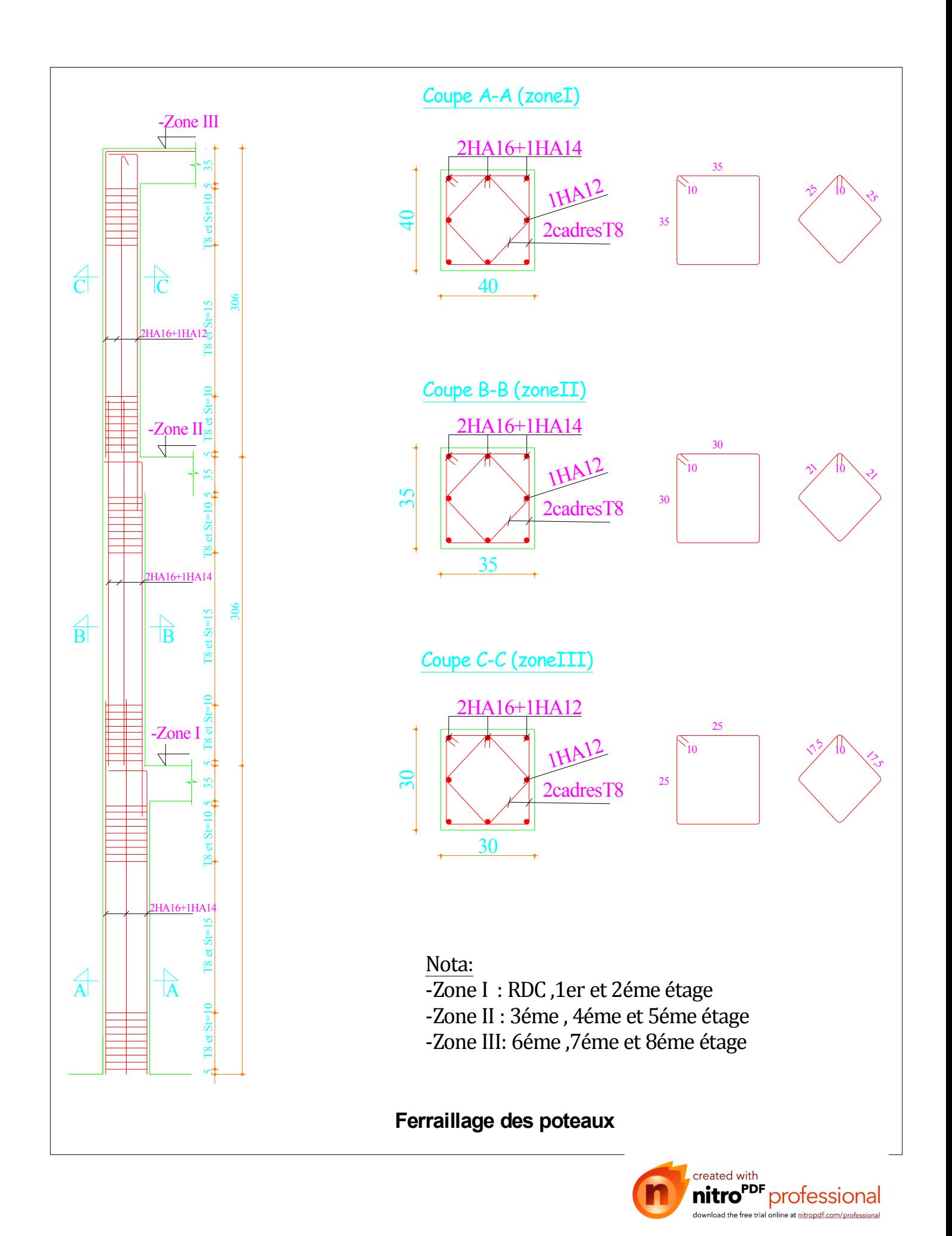

## **V.1) FERRAILLAGE DES POTEAUX :**

Les poteaux sont calculés en flexion composée dans les deux sens, en tenant compte des combinaisons considérées comme suit :

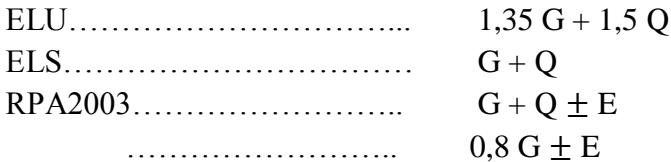

Et en procédant à des vérifications à l'ELS.

## **VIII.1.1) Recommandations du RPA2003** :

Les armatures longitudinales :

Les armatures longitudinales doivent être à haute adhérence, droites et sans crochets.

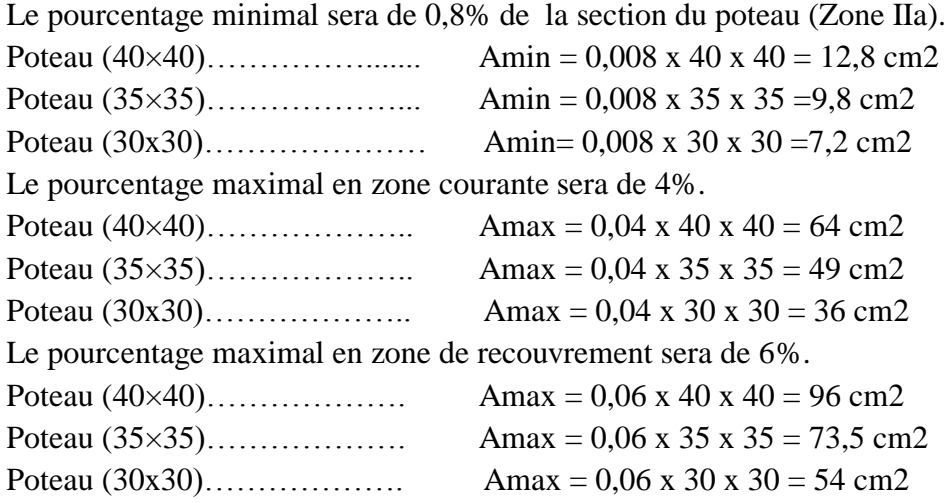

Le diamètre minimal est de 12 mm.

La longueur minimale des recouvrements est de 40Φ (Zone IIa).

La distance entre les barres verticales dans une face du poteau ne doit pas dépasser 25 cm (Zone IIa). Les jonctions par recouvrement doivent être faites si possible, à l'extérieur des zones nodales (zone critique).

Les armatures transversales :

les armatures transversales des poteaux sont calculées à l'aide de la formule suivante :

$$
\frac{A_t}{S_t} = \frac{\rho_a V_u}{h f_e}
$$

Avec :

 $\epsilon$ 

Vu : Effort tranchant du calcul.

fe : Contrainte limite élastique de l'acier de l'armature transversale.

h : Hauteur totale de la section brute.

ρa : Coefficient correcteur qui tient compte du mode fragile de la rupture par effort tranchant.

$$
\rho a = \begin{cases} 2.5 & \text{si } \lambda g \ge 5 \\ 3.75 & \text{si } \lambda g < 5 \end{cases} \qquad \qquad \lambda g = \frac{\text{I}_f}{\text{h}} \qquad \text{où} \qquad \lambda g = \frac{\text{I}_f}{\text{b}}
$$

λg : l'élancement géométrique du poteau.

If : la longueur du flambement du poteau.

a, b : dimensions de section droite du poteau.

St : espacement des armatures transversales.

Pour la zone IIa l'espacement maximal est fixé comme suit

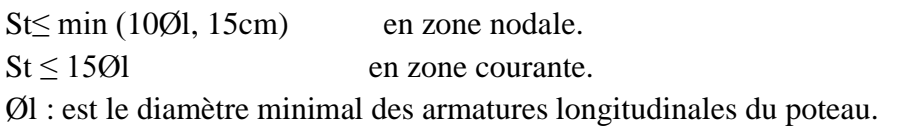

La quantité minimale des armatures transversales At/b.St en % est donnée comme suit :

 $\int \lambda g \ge 5 \rightarrow \text{Amin} = 0.3\%$  $\{\ \lambda g \leq 3 \rightarrow \text{Amin} = 0.8\%$  $\zeta$  3 <  $\lambda$ g < 5  $\rightarrow$  Interpolation entre les valeurs limites du poteau.

 Les cadres et les étriers doivent être fermés par des crochets à 135° ayant une longueur droite de  $10<sub>x</sub>$  Ømin.

# **V.1.1) Calcul du ferraillage :**

# **a) Armatures longitudinales**

 $Si$  :  $e = \frac{M_{u}}{V} > \frac{H}{c} - c$ 2 h N M u  $\frac{u}{c} > \frac{H}{c} - c \implies$  Alors la section est partiellement comprimée.

Si : 
$$
e = \frac{M_u}{N_u} \times \frac{h}{2} - c \implies
$$
 Il faut vérifier en plus l'inégalité suivante :

$$
N_u(d-c) - M_f \leq \left(0,337 - 0,81\frac{c}{h}\right) bh^2 f_{bc} \qquad \rightarrow \quad (A)
$$

Avec :  $M_f = M_u + N_u \left| \frac{H}{2} - c \right|$ J  $\left(\frac{h}{2}-c\right)$  $\setminus$  $=M_{\rm u}+N_{\rm u}\left(\frac{\text{h}}{2}-\text{c}\right)$  $M_f = M_u + N_u \left(\frac{h}{2} - c\right)$  avec : Mf : Moment fictif.

Si l'inégalité (A), est vérifiée alors la section est partiellement comprimée le calcul se fait comme suit :

$$
\mu = \frac{M_f}{b \cdot d^2 \cdot f_{bc}}
$$

 $-Si$ :  $\mu \le \mu_1$  la section est simplement armée.

On détermine  $\beta$  du tableau

$$
A_1 = \frac{M_f}{\beta d \sigma_s}
$$
, la section réelle d'armature est : As =  $A_1 - \frac{N_u}{\sigma_s}$ 

 $-Si$ :  $\mu \geq \mu_1$ la section est doublement armée, il faut calculer  $A_1$  et  $A'_1$ 

$$
\text{Avec}: \mu_1 = 0,392.
$$

$$
\Delta M = M_f - M_r
$$

$$
A_1 = \frac{M_f}{\beta.d.\sigma_s} + \frac{\Delta M}{(d-c')\sigma_s} \qquad ; \qquad A'_1 = \frac{\Delta M}{(d-c')\sigma_s}
$$

Avec : Mr : Moment ultime pour une section simplement armée. et  $c = c' = 2$  cm.

$$
\sigma_s = \frac{f_e}{\gamma_s} = 348 \, MPa
$$

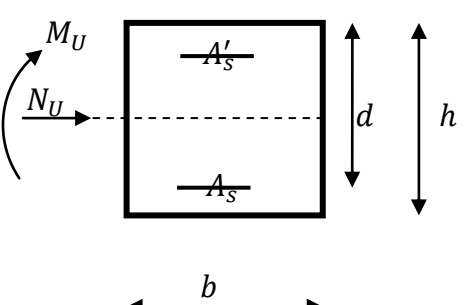

Figure VI-1-1 Coupe d'un poteau

La section réelle d'armature est :  $A's = A'1$ ;  $As = A1$ *s Nu* σ

Si l'inégalité (А) n'est pas vérifiée, donc la section est entièrement comprimée, il faut donc vérifier l'inégalité suivante :

 $N_u(d-c)-M_f>(0,5h-c)$  b.h. fbc  $\longrightarrow$  (B)

Si l'inégalité (B) est vérifiée, donc la section à besoin d'armatures inférieures comprimées.

$$
A'_s = \frac{M_f - (d - 0.5h)bh f_{bc}}{\sigma_s (d - c)}
$$

$$
A_s = \frac{N_u - .b.h.f_{bc}}{\sigma_s} - A_s'
$$

Si l'inégalité (B) n'est pas vérifiée, la section n'a pas besoin d'armatures inférieures.

A's = 
$$
\frac{N_u - \psi \cdot b \cdot h \cdot f_{bc}}{\sigma_s}
$$
 Et AS = 0  

$$
\psi = \frac{0.3571 + \frac{Nu(d - c') - M_f}{bh^2 \cdot f_{bc}}}{0.8571 - \frac{c'}{h}}
$$

Calcul des armatures longitudinal et transversal dans les poteaux.

Tableaux récapitulatifs de ferraillage des poteaux par niveaux :

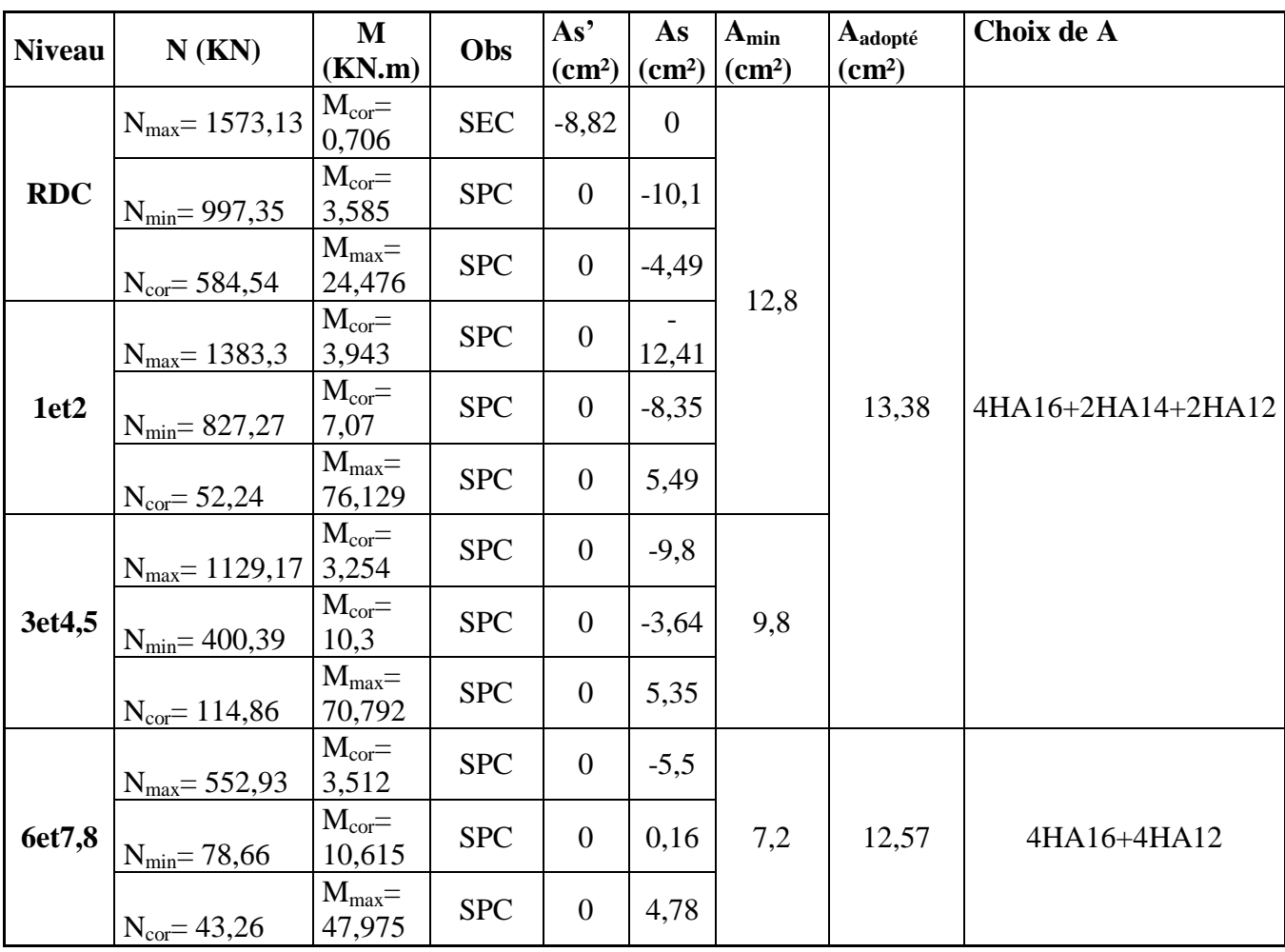

Tableau V-1-1 : Ferraillage des poteaux suivant le sens transversal

| Niveau     | N(KN)    | $\mathbf M$<br>(KN.m) | e(m)  | Obc        | As'<br>(cm <sup>2</sup> )      | As<br>(cm <sup>2</sup> ) | Amin<br>(cm <sup>2</sup> ) | Aadopté<br>(cm <sup>2</sup> ) | Choix de A        |
|------------|----------|-----------------------|-------|------------|--------------------------------|--------------------------|----------------------------|-------------------------------|-------------------|
|            | $Nmax=$  | $Mcor=$               | 0,003 | <b>SEC</b> | $-8,4$                         |                          |                            |                               |                   |
|            | 1573,13  | 5,425                 |       |            |                                |                          |                            |                               |                   |
| <b>RDC</b> | $Nmin=$  | $Mcor=$               | 0,002 | <b>SPC</b> | $\boldsymbol{0}$               | $-10,3$                  |                            |                               |                   |
|            | 997,35   | 1,593                 |       |            |                                |                          |                            |                               |                   |
|            | $Ncor =$ | $Mmax=$               | 0,012 | <b>SPC</b> | $\overline{0}$                 | $-9,67$                  |                            |                               |                   |
|            | 1079,85  | 13,434                |       |            |                                |                          | 12,8                       |                               |                   |
|            | $Nmax=$  | $Mcor=$               | 0,012 | <b>SPC</b> | $\boldsymbol{0}$               | $-10,80$                 |                            |                               |                   |
|            | 1383,3   | 16,907                |       |            |                                |                          |                            | 13,38                         | 4HA16+2HA14+2HA12 |
| 1et2       | $Nmin=$  | $Mcor=$               | 0,002 |            | <b>SPC</b><br>$\boldsymbol{0}$ | $-8,91$                  |                            |                               |                   |
|            | 827,27   | 1,289                 |       |            |                                |                          |                            |                               |                   |
|            | $Ncor =$ | $Mmax=$               | 0,121 | <b>SPC</b> | $\boldsymbol{0}$               | $-0,54$                  |                            |                               |                   |
|            | 356      | 43,213                |       |            |                                |                          |                            |                               |                   |
|            | $Nmax=$  | $Mcor=$               | 0,015 | <b>SPC</b> | $\boldsymbol{0}$               | $-7,63$                  |                            |                               |                   |
|            | 1129,17  | 17,284                |       |            |                                |                          | 9,8                        |                               |                   |
| 3et4,5     | $Nmin=$  | $Mcor=$               | 0,002 | <b>SPC</b> | $\boldsymbol{0}$               | $-4,58$                  |                            |                               |                   |
|            | 400,39   | 0,901                 |       |            |                                |                          |                            |                               |                   |
|            | $Ncor=$  | $Mmax=$               | 0,257 | <b>SPC</b> | $\boldsymbol{0}$               | 2,33                     |                            |                               |                   |
|            | 192,55   | 49,434                |       |            |                                |                          |                            |                               |                   |
|            | $Nmax=$  | $Mcor=$               | 0,004 | <b>SPC</b> | $\boldsymbol{0}$               | $-5,67$                  |                            |                               |                   |
|            | 552,93   | 2,339                 |       |            |                                |                          |                            |                               |                   |
| 6et7,8     | $Nmin=$  | $Mcor=$               | 0,006 | <b>SPC</b> | $\boldsymbol{0}$               | $-0,93$                  | 7,2                        |                               |                   |
|            | 78,66    | 0,449                 |       |            |                                |                          |                            | 12,57                         | 4HA16+4HA12       |
|            | $Ncor=$  | $Mmax=$               | 0,823 | <b>SPC</b> | $\boldsymbol{0}$               |                          |                            |                               |                   |
|            | 49,3     | 40,567                |       |            |                                | 3,86                     |                            |                               |                   |

Tableau V-1-2 : Ferraillage des poteaux suivant le sens longitudinal

FINALEMENT : Le ferraillage adopté pour les poteaux est le suivant :

**Pour les Etages : 6et7,8 :** 4HA16+4HA12 = 12,57 (cm²)

 **Pour le reste :** 4HA16+2HA14+2HA12 = 13,38 (cm²)

 $Si : e = \frac{34a}{15} = 0$ N M u  $u = 0$  (excentricité nulle ; compression pure), le calcul se fera a l'état limite de stabilité de forme et la section d'armature sera :  $A = \frac{N}{A}$  $\sigma$ 

Avec  $B:$  Aire de la section du béton seul

 $\sigma_s$ : Contrainte de l'acier

## **b) Vérifications à l'ELU :**

Vérification de l'effort tranchant :(Art 7.4.3.2 RPA99/version 2003) La contrainte de cisaillement conventionnelle de calcul dans le béton sous combinaison sismique doit être inférieure ou égale à la valeur limite suivante :

$$
\tau_b \le \tau_{bu} = \rho_d f_{c28}
$$
 avec  $f_{c28} = 25$  Mpa  
et  $\begin{cases} \lambda_g \ge 5 \rightarrow \rho_d = 0.075 \\ \lambda_g < 5 \rightarrow \rho_d = 0.04 \end{cases}$   
 $\lambda_g = \frac{l_f}{a}$  avec:  $l_f = 0.7h$  et h: la hauteur libre du poteau  
h = 4,42-0,35 = 4,07m  
If = 0,7x4,07 = 2,85 m  
On a  $\lambda_g = \frac{2.85}{0.4} = 7,12 > 5 \rightarrow \rho_d = 0,075$   
 $\tau_{bu} = \rho_d f_{c28} = 0,075x25 = 1,875$  Mpa

### **Poteaux 40x40 :**

T2 =51,36 kn (l'effort tranchant maximal appliqué au poteau 40x40 sous charges sismiques GQE)

$$
\tau_{\rm u} = \frac{T_{\rm s}^{\rm max}}{b \cdot d} = \frac{51,36 \times 10^3}{400 \times 380} = 0,338 < 1,875 \, \text{Mpa} \to \text{condition} \, \text{vein} \, \text{the}
$$

### **Poteau 35x35 :**

T2 =48,99 kn (l'effort tranchant maximal appliqué au poteau 35x35 sous charges sismiques GQE)

$$
\tau_{\rm u} = \frac{48,99 \times 10^3}{350 \times 330} = 0,424 < 1,875 \, \text{Mpa} \to \text{condition} \, \text{vein}
$$

#### **Poteau 30x30 :**

T2 =32,65 kn (l'effort tranchant maximal appliqué au poteau 30x30 sous charges sismiques GQE)

$$
\tau_{\rm u} = \frac{32,65 \times 10^3}{300 \times 280} = 0,388 < 1,875 \, \text{Mpa} \to \text{condition} \, \text{vein}
$$

Longueur d'ancrage : BAEL91 modifiées 99 Art A.6.1, 23

$$
l_s = \frac{\phi.f_e}{4x\tau_{su}} \qquad \text{Avec}: \tau_{su} = 0.6 \times \psi_s^2 \times f_{t28} = 2,835 MPa
$$

Pour les T16 :  $ls = 56,44$ cm. Pour les T14 :  $ls = 49,40cm$ . Pour les T12 :  $ls = 42,33$ cm.

## **c) Armatures transversales :**

Les armatures transversales sont disposées de manière à empocher tout mouvement des aciers longitudinaux vers les parois du poteau, leur but essentiel :

-Reprendre les efforts tranchant sollicitant les poteaux aux cisaillements.

-Empêcher le déplacement transversal du béton.

Le diamètre doit être tel que :

$$
\emptyset_t \ge \frac{\emptyset_1}{3} \longrightarrow \emptyset_t \ge \frac{20}{3} = 6,66
$$
mm, soit  $\emptyset_t = 8$ mm

Avec :

Øl : Le plus grand diamètre des armatures longitudinales.

On adopte deux cadre : 4 HA8 =2,01cm2

Les cadres doivent être fermés par des crochets à 135° ayant une longueur droite minimum de 10Øt =8cm

Espacement des armatures transversales :

Selon le RPA l'article 7.4.2, 2 la valeur maximale de l'espacement «St» des armatures transversales est fixée comme suite :

- En zone nodale :  $S_t \le \min (10\emptyset_1^{\min}, 15cm) = (10x1, 2; 15cm) = 12cm \rightarrow S_t = 10cm$ .
- En zone courante :  $S_t \le \min 15\omega_1^{\min} = 18 \text{cm} \rightarrow S_t = 15 \text{cm}.$

Avec  $\emptyset$   $\frac{min}{1}$  : diamètre minimal des armatures longitudinales du poteau.

 $\bullet$  Les recommandations du RPA 99 (Art .7.4.2, 2):

Les armatures transversales des poteaux sont calculées à l'aide de la formule suivante :

*e*  $\mathbf{u} = \boldsymbol{\mu}_a \cdot \mathbf{u}_u$  $h_{\parallel}$ *f T t A* . . 1 ………..(1)

Avec : Tu : Effort tranchant de calcul.

 $h_1$ : hauteur totale de la section brute.

fe : contrainte limite élastique de l'acier d'armatures transversales

 $\rho_a$ : Coefficient correcteur qui tient compte de mode fragile de la rupture par effort tranchant. Il est pris égal :

 $p_a = 2.5$  Si l'élancement géométrique dans la direction considérée  $\lambda_g \ge 5$  $\rho_a = 3.75$  dans le cas contraire.

• Poteaux  $40x40$ :

T2 =51,36 kn (l'effort tranchant maximal appliqué au poteau 40x40 sous charges sismiques GQE)

$$
A_{t} = \frac{\rho_{a} T_{u} t}{h_{1} f_{e}} = \frac{2,5x51,36x10x0,15}{0,40x400} = 1,2cm^{2}
$$

• Poteau  $35x35$  :

T2 =48,99 kn (l'effort tranchant maximal appliqué au poteau 35x35 sous charges sismiques GQE)

$$
A_{t} = \frac{\rho_{a} T_{u} t}{h_{1} f_{e}} = \frac{2,5x48,99x10x0,15}{0,35x400} = 1,31cm^{2}
$$

• Poteau  $30x30$ :

T2 =32,65 kn (l'effort tranchant maximal appliqué au poteau 30x30 sous charges sismiques GQE) 2 1 1,02  $0,30x400$  $2,5x32,65x10x0,15$ .  $\frac{T_u}{T_u} = \frac{2{,}5x32{,}65x10x0{,}15}{200} = 1{,}02cm$ *x x x x*  $h_{\cdot} f$  $A_t = \frac{\rho_a T_u}{I}$ *e*  $a_t = \frac{\rho_a I_u t}{l_c c} = \frac{2,5x32,65x10x0,15}{0,20x400} =$ 

On adopte deux cadre : 4 HA8 =2,01cm²

❖ Longueurs de recouvrement :

• Longueurs de recouverment : 
$$
L_r = 40xQ_{1}^{max} = 40x1.2 = 48
$$
cm.  
\n $L_r = 40xQ_{1}^{max} = 40x1.4 = 56$ cm.  
\n $L_r = 40xQ_{1}^{max} = 40x1.6 = 64$ cm.

Vérification de la quantité d'armatures :

La quantité d'armatures transversales est donnée comme suit :

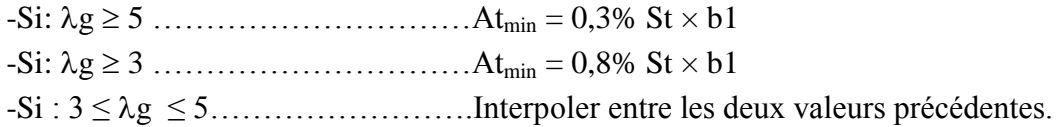

$$
\lambda g = \frac{I_f}{a}
$$
 où  $\lambda g = \frac{I_f}{b}$ ,  $If = 0.7h$ .

Avec :

λg : L'élancement géométrique du poteau

If : la longueur du flambement du poteau.

- a, b : dimensions de section droite du poteau.
- h : la hauteur libre du poteau

• Poteau de (40x40) cm<sup>2</sup> : 
$$
\lambda_g = \frac{I_f}{a} = \frac{0.7 \times 4.07}{0.4} = 7.12
$$

• Poteau de (35×35) cm<sup>2</sup> : 
$$
\lambda_g = \frac{I_f}{a} = \frac{0.7 \times 2.71}{0.35} = 5.42
$$

• Poteau de (30x30) cm<sup>2</sup> : 
$$
\lambda_g = \frac{I_f}{a} = \frac{0.7 \times 2.71}{0.3} = 6.32
$$

Puisque :

 $\lambda g \ge 5$  donc At<sub>min</sub> = 0,3% St × b1

 $\bullet$  En zone nodale (St = 10cm) :

 $A_t = 0.3$  % × St× b = 0,003 × 10 × 40 = 1,2 cm<sup>2</sup> < 2,01 cm<sup>2</sup>

 $A_t = 0.3 % \times St \times b = 0.003 \times 10 \times 35 = 1.05 cm^2 < 2.01 cm^2$ 

$$
A_t = 0.3
$$
 % $\times$  St $\times$  b = 0,003  $\times$ 10  $\times$  30 = 0,90 cm<sup>2</sup>< 2,01 cm<sup>2</sup>

 $\bullet$  En zone courante (St = 15cm):

 $A_t = 0.3$  % × St× b = 0,003 × 15 × 40 = 1,80cm<sup>2</sup> < 2,01 cm<sup>2</sup>  $A_t = 0.3$  % × St× b = 0,003 × 15 × 35 = 1,57cm<sup>2</sup> < 2,01 cm<sup>2</sup>  $A_t = 0.3$  % × St× b = 0,003 × 15 × 30 = 1,35cm<sup>2</sup> < 2,01 cm<sup>2</sup>

# **V.1.2) Vérifications à l'ELS :**

Dans le cas des poteaux, il y'a lieu de vérifier :

1) Etat limite d'ouverture des fissures :

Aucune vérification n'est nécessaire car la fissuration est peu nuisible.

2) Contraintes dans le béton : (Art A.4.5.2/ BAEL 91 modifié 2003)

 $\sigma_{bc} \leq \overline{\sigma}_{bc} = 0.6 \ f_{c28} = 15 \ MPa$ 

 $_{c} = \frac{1}{2} - e_{s}$ 2

3) Contraintes dans l'acier :  $\sigma_s \leq \overline{\sigma}_s = 400$  *MPa* 

# **-1) Vérification d'une Section partiellement comprimée :**

Pour calculer la contrainte du béton on détermine la position de l'axe neutre :  $y_1 = y_2 + l_c$ 

Avec :

y<sup>1</sup> : La distance entre l'axe neutre à l'ELS et la fibre la plus comprimé.

y<sup>2</sup> : La distance entre l'axe neutre à l'ELS et le centre de pression Cp.

l<sub>c</sub> : La distance entre le centre de pression Cp et la fibre la plus comprimée.

 $y_2$  est obtenu avec la résolution de l'équation suivante :  $y_2^3 + p \cdot y_2 + q = 0$ 

$$
\left(1_c = \frac{h}{2}\right)
$$

Avec :  $\langle$ 

$$
p = -3 \times 1_c^2 - 6n \overline{A}_u \frac{1_c - c'}{b} + 6n A_u \frac{d - l_c}{b}
$$
  
q = -2 \times 1\_c^3 - 6n \overline{A}\_u \frac{(l\_c - c')^2}{b} - 6n A\_u \frac{(d - l\_c)^2}{b}

Pour la résolution de l'équation, on calcul  $\Delta$  tq 27  $q^2 + \frac{4p}{2}$  $\Delta = q^2 + \frac{4p^3}{2}$ 

$$
\triangleright \text{ Si } \Delta \ge 0: t = 0.5 \left( \sqrt{\Delta} - q \right); u = \sqrt[3]{t} \quad ; \quad y_2 = u - \frac{p}{3u}
$$

 $\triangleright$  Si  $\Delta < 0 \Rightarrow L'$ équation admet trois racines :

$$
y_2^1 = a\cos\left(\frac{\alpha}{3}\right)
$$
;  $y_2^2 = a\cos\left(\frac{\alpha}{3} + \frac{2\pi}{3}\right)$ ;  $y_2^3 = a\cos\left(\frac{\alpha}{3} + \frac{4\pi}{3}\right)$ 

Avec :

$$
\alpha = \arccos\left(\frac{3q}{2p} \times \sqrt{\frac{-3}{p}}\right); \ \ a = 2\sqrt{\frac{-p}{3}}
$$

$$
I = \frac{by_1^3}{3} + 15[A_s(d - y_1)^2 + A'_s(y_1 - d')^2]
$$

Finalement la contrainte de compression dans le béton est :

$$
\sigma_{\rm bc} \!=\! \frac{y_2 \, N_{\rm s}}{l} \, y_1 \leq \stackrel{-}{\sigma}_{\rm bc}
$$

# **-2) Vérification d'une section entièrement comprimée :**

- On calcul l'aire de la section homogène totale :  $S = bh + 15(A<sub>s</sub> + A<sub>s</sub>)$
- On détermine la position du centre de gravité qui est situé à une distance  $X_G$  au-dessus du CDG géométrique :

$$
X_{\rm G} = 15 \frac{A_{\rm s}^{\rm t} (0.5h - d^{\rm t}) - A_{\rm s} (d - 0.5h)}{bh + 15(A_{\rm s} + A_{\rm s}^{\rm t})}
$$

- On calcul l'inertie de la section homogène totale

$$
I = \frac{bh^{3}}{12} + bhX_{G}^{2} + 15[A_{s}^{'}(0.5h - d' - X_{G})^{2} + A_{s}(d - 0.5h + X_{G})^{2}]
$$

Les contraintes dans le béton valent :

$$
\sigma_{\text{sup}} = \frac{N_{\text{ser}}}{S} + \frac{N_{\text{ser}}(e_s - X_{\text{G}})(\frac{h}{2} - X_{\text{G}})}{I}
$$
 Sur la fibre supérieure  

$$
\sigma_{\text{inf}} = \frac{N_{\text{ser}}}{S} - \frac{N_{\text{ser}}(e_s - X_{\text{G}})(\frac{h}{2} + X_{\text{G}})}{I}
$$
 Sur la fibre inférieure

En fin ; on vérifie  $\colon$  max  $(\sigma_{\sup}; \sigma_{\inf})$ ≤  $\sigma_{bc}$ 

**Remarque :** Les calculs sont fait automatiquement a l'aide du logiciel *« SOCOTEC».*Les résultats de calcul sont résumés dans le tableau suivant :

| Niveau     | N(Kn)              | $M$ (kn.m)        | e(m)  | $\frac{h}{6}(m)$ | Obs        | $\sigma b_{\rm sup}(Mpa)$ | $\sigma b_{\rm inf}(Mpa)$ | $\sigma b(Mpa)$ | Obs      | $\sigma S_{\text{sup}}(Mpa)$ | $\sigma S_{\text{imf}}(Mpa)$ | $\sigma S(Mpa)$ | Obs      |
|------------|--------------------|-------------------|-------|------------------|------------|---------------------------|---------------------------|-----------------|----------|------------------------------|------------------------------|-----------------|----------|
|            | $Nmax=$<br>1145,78 | $Mcor=$<br>3,919  | 0,003 | 0,066            |            | 6,8                       | 6,2                       |                 |          | 101,2                        | 93,3                         |                 |          |
| <b>RDC</b> | $Nmin=$<br>125,42  | $Mcor=$<br>1,308  | 0,010 | 0,066            |            | 0,8                       | 0,6                       |                 |          | 12                           | 9,3                          |                 |          |
|            | $Ncor=$<br>788,07  | $Mmax=$<br>9,694  | 0,012 | 0,066            |            | 3,43                      | 3,4                       |                 |          | 51,4                         | 50,7                         | 400             |          |
|            | $Nmax=$<br>1009,42 | $Mcor=$<br>12,175 | 0,012 | 0,066            | <b>SEC</b> | 6,6                       | 4,8                       | 15              |          | 98                           | 73,4                         |                 | vérifiée |
| 1et2       | $Nmin=$<br>118,01  | $Mcor=$<br>2,535  | 0,021 | 0,066            |            | 0,9                       | 0,5                       |                 |          | 12,6                         | 7,5                          |                 |          |
|            | $Ncor=$<br>912,18  | $Mmax=$<br>30,467 | 0,033 | 0,066            |            | 7,4                       | 2,9                       |                 | vérifiée | 108,2                        | 46,7                         |                 |          |
|            | $Nmax=$<br>824,59  | $Mcor=$<br>12,577 | 0,015 | 0,058            |            | 7,5                       | 4,7                       |                 |          | 110,4                        | 72,7                         |                 |          |
| 3et4,5     | $Nmin=$<br>55,67   | $Mcor=$<br>4,315  | 0,078 | 0,058            |            | 0,9                       | $\boldsymbol{0}$          |                 |          | 12,7                         | $-0,4$                       |                 |          |
|            | $Ncor=$<br>229,7   | $Mmax=$<br>24,2   | 0,105 | 0,058            | <b>SPC</b> | 4,7                       | $\boldsymbol{0}$          |                 |          | 64,5                         | $-19,4$                      |                 |          |
|            | $Nmax=$<br>404,12  | $Mcor=$<br>2,584  | 0,006 | 0,050            | <b>SEC</b> | 4,5                       | 3,6                       |                 |          | 66,5                         | 54,6                         |                 |          |
| 6et7,8     | $Nmin=$<br>6,96    | $Mcor=$<br>5,374  | 0,772 | 0,050            |            | 1,5                       | $\boldsymbol{0}$          |                 |          | 17,2                         | $-52,4$                      |                 |          |
|            | $Ncor=$<br>59,3    | $Mmax=$<br>26,693 | 0,450 | 0,050            | <b>SPC</b> | 7,6                       | $\boldsymbol{0}$          |                 |          | 89,7                         | $-228,8$                     |                 |          |

Tableau V-1-3 : Vérifications des contraintes dans les poteaux à l'ELS

-3) Vérification la condition de nom fragilité :

As 
$$
\geq A_{\min} = \frac{0.23 \cdot f_{t28}}{f e} \cdot \frac{e_s - 0.455 \cdot d}{e_s - 0.185 \cdot d} \cdot b \cdot d
$$

Les résultats sont résumés dans les tableaux suivants :

| Niveau     | N(Kn)              | $M$ (kn.m)        | e(m)  | b(m) | d(m) | $A_{min}(cm2)$ | $A_{\text{adopté}}(cm^2)$ | Obs      |
|------------|--------------------|-------------------|-------|------|------|----------------|---------------------------|----------|
|            | $Nmax=$<br>1145,78 | $Mcor=$<br>3,919  | 0,003 | 0,40 | 0,38 | 4,651          |                           |          |
| <b>RDC</b> | $Nmin=$<br>125,42  | $Mcor=$<br>1,308  | 0,010 | 0,40 | 0,38 | 4,981          |                           |          |
|            | $Ncor =$<br>788,07 | $Mmax=$<br>9,694  | 0,012 | 0,40 | 0,38 | 5,082          |                           |          |
|            | $Nmax=$<br>1009,42 | $Mcor=$<br>12,175 | 0,012 | 0,40 | 0,38 | 5,069          |                           |          |
| 1et2       | $Nmin=$<br>118,01  | $Mcor=$<br>2,535  | 0,021 | 0,40 | 0,38 | 5,693          | 13,38                     |          |
|            | $Ncor=$<br>912,18  | $Mmax=$<br>30,467 | 0,033 | 0,40 | 0,38 | 6,939          |                           | vérifiée |
|            | $Nmax=$<br>824,59  | $Mcor=$<br>12,577 | 0,015 | 0,35 | 0,33 | 4,108          |                           |          |
| 3et4,5     | $Nmin=$<br>55,67   | $Mcor=$<br>4,315  | 0,078 | 0,35 | 0,33 | $-6,155$       |                           |          |
|            | $Ncor =$<br>229,7  | $Mmax=$<br>24,2   | 0,105 | 0,35 | 0,33 | $-1,410$       |                           |          |
|            | $Nmax=$<br>404,12  | $Mcor=$<br>2,584  | 0,006 | 0,30 | 0,28 | 2,703          |                           |          |
| 6et7,8     | $Nmin=$<br>6,96    | $Mcor=$<br>5,374  | 0,772 | 0,30 | 0,28 | 0,908          | 12,57                     |          |
|            | $Ncor =$<br>59,3   | $Mmax=$<br>26,693 | 0,450 | 0,30 | 0,28 | 0,822          |                           |          |

Tableau V-1-4 : Vérification de la condition de non fragilité.

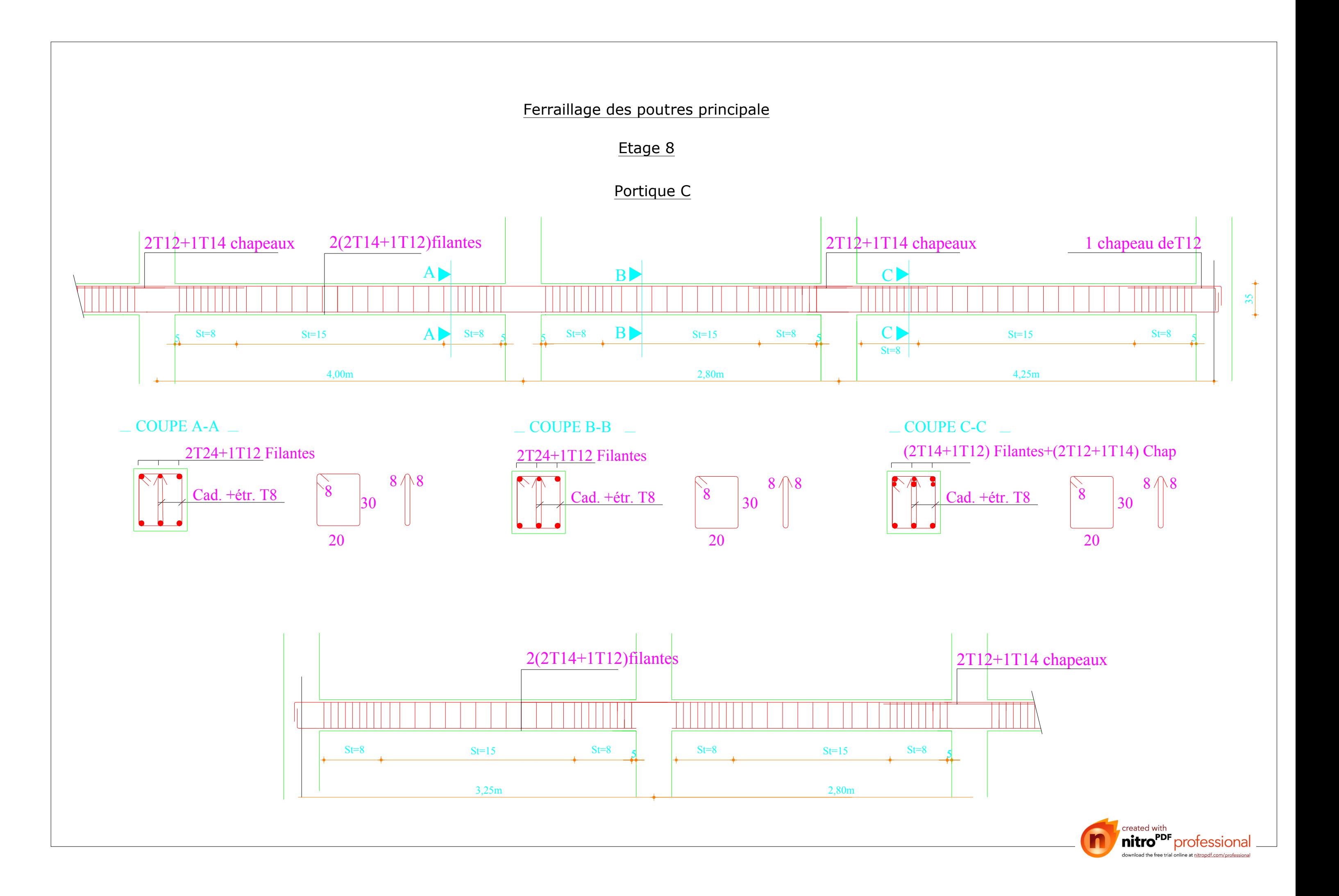

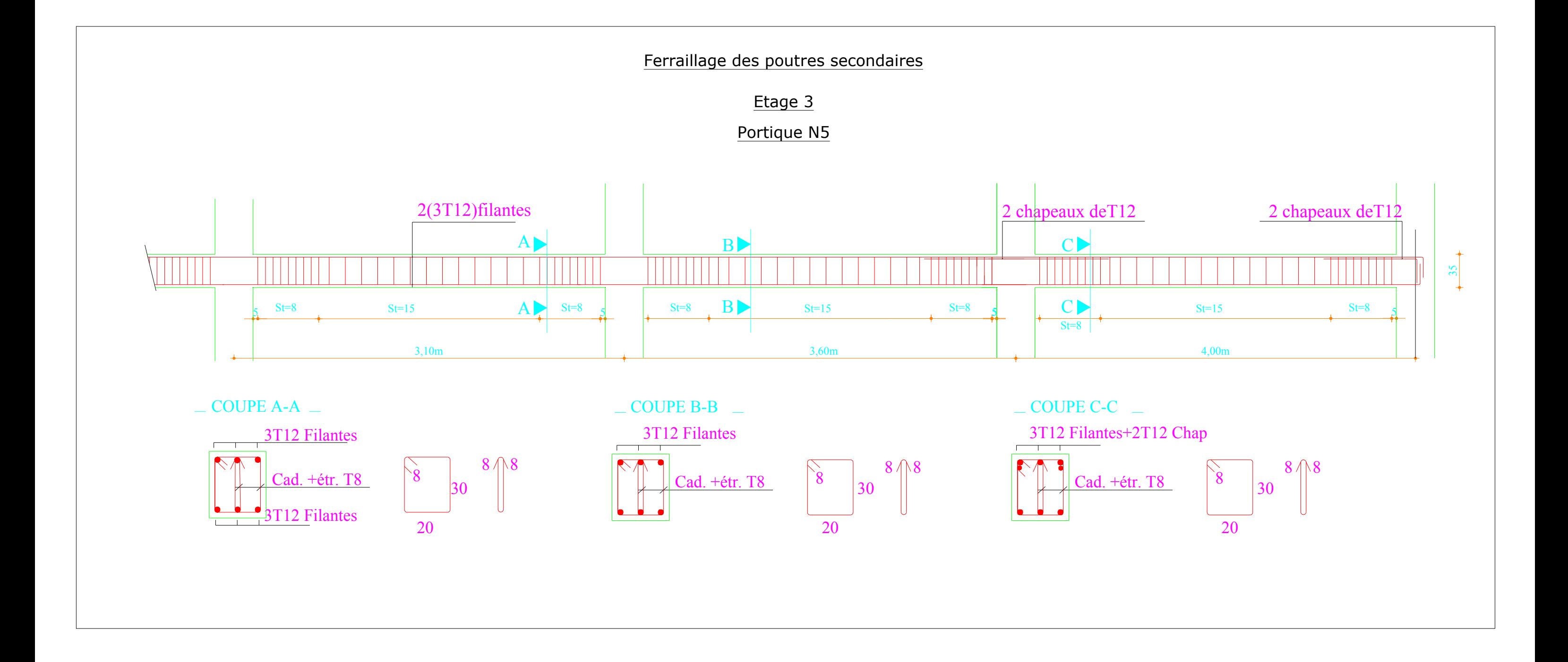

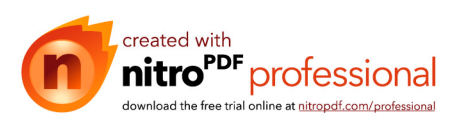

## **V .2) FERRAILLAGE DES POUTRES :**

### **V.2.1) RECOMMANDATIONS DU RPA :**

### **a) Armatures longitudinales :**

· Le pourcentage minimum des aciers longitudinaux sur toute la longueur de la poutre est de **0.5%** en toute section,

· Le pourcentage maximum des aciers longitudinaux est de **4%** en zone courante et de **6%** en zone de recouvrement,

· La longueur minimale de recouvrement et de **40Ø** en zone **IIa**,

· L'ancrage des armatures longitudinales supérieures et inférieures dans les poutres de rive et d'angle doit être effectué avec des crochés à **90°**.

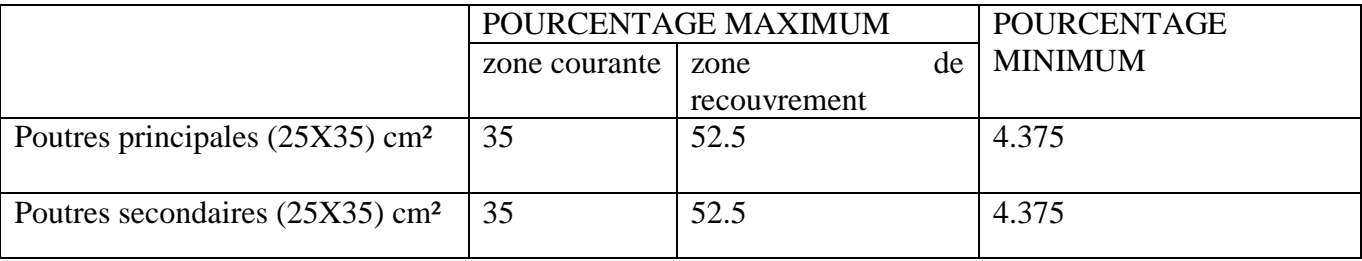

Tableau V-2-1 : Pourcentage des armatures longitudinales

### **b) Armatures transversales :**

-La quantité minimale d'armatures transversales est de: At = 0.003 x St x b.

-L'espacement maximum entre les armatures transversales est de : St max = min (h/4, 12Φt) en zone nodale et en travée, si les armatures comprimées sont nécessaires.

-St≤ h/2 en zone de recouvrement.

#### **Avec :**

φ : Le plus petit diamètre utilisé pour les armatures longitudinales.

Les premières armatures transversales doivent être disposées à 5cm au plus du nu de l'appui ou de l'encastrement.

### **V-2-2) FERRAILLAGE DES POUTRES :**

Elles sont calculées en travées puis aux appuis sous les sollicitations les plus défavorables.

$$
\mu = \, \frac{M_u}{b d^2 f_{bu}}
$$

Avec

$$
f_{\text{bu}} = \frac{0.85 \text{ f}_{\text{c28}}}{\gamma_{\text{b}}} = 14.2 \text{MPa} \text{ et } \gamma_{\text{b}} = 1.5
$$

Si  $\mu \le \mu_{\ell} = 0.392 \implies$  la section est simplement armée (SSA) ; la section d'acier nécessaire sera donnée par la formule :  $A_{st} = \frac{M}{B_{sd}}$ β

Si  $\mu \ge \mu_{\ell} = 0.392 \Rightarrow$  la section est doublement armée (SDA); dans ce cas nous allons procéder comme suit :

Calcul de M<sub>ℓ</sub>;  $M_\ell = \mu_\ell b d^2 f_{bu}$  et  $\Delta M = M_u - M_\ell$ 

Avec  $M_u$ : moment sollicitant.

M<sup>ℓ</sup> : moment limite pour qu'une section soit simplement armée.

La section d'acier nécessaire sera donnée par la formule :

 $\text{Ast} = \frac{M_{\ell}}{\beta_{\ell} d \sigma_{\text{st}}} + \frac{\Delta}{(d - \epsilon)}$  $\frac{\Delta M}{(d-c') \sigma_{st}}$  (en traction)

Asc =  $\frac{\Delta}{\Delta}$  $\frac{\Delta W}{(d-c') \sigma_{st}}$  (en compression) et σst =  $fe/\gamma s$ 

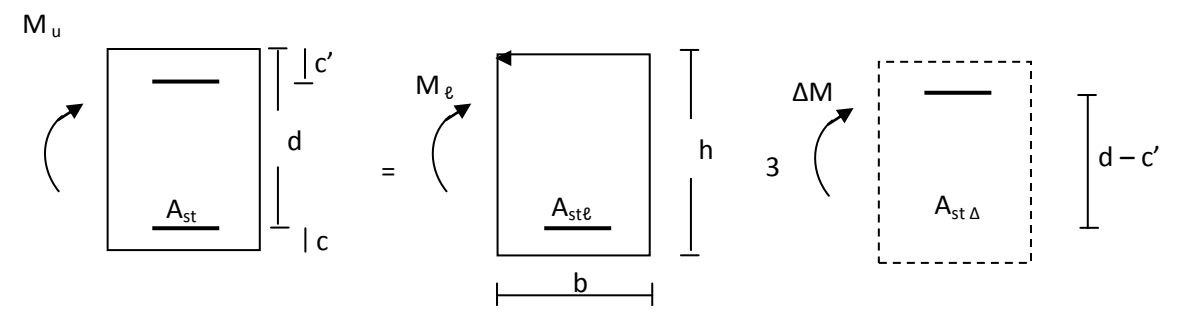

Fig. V-2-1 : schéma de calcul en flexion simple

### **V.2.3) Détermination des moments fléchissant :**

### **Poutres secondaires :**

Les moments sur appuis (appuis supérieures et inférieures) et en travée (fibres supérieures et inférieures).

#### **RDC :**

$$
1er \, cas
$$

$$
\begin{array}{r} \begin{matrix} -13.331 \end{matrix} & \begin{matrix} -7.112 \end{matrix} & \begin{matrix} -23.206 \end{matrix} & \begin{matrix} -6.759 \end{matrix} & \begin{matrix} -17.994 \end{matrix} & \begin{matrix} -6.256 \end{matrix} & \begin{matrix} -16.552 \end{matrix} & \begin{matrix} -6.256 \end{matrix} & \begin{matrix} -17.994 \end{matrix} & \begin{matrix} -6.759 \end{matrix} & \begin{matrix} -23.206 \end{matrix} & \begin{matrix} -7.112 \end{matrix} & \begin{matrix} -13.331 \end{matrix} \\ \begin{matrix} 13.456 \end{matrix} & \begin{matrix} 11.285 \end{matrix} & \begin{matrix} 11.285 \end{matrix} & \begin{matrix} 9.623 \end{matrix} & \begin{matrix} 10.762 \end{matrix} & \begin{matrix} 0.233 \end{matrix} & \begin{matrix} 0.233
$$

**2 eme cas**

$$
\begin{array}{cccc}\n-21.337 & -5.199 & \text{-}17.162 & -6.887 \\
 & & -6.887 & \text{-}16.94 \\
 & & 10.386 & \text{ }10.494 & \text{-}11.163 \\
 & & 12.642 & & 11.163\n\end{array}
$$

**3 eme cas**

-13.545 14.694 11.935 13.873 10.801 16.302 11.579 14.694 11.935 13.873 10.801 -5.25 -19.782 -17.102 -8.505 -6.016 -13.545 -8.505 -19.782 -17.102 -6.016 16.302

Figure V-2-2 Diagramme des moments fléchissant KNm

## **2 eme Etage :**

**1 er cas**

$$
\begin{array}{cccc}\n-23.645_{-11.646} & -30.713 & -39.253 & -12.722 \\
 & & -11.924 & -39.253 & -12.722 \\
\hline\n & 21.002 & 19.532 & 23.502 & 24.495 & 34.624\n\end{array}
$$

**2 eme cas**

$$
\begin{array}{@{}c@{\hspace{1cm}}c@{\hspace{1cm}}c@{\hspace{
$$

**3 eme cas**

$$
\begin{array}{cccccc} \begin{matrix} -19.913 & -14.716 \end{matrix} & \begin{matrix} -31.88 & -10.122 \end{matrix} & \begin{matrix} -19.913 & -31.88 \end{matrix} \\ \begin{matrix} 20.444 & \Delta \end{matrix} & \begin{matrix} 17.805 & \Delta \end{matrix} & \begin{matrix} 19.055 & \Delta \end{matrix} & \begin{matrix} 17.805 & \Delta \end{matrix} & \begin{matrix} 20.444 & \Delta \end{matrix} \\ \begin{matrix} 26.146 & 23.642 \end{matrix} & \begin{matrix} 27.546 & 27.546 \end{matrix} & \begin{matrix} 20.444 & \Delta \end{matrix} & \begin{matrix} 20.444 & \Delta \end{matrix} \\ \begin{matrix} 26.146 & \Delta \end{matrix} & \begin{matrix} 20.444 & \Delta \end{matrix} & \begin{matrix} 20.444 & \Delta \end{matrix} \\ \begin{matrix} 20.444 & \Delta \end{matrix} & \begin{matrix} 20.444 & \Delta \end{matrix} & \begin{matrix} 20.444 & \Delta \end{matrix} \\ \begin{matrix} 20.444 & \Delta \end{matrix} & \begin{matrix} 20.444 & \Delta \end{matrix} & \begin{matrix} 20.444 & \Delta \end{matrix} \\ \begin{matrix} 20.444 & \Delta \end{matrix} & \begin{matrix} 20.444 & \Delta \end{matrix} & \begin{matrix} 20.444 & \Delta \end{matrix} \\ \begin{matrix} 20.444 & \Delta \end{matrix} & \begin{matrix} 20.444 & \Delta \end{matrix} & \begin{matrix} 20.444 & \Delta \end{matrix} \\ \begin{matrix} 20.444 & \Delta \end{matrix} & \begin{matrix} 20.444 & \Delta \end{matrix} & \begin{matrix} 20.444 & \Delta \end{matrix} \\ \begin{matrix} 20.444 & \Delta \end{matrix} & \begin{matrix} 20.444 & \Delta \end{matrix} & \begin{matrix} 20.444 & \Delta \end{matrix} \\ \begin{matrix} 20.444 & \Delta \end{matrix} & \begin{matrix} 20.444 & \Delta
$$

Figure V-2-3. Diagramme des moments fléchissant KNm

**7 eme Etage :**

**1 er cas** -5.725 19.938 -36.317 18.024 -12.282 11.701 18.145 23.876 29.656 15.021 -11.576 -9.631 -7.08 -26.437

**2 eme cas**

$$
\begin{array}{r} \begin{matrix} -5.453 \\ -17.203 \end{matrix} \end{array} \begin{array}{r} \begin{matrix} -12.781 \\ -10.546 \end{matrix} \end{array} \begin{array}{r} -12.781 \\ -8.012 \end{array} \begin{array}{r} -15.504 \end{array} \begin{array}{r} -12.784 \\ -15.504 \end{array} \begin{array}{r} -12.781 \\ -10.546 \end{array} \begin{array}{r} -10.546 \end{array} \begin{array}{r} -50.805 \\ -17.203 \end{array} \begin{array}{r} -17.203 \\ -17.203 \end{array} \begin{array}{r} -17.203 \\ -17.203 \end{array} \begin{array}{r} -17.203 \\ -17.203 \end{array} \begin{array}{r} -17.203 \\ -17.203 \end{array} \end{array}
$$

**3 eme cas**

-10.418 21.118 16.553 14.387 11.41 19.348 15.127 21.118 16.553 14.387 11.41 -6.861 -28.507 -16.337 -13.293 -5.614 -10.418 -13.293 -28.507 -16.337 -5.614 19.348

Figure V-2-4 diagramme des moments fléchissant KNm

## **8 eme Etage :**

**1 er cas**

$$
\begin{array}{r} \begin{matrix} -1.799\\ -12.68 \end{matrix} \xrightarrow{\phantom{0} -1.799}\\ \begin{matrix} -12.68\\ 33.533 \end{matrix} \xrightarrow{\phantom{0} -38.852} \begin{matrix} -8.478\\ -8.478 \end{matrix} \xrightarrow{\phantom{0} -17.492} \begin{matrix} -14.637\\ -5.297 \end{matrix} \xrightarrow{-14.637} \begin{matrix} -17.492\\ -5.688 \end{matrix} \xrightarrow{\phantom{0} -17.492} \begin{matrix} -8.478\\ -8.478 \end{matrix} \xrightarrow{-38.852} \begin{matrix} -1.799\\ -12.68 \end{matrix} \xrightarrow{\phantom{0} -1.799}\\ \begin{matrix} 22.746\\ 10.949 \end{matrix} \xrightarrow{\phantom{0} -1.799} \begin{matrix} 14.604\\ 7.363 \end{matrix} \xrightarrow{\phantom{0} -1.799} \begin{matrix} -1.799\\ -1.799 \end{matrix} \xrightarrow{\phantom{0} -1.799} \begin{matrix} -1.799\\ -1.799 \end{matrix}
$$

**2 eme cas**

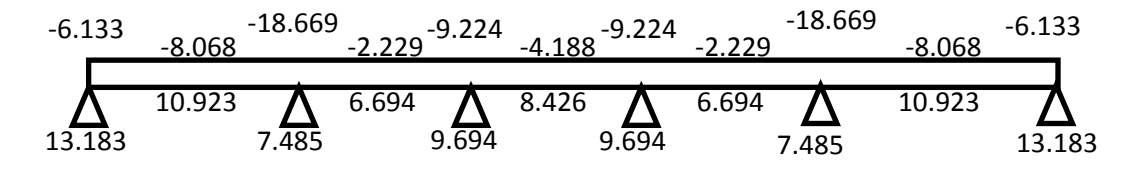

Figure V-2-5 diagrammes des moments fléchissant sur appuis et en travée KNm

# **V.2.4) Ferraillage des poutres secondaires :**

# **en travée**

# **RDC**

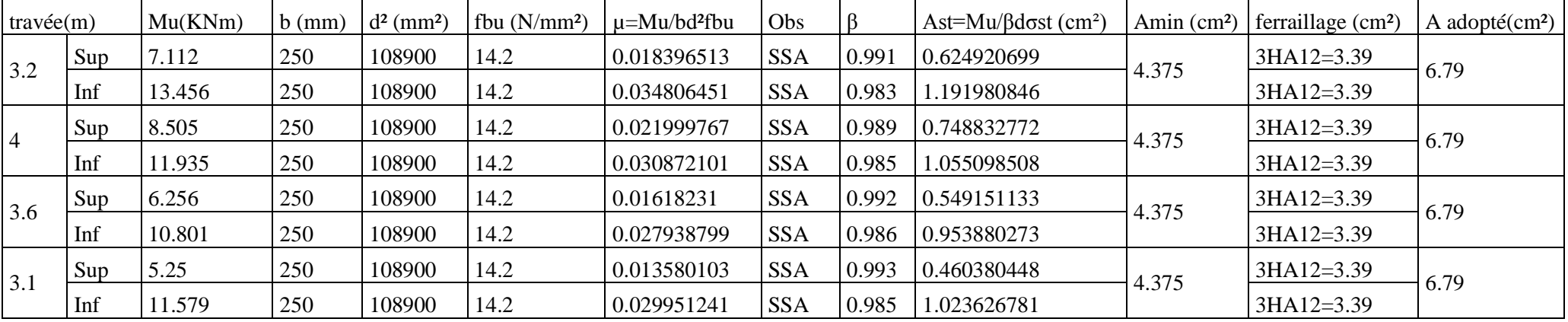

#### 1<sup>er</sup> ET 2<sup>eme</sup> ETAGE

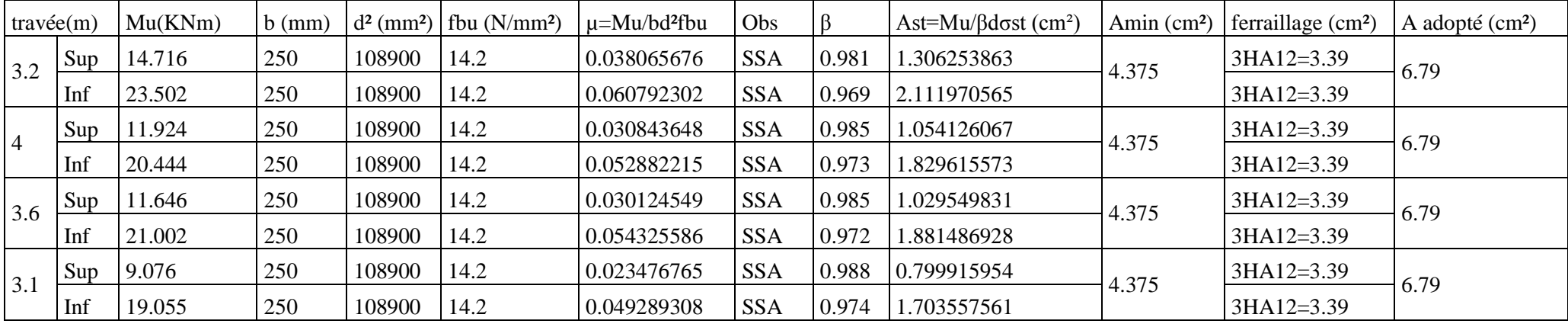

3<sup>eme</sup> jusqu'aux7<sup>eme</sup> ETAGE

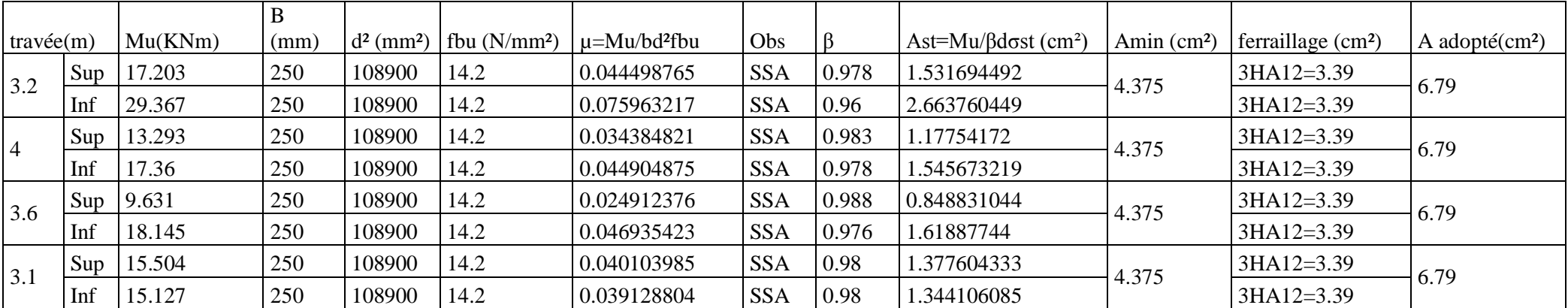

#### 8 eme ETAGE

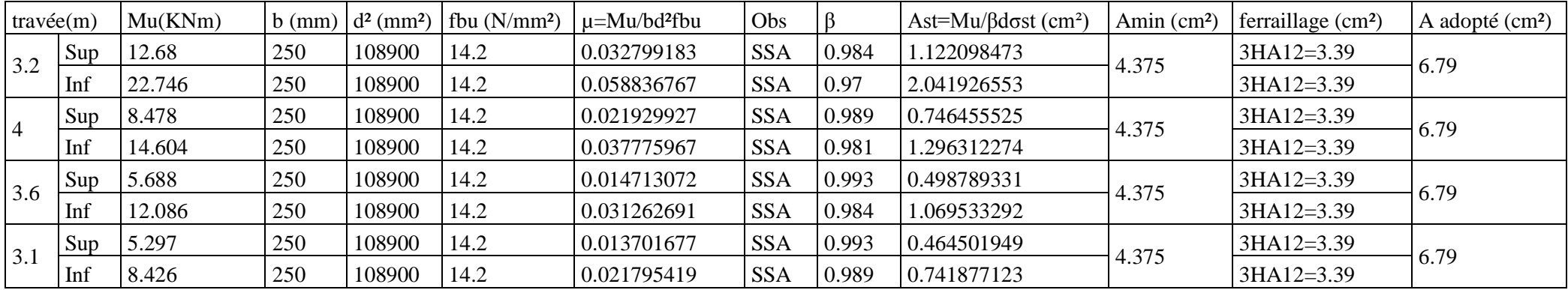

Tableau V-2-2 Ferraillage des poutres secondaires en travée fibres supérieures et inférieures.

**FINALEMENT** : Le ferraillage des poutres secondaires en travée se feras avec 6HA12=6.79 cm².

**sur appuis :**

RDC

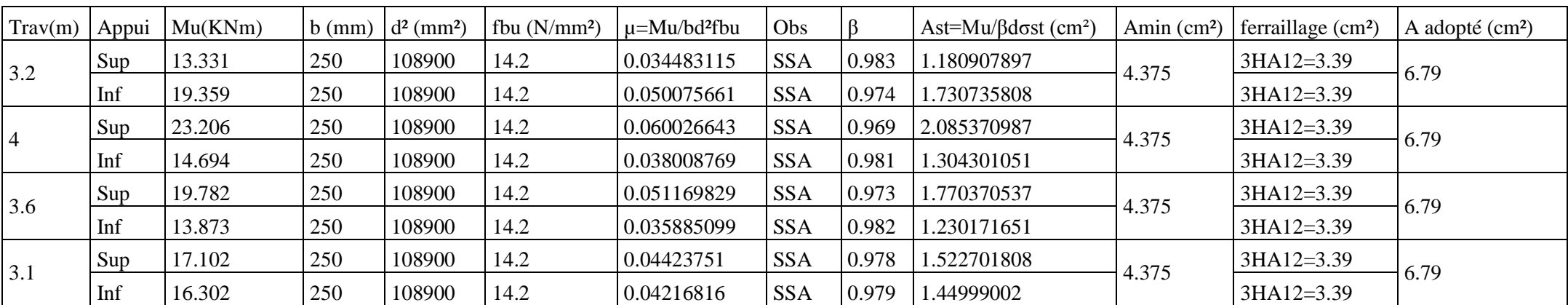

1<sup>er</sup> ET 2<sup>eme</sup> ETAGE

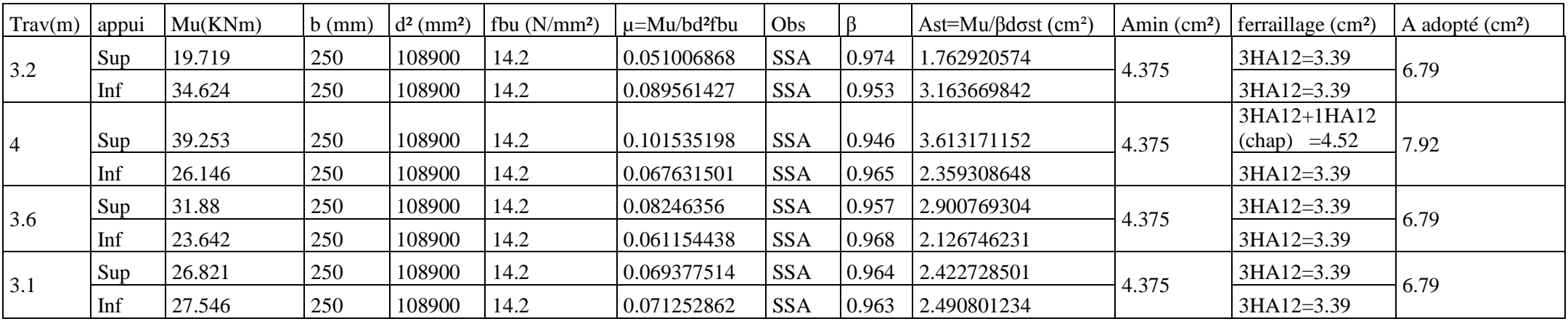

3<sup>eme</sup> jusqu'aux7<sup>eme</sup> ETAGE

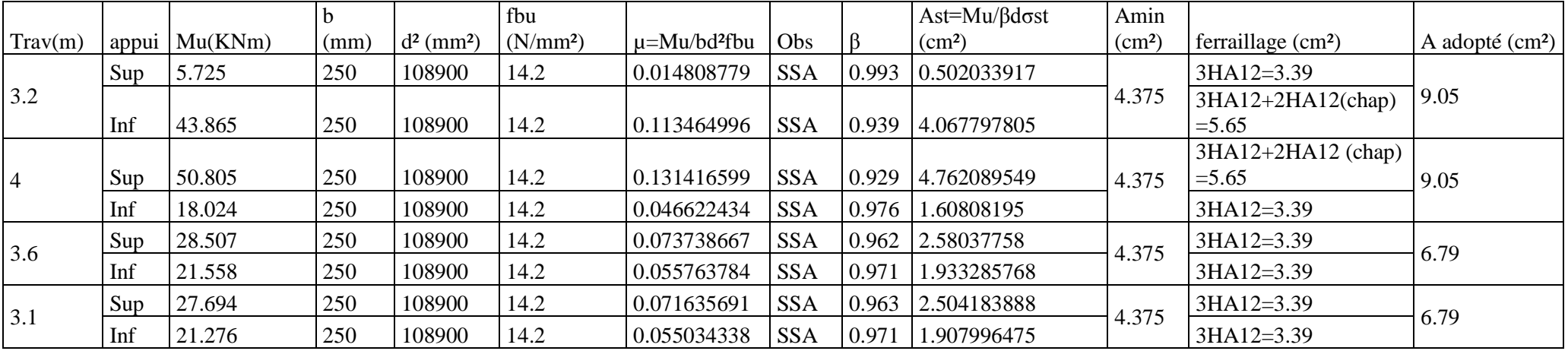

8 eme ETAGE

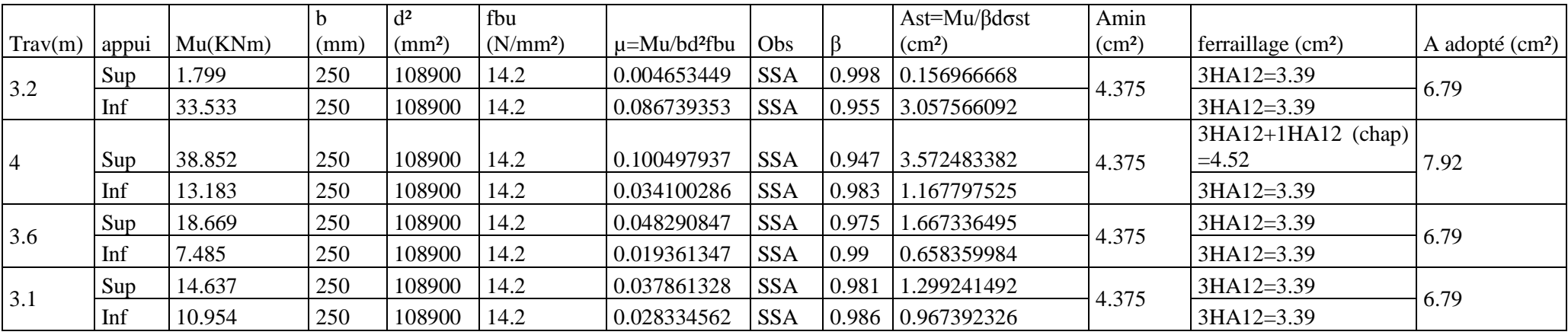

Tableau V-2-3 Ferraillage des poutres secondaires sur appuis supérieures et inférieures.

**FINALEMENT** : Le ferraillage des poutres secondaires sur appuis se feras avec 6HA12 Avec des chapeaux bien définie dans les tableaux

## **Poutres principales :**

 Les moments sur appuis (appuis supérieures et inférieures) et en travée (fibres supérieures et inférieures). RDC

$$
\begin{array}{|c|c|c|c|c|c|}\n\hline\n-20.132 & -7.368 & -35.782 & -7.346 & -47.248 & -3.094 & -50.459 & -12.201 & -6.047 & -28.551 \\
\hline\n & 22.589 & & 17.621 & & 38.009 & & 17.027 & & 26.766 & & 6 \\
\hline\n & 12.508 & & 7.572 & & 4.653 & & 1.759 & & 8.067 & & 3.255\n\end{array}
$$

1<sup>er</sup> ET 2<sup>eme</sup> ETAGE

$$
-45.273
$$
\n
$$
-14.155
$$
\n
$$
-62.832
$$
\n
$$
-18.499^{43.122}
$$
\n
$$
-7.06
$$
\n
$$
-59.038
$$
\n
$$
-26.119
$$
\n
$$
-32.325
$$
\n
$$
-11.874
$$
\n
$$
-35.467
$$
\n
$$
-35.467
$$
\n
$$
21.391
$$
\n
$$
39.604
$$
\n
$$
21.391
$$
\n
$$
15.353
$$
\n
$$
17.398
$$
\n
$$
33.862
$$
\n
$$
8.653
$$
\n
$$
24.446
$$
\n
$$
24.421
$$
\n
$$
25.237
$$
\n
$$
10.297
$$

3<sup>eme</sup> jusqu'aux 7<sup>eme</sup> ETAGE

$$
-52.107 \xrightarrow{-10.347} -75.524 \xrightarrow{-28.578} -45.5 \xrightarrow{-6.752} -84.504 \xrightarrow{-42.795} -31.725 \xrightarrow{-13.275} -40.729
$$
\n
$$
38.782 \xrightarrow{22.427} 22.373 \xrightarrow{36.168} \xrightarrow{43.30.038} 36.885 \xrightarrow{27.205} 40.045
$$

8 eme ETAGE

$$
-46.525
$$
  
\n
$$
-20.353
$$
  
\n
$$
-27.022
$$
  
\n
$$
-27.022
$$
  
\n
$$
-71.18
$$
  
\n
$$
-78.679
$$
  
\n
$$
-40.745
$$
  
\n
$$
-6.562
$$
  
\n
$$
-6.562
$$
  
\n
$$
21.633
$$
  
\n
$$
14.648
$$
  
\n
$$
10.246
$$
  
\n
$$
10.246
$$
  
\n
$$
10.246
$$
  
\n
$$
0.33
$$
  
\n
$$
0.653
$$
  
\n
$$
22.601
$$
  
\n
$$
0.03
$$
  
\n
$$
0.03
$$
  
\n
$$
0.03
$$
  
\n
$$
0.03
$$
  
\n
$$
0.03
$$
  
\n
$$
0.03
$$

Figure V-2-6 diagrammes des moments fléchissant sur appuis et en travée KNm

# **V.2.5) Ferraillage des poutres principales:**

## **en travée**

RDC

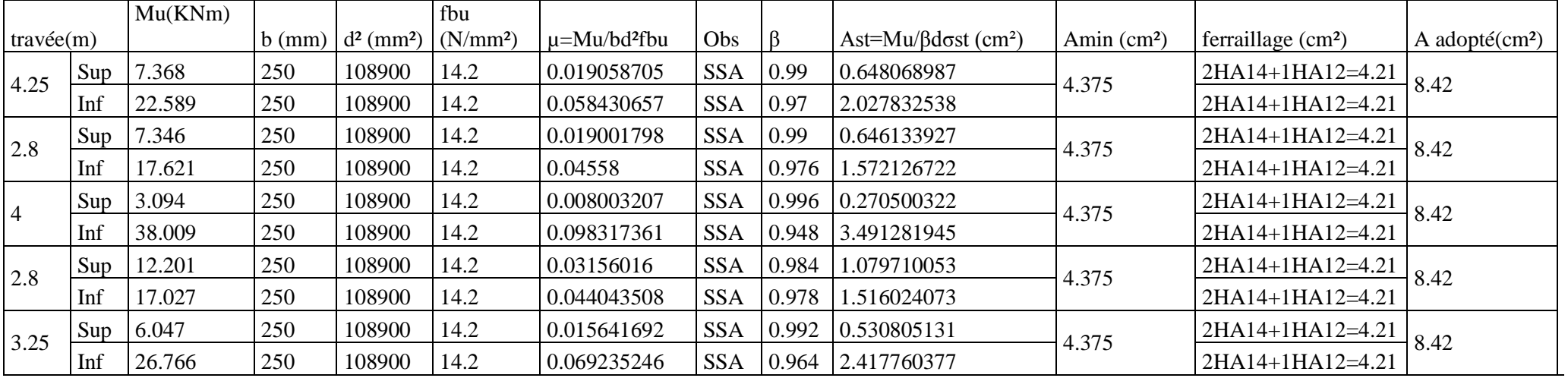

#### 1<sup>er</sup> ET 2<sup>eme</sup> ETAGE

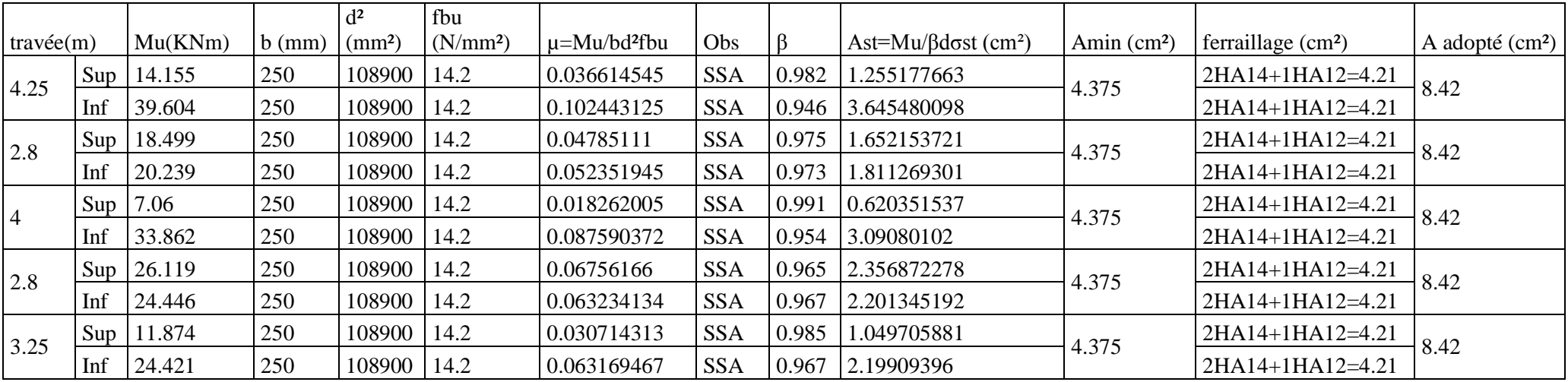

3<sup>eme</sup> jusqu'aux7<sup>eme</sup> ETAGE

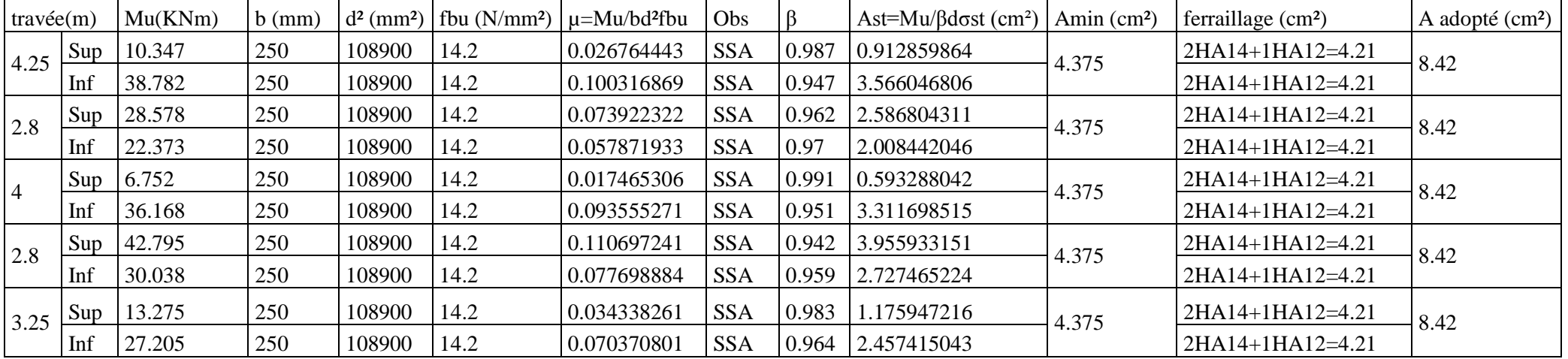

8 eme ETAGE

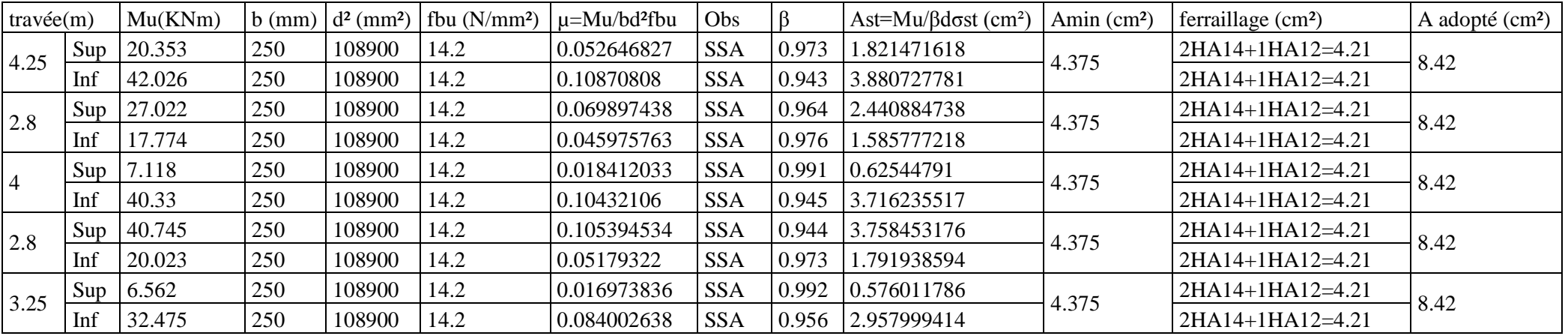

Tableau V-2-4 Ferraillage des poutres principales en travée fibres supérieures et inférieures.

## **sur appuis :**

RDC

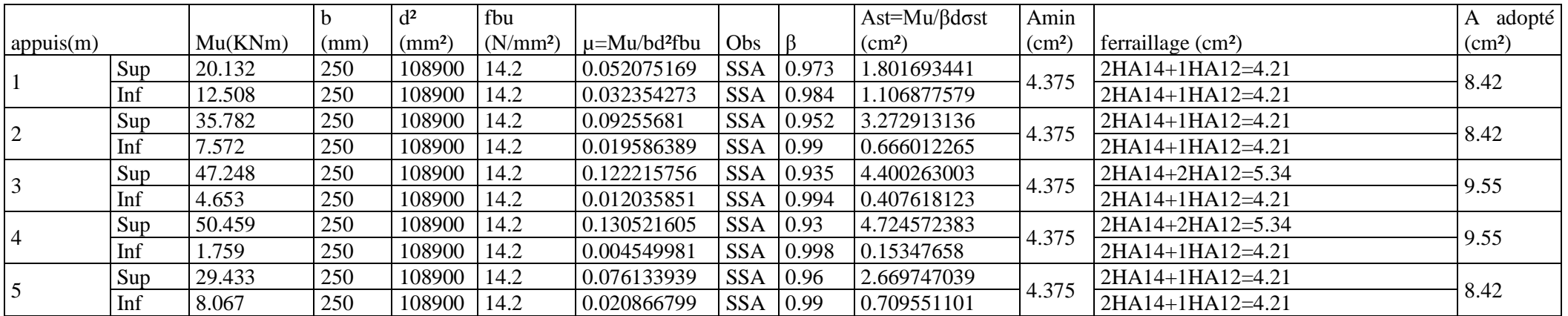

#### 1<sup>er</sup> ET 2<sup>eme</sup> ETAGE

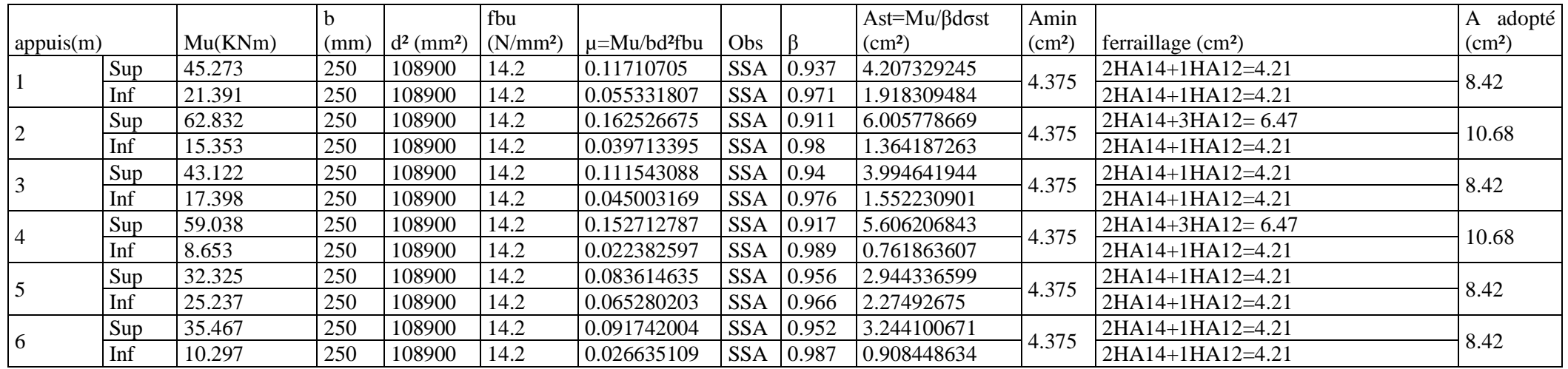

3<sup>eme</sup> jusqu'aux7<sup>eme</sup> ETAGE

|                |     |         |          |                                                   | fbu  |                               |            |       | $Ast=Mu/\beta d\sigma st$ | Amin          |                                   | adopté<br>A        |
|----------------|-----|---------|----------|---------------------------------------------------|------|-------------------------------|------------|-------|---------------------------|---------------|-----------------------------------|--------------------|
| appuis(m)      |     | Mu(KNm) | $b$ (mm) | $d^{2}$ (mm <sup>2</sup> )   (N/mm <sup>2</sup> ) |      | $\mu$ =Mu/bd <sup>2</sup> fbu | Obs        |       | $\rm (cm^2)$              | $\text{cm}^2$ | ferraillage $(cm2)$               | (cm <sup>2</sup> ) |
|                | Sup | 52.107  | 250      | 108900                                            | 14.2 | 0.134784464                   | <b>SSA</b> | 0.928 | 4.889392588               | 4.375         | 2HA14+2HA12=5.34                  | 9.55               |
|                | Inf | 29.633  | 250      | 108900                                            | 14.2 | 0.076651276                   | <b>SSA</b> | 0.96  | 2.687888221               |               | 2HA14+1HA12=4.21                  |                    |
| 2              | Sup | 75.524  | 250      | 108900                                            | 14.2 | 0.195356898                   | <b>SSA</b> | 0.89  | 7.389274379               | 4.375         | $3HA14+3HA12$ (chap) = 8.01       | 12.22              |
|                | Inf | 22.427  | 250      | 108900                                            | 14.2 | 0.058011614                   | <b>SSA</b> | 0.97  | 2.013289669               |               | 2HA14+1HA12=4.21                  |                    |
| 3              | Sup | 45.5    | 250      | 108900                                            | 14.2 | 0.117694228                   | <b>SSA</b> | 0.937 | 4.228424903               | 4.375         | 2HA14+2HA12=5.34                  | 9.55               |
|                | Inf | 22.14   | 250      | 108900                                            | 14.2 | 0.057269235                   | <b>SSA</b> | 0.97  | 1.98752545                |               | 2HA14+1HA12=4.21                  |                    |
| $\overline{4}$ | Sup | 84.504  | 250      | 108900                                            | 14.2 | 0.218585341                   | <b>SSA</b> | 0.876 | 8.40001336                | 4.375         | $2HA14+1HA12+3HA14$ (chap) = 8.83 | 13.04              |
|                | Inf | 5.295   | 250      | 108900                                            | 14.2 | 0.013696504                   | <b>SSA</b> | 0.993 | 0.464326566               |               | 2HA14+1HA12=4.21                  |                    |
| 5              | Sup | 31.725  | 250      | 108900                                            | 14.2 | 0.082062624                   | <b>SSA</b> | 0.957 | 2.886665815               | 4.375         | 2HA14+1HA12=4.21                  | 8.42               |
|                | Inf | 36.885  | 250      | 108900                                            | 14.2 | 0.095409925                   | <b>SSA</b> | 0.949 | 3.384467839               |               | 2HA14+1HA12=4.21                  |                    |
|                | Sup | 40.729  | 250      | 108900                                            | 14.2 | 0.105353147                   | <b>SSA</b> | 0.944 | 3.756977283               | 4.375         | 2HA14+1HA12=4.21                  |                    |
| 6              | Inf | 10.045  | 250      | 108900                                            | 14.2 | 0.025983264                   | <b>SSA</b> | 0.987 | 0.886216037               |               | 2HA14+1HA12=4.21                  | 8.42               |

8 eme ETAGE

|                              |     |         | b    | $d^2$              | fbu                  |                               |            |       | $\text{Ast} = Mu/\beta \text{d}\sigma \text{st}$ | Amin               |                                |                             |
|------------------------------|-----|---------|------|--------------------|----------------------|-------------------------------|------------|-------|--------------------------------------------------|--------------------|--------------------------------|-----------------------------|
| appuis(m)                    |     | Mu(KNm) | (mm) | (mm <sup>2</sup> ) | (N/mm <sup>2</sup> ) | $\mu$ =Mu/bd <sup>2</sup> fbu | Obs        |       | (cm <sup>2</sup> )                               | (cm <sup>2</sup> ) | ferraillage (cm <sup>2</sup> ) | A adopté (cm <sup>2</sup> ) |
|                              | Sup | 46.525  | 250  | 108900             | 14.2                 | 0.120345581                   | <b>SSA</b> | 0.936 | 4.328299946                                      | 4.375              | 2HA14+2HA12=5.34               | 9.55                        |
|                              | Inf | 21.633  | 250  | 108900             | 14.2                 | 0.055957785                   | <b>SSA</b> | 0.971 | 1.940011644                                      |                    | 2HA14+1HA12=4.21               |                             |
| 2                            | Sup | 74.995  | 250  | 108900             | 14.2                 | 0.193988541                   | <b>SSA</b> | 0.891 | 7.329281827                                      | 4.375              | $3HA12+3HA14$ (chap) = 8.01    | 12.22                       |
|                              | Inf | 14.648  | 250  | 108900             | 14.2                 | 0.037889781                   | <b>SSA</b> | 0.981 | 1.300217898                                      |                    | 2HA14+1HA12=4.21               |                             |
| Sup<br>$\overline{3}$<br>Inf |     | 38.068  | 250  | 108900             | 14.2                 | 0.098469975                   | <b>SSA</b> | 0.948 | 3.496701336                                      | 4.375              | 2HA14+1HA12=4.21               | 8.42                        |
|                              |     | 10.246  | 250  | 108900             | 14.2                 | 0.026503188                   | <b>SSA</b> | 0.987 | 0.90394918                                       |                    | $2HA14+1HA12=4.21$             |                             |
| $\overline{4}$               | Sup | 78.679  | 250  | 108900             | 14.2                 | 0.203517893                   | <b>SSA</b> | 0.885 | 7.741451137                                      | 4.375              | $3HA12+3HA14$ (chap) = 8.01    | 12.22                       |
|                              | Inf | 9.653   | 250  | 108900             | 14.2                 | 0.024969283                   | <b>SSA</b> | 0.988 | 0.85077002                                       |                    | 2HA14+1HA12=4.21               |                             |
| 5                            | Sup | 25.048  | 250  | 108900             | 14.2                 | 0.064791319                   | <b>SSA</b> | 0.967 | 2.255554871                                      | 4.375              | 2HA14+1HA12=4.21               | 8.42                        |
|                              | Inf | 22.601  | 250  | 108900             | 14.2                 | 0.058461698                   | <b>SSA</b> | 0.97  | 2.028909788                                      |                    | 2HA14+1HA12=4.21               |                             |
| 6                            | Sup | 30.406  | 250  | 108900             | 14.2                 | 0.078650784                   | <b>SSA</b> | 0.959 | 2.760879806                                      | 4.375              | 2HA14+1HA12=4.21               | 8.42                        |
|                              | Inf | 6.03    | 250  | 108900             | 14.2                 | 0.015597719                   | <b>SSA</b> | 0.992 | 0.529312873                                      |                    | 2HA14+1HA12=4.21               |                             |

Tableau V-2-5 Ferraillage des poutres principales sur appuis supérieures et inférieures.

**FINALEMENT** : Le ferraillage adopté pour les poutres principales est le suivant :

 **En travée (fibres supérieures et inférieures) : 2(2HA14+1HA12)** Avec des chapeaux définie dans les tableaux

 **Sur appuis (supérieures et inférieures) : 2(2HA14+1HA12)** Avec des chapeaux définie dans les tableaux

#### **V.2.6) Vérifications à l'E.L.U :**

**Condition de non fragilité :(Art A.4.2/BAEL91).**

$$
A_{\text{min}}=\frac{0,23.b.d.f_{t28}}{f_e}
$$

Poutres principales de  $(25X35)$ : Amin =  $0.23x25x33x\frac{2.1}{400}$  = 0.996 cm<sup>2</sup>.

Poutres principales de (25X35) : Amin =  $0.23x25x33x\frac{2.1}{400}$  = 0.996 cm<sup>2</sup>.

 $As > Amin \rightarrow La$  condition de non fragilité est vérifiée.

#### **Justification à l'effort tranchant :(BAEL91.Art A.5.1).**

Les poutres soumises à des efforts tranchants sont justifiés vis-à-vis de l'état ultime. Cette justification est conduite à partir de la contrainte tangente (τu) prise conventionnellement égale à :  $T_{\rm u}^{\rm max}$  $\tau_{u} = \frac{I_{u}}{I_{u}I_{u}}$ .

$$
\mathfrak{c}_\mathfrak{u} - \frac{1}{\mathfrak{b}d}
$$

 $T_u^{\max}$ : Effort tranchant max à l'ELU.

$$
\triangleright \text{ Poutres principles } \tau_u = \frac{107.55 \times 10^3}{250 \times 330} = 1.31 \text{MPa}
$$

Poutres secondaires  $\tau_u = \frac{45.57 \times 10^{-7}}{25.8 \times 10^{-7}} = 0.55 MPa$  $250 \times 330$  $\frac{45.57 \times 10^3}{258.022} =$  $\times$  $\times$  $\tau_u =$ 

#### **Etat limite ultime du béton de l'âme : (BAEL91 modifiées 99 Art A.5.1, 21)**

Dans le cas où la fissuration est peu nuisible la contrainte doit vérifier :

$$
\tau_u = \le \min\left(\frac{0.2f_{c28}}{\gamma_b}, 5MPa\right) = 3,33MPa.
$$

- Poutres principales :  $\tau_u = 1.31$ Condition vérifiée.
- Poutres secondaires :  $\tau_u = 0.55$ Condition vérifiée.

#### **Influence de l'effort tranchant sur les armatures :**

Lorsqu'au droit d'un appui :  $T_n - \frac{M_n}{2} > 0$ 0,9d  $T_u - \frac{M_u}{\Omega \Omega d} > 0$ , on doit prolonger au-delà de l'appareil de l'appui une section

d'armatures pour équilibrer un effort égal à : 0,9d  $T_u - \frac{M_u}{\Omega}$ 

D'ou  $A_s \geq \frac{1.13}{c} |V_n - \frac{1.13}{c} |.$ 0,9d  $V_{\rm u} - \frac{M}{2.6}$ f  $A_s \geq \frac{1.15}{f} \left( V_u - \frac{M_u}{0.01} \right)$ e  $S_{\rm s} \geq \frac{1.15}{c} V_{\rm u} - \frac{1.15}{0.04}$ J  $\left(V_{\rm u}-\frac{M_{\rm u}}{2.8 \text{ m}}\right)$  $\setminus$  $\geq \frac{1.15}{2} V_{\rm n} -$ 

- Poutres principales :  $107,55 \frac{647,564}{360,000} = -177 < 0$  $0,9 \times 0,33$  $107,55 - \frac{84.504}{0.0233} = -177 <$  $\times$  $\overline{a}$
- Poutres secondaires :  $45.57 \frac{30.665}{0.083} = -125.5 < 0$  $0.9 \times 0.33$  $45.57 - \frac{50.805}{0.80028} = -125.5 <$  $\times$  $\overline{a}$

 $\implies$  Les armatures supplémentaires ne sont pas nécessaires.

### **Influence de l'effort tranchant sur le béton au niveau des appuis : (BAEL91 / 99 Art A.5.1,32)**

*b*  $C_u \le T_u = 0.40 \frac{0.9 \times u \times v \times T_c}{u}$  $d \times b$  $T_u \leq T$ γ  $0.40 \frac{0.9 \times d \times b \times f_{c28}}{0.40}$  $\times d \times b \times$  $\leq T_u =$ 

 $\triangleright$  Poutres principales :

► Pouters principles :  
\n
$$
T_u = 107.55KN < \overline{T}_u = 0.4 \times \frac{0.9 \times 0.33 \times 0.25 \times 25 \times 10^3}{1.5} = 495kN.
$$

Poutres secondaires :

► Pouters secondaires :  
\n
$$
T_u = 45.57 \text{KN} < \bar{T}_u = 0.4 \times \frac{0.9 \times 0.33 \times 0.25 \times 25 \times 10^3}{1.5} = 495 \text{kN}
$$

 $\implies$  La condition est vérifiée.

### **Vérification de la contrainte d'adhérence acier-béton : (BAEL91 modifiées 99 Art. A.6.1,3).**

La valeur limite de la contrainte d'adhérence pour l'ancrage des armatures :

 $\overline{\tau}_{se} = \Psi_s f_{t28} = 1,5x2,1 = 3,15MPa$ 

La contrainte d'adhérence au niveau de l'appui le plus sollicité doit être :

$$
\tau_{se} = \frac{T_u}{0.9d \sum U_i}
$$
 Avec:

 $\sum U_i$ : Périmètre minimal circonscrit à la section droite des barres.

 $\triangleright$  Poutres principales : 3HA12

$$
\sum U_i = 3.14 \times (3 \times 12) = 113.04 \, mm
$$

*MPa*  $d \sum U$ *T i*  $v_{\text{S}e} = \frac{I_u}{0.9d\sum U_i} = \frac{103.7 \times 10^4}{0.9 \times 330 \times 113.04} = 3.088$  $103.7 \times 10$ 0,9 3  $=$  $\times$  330  $\times$  $\tau_{se} = \frac{T_u}{0.9d\sum U_i} = \frac{103.7 \times 10^3}{0.9 \times 330 \times 113.04} = 3.088 MPa$  La contrainte d'adhérence est vérifiée.
$\triangleright$  Poutres secondaires : 2HA14+1HA12

$$
\sum U_i = 3.14 \times ((2 \times 14) + 12) = 125.6 \text{mm}
$$
  

$$
\tau_{se} = \frac{T_u}{0.9d \sum U_i} = \frac{103.12 \times 10^3}{0.9 \times 330 \times 125.6} = 2.76 MPa
$$
 La contradicte d'adhérence est vérifié.

#### **Longueur de scellement droit des barres : (BAEL 91 modifiées 99 Art A.6.1, 22)**

On définit la longueur de scellement droit **ls** comme la longueur à mettre en œuvre pour avoir un bon ancrage droit.

$$
l_s = \frac{\phi f_e}{4 \times \tau_{su}}
$$
 Avec  $\tau_{su} = 0.6 \psi^2 f_{t28} = 2.835 MPa$ 

- $\checkmark$  Pour  $\Phi$  12 : ls = 42.33 cm.
- $\checkmark$  Pour  $\Phi$  14 : ls = 49,38 cm.

Les règles de BAEL 91(Art A.6.1, 21.) admettent que l'ancrage d'une barre rectiligne terminée par un crochet normal est assuré lorsque la portée ancrée mesurée hors crochet « Lc » est au moins égale à **0,4.Ls** pour les aciers H.A.

- $\checkmark$  Pour  $\Phi$  12 : l<sub>a</sub> = 16,93 cm.
- $\checkmark$  Pour  $\Phi$  14 : l<sub>a</sub> = 19,75 cm.

#### **Exigences du RPA pour les aciers transversales :(Art 7.5.2.2/RPA2003):**

Ces poutres sont sollicitées essentiellement par les charges verticales, par conséquent l'effort tranchant est variable sur toute leurs longueurs ; on se doit de spécifier un écartement des armatures transversales dans la zone nodale et courante.

- **Zone nodale :**   $\overline{\phantom{a}}$ J  $\left(\frac{h}{\cdot},12\Phi_L\right)$  $\setminus$  $S_t \leq \min\left(\frac{h}{4}, 12\Phi_t\right)$ 4 min
	- Poutres secondaires :  $S_t \le \min(\frac{35}{12} \cdot 12 \cdot 1.2) = \min(8.75,14.4)$  $S_t \le \min(\frac{35}{4}, 12 \cdot 1.2) = \min(8.75, 14.4) \implies$  Soit  $S_t = 8$  cm.
	- Poutre principales :  $\leq$  min( $\frac{35}{1}$ ,12\*1.4) = min(8.75,16.8)  $\Rightarrow$  $S_t \le \min(\frac{35}{4}, 12 \cdot 1.4) = \min(8.75, 16.8) \implies$  Soit  $S_t = 8$  cm.
- **Zone courante :**  2  $S_t \leq \frac{h}{2} \Rightarrow S_t \leq \frac{35}{2}$  $\Rightarrow$   $S_t \leq \frac{35}{2}$ =17.5
	- Poutre principales  $S_i = 15$ *cm*
	- Poutre secondaire  $S_t = 15cm$

#### **Calcul des armatures transversales :**

La quantité minimale des armatures transversales et donnée par :  $A_t = 0.003$  x  $S_t$  x b (Article 7.5.2.2 RPA99 version 2003).

**Zone nodale :** 

 $A_t = 0.003x8x25 = 0.6$  cm<sup>2</sup>

**Zone courante :** 

 $A_t = 0.003x15x25 = 1.125$  cm<sup>2</sup>

Selon le BAEL 91 modifiées 99 le diamètre des armatures transversales est :

$$
\Phi_t \le \min\left(\frac{h}{35}; \frac{b}{10}; \Phi_t\right) = \min\left(\frac{350}{35}; \frac{250}{10}; 12\right) = \min(10, 25, 12) \qquad \text{Soit } \phi_t = 8 \text{ mm}
$$

On optera pour un cadre et un étrier soit **At = 4HA8 =2.01cm².**

#### **REMARQUE :**

La valeur du diamètre des armatures longitudinales à prendre est le plus petit diamètre utilisé, et dans le cas d'une section en travée avec armatures comprimées, c'est le diamètre le plus petit des aciers comprimés.

Les premières armatures transversales doivent être disposées à 5 cm au plus du nu de l'appui ou de l'encastrement.

#### **V.2.7) Vérification à L'ELS :**

#### **Etat d'ouverture des fissures :**

La fissuration, dans le cas des poutres, est considérée peu nuisible, cette vérification n'est pas nécessaire.

Les sections adoptées seront vérifiées à l'**ELS**, pour cela on détermine les contraintes max du béton et de l'acier afin de les comparer aux contraintes admissibles**.**

Contrainte admissible de l'acier :  $\sigma$ <sub>S</sub> = 348*MPa* Contrainte admissible du béton :  $\sigma_{bc} = 15MPa$ 

La contrainte de compression du béton ne doit pas dépasser la contrainte admissible :

$$
\sigma_{bc} = \frac{\sigma_s}{K_1} \le \overline{\sigma_{bc}} = 15 MPa
$$

La contrainte dans l'acier est *d A*  $\mu_s = \frac{M_s}{\beta_1 d}$  $\sigma_s = \frac{m_s}{2}$  Avec A : Armatures adoptées à l'ELU.

 On calcul : *bd*  $\rho_1 = \frac{100 \text{ A}}{1 \text{ A}}$  est on déduit les valeurs de k<sub>1</sub> et  $\beta_1$ .

Les résultats des vérifications à l'ELS sont donnés dans les tableaux suivants :

## **Les poutres secondaires :**

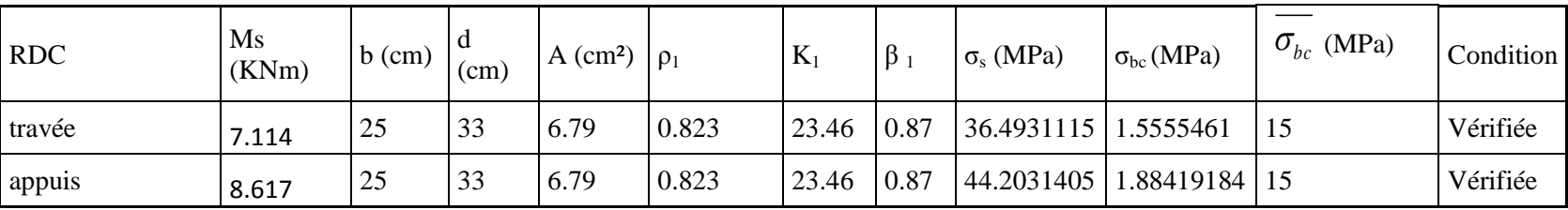

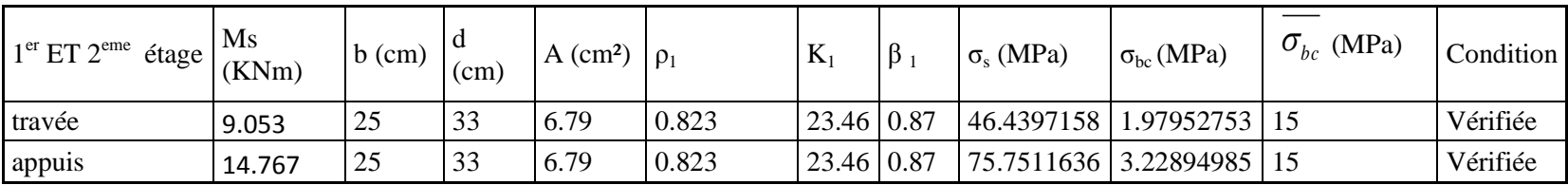

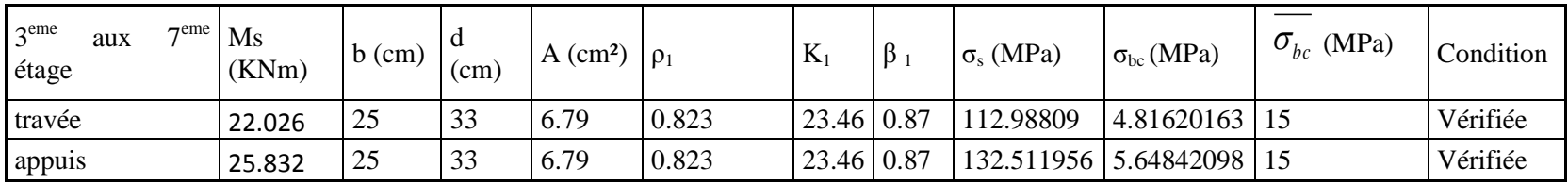

| 8 <sup>eme</sup> étage | Ms<br>(KNm) | $b$ (cm) | /cm, | A (cm <sup>2</sup> ) $\rho_1$ |       | K                 | $\beta$ | $\sigma_s$ (MPa)        | $\sigma_{bc}$ (MPa)      | $\sigma_{bc}$ (MPa) | Condition |
|------------------------|-------------|----------|------|-------------------------------|-------|-------------------|---------|-------------------------|--------------------------|---------------------|-----------|
| travée                 | 14.265      | 25       | 33   | 6.79                          | 0.823 | $23.46 \mid 0.87$ |         | 73.1760241   3.11918261 |                          |                     | Vérifiée  |
| appuis                 | 21.094      | 25       | 33   | 6.79                          | 0.823 | $23.46 \mid 0.87$ |         |                         | 108.207154 4.61241066 15 |                     | Vérifiée  |

Tableau V-2-6: Vérification des contraintes max dans les poutres secondaires.

## **Les poutres principales :**

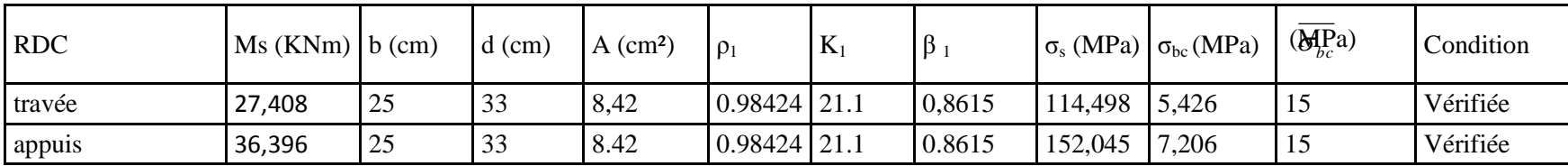

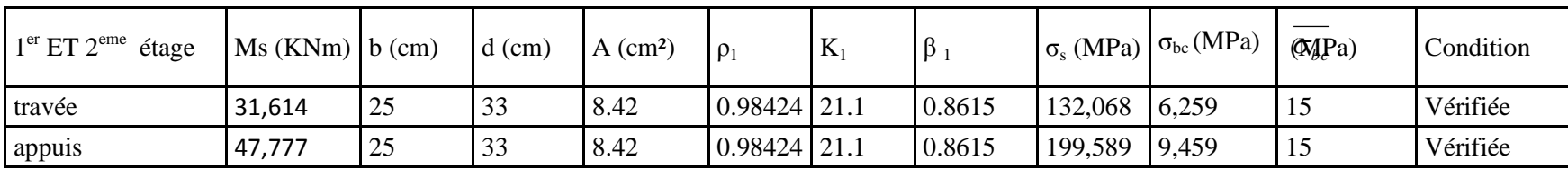

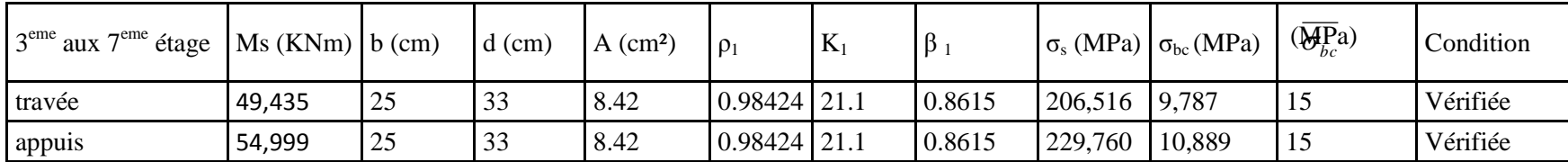

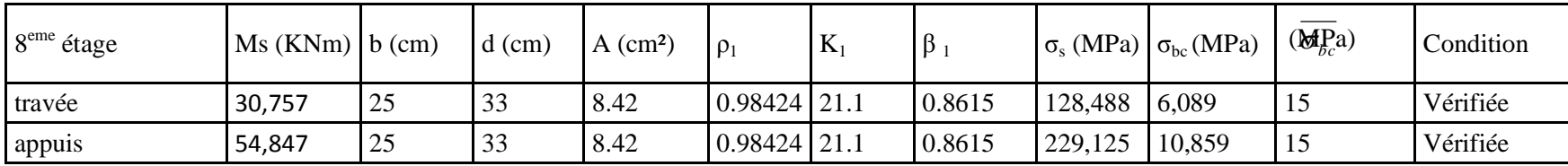

Tableau V-2-7 : Vérification des contraintes max dans les poutres principales.

#### **Vérification de la flèche :**

#### **Sens (xx) :**

Dans notre cas la flèche est donnée par L'ETABS : f=0.034 cm

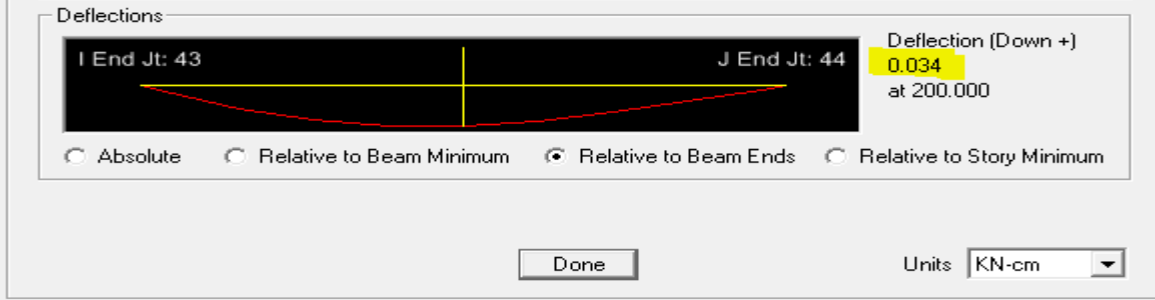

Figure V-2-7 La flèche suivant (xx)

$$
f = 0.034
$$
cm  $\angle$   $\overline{f} = \frac{L}{500} = \frac{370}{500} = 0.74$ cm 0k

**Sens (yy) :**

Dans notre cas la flèche est donnée par L'ETABS : f = 0.18 cm

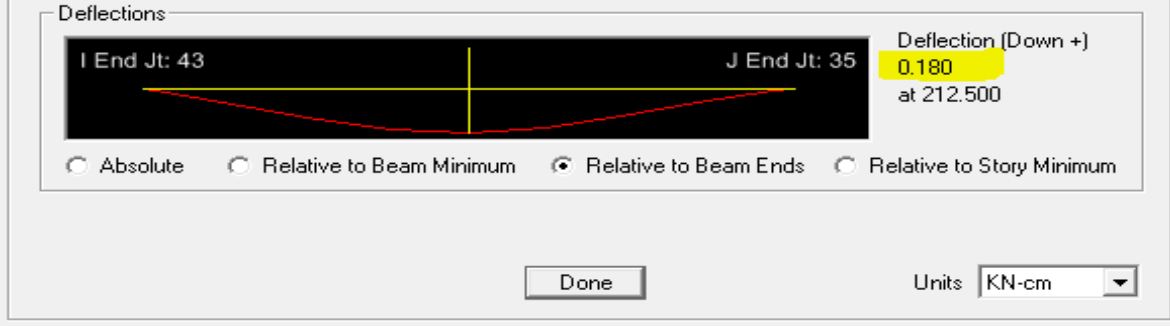

Figure V-2-8 La flèche suivant (yy)

$$
f = 0.18
$$
cm  $\angle \overline{f} = \frac{L}{500} = \frac{395}{500} = 0.79$ cm OK

**Finalement :** La flèche développée au niveau des poutres est suffisamment petite par rapport à la flèche admissible.

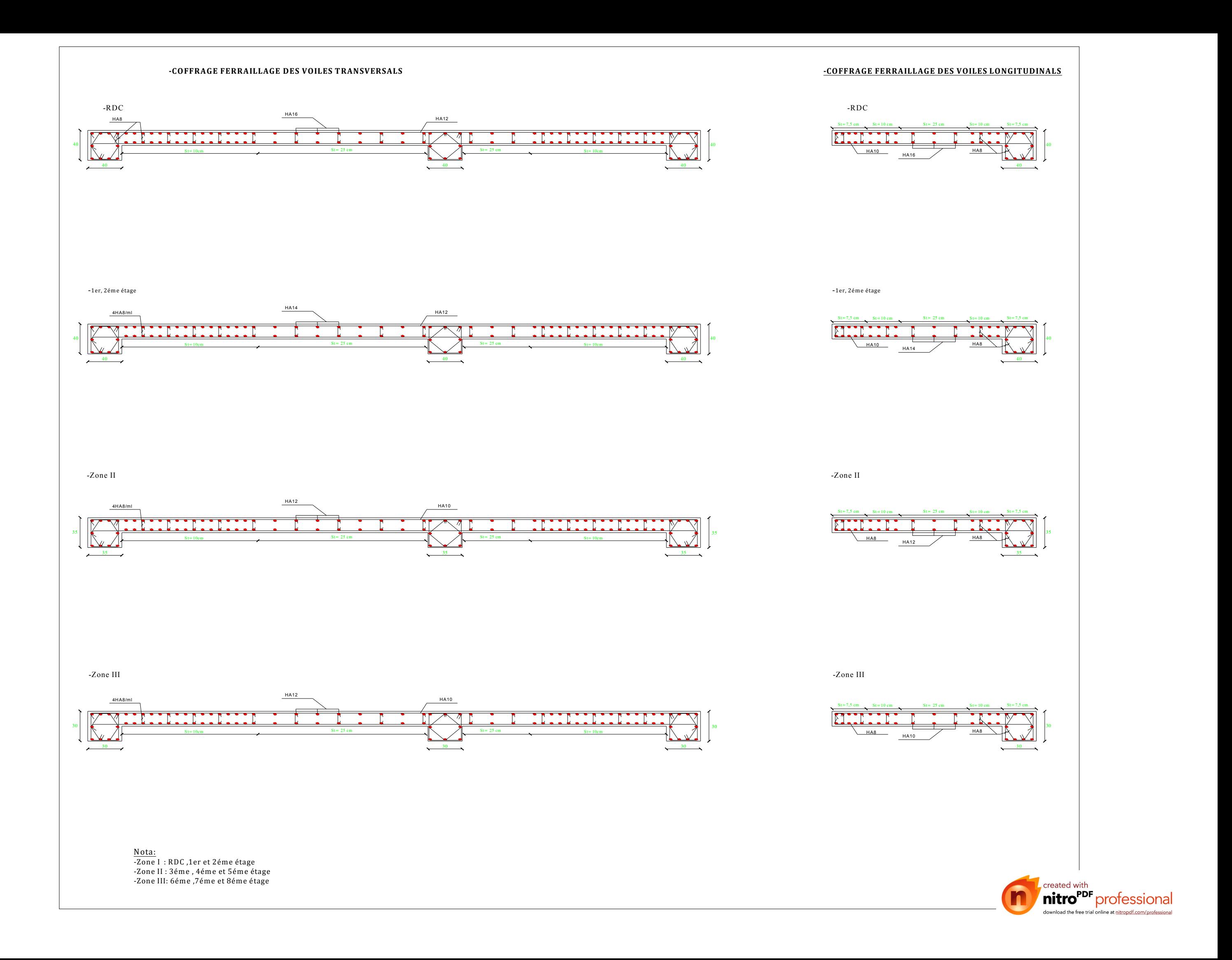

## **V.3) FERRAILLAGE DES VOILES : Introduction :**

Le voile est un élément structural de contreventement soumis à des forces verticales (charges et surcharges) et à des forces horizontales dues au séisme. Le calcul se fera en flexion composée et au cisaillement. Pour faire face à ces sollicitations, on doit prévoir trois types d'armatures :

- Armatures verticales.
- Armatures horizontales.
- Armatures transversales.

Le ferraillage des voiles se fait par la méthode de la RDM pour une bande de longueur (d).avec des combinaisons de charge de BAEL (ELU, ELS) et RPA  $(G + O \pm E, 0.8G \pm E)$ .

#### **V.3.1) Exposé de la méthode de la RDM:**

La méthode consiste à déterminer le diagramme des contraintes à partir des sollicitations les plus défavorables (N, M) en utilisant les formules suivantes :

$$
\sigma_{\text{max}} = \frac{N}{B} + \frac{M \cdot V}{I}
$$

$$
\sigma_{\text{min}} = \frac{N}{P} - \frac{M \cdot V}{I}
$$

*B*

*I*

B : section du béton

I : moment d'inertie du Voile

V et V' : bras de levier : 2  $V = V = \frac{L}{2}$ 

Le calcul se fera pour des bandes de longueur « d » donnée par RPA 2003 (Art 7.7.4):

$$
d \leq min\!\left(\frac{h_{\rm e}}{2}\,\, ; \frac{2}{3}\;L_{\rm c}\right)
$$

Avec :

L<sub>C</sub> : Longueur de la zone comprimée :

$$
L_C = \frac{\sigma_{\text{max}}}{\sigma_{\text{max}} + \sigma_{\text{min}}} \times L
$$

h<sup>e</sup> : hauteur entre nus de planchers du voile considéré

#### **Remarque :**

Les contraintes  $\sigma_{\text{max}}$  et  $\sigma_{\text{min}}$  seras relevée par le logiciel ETABS.

#### **V-3-2) Armatures verticales :**

$$
N_{i} = \frac{\sigma_{max} + \sigma_{1}}{2} \cdot d \cdot e
$$

$$
N_{i+1} = \frac{\sigma_{1} + \sigma_{2}}{2} \cdot d \cdot e
$$

Avec : e : épaisseur du voile

### **a) Section entièrement comprimée:**

#### **Armatures verticales :**

$$
A_{vi} = \frac{N_i - B \cdot f_{bc}}{\sigma_s} \qquad ; \qquad B = d \times e \qquad ; \qquad f_{bc} = 14.2 MPa \qquad Et \qquad \sigma_s = 348 MPa
$$

 $\sigma_{\text{max}}$ 

 $\overline{\mathfrak{a}}_1$ 

 $\overline{\mathfrak{O}}_2$ 

 $\bigoplus$ 

 $\sigma_{\text{min}}$ 

 $i$   $\vert$   $i+1$ 

d d

 $\sigma_1$  i

 $\sigma_{\min}$   $\bigcirc$   $\sigma_1$   $\sigma_{\max}$ 

d

**Armatures minimales :**

 $A_{\min} \geq 4$  cm<sup>2</sup>/ml (Art A.8.1, 21BAEL91modifiées 99)

$$
0.2 \% \le \frac{A_{min}}{B} \le 0.5 \%
$$
 (Art A.8.1, 21BAEL91 modifiées 99)

- **b) Section entièrement tendue :**
- **Armatures verticales :**

$$
A_{vi} = \frac{N_i}{\sigma_s}
$$
 Avec  $\sigma_s = 348$  MPa

**Armatures minimales :**

$$
A_{\min} \ge \max \left\{ \frac{0.23 B f_{t28}}{f_e}; 0.005 B \right\}
$$

**c) Section partiellement comprimée :** 

$$
N_1 = \frac{\sigma_{\min} + \sigma_1}{2} \cdot d \cdot e
$$

$$
N_{i+1} = \frac{\sigma_i + \sigma_{i+1}}{2} \cdot d \cdot e
$$

**Armatures verticales :**

$$
A_{vi} = \frac{N_i}{\sigma_s} \quad \text{Avec} \quad \sigma_s = 348 \text{ MPa}
$$

**Armatures minimales :**

$$
A_{\min} \ge \max\left\{\frac{0.23Bf_{t28}}{f_e}; 0.005B\right\}
$$

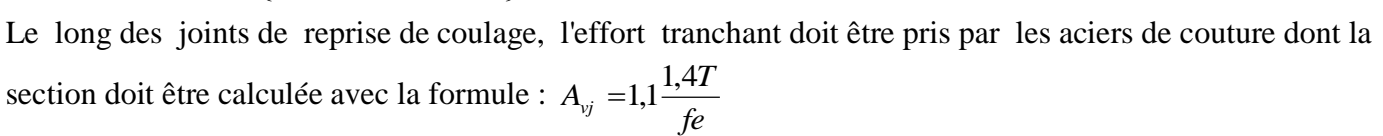

Cette quantité doit s'ajouter à la section d'aciers tendus nécessaires pour équilibrer les efforts de traction dus aux moments de renversement.

#### **V.3.3) Armatures horizontales :**

 Les armatures horizontales doivent être munies de crochets à 135° ayant une longueur de 10 Ф et disposées de manière à servir de cadres aux armatures verticales.

$$
A_h \geq \frac{A_v}{4}
$$

 $A_h \ge 0.15\%$  B Globalement dans la section du voile;

 $A_h \geq 0.10\% B$  En zone courante ;

B : Section du béton ; *<sup>A</sup><sup>v</sup>*

 $A_{v}$ : Section d'armature verticale.

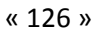

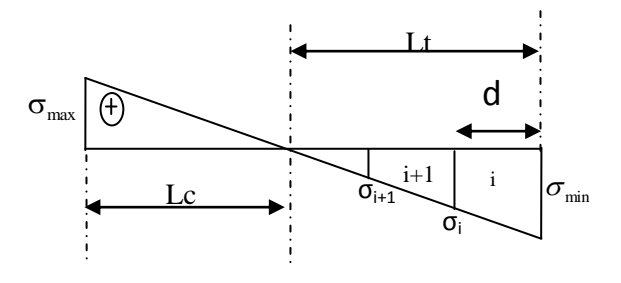

#### **V.3.4) Armatures transversales :**

 Les armatures transversales sont perpendiculaires aux faces des refends, elles relient les deux nappes d'armatures verticales, ce sont généralement des épingles dont le rôle est d'empêcher le flambement des aciers verticaux sous l'action de la compression d'après l'article 7.7.4.3 du RPA 2003.

Les deux nappes d'armatures verticales doivent être reliées au moins par  $(04)$  épingle au mètre carré de surface.

#### **V.3.5) Armature pour les potelets :**

 Il faut prévoir à chaque extrémité du voile un potelet armé par des barres verticales, dont la section de celle-ci est 4HA10 avec des cadres horizontaux dont l'espacement ne doit pas être supérieur à l'épaisseur du voile.

#### **V.3.6) Dispositions constructives :**

#### **Espacement :**

L'espacement des barres horizontales et verticales doit satisfaire :

 $S_{1} \le \min\{1,5e,30cm\}$  ……………………………………. (Art 7.7.4.3 RPA 2003)

#### Avec : e = épaisseur du voile

 Aux extrémités des voiles l'espacement des barres doit être réduit de moitié sur 1/10 de la longueur du voile. Cet espacement d'extrémité doit être au plus égal à 15 cm.

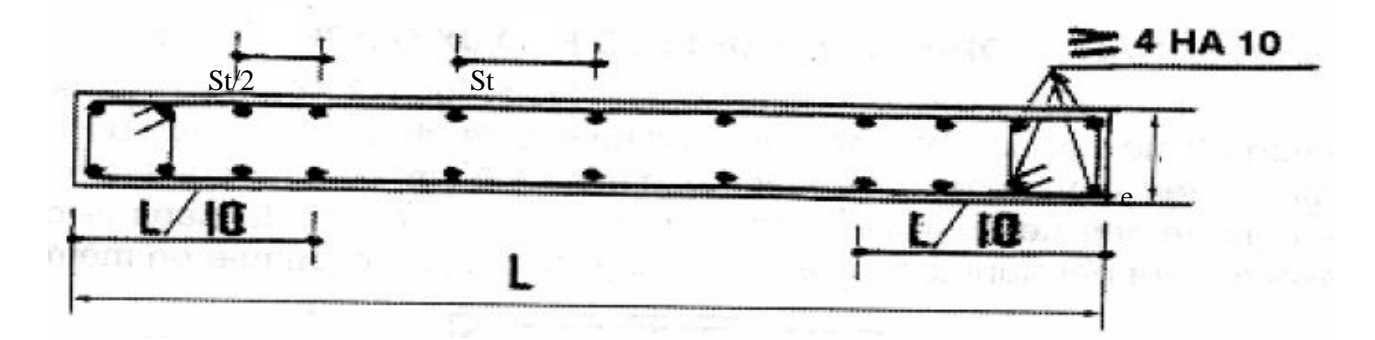

 **Fig. V-3-1:** Disposition des armatures verticales dans les voiles.

### **Longueur de recouvrement :**

Elles doivent être égales à : ………………….. (Art 7.7.4.3 RPA 2003)

- 40Φ pour les barres situées dans les zones ou le renversement du signe des efforts est possible.

- 20Φ pour les barres situées dans les zones comprimées sous action de toutes les combinaisons possibles de charges.

## **Diamètre maximal :**

Le diamètre des barres verticales et horizontales des voiles ne devrait pas dépasser 1/10 de l'épaisseur du voile. 10  $\varphi_{\text{max}} = \frac{e}{16}$ 

$$
Pour e = 22 cm \Rightarrow \varphi_{max} = \frac{e}{10} = 2.2 cm
$$

$$
Pour e= 18 cm \Longrightarrow \phi_{max} = \frac{e}{10} = 1.8 cm
$$

### **V-3-7) Vérification :**

**Vérification à L'ELS :**

$$
\sigma_{\rm bc}\!=\!\frac{N_{\rm s}}{B+15\cdot A}\le\overline{\sigma}_{\rm bc}=\!\!0.6\!\times\!f_{\rm c28}\!=\!\!15\,MPa\quad\!Et\;N_{\rm s}\!=\!G+Q
$$

Avec :

- $N_s$ : Effort normal applique
- B : Section du béton
- A : Section d'armatures adoptée

## **Vérification de la contrainte de cisaillement:**

#### **Selon le RPA 2003 :**

$$
\tau_b = \frac{1.4 \times V_u}{e \times d} \le \overline{\tau}_b = 0.2 \cdot f_{c28} = 5 \text{MPa}
$$

Avec :

d : Hauteur utile  $(d = 0.9 h)$ 

h : Hauteur totale de la section brute

### **Selon le BAEL 91 :**

$$
\tau_{\rm u} = \frac{V_{\rm u}}{b \cdot d} \le \overline{\tau}_{\rm u} = \min \left( 0.15 \frac{f_{\rm c28}}{\gamma_{\rm b}}, 4\,\text{MPa} \right) = 2.5 \text{ MPa}.
$$

Avec :  $\tau_u$ : contrainte de cisaillement.

#### **Remarque :**

Il est nécessaire d'adopter un ferraillage symétrique afin d'assurer la sécurité en cas d'inversion de l'action sismique

## Sens longitudinal

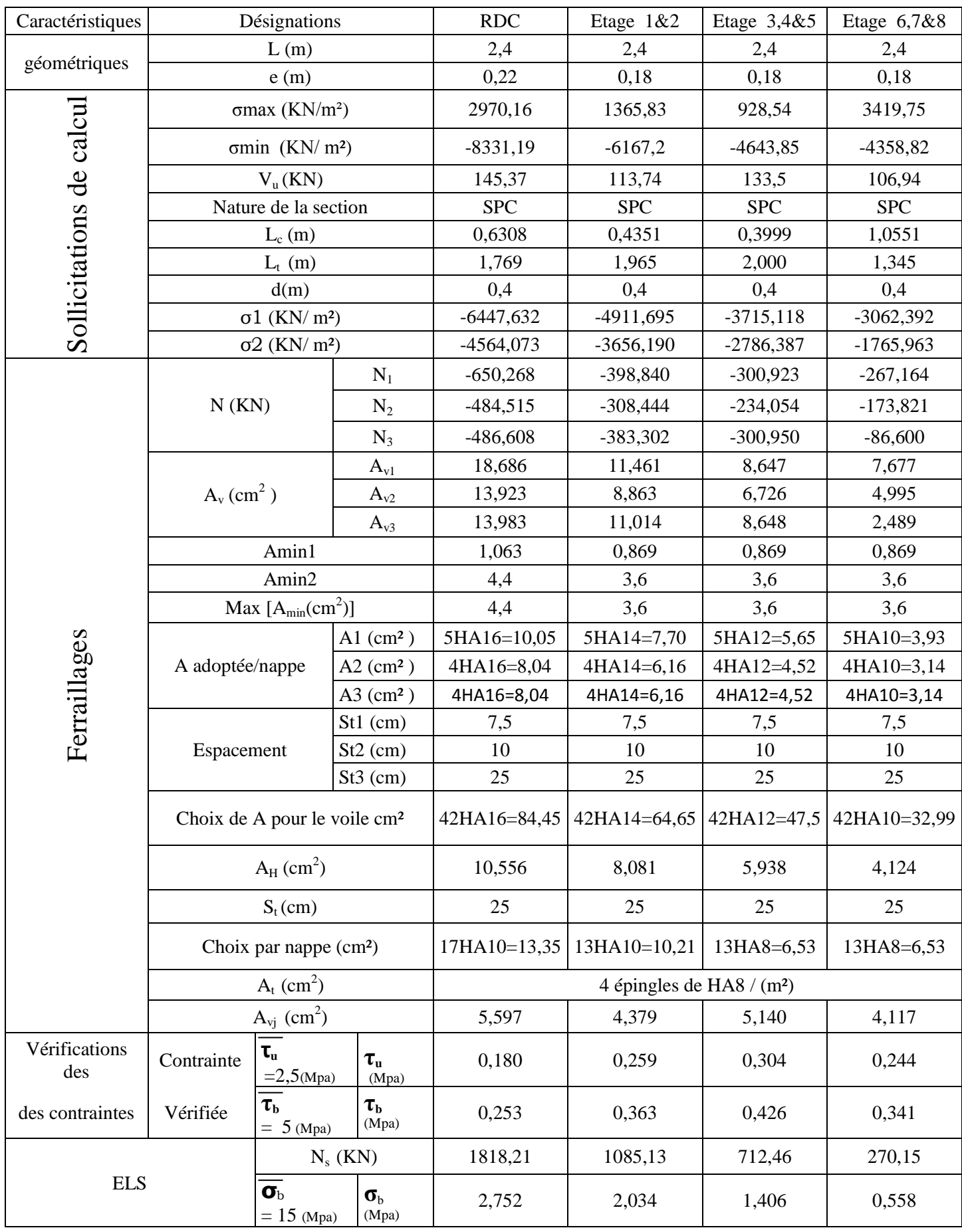

Sens transversale

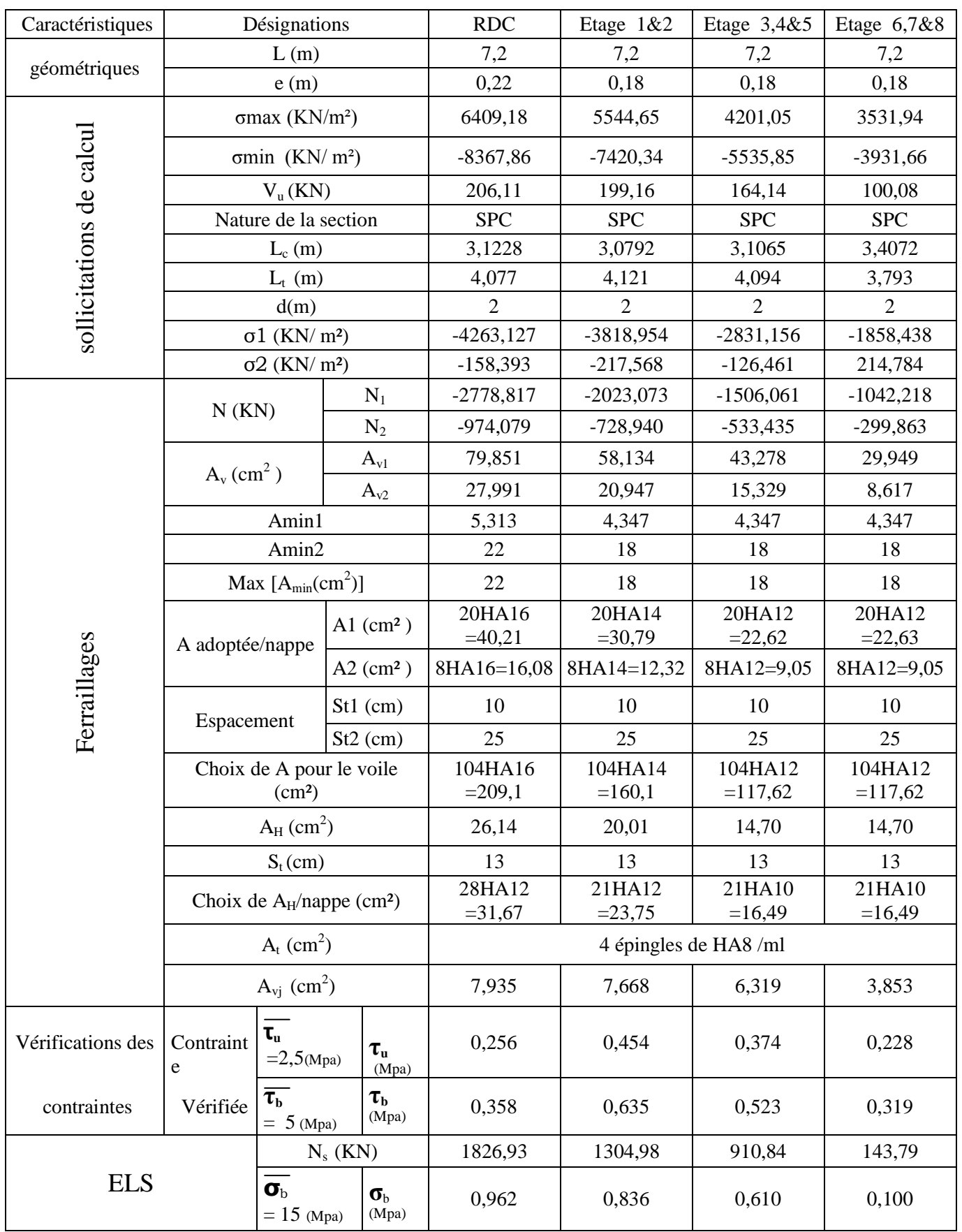

Tableaux V.3.2 calcul de ferraillage pour les voiles transversaux

## **INTRODUCTION :**

Le rôle des fondations est de transmettre les charges à partir de la superstructure vers le sol d'assise. La pression transmise ne doit pas provoquer une rupture par cisaillement du sol ni des tassements excessifs pouvant engendrer des distorsions et des désordres structuraux et architecturaux.

Plusieurs types de fondations existent, et le choix du type à adopter se fait en tenant compte les conditions suivantes :

- $\checkmark$  Capacité portante du sol d'assise.
- $\checkmark$  Charges transmises de la superstructure au sol.
- $\checkmark$  Distances entres les différents points d'appuis.
- $\checkmark$  Système structural adopté.

#### **VI.1) SEMELLES ISOLES SOUS POTEAUX :**

Pour le pré dimensionnement, il faut considérer uniquement l'effort normal Ns<sub>max</sub> qui est obtenu à la base de tous les poteaux du sous-sol.

$$
A\times B\geq \frac{N_{\rm ser}}{\sigma_{\rm sol}}
$$

Homothétie des dimensions :  $\frac{a}{b} = \frac{A}{B} = K \Rightarrow \frac{40}{40} = 1 \Rightarrow A = B$ A b  $\frac{a}{b} = \frac{A}{B} = K \Rightarrow \frac{40}{40} = 1 \Rightarrow A =$ poteau carré

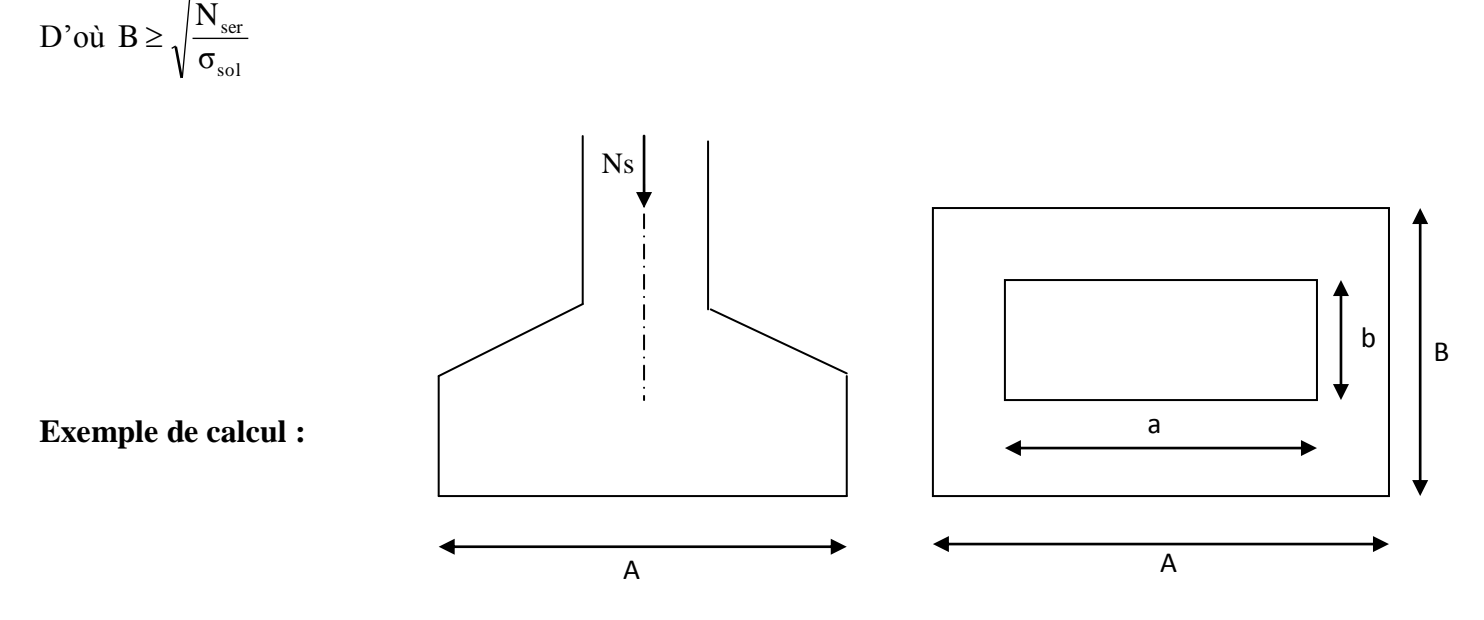

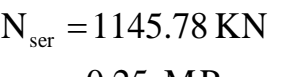

Fig.VI-1 Schéma de la semelle isolée.

$$
\sigma_{sol} = 0.25 \text{ MPa}
$$
  
\n
$$
B \ge \sqrt{\frac{1145.78}{250}} = 2.14 \text{m}
$$
  
\n
$$
\Rightarrow A = B = 2.20 \text{m}
$$

# **CONCLUSION :**

L'importance des dimensions des semelles expose nos fondations au chevauchement, alors il faut opter pour des semelles filantes.

## **VI.2) SEMELLES FILANTES :**

## **A) Semelles filantes sous poteaux :**

**Hypothèses de calcul :**

La semelle infiniment rigide engendre une répartition linéaire des contraintes sur le sol. Les réactions du sol sont distribuées suivant une droite ou une surface plane tel que leurs centres de gravité coïncident avec le point d'application de la résultante des charges agissantes sur la semelle.

- **Etape du calcul :**
- détermination de la résultante des charges :  $R = \sum N_i$ .
- Coordonnées de la résultante des forces par rapport au C.D.G de la semelle

$$
e=\frac{\sum N_i e_i + \sum M_i}{R}
$$

détermination de la distribution par (ml) de semelle :

 $e \leq \frac{L}{6} \Rightarrow$  Répartition trapézoïdale.

$$
q_{\max} = \frac{R}{L} \left( 1 + \frac{6e}{L} \right) \qquad \text{Et} \qquad q \left( \frac{L}{4} \right) = \frac{R}{L} \left( 1 + \frac{3e}{L} \right)
$$

$$
q_{\min} = \frac{R}{L} \left( 1 - \frac{6e}{L} \right)
$$

détermination de largeur B de la semelle :

$$
B \ge \frac{q\left(\frac{L}{4}\right)}{\sigma_{sol}}
$$

**Exemple de calcul :**

| <b>Poteaux</b> | Ns(KN)  | <b>Moments</b><br>(KN.m) | $e_i(m)$ | $N_i e_i$<br>(KN.m) |
|----------------|---------|--------------------------|----------|---------------------|
|                | 804.35  | $-9.694$                 | $-8.75$  | $-7038.06$          |
| $\overline{2}$ | 1024.97 | 2.828                    | $-4.5$   | $-4612.36$          |
| 3              | 942.52  | $-6.09$                  | $-1.7$   | $-1602.28$          |
| 4              | 1145.78 | 6.179                    | 2.3      | 2635.3              |
| 5              | 974.15  | 5.211                    | 5.1      | 4968.16             |
| 6              | 1043.50 | 0.676                    | 8.35     | 8713.22             |
|                | 5935.27 | $-0.89$                  |          | 3063.985            |

Tableau VI-1 Coordonnées de la résultante des forces par rapport au C.D.G de la semelle.

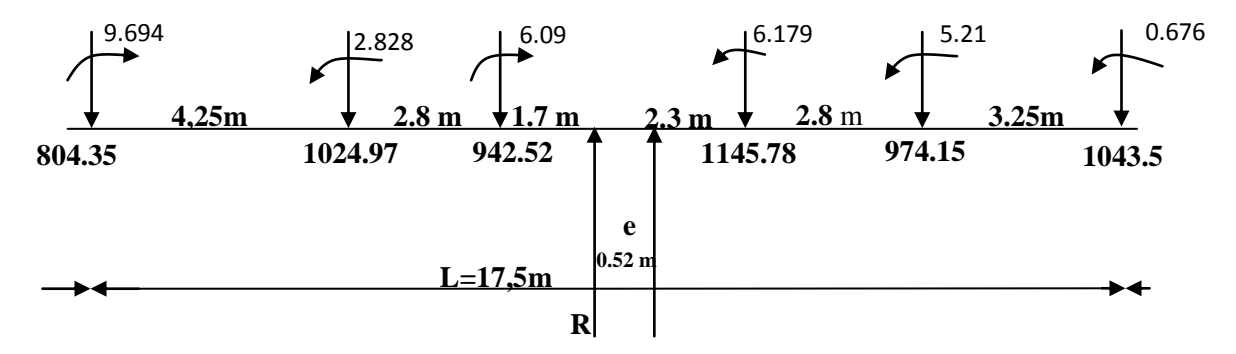

Fig.VI-2 Coordonnées de la résultante des forces par rapport au C.D.G de la semelle.

#### **Résultante :**

 $R = \sum N_i = 5935.27$  KN

$$
e = \frac{\sum N_i e_i + \sum M_i}{R} = \frac{3063.985 - 0.89}{5935.27} = 0.52 \text{ m}
$$

### **Distribution par (ml) de la semelle :**

 $= 0.52 \leq (\frac{l}{6} \Leftrightarrow \frac{17.5}{6}) = 2.92 \Rightarrow$ 6  $e = 0.52 \le ($ *l* Répartition trapézoïdale

#### **Calcul de la largeur B :**

 $\Rightarrow$  Répartition trapézoidale

$$
q_{(L/4)} = \frac{N_t}{L} \times \left(1 + \frac{3e}{L}\right) = \frac{5935.27}{17.5} \times \left(1 + \frac{3 \times (0.52)}{17.5}\right) = 369.63 \text{ KN/m}^2
$$

$$
B \ge \frac{q\left(\frac{L}{4}\right)}{\sigma_{sol}} = \frac{369.63}{250} = 1,478 \ m \implies B = 1,5 \ m
$$

 $\Rightarrow$  **S** = B x L = 1,5x 17.5 = 26.25m<sup>2</sup>. (surface d'un seul fil porteuse).

**Surface totale des semelles sous poteaux :**

 $S_{TP} = (26.25x6) + 2(1.5x4.25) = 170.25$  m<sup>2</sup>.

#### **B) Semelles continues sous voiles :**

Elles sont dimensionnées à L'ELS sous l'effort Ns, données par la condition la plus défavorable.

La largeur (B) de la semelle est déterminée par la formule suivante : *L*  $B \geq \frac{N}{\sqrt{N}}$  $\sigma_{\scriptscriptstyle sol}$ .  $\geq$ 

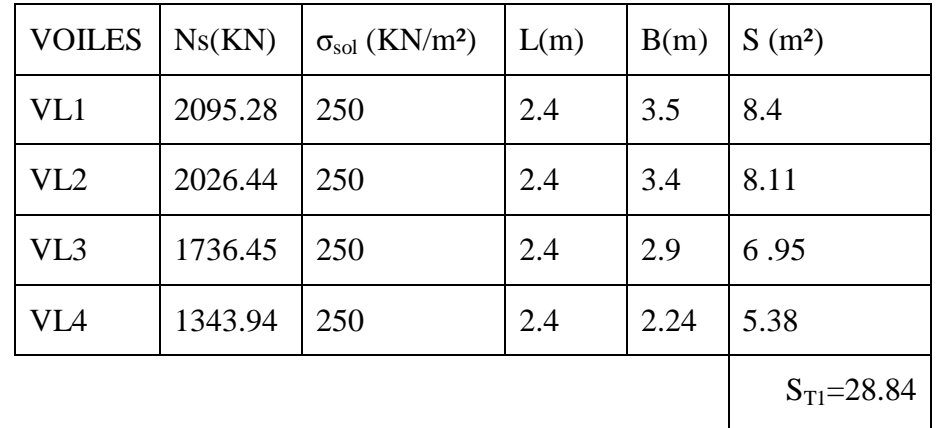

## **Sens longitudinal :**

Tableau VI-2 Surface des semelles filantes sous voiles longitudinales.

## **Sens transversal :**

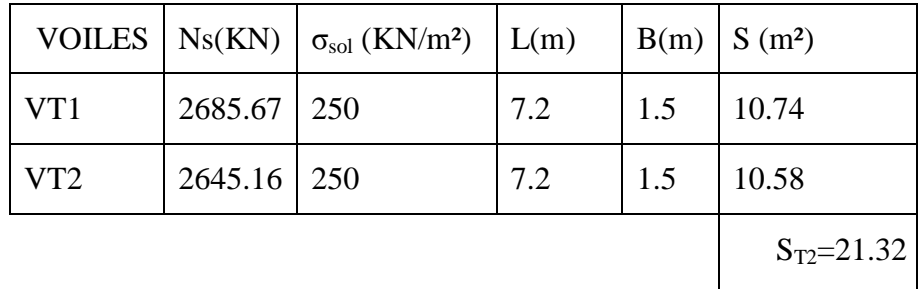

Tableau VI- 3 Surface des semelles filantes sous voiles longitudinales

## **ASCENSSEURE :**

$$
S_{ASC} \ge \frac{N_s}{\sigma_{sol}} = \frac{2638.72}{250} = 10.6m^2
$$

**Surface totale des semelles sous voiles :**

**STV=**28.84+21.32= **50.16 m²**

**Surface totale :**

**STsemelles=STP +STV+SASC = 170.25+50.16+10.6 = 231.01m²**

 **Calcul du rapport**  batiment T S  $\mathrm{S}_{\mathrm{\mathrm{T}}$  semelles

Sbatiment =400.03 m².

$$
\frac{S_{\mathrm{T}\,semelles}}{S_{\mathrm{batinent}}} = \frac{231.01}{400.03} = 0.58
$$

La surface totale des semelles représente 58 % de la surface du bâtiment.

## **CONCLUSION :**

Alors on déduit que la surface totale des semelles dépasse 50 % de la surface d'emprise du bâtiment ce qui induit le chevauchement des semelles. Ceci qui nous amène à proposer un radier général comme fondation .Ce type de fondation présente plusieurs avantages qui sont :

- L'augmentation de la surface de la semelle (fondation) qui minimise la forte pression apportée par la structure ;
- La réduction des tassements différentiels.

### **VI.3) RADIER GENERAL :**

Un radier est définit comme étant une fondation superficielle travaillant comme un plancher renversé dont les appuis sont constituées par les poteaux de l'ossature et qui est soumis à la réaction du sol diminuées du poids propre du radier.

#### **VI.3.1. Pré dimensionnement du radier :**

L'épaisseur du radier doit satisfaire les conditions suivantes :

### **a) Condition forfaitaire :**

**Sous voiles :**

 $\frac{L_{\text{max}}}{8} \le h \le \frac{L_{\text{max}}}{5}$  Avec L<sub>max</sub>: Distance maximale entre deux nervures successives.

$$
\frac{400}{8} \le h \le \frac{400}{5} \Rightarrow 50 \le h \le 80
$$

On prend : **h=60 cm.**

**Sous poteaux :**

**La dalle :**

La dalle du radier doit satisfaire aux conditions suivantes :

La hauteur minimale est de 25cm

$$
h_d \ge \frac{L_{\text{max}}}{20}
$$
 Avec L<sub>max</sub>: Distance maximale entre axe de deux poteaux  

$$
h_d \ge \frac{425}{20} = 21.25 \text{ cm}
$$
On prend : h<sub>d</sub> = 25 cm

**La nervure :**

La nervure du radier doit avoir une hauteur  $h_n$  égale à :

$$
h_n \ge \frac{425}{10} = 42.5 \, \text{cm}
$$
\n
$$
0.4x45 \le b \le 0.7x45 \to 18 \le b \le 31.5
$$
\n
$$
0.9x45 \le b \le 0.7x45 \to 18 \le b \le 31.5
$$
\n
$$
0.9x45 \le b \le 0.7x45 \to 18 \le b \le 31.5
$$

La hauteur totale sous poteau est  $h_t = h_d + h_n = 25 + 45 = 70$  cm.

## **d) Vérification de la longueur élastique** :

$$
L_{\mathrm{e}} = \sqrt[4]{\frac{4 \cdot E \cdot I}{K \cdot b}} \! \geq \! \frac{2}{\pi} \cdot L_{\mathrm{max}}
$$

Le calcul est effectué en supposant une répartition uniforme des contraintes sur le sol, le radier est rigide s'il vérifie :

$$
L_{\max} \leq \frac{\pi}{2} \cdot L_{\mathrm{e}} \to \text{ Ce qui conduit à } h \geq \sqrt[3]{\left(\frac{2}{\pi} \cdot L_{\max}\right)^4 \cdot \frac{3 \cdot K}{E}}
$$

Avec : Le : Longueur élastique ;

- K : Module de raideur du sol, rapporté à l'unité de surface K = 40 MPa pour un sol moyen ;
- I : L'inertie de la section du radier (bonde de 1 m) ;
- E : Module de déformation longitudinale déférée E=3700  $\sqrt[3]{f}$ <sub>C28</sub>=10819MPa;

Lmax : Distance maximale entre deux nervures successives.

D'où : 
$$
h \ge \sqrt[3]{\left(\frac{2}{3.14} \times 4\right)^4} \times \frac{3 \times 40}{10819} = 0.68m
$$

Donc on prend : **h=70 cm.**

## **CONCLUSION :**

D'après les calculs précédents on adopte le dimensionnement suivant **:** ht = 70 cm (hauteur du radier) ; hn = 45 cm (hauteur de la nervure) ;  $h_d = 25$  cm (hauteur de la dalle);  $b = 30$  cm (largeur de la nervure). **VI.3.2. Détermination des efforts :**

## **Combinaison d'actions**

Charge permanente  $G = 37892.44$ KN.

Charge d'exploitation  $Q = 5599.98$ KN.

A L'ELU:  $N_{\rm u} = 1,35G + 1,5Q = 59554.76$  KN.

A L'ELS:  $N_s = G + Q = 43492.42$  KN.

Détermination de la surface nécessaire du radier :

E L U: 
$$
S_{\text{radier}} \ge \frac{N_u}{1.33 \times \overline{\sigma}_{\text{sol}}} = \frac{59554.76}{1.33 \times 250} = 179.11 \text{ m}^2
$$

E L S: 
$$
S_{radier} \ge \frac{N_s}{\overline{\sigma}_{sol}} = \frac{43492.42}{250} = 174 m^2
$$
  
D'où :  $S_{rad} = max (S_{rad}^{ELV}; S_{rad}^{ELS}) = 179.11 m^2$ 

**Remarque :** On remarque que la surface totale du bâtiment est supérieure à la surface nécessaire du radier, dans ce cas on opte juste pour un débord minimal que nous imposent les règles de BAEL, et il sera calculé comme suit

$$
L_{d\text{db}} \ge \max\left(\frac{h}{2}; 30 \text{ cm}\right) = \max\left(\frac{70}{2}; 30 \text{ cm}\right) = 35 \text{ cm}
$$

Soit un débord  $L_{\text{déb}} = 40 \text{cm}$ .

 $Srad = Shat +Sdeb$ 

Sdeb=  $2(0.4x25) + 2(0.4x17.5) = 34$  m<sup>2</sup>

Sbat= 400.03m²

 $Srad = 400.03 + 34 = 434.03$  m<sup>2</sup>.

Le poids du radier est calculé comme suit :

Prad = Poids de la dalle + poids de la nervure + poids du (T.V.O) + poids de la dalle flottante.

Poids de la dalle = Srad  $\times$  h<sub>d</sub> $\times$  $\rho \rightarrow$  Poids de la dalle = 434.03 $\times$ 0.25 $\times$ 25=2712.7KN.

Poids de la nervure =  $b \times hn \times \rho [(lx \times m) + (Ly \times m)]$ 

m: nombre de fille dans le sens considéré.

Poids de la nervure =25×0.3×0.45× [(17.5x6) + (11.05x2) + (25x4) + (18.3x2)]=**889.98KN.**

Poids du  $(T.V.O) = (Srad-Sner) \times hn \times \rho_{TVO} = (434.03 - 79.11) \times 0.45 \times 17 = 2717.14 \text{ KN.}$ 

Poids de la dalle flottante =  $Srad \times h_{df} \times \rho = 434.03 \times 0.1 \times 25 = 1085.075 \text{KN}$ .

Prad=2712.7+889.98+2717.14+1085.075=**7405KN.**

### **Charge permanente apportée sur le radier GT:**

 $G_T = G$  (superstructure) + G (infrastructure)

 $G_{\text{(superstructures)}} = 37892.44 \text{ KN.}$ 

 $G$  (infrastructures) = 7405KN.

 $G_T = 37892.44 + 7405 = 45297.44$  KN.

### **Surcharge apportée sur le radier QT:**

 $Q_T = Q$  Superstructure + Qradier

Q Superstructure = 5599.98KN.

Qradier = Srad  $\times$  5 = 434.03 $\times$  5 = 2170.15 KN.

 $Q_T = 5599.98 + 2170.15 = 7770.13$  KN.

## **Combinaison d'action :**

$$
N_u=1.35\times37892.44+1.5\times7770.13=62809.99KN.
$$
  

$$
N_s=37892.44+7770.13=45662.57KN.
$$

## V**I.3.3. Vérification de la contrainte de cisaillement:**

Il faut vérifier que :  $\tau_u \leq \tau_u$ 

 $\int$  $\bigg\}$  $\overline{\phantom{a}}$  $\overline{\mathcal{L}}$  $\left\{ \right.$  $=\frac{T_{\text{max}}}{b \cdot d} \leq \bar{\tau}_u = \min \left\{ \frac{0.15 \times f_{c28}}{\gamma_h} ;4 \text{MPa} \right\}$  $\overline{\gamma}$ <sub>b</sub>  $\frac{\Gamma_{\text{u}}^{\text{max}}}{\Gamma_{\text{b}} \cdot d} \leq \overline{\tau}_{u} = \min \left\{ \frac{0.15 \times f}{\gamma_{\text{b}}}\right\}$  $T_{\rm u}$ <sup>n</sup>  $\tau_{u} = \frac{\tau_{u}}{1 - \tau_{u}} \leq \tau_{u} = \min \left\{ \frac{0.13 \times 1_{c28}}{\tau_{u}} \right\}$ max  $u = \frac{u}{v} \leq \tau_u$ ;4MPa $\rangle$  = 2.5MPa 1.5  $\tau_u = \frac{}{1 \times 0.225} = 1300.74 \text{N/N}.$ <br>  $\tau_u = \min \left\{ \frac{0.15 \times 25}{1.5 \times 10^{11}} \right\} =$ u<br>  $\tau_{\text{u}} = \frac{307.52}{1 \times 0.225} = 1366.74 \text{KN/m}^2 = 1.37 \text{MPa}$ Frad  $\frac{.25}{2}$  = 307.52KN max 62809.99 1 4.25  $T_u^1$ 2  $L_{\text{max}}$ S<sub>rad</sub>  $Nu \times b$ 2  $L_{\text{max}}$  $T_{u}^{\text{max}} = q_{u} \times \frac{L_{\text{max}}}{2} = \frac{Nu \times b}{S_{u}} \times$ b = 100cm; d =  $0.9 \times h_d$  =  $0.9 \times 25$  = 22.5cm 434.03  $\times$  $=$  $=\frac{62809.99\times1}{100000}\times\frac{4.25}{100000}$  $\int$  $\left\{ \right.$  $\mathcal{L}$  $\overline{\mathcal{L}}$ ∤  $\int$ *u*  $\tau_u \prec \tau_u \quad \implies \quad$  Condition vérifiée.

### **VI.3.4. Vérification de la stabilité du radier :**

### **1. Calcul du centre de gravité du radier:**

$$
X_G = \frac{\sum S_i \cdot X_i}{\sum S_i} = 12,55m \qquad Y_G = \frac{\sum S_i \cdot Y_i}{\sum S_i} = 8,16m
$$

 **2- Moment d'inertie :**   $I_{xx} = \sum [I_x + S_i (Y_i - Y_G)^2] = 23328.08 m^4$  $I_{YY} = \sum I_i I_y + S_i (X_i - X_G)^2] = 14425.26m^4$ 

#### **3. La stabilité du radier :**

Elle consiste à vérifier la contrainte du sol sous le radier qui est sollicité par les efforts suivants :

- o Effort normal (**N)** dû aux charges verticales ;
- o Moment de renversement(**M**) dû au séisme :  $M = M_0 + \tau_0 h$

Avec : M<sup>0</sup> : Moment sismique à la base du bâtiment ;

 $\tau_0$  : effort tranchant à la base du bâtiment ;

h : profondeur de l'infrastructure ;

I<sup>x</sup> et I<sup>y</sup> : moments d'inertie du panneau considéré dans le sens considéré.

Le diagramme trapézoïdal nous donne :

$$
\sigma_{\rm M} = \frac{3\sigma_1 + \sigma_2}{4}
$$
  
\n
$$
\check{\sigma}_{\rm M} = \frac{3\sigma_1 + \sigma_2}{4} \le 1,33 \sigma_{\rm sol}
$$
  
\n
$$
\check{\sigma}_{\rm M} = \frac{3\sigma_1 + \sigma_2}{4} \le \sigma_{\rm sol}
$$
  
\n
$$
\sigma_{\rm M} = \frac{3\sigma_1 + \sigma_2}{4} \le \sigma_{\rm sol}
$$
  
\nFig. VI-3. Diegramma des contributes

**Fig. VI-3 Diagramme des contraintes.**

## **Sens longitudinal :**

 $N_{\rm u} = 62809.99 \text{KN};$   $N_{\rm s} = 45662.57 \text{KN};$ 

 $M_{0x} = 42232.4$  KNm;

 $\tau_{0x} = 2116.51 \text{ KN};$  h = 1.5 m.

 $M_x = 42232.4 + 2116.51 \times 1.5 = 45407.165$  KNm.

**ELU :**

$$
\sigma_{1,2} = \frac{N_U}{S_{rad}} \pm \frac{M_X}{I_{YY}} X_G = \frac{62809.99}{434.03} \pm \frac{45407.165}{14425.26} \times 12,55
$$

 $\sigma_1 = 184.22$ KN/m<sup>2</sup>

 $\sigma_2 = 105,21 \text{KN/m}^2$ 

 $\sigma_{\rm M}$  = 164.465KN/m<sup>2</sup> < 1,33  $\sigma_{\rm sol}$  =332,5 KN/m<sup>2</sup> condition vérifiée.

 $\times$  **ELS** :

$$
\sigma_{1,2} = \frac{N_s}{S_{rad}} \pm \frac{M_X}{I_{YY}} X_G = \frac{45662,57}{434.03} \pm \frac{45407.165}{14425.26} \times 12,55
$$

 $\sigma_1$ = 144,71KN/m<sup>2</sup>;  $\sigma_2 = 65.7 \text{ KN/m}^2$ 

 $\sigma_M$  = 124,96 KN/m<sup>2</sup> <  $\sigma_{sol}$  = 250 KN/m<sup>2</sup>  $\equiv$ condition vérifiée. **Sens transversal :**

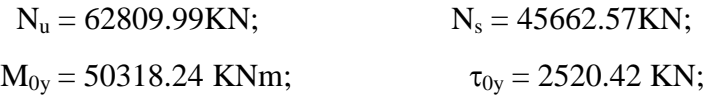

 $h = 1.5$  m.

**M<sup>y</sup>** = 50318.24 + 2520.42 × 1.5 = **54098.87 KNm.**

**ELU :**

$$
\sigma_{1,2} = \frac{N_U}{S_{rad}} \pm \frac{M_y}{I_{xx}} Y_G = \frac{62809.99}{434.03} \pm \frac{54098.87}{23328.08} \times 8.16
$$

$$
\sigma_1 = 136,64 \text{KN/m}^2
$$
;  $\sigma_2 = 125,8 \text{KN/m}^2$ 

 $\sigma_{\rm M}$  = 133.93KN/m<sup>2</sup> < 1,33  $\sigma_{\rm sol}$  =332,5 KN/m<sup>2</sup>  $\Rightarrow$  condition vérifiée.

$$
\angle \text{ ELS :}
$$
  

$$
\sigma_{1,2} = \frac{N_s}{S_{rad}} \pm \frac{M_y}{I_{xx}} Y_G = \frac{45662,57}{434.03} \pm \frac{54098.87}{23328.08} \times 8.16
$$

$$
\sigma_1 = 124, 13 \text{KN/m}^2
$$
  
\n
$$
\sigma_2 = 86.28 \text{ KN/m}^2
$$
  
\n
$$
\sigma_M = 114,66 \text{ KN/m}^2 < \sigma_{sol} = 250 \text{ KN/m}^2 \implies \text{condition verify the}
$$

#### **VI.3.5. Vérification de l'effort de sous pression :**

Cette vérification justifiée le non soulèvement de la structure sous l'effet de la pression hydrostatique.

 $P \geq \alpha S_{rad} \cdot \gamma_w \cdot Z$ 

- P : Poids total du bâtiment à la base du radier ;
- $\alpha$ : Coefficient de sécurité vis à vis du soulèvement  $\alpha$  = 1.5;
- $\gamma_w$ : Poids volumique de l'eau ( $\gamma_w = 10$ KN/m<sup>3</sup>);

Z : Profondeur de l'infrastructure (h =1,5 m).

$$
P=45297.44KN \ge \alpha \times S_{rad} \times \gamma_w \times Z = 1.5 \times 434.03 \times 1 \times 1.5 = 976.57 KN
$$

#### **VI.3.6. Ferraillage du radier :**

Le ferraillage d'un radier est particulier, les aciers tendus se situent en partie haute de la dalle du radier qui sera étudiée comme un plancher renversé soumis à une charge uniformément répartie prenant appuis sur les voiles et les poteaux.

Pour le calcul du ferraillage du radier, on utilise les méthodes exposées dans le BEAL 91.

La dalle du radier est étudiée comme une plaque rectangulaire soumise à un chargement uniforme. Elle est encastrée sur quatre côtés. Deux cas se présentent à nous, selon le coefficient ρ:

ρ≤0,4 : La dalle travaille dans un seul sens.

 $0.4 \le \rho \le 1$ : La dalle travaille dans les deux sens.

Les nervures sont calculées comme des poutres continues sur plusieurs appuis, soumises aux charges des dalles et de la réaction du sol.

Le panneau le plus sollicité a pour dimensions :

 $Lx=4m$ 

 $Ly = 4.25m$ 

$$
\bullet \ \rho = \frac{L_x}{L_y} = \frac{4}{4.25} = 0.94 \Rightarrow 0.4 < \rho < 1
$$
: La dalle travaille dans les deux sens.

#### **VI.4) Calcul de ferraillage à l'ELU :**

$$
q_{_u}=\sigma_{_m}^{_{max}}\big(ELU\big)-\frac{G_{_{rad}}}{S_{_{rad}}}= (164.465-\frac{7405}{434.03})\times 1m=147.4KN/ml
$$

Evaluation des moments Mx, My :

 $v=0$ ;  $\rho=0.94 \rightarrow$  $\int$  $\left\{ \right.$  $\overline{1}$  $=$  $=$ 0.864 0.0419 *y x µ µ* TABLES DE PIGEAUD.

On aura donc :  $\overline{\mathcal{L}}$  $\vert$ ┤  $\left($  $=M_{x} \times \mu_{y} = 98.82 \times 0.864 =$  $=\mu_{x} \times q_{y} \times L_{x}^{2} = 0.0419 \times 147.4 \times 4^{2} =$  $\mu_v = 98.82 \times 0.864 = 85.38$ KNm  $\mu_{\rm r} \times q_{\rm u} \times L_{\rm r}^2 = 0.0419 \times 147.4 \times 4^2 = 98.82$  KNm *y*  $\mathbf{y}_x \wedge \mathbf{y}_u \wedge \mathbf{L}_x$  $M_v = M_x \times \mu_v = 98.82 \times 0.864 = 85.38$  $M_{x} = \mu_{x} \times q_{y} \times L_{x}^{2} = 0.0419 \times 147.4 \times 4^{2} = 98.82$  $y - w_1$ 2 x

**Remarque :** Pour tenir compte de l'encastrement partiel de la dalle au niveau des appuis (nervures), les moments calculés seront minorés en leurs affectant un coefficient de : (-0,5) sur appui et(0,85) en travées.

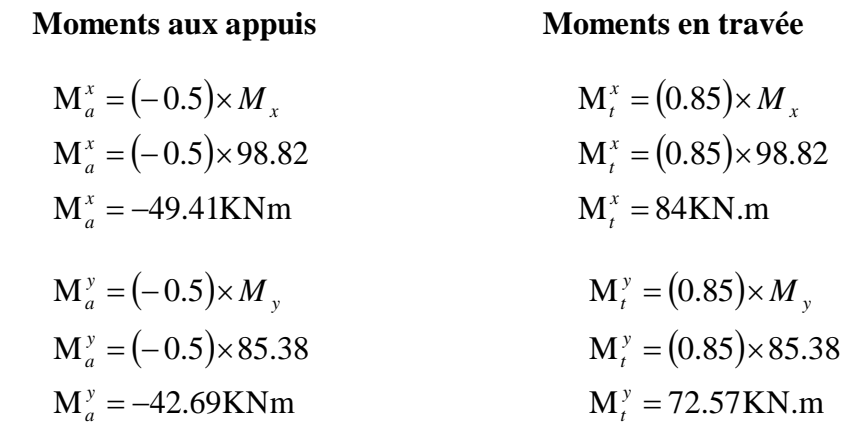

#### **A/Aux appuis :**

**Ferraillages avec**  $M_a^x = -49.4$  KNm (Le signe (-) signifiée que la fibre supérieure est tendue)

$$
\mu_u = \frac{M_a^x}{bd^2 f_{bu}} = \frac{49.4 \times 10^3}{100 \times (22)^2 \times 14.2} = 0,072 < \mu_l = 0,392 \implies SSA
$$

 Les armatures de compressions ne sont pas nécessaires.  $\mu_u = 0.072 \rightarrow \beta = 0.963$ 

$$
A_{Sia}^{x} \frac{M_a^{x}}{\beta d\sigma_{st}} = \frac{49.4 \times 10^3}{0.963 \times 22 \times 348} = 6.7 \, \text{cm}^2/\, \text{ml}
$$

**Soit 5HA14/ml = 7.70 cm²,** Avec un espacement **St= 20 cm.**

**Ferraillages avec**  $M_a^y = -42.69$  KNm.

$$
\mu_{u} = \frac{M_{a}^{y}}{bd^{2} f_{bu}} = \frac{42.69 \times 10^{3}}{100 \times (22)^{2} \times 14.2} = 0,062 < \mu_{l} = 0,392 \Rightarrow SSA
$$

Les armatures de compressions ne sont pas nécessaires.

$$
\mu_u = 0.062 \rightarrow \beta = 0.968
$$

$$
A_{Sta}^y \frac{M_a^y}{\beta d\sigma_{st}} = \frac{42.69 \times 10^3}{0,968 \times 22 \times 348} = 5.76 \quad cm^2/ml
$$

**Soit 4HA14/ml = 6.16 cm²,** Avec un espacement **St= 25 cm.**

#### **B/En travée :**

 $\triangleright$  **Ferraillages avec**  $M_t^x = 84$  KN.m

$$
\mu_u = \frac{M_t^x}{bd^2 f_{bu}} = \frac{84 \times 10^3}{100 \times (22)^2 \times 14.2} = 0,122 < \mu_l = 0,392 \implies SSA
$$

 $\mu_u = 0.122 \rightarrow \beta = 0.935$ 

*cm ml d*  $A_{S_t}^x \frac{M}{a}$ *st x*  $\frac{x}{s}$   $\frac{M_t^2}{\beta d\sigma_{st}} = \frac{84 \times 10^5}{0.935 \times 22 \times 348} = 11.74 cm^2$  $\frac{84 \times 10^3}{2} =$  $\times 22\times$  $=\frac{84\times}{\sqrt{25}}$  $\beta d\sigma$ 

**Soit 6HA16/ml = 12.06 cm²,** Avec un espacement **St= 16 cm.**

**Ferraillages avec**  $M_t^y = 72.57$  KNm

$$
\mu_u = \frac{M_t^{\,y}}{bd^2 f_{bu}} = \frac{72.57 \times 10^3}{100 \times (22)^2 \times 14.2} = 0,106 < \mu_l = 0,392 \Rightarrow SSA
$$

 $\mu_u = 0,106 \rightarrow \beta = 0,944$ 

$$
A_{St}^{y} \frac{M_{t}^{y}}{\beta d\sigma_{st}} = \frac{72.57 \times 10^{3}}{0.944 \times 22 \times 348} = 10.04 cm^{2} / ml
$$

**Soit 5HA16/ml = 10.05 cm²,** Avec un espacement **St= 20 cm.**

## **CONCLUSION :**

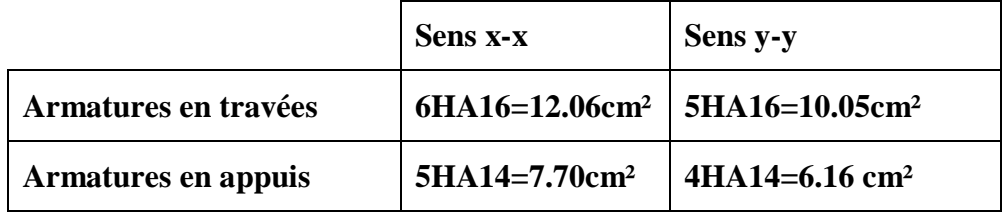

#### **Tableaux .VI-4 : Ferraillage du panneau de dalle à ELU.**

## **Vérification à l'E.L.U :**

**Vérification de la condition de non fragilité :**

$$
A_{\min} = \rho_0 b.h. \frac{3 - \frac{L_X}{L_Y}}{2} ;
$$

 $\textbf{Avec}: \rho_0$ =0,8‰ pour les HA FeE400.

$$
A_{\min} = 0.0008 \times 100 \times 25 \times \frac{3 - 0.94}{2} = 2.06 \, \text{cm}^2.
$$

**Aux appuis :**

$$
A_a^x = 6.7 \text{ cm}^2
$$
  
 $A_a^y = 5.76 \text{ cm}^2$   $\succ$   $A_{\text{min}} = 2.06 \text{ cm}^2 \Rightarrow$  Conditions vérifiées.

**En travée :**

$$
\begin{cases}\nA_t^x = 11.74 \text{ cm}^2 \\
A_t^y = 10.04 \text{ cm}^2\n\end{cases}\n\ge A_{\text{min}} = 2.06 \text{ cm}^2 \Rightarrow \text{Conditions verifies.}
$$

### **VI.5) Calcul à l'ELS :**

$$
q_{_S} = \sigma_{_m}^{max} \left( ELS \right) - \frac{G_{_{rad}}}{S_{_{rad}}} = (124.96 - \frac{7405}{434.03}) \times 1 m = 107.9 KN/ml
$$

Evaluation des moments Mx, My :

$$
v=0.2
$$
;  $\rho = 0.94 \rightarrow \mu_x = 0.0491$   
 $\mu_y = 0.906$   $\rightarrow$  TABLES DE PIGEAUD.

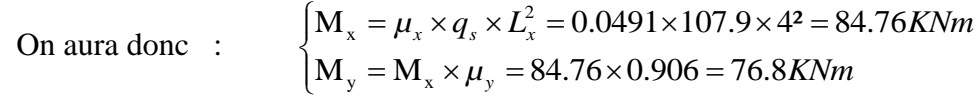

**Remarque :** Pour tenir compte de l'encastrement partiel de la dalle au niveau des appuis (nervures), les moments calculés seront minorés en leurs affectant un coefficient de : (-0,5) sur appui et(0,85) en travées.

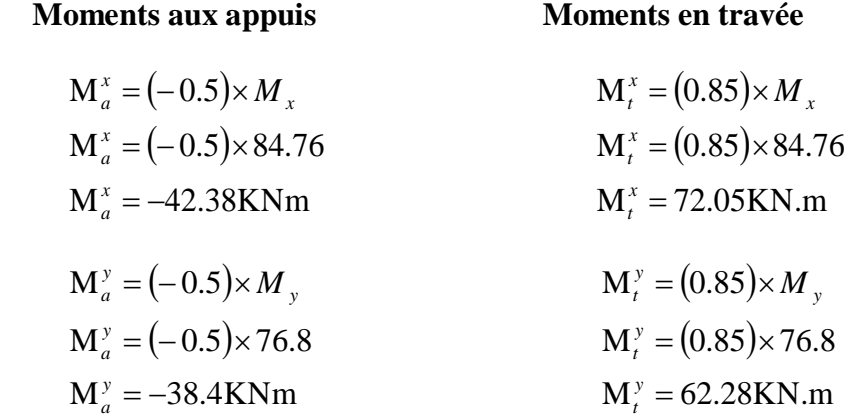

### **Vérification des contraintes dans le béton :**

| $X-X$  | Ms<br>(KNm) | b<br>(cm) | d<br>(cm) | A<br>(cm <sup>2</sup> ) | $\rho_1$ | $K_1$ | $\beta_1$ | $\sigma_s$ (MPa)    | $\sigma_{bc}$<br>(MPa) | $\overline{\sigma_{bc}}MPa$ | Condition |
|--------|-------------|-----------|-----------|-------------------------|----------|-------|-----------|---------------------|------------------------|-----------------------------|-----------|
| travée | 72.05       | 100       | 22        | 12.06                   | 0.548    | 30.04 | 0.889     | 305.465548          | 10.16862               | 15                          | Vérifiée  |
| appuis | 42.38       | 100       | 22        | 6.79                    | 0.309    | 41.82 | 0.912     | 311.081124 7.438573 |                        | <sup>15</sup>               | Vérifiée  |
| $Y-Y$  | Ms<br>(KNm) | b<br>(cm) | d<br>(cm) | A<br>(cm <sup>2</sup> ) | $\rho_1$ | $K_1$ | $\beta_1$ | $\sigma_{s}$ (MPa)  | $\sigma_{bc}$<br>(MPa) | $\sigma_{bc}MPa$            | Condition |
| travée | 62.28       | 100       | 22        | 10.05                   | 0.457    | 34.02 | 0.889     | 316.853202          | 9.31373                | 15                          | Vérifiée  |
| appuis | 38.4        | 100       | 22        | 6.16                    | 0.28     | 44.52 |           | 0.912 310.694091    | 6.97875                | 15                          | Vérifiée  |

**Tableaux .VI-5 Vérifications des contraintes**

#### **VI.6) Ferraillage du débord :**

Le débord est assimilé à une console courte encastrée dans le radier de longueur  $L = 45$ cm, soumise à une charge uniformément repartie.

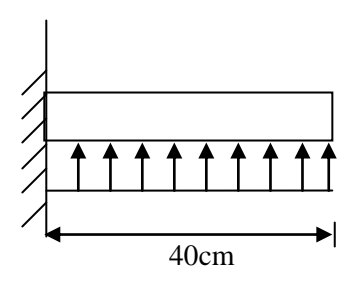

#### **Sollicitation de calcul :**

**A l'ELU** :  $q_u = 147.4*KN*/*ml*$ 

Fig. VI-4 Schéma statique du débord

 $M_{\text{u}} = \frac{q_{\text{u}}}{2} = \frac{147.4 \times 0.40}{2} = -11.8 \text{KN} \cdot \text{m}$ 2  $147.4 \times 0.40$ 2  $M_u = \frac{-q_u \cdot L^2}{2} = \frac{-147.4 \times 0.40^2}{2} = -11.8 \text{KN} \cdot \text{m}$ 

**A l'ELS:**  $q_s = 107.9*KN*/*ml*$ 

$$
M_s = \frac{-q_s \cdot L^2}{2} = \frac{-107.9 \times 0.40^2}{2} = -8.63 \text{KN} \cdot \text{m}
$$

**Calcul des armatures :**

### **A) Armatures principales :**

 $b = 1$  m; d = 22 cm;  $f_{bc} = 14,2$  MPa;  $\sigma_s = 348$  MPa

$$
\mu_{u} = \frac{M_{u}}{b \cdot d^{2} \cdot f_{bu}} = \frac{11.8 \times 10^{3}}{100 \times 22^{2} \times 14.2} = 0.017 < \mu_{\ell} = 0.392
$$
  

$$
\mu_{u} = 0.017 \rightarrow \beta_{u} = 0.991
$$
  

$$
A_{u} = \frac{M_{u}}{\beta_{u} d \cdot \sigma_{s}} = \frac{11.8 \times 10^{3}}{0.991 \times 22 \times 348} = 1.56 \text{cm}^{2}/\text{ml}
$$

Soit **2HA10/ml =2.57 cm**²

### **B) Armatures de répartition :**

$$
A_r = \frac{A_u}{4} = \frac{2.57}{4} = 0.64 \text{cm}^2/\text{ml}
$$

Soit **2HA8/ml =1.01 cm**²

## **Vérification à l'ELU :**

**Vérification de la condition de non fragilité :**

2 e  $t_{\text{min}} = \frac{0.23 \cdot 0.441_{28}}{f_e} = \frac{0.23 \times 100 \times 22 \times 2.1}{400} = 2.656 \text{cm}$  $0.23 \times 100 \times 22 \times 2.1$ f  $A_{\min} = \frac{0.23 \cdot b \cdot d \cdot f_{128}}{a} = \frac{0.23 \times 100 \times 22 \times 2.1}{100 \times 10^{10}} =$ 

2  $A_u = 2.57 \text{ cm}^2 \prec A_{min} = 2.656 \text{ cm}^2 \dots$  condition non vérifiée.

Donc on ferraille avec la section Amin = 2.656 cm².

Soit **4HA10/ml = 3.16 cm² avec St = 25 cm**

 $r = \frac{A}{4} = \frac{3.10}{4} = 0.79 \text{cm}^2$ 3.16 4  $A_r = \frac{A}{i} = \frac{3.16}{i} =$ 

Soit **2HA8/ml = 1.01 cm².**

- **Vérification à l'ELS :**
	- **Vérification des contraintes :**

La vérification des contraintes peut ne pas se faire si l'inégalité suivante est vérifiée :

$$
\alpha = \frac{y}{d} < \frac{\gamma - 1}{2} + \frac{f_{\text{c28}}}{100} \quad \text{avec : } \gamma = \frac{M_u}{M_s}
$$

Avec  $\alpha$ : Position de l'axe neutre.

$$
\gamma = \frac{M_u}{M_s} = \frac{11.8}{8.63} = 1.37
$$

 $\alpha = \frac{\gamma}{1} = 0.062$ *d*  $\alpha = \frac{\gamma}{\gamma} = 0.062 < \frac{\gamma - 1}{2} + \frac{1 \cdot 0.08}{1 \cdot 0.08} = \frac{1 \cdot 0.37 - 1}{2 \cdot 0.08} + \frac{2 \cdot 0.0435}{1 \cdot 0.08} = 0.435$ 100 25 2  $1.37 - 1$ 100 f 2  $\langle \frac{\gamma-1}{2} + \frac{f_{C28}}{200} = \frac{1.37-1}{2} + \frac{25}{1000} = 0.435$  condition vérifiée.

 $\Rightarrow$  Il n'y a pas lieu de faire la vérification des contraintes à l'ELS.

#### *Conclusion :*

Les armatures du radier sont supérieures à celles du débord  $A_{\text{radier}} > A_{\text{débord}} \Rightarrow L$ e ferraillage du débord sera la continuité de celui de radier (le prolongement des barres des poutres et de la dalle au niveau des appuis).

#### **VI.7) Ferraillage des nervures :**

Les nervures sont considérées comme des poutres doublement encastrées, les caractéristiques de la nervure sont les suivantes:

 $Hn = 45$  cm,  $b = 30$  cm,  $c = 3$  cm,  $d = 42$  cm.

Les réactions du sol sont transmises aux nervures sous forme de charges triangulaires et trapézoïdales.

Pour le calcul du ferraillage, on choisit la nervure la plus sollicitée dans les deux sens.

## **SENS XX**

$$
L_m = 0.333L_x = 0.333 \times 4 = 1.332m
$$
  
\n $L_t = 0.25L_x = 0.25 \times 4 = 1m$  Charges triangulaires.

#### **SENS YY**

$$
L_{t} = L_{y} \left( 0.5 - \frac{\rho}{4} \right) = 4.25 \times (0.5 - \frac{0.94}{4}) = 1.126m
$$
  
\n
$$
L_{m} = L_{y} \left( 0.5 - \frac{\rho^{2}}{6} \right) = 4.25 \times (0.5 - \frac{0.94^{2}}{6}) = 1.5m
$$
  
\nChapter 126

## **VI.7.1. Charges à considérer :**

$$
q_{\rm u}=147.4\text{KN}/\text{ml}
$$

 $q_s = 107.9$ *KN* / *ml* 

## **SENS XX**

 $q_{\mu} = q_{\mu} \times L_{t} = 147.4 \times 1 = 147.4$  *KN* / *ml*  $q_{ms} = q_s \times L_m = 107.9 \times 1.332 = 143.72 K/N / ml$  $q_{\text{mu}} = q_u \times L_m = 147.4 \times 1.332 = 196.34 \text{KN} / \text{ml}$ 

#### **SENS YY**

$$
q_{mu} = q_u \times L_m = 147.4 \times 1.5 = 221.1 \, \text{KN} / \, \text{ml}
$$
\n
$$
q_{ms} = q_s \times L_m = 107.9 \times 1.5 = 161.85 \, \text{KN} / \, \text{ml}
$$
\n
$$
q_u = q_u \times L_t = 147.4 \times 1.126 = 165.97 \, \text{KN} / \, \text{ml}
$$

pidale

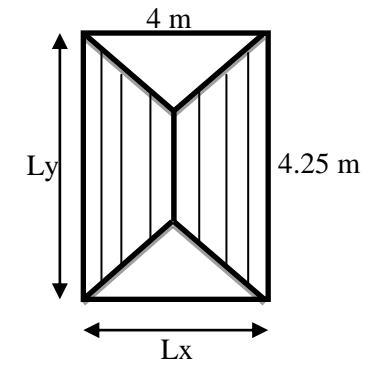

#### **VI.7.2. Diagramme des moments fléchissant et des efforts tranchant :**

Les diagrammes des moments fléchissant et les efforts tranchants sont donnés par le logiciel ETABS:

#### **SENS XX**

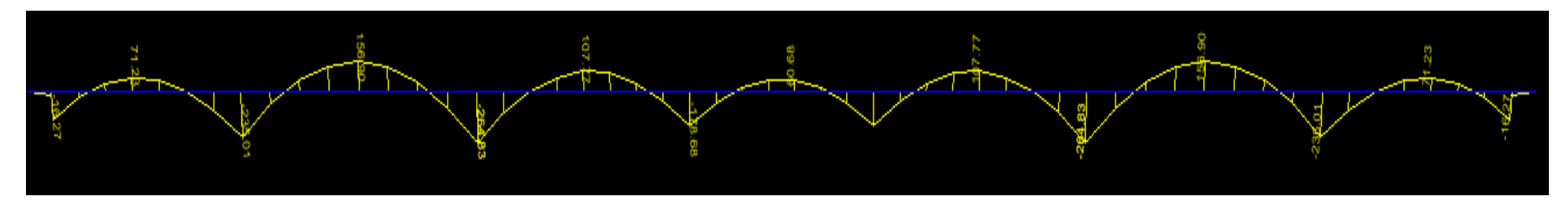

**Fig VI-5 Diagrammes des moments fléchissant à l'ELU**

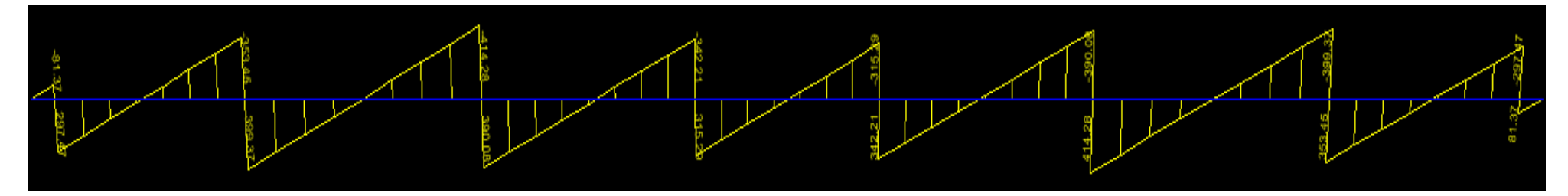

**Fig VI-6 Diagrammes des efforts tranchant à l'ELU**

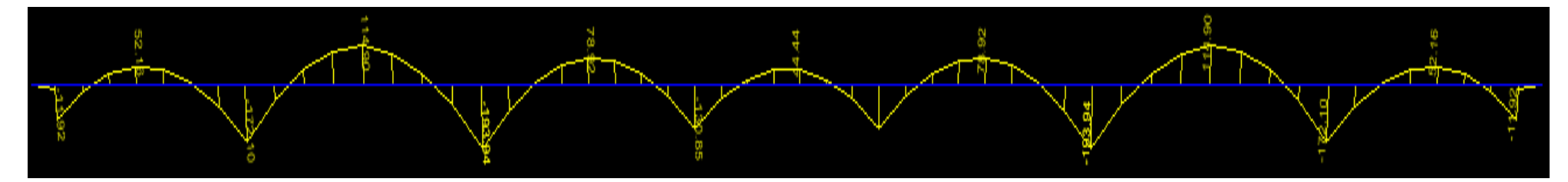

**Fig VI-7 Diagrammes des moments fléchissant à l'ELS**

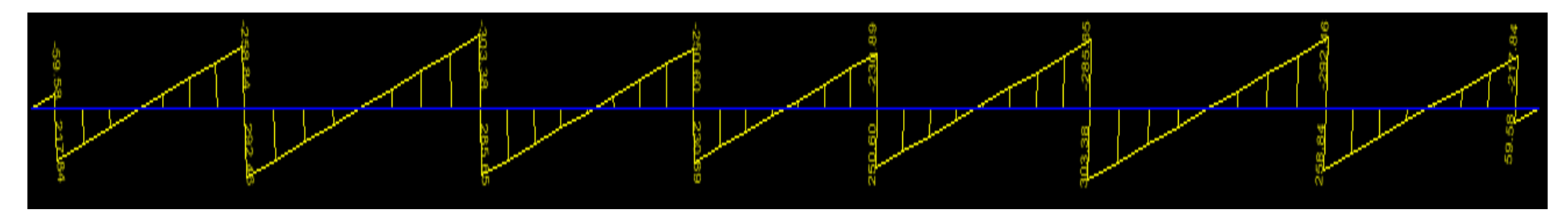

**Fig VI-8 Diagrammes des efforts tranchant à l'ELS**

#### **SENS YY**

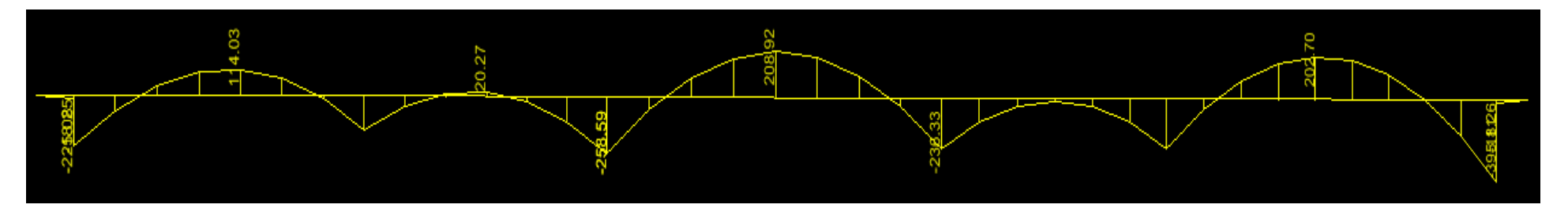

**Fig VI-9 Diagramme des moments fléchissant à l'ELU**

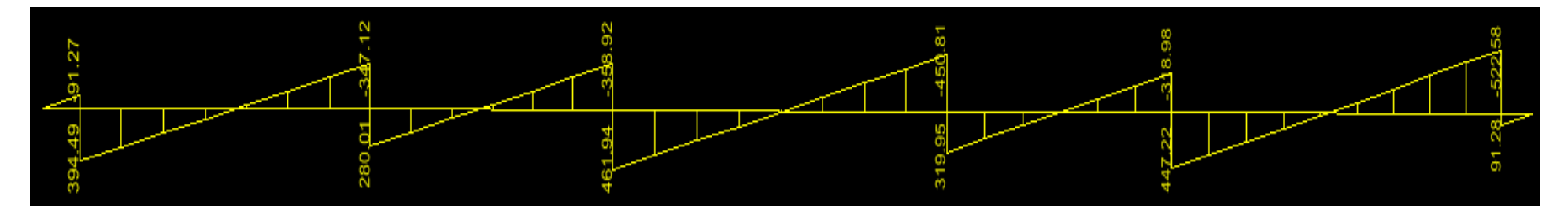

**Fig VI-10 Diagrammes des efforts tranchant à l'ELU**

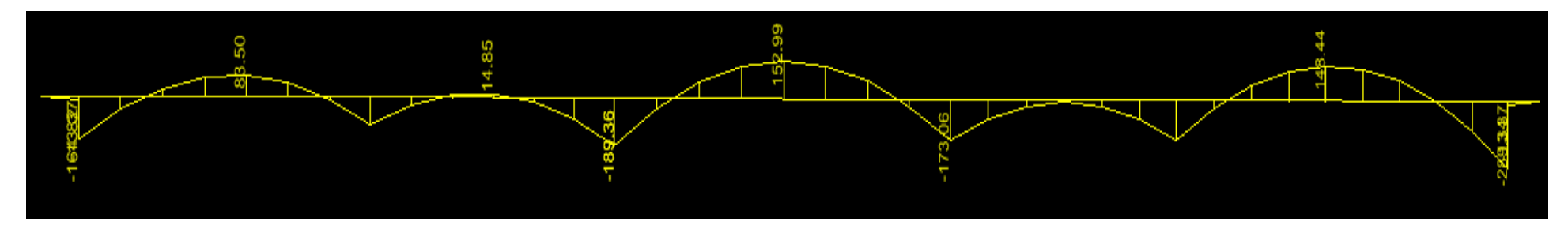

**Fig VI-11 Diagrammes des moments fléchissant à l'ELS**

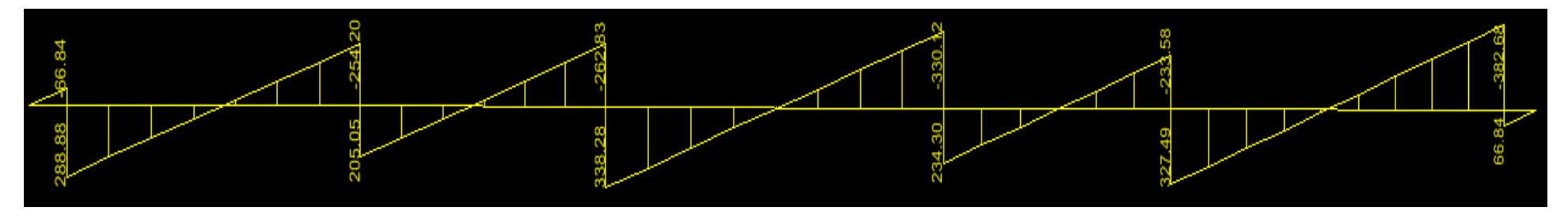

**Fig VI-12 Diagrammes des efforts tranchant à l'ELS**

## **VI.7.3. Sollicitations maximales :**

## **SENS XX**

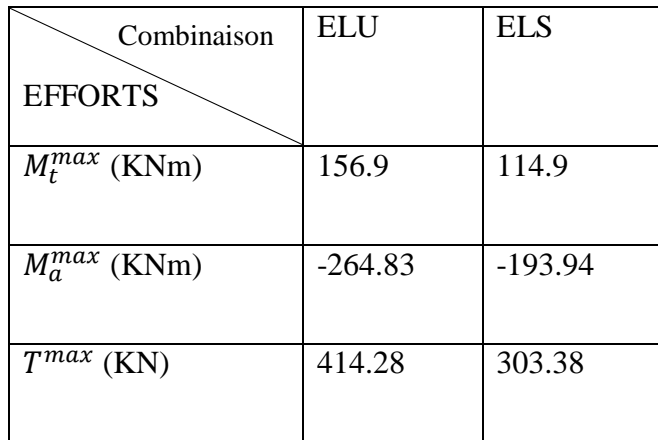

Tableau.VI-6 Efforts tranchant et moments fléchissant max en travée et sur appuis Sens xx

## **SENS YY**

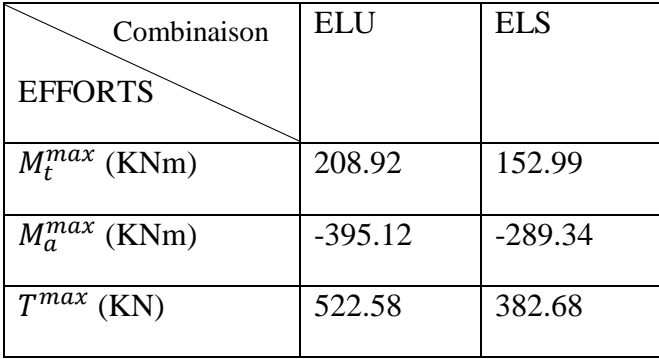

Tableau.VI-7 Efforts tranchant et moments fléchissant max en travée et sur appuis Sens yy.

## **VI.7.4. Ferraillage des nervures à L'ELU :**

## **SENS XX**

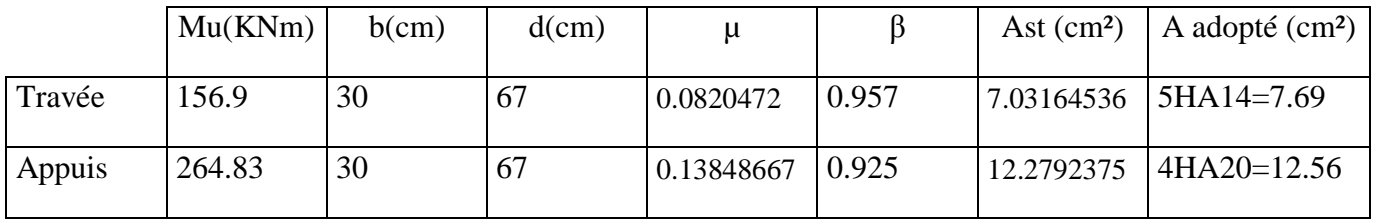

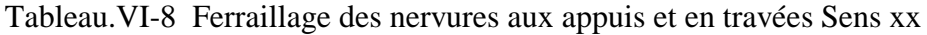

## **SENS YY**

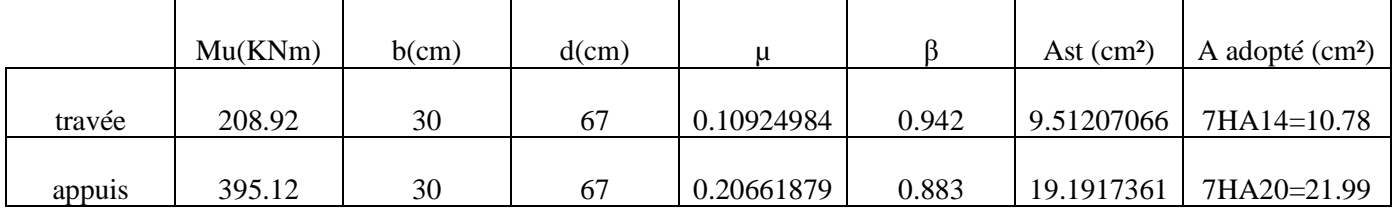

Tableau.VI-9 Ferraillage des nervures aux appuis et en travées Sens yy.

### **VI.7.5. Vérifications à l'ELU :**

## **Condition de fragilité :**

$$
A_{\min} = \frac{0.23 \times b \times d \times f_{.28}}{f_e} = \frac{0.23 \times 30 \times 67 \times 2.1}{400} = 2.43 \, \text{cm}^2
$$

Les sections d'armatures adoptées vérifient cette condition.

#### **Vérification de la contrainte de cisaillement :**

$$
\tau_u = \frac{T_U}{d \times b} \prec \overline{\tau_u} = \min \left\{ \frac{0.2 f_{c28}}{\gamma_b}; 5MPa \right\} = 3,33MPa
$$

## **(SENS XX)**

 $T_u^{\max}$  = 414.28*KN* 

$$
\tau_u = \frac{414.28 \times 10^3}{300 \times 670} = 2.06 MPa \times \overline{\tau_u} = \min \left\{ \frac{0.2 f_{c28}}{\gamma_b}; 5MPa \right\} = 3,33 MPa \quad \dots \dots \quad \text{Condition verify the}
$$

#### **(SENS YY)**

$$
T_u^{\max} = 522.58KN
$$

$$
\tau_u = \frac{522.58 \times 10^3}{300 \times 670} = 2.6 MPa \times \overline{\tau_u} = \min \left\{ \frac{0.2 f_{c28}}{\gamma_b}; 5MPa \right\} = 3,33 MPa \quad \dots \dots \quad \text{Condition verify the}
$$

#### **Armatures transversales**

$$
\phi \ge \frac{\phi_l}{3} = \frac{20}{3} = 6.67 \, mm
$$

Soit HA 8 , On prend un cadre et un étrier.

**Espacement des armatures :**

• En zone nodale 
$$
S_t \le \min\left(\frac{h}{4} : 12\phi_t\right) = \left(\frac{70}{4} : 12 \times 2\right) = 17.5
$$
cm

On opte pour  $S_t = 10$ cm.

• En zone courante **:** 2  $\leq \frac{h}{2}$  = 35cm

On opte pour  $S^t = 20$  cm.

#### **VI.7.6. Vérification à l'ELS :**

Vérification de la condition *s u M M avec*  $\alpha < \frac{\gamma - 1}{2} + \frac{f_{c^{28}}}{100}$  avec:  $\gamma =$ 2 100  $\frac{1}{1} + \frac{f_{c28}}{100}$  avec:  $\gamma = \frac{M_u}{1}$  pour les contraintes dans le béton.

## **SENS XX**

## **Aux appuis :**

 $Ms = 193.94KN \implies \mu = 0.101 \implies \alpha = 0.1348$ 

$$
\gamma = \frac{Mu}{Ms} = \frac{264.83}{193.93} = 1.365
$$
  

$$
\alpha = 0.1348 < \frac{1.365 - 1}{2} + \frac{25}{100} = 0.432 \implies \text{ Condition verify:}
$$

## **En travée :**

$$
Ms = 114.9KN \Rightarrow \mu = 0.06 \Rightarrow \alpha = 0.0774
$$

$$
\gamma = \frac{Mu}{Ms} = \frac{156.9}{114.9} = 1.365
$$
  

$$
\alpha = 0.0774 < \frac{1.365 - 1}{2} + \frac{25}{100} = 0.432 \implies \text{ Condition verify:}
$$

#### **SENS YY**

## **Aux appuis :**

$$
Ms = 289.34KN \Rightarrow \mu = 0.151 \Rightarrow \alpha = 0.2071
$$

$$
\gamma = \frac{Mu}{Ms} = \frac{395.115}{289.34} = 1.365
$$
  

$$
\alpha = 0.2071 < \frac{1.365 - 1}{2} + \frac{25}{100} = 0.432 \implies \text{ Condition verify:}
$$

## **En travée :**

 $Ms = 152.99KN \implies \mu = 0.08 \implies \alpha = 0.1044$ 

$$
\gamma = \frac{Mu}{Ms} = \frac{208.92}{152.99} = 1.365
$$

 $= 0.1044 < \frac{1.365 - 1}{2} + \frac{25}{100} = 0.432$ 100 25 2  $\alpha = 0.1044 < \frac{1.365 - 1}{2} + \frac{25}{100} = 0.432 \implies$  Condition vérifiée.

La condition  $\alpha < \frac{y-1}{z} + \frac{y-\alpha}{z}$  est vérifiée. Alors, n'est pas nécessaire de vérifier les contraintes du béton à l'ELS. 2 100  $\int_{c^{28}} f$  $\alpha < \frac{\gamma-1}{\gamma}$ 

#### **VI.7.7. Armatures de peau (BAEL/Art 4.5.34) :**

Ces armatures dénommées « armatures de peau » sont réparties et disposées parallèlement à la fibre moyenne des poutres de grandes hauteurs. Leur section est au moins égale à 3cm² par mètre de longueur de paroi, mesurée perpendiculairement à leur direction. En l'absence de ces armatures, on risquerait d'avoir des fissures relativement ouvertes en dehors des zones armées. Dans notre cas, la hauteur de la nervure est de 70cm. La quantité d'armatures de peau nécessaire est donc :

Ap =  $3 \text{cm}^2/\text{ml} \times 0.70 = 2.1 \text{cm}^2 \text{ par par.}$ 

Soit **2HA12** Avec un épingle **T8.**
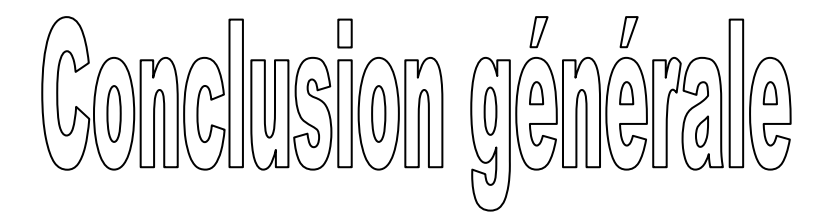

Le rôle de l'ingénieur en génie civil dans un projet de construction d'un immeuble est fondamental. Il doit concevoir et calculer les éléments de la structure de manière qu'ils puissent résister à toutes les sollicitations prévues et à présenter une durabilité satisfaisante pendant toute la période d'exploitation.

La conception et l'évaluation des sollicitations des éléments de la structure sont effectuées automatiquement par le programme ETABS une fois que les caractéristiques géométriques des éléments de la structure (dimension des poutres ; poteaux…) et mécaniques des matériaux sont introduite manuellement.

D'après les calculs et les vérifications établis, on constate que la structure pourra résister à d'éventuels chargements dynamiques.

# Bibliographie

1- **"Cours de béton armé B.A.E.L.91: calcul des éléments simples et des structures en béton armé"**

JEAN Pierre mougin

Edition 1997 - Eyrolles

2- **"Règles de conception et de calcul des structures en béton armé C.B.A93".**

Document technique réglementaire D.T.R.-B.C.2-41.

3- **" B.A.E.L.91 : Règles techniques de conception et de calcul et constructions des ouvrage en béton armé suivant la méthode des états limites"**

Edition 1993 – Eyrolles

4- **"Règles parasismiques algériennes R.P.A99/version 2003".**

Document technique réglementaire D.T.R.-B.C.2-48.

5-**DTR B.C.2.2 : «** Charges permanentes et charges d'exploitations **» CGS, Alger 1989.**

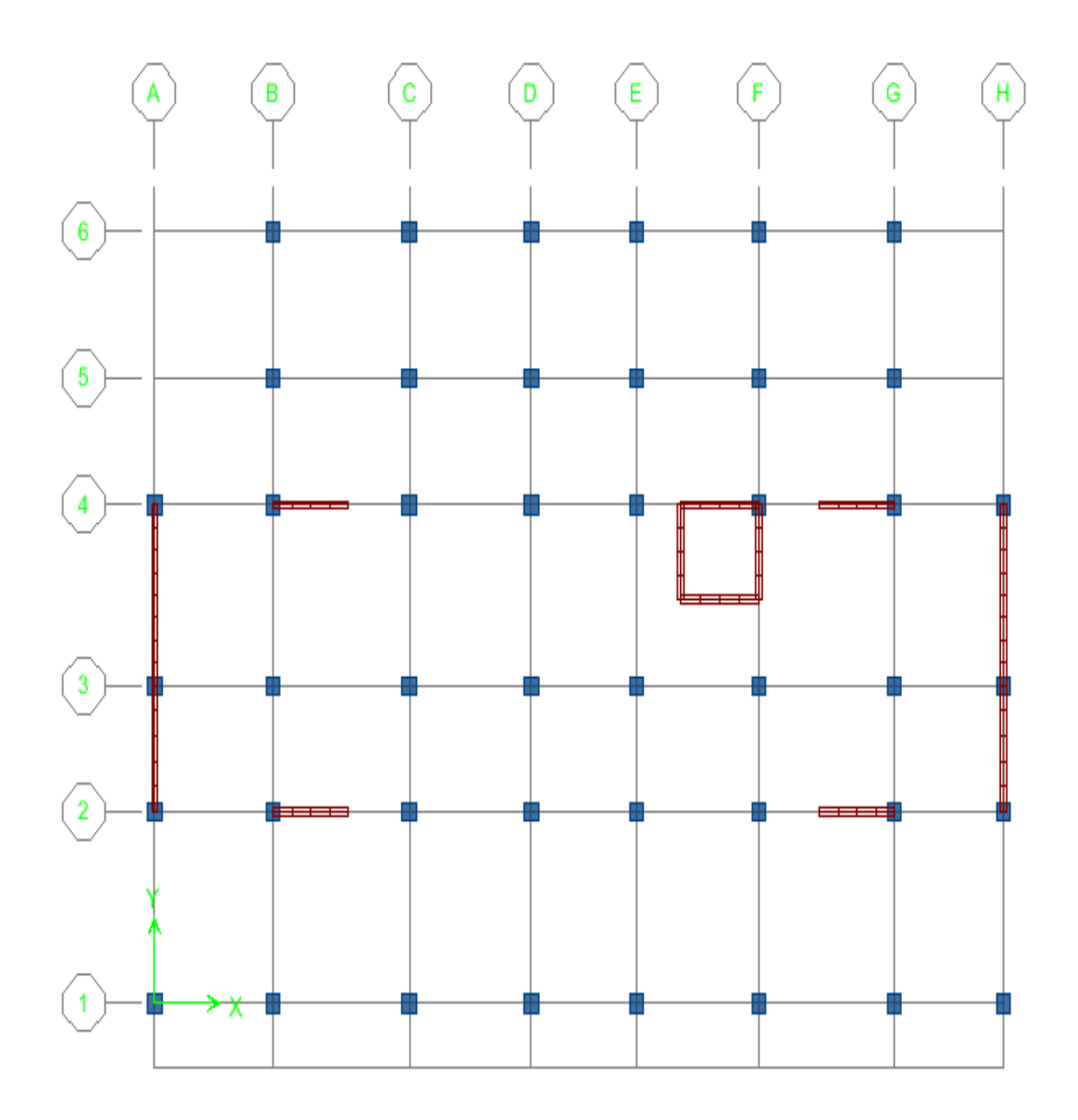

### VUE EN PLAN DE LA STRUCTURE

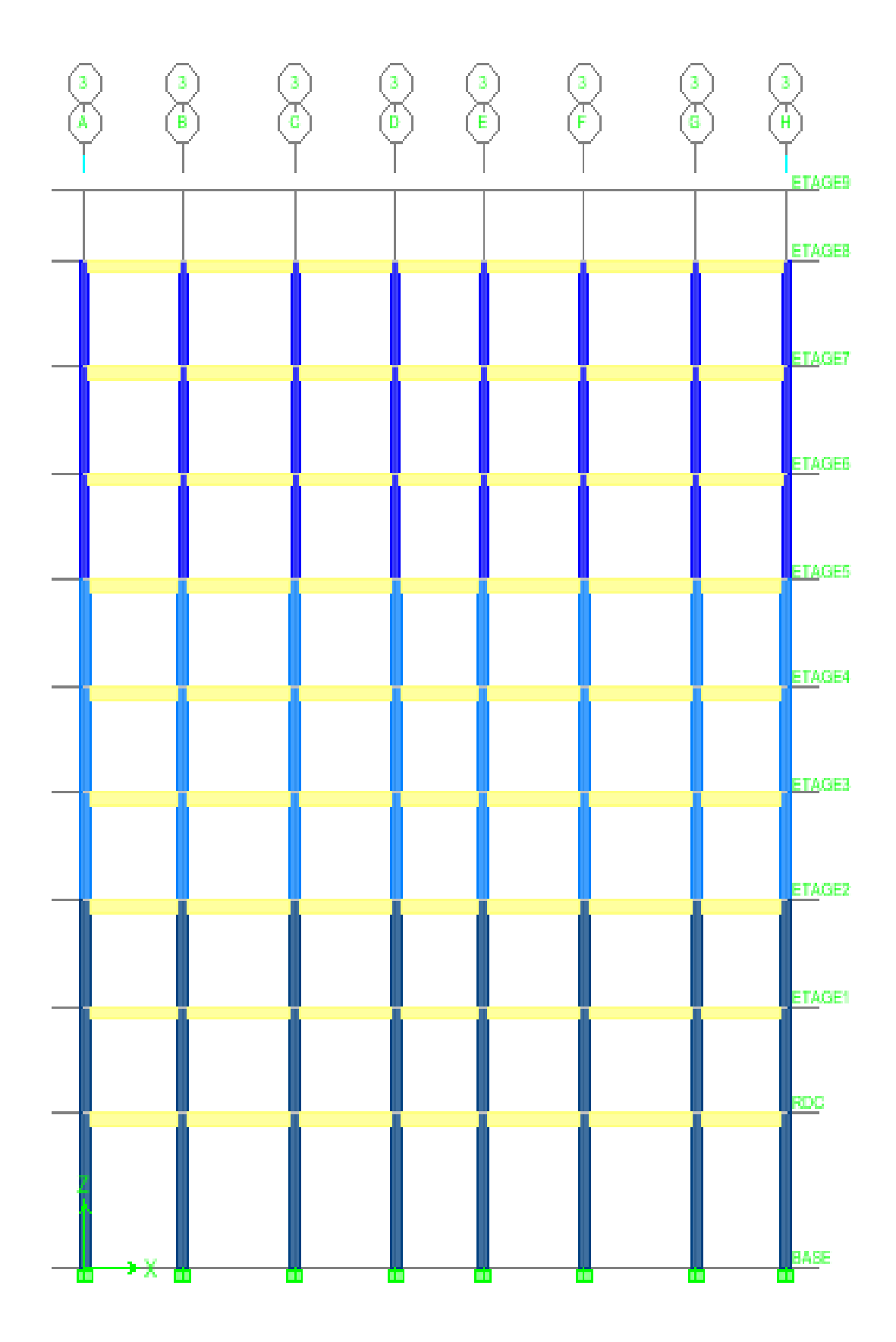

VUE EN ELEVATION DE LA STRUCTURE

## Elevation View - D Moment 3-3 Diagram (ELU)

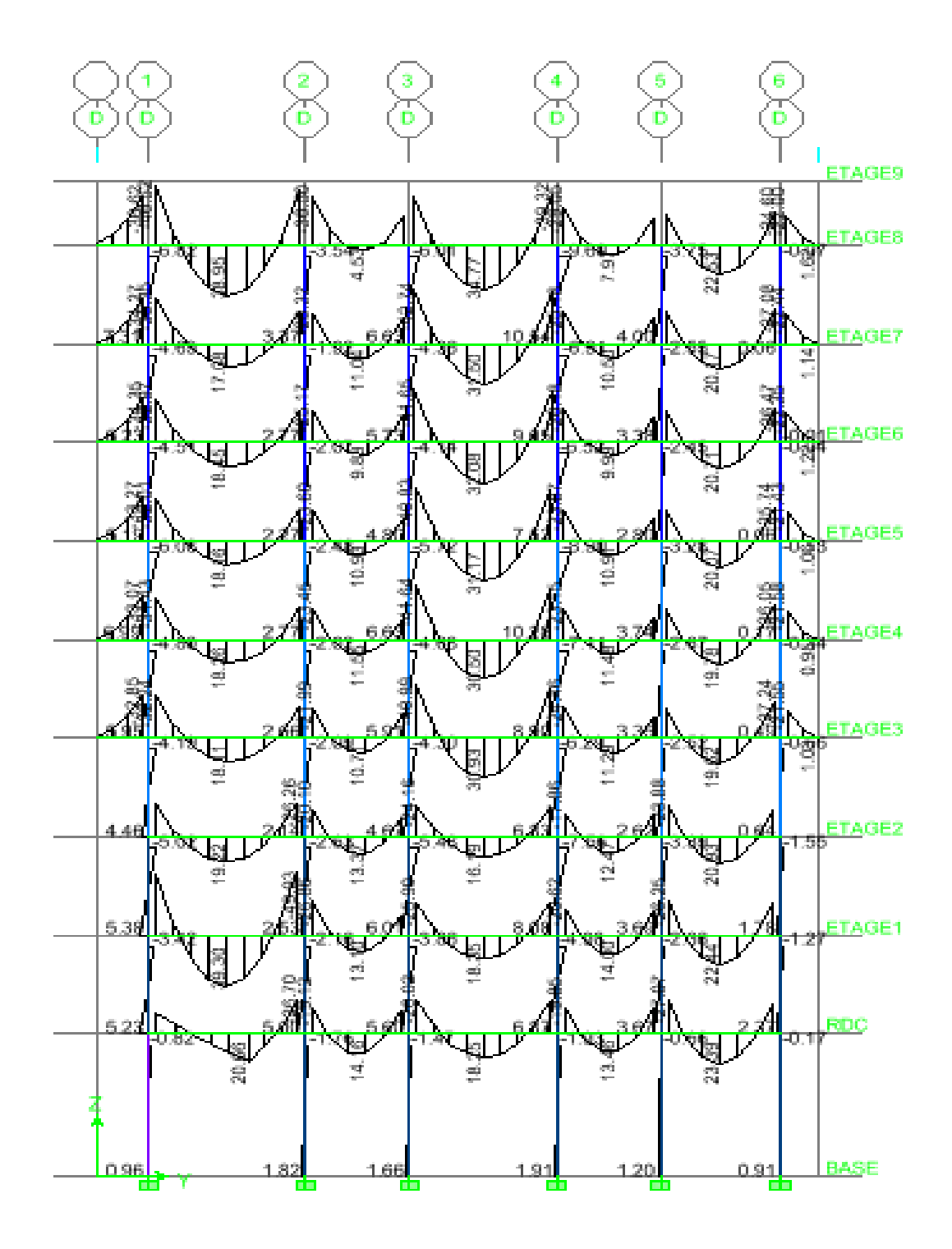

#### DIAGRAMMES DES MOMENTS FLECHISSANT A L'ELU

## Elevation View - 1 Moment 3-3 Diagram (ELS)

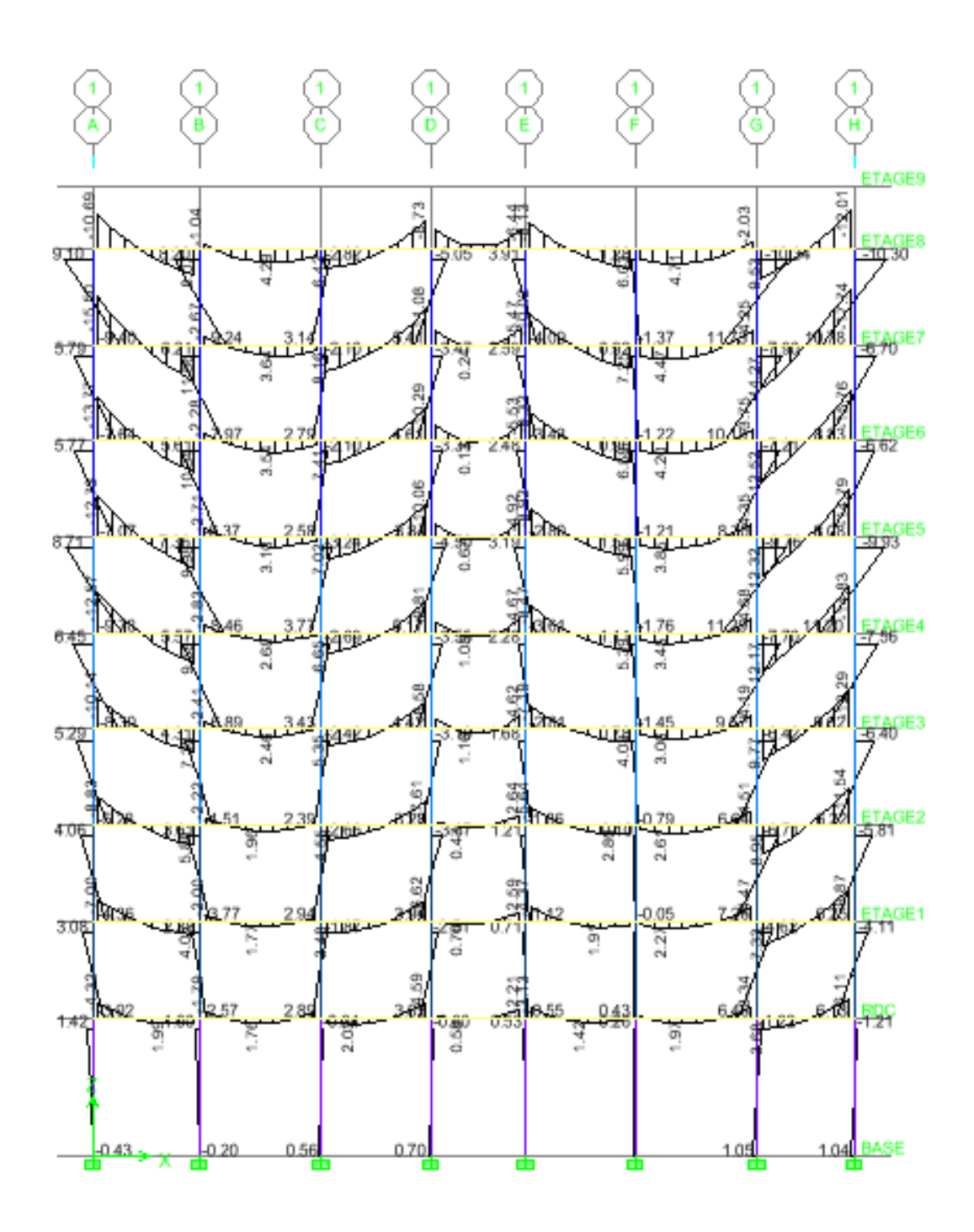

DIAGRAMMES DES MOMENTS FLECHISSANT A L'ELS

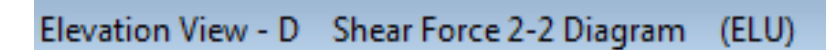

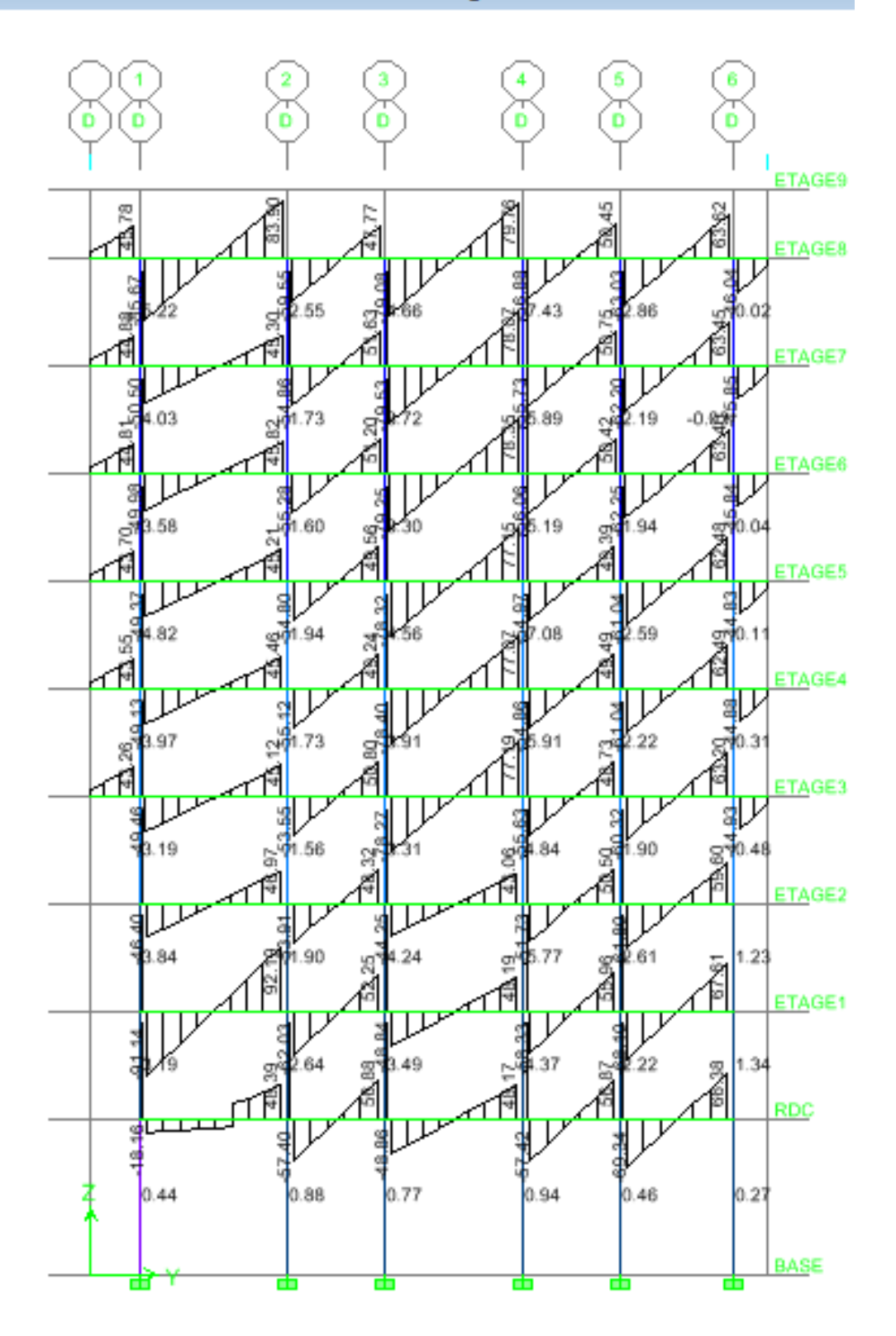

DIAGRAMMES DES EFFORTS TRANCHANT A L'ELU

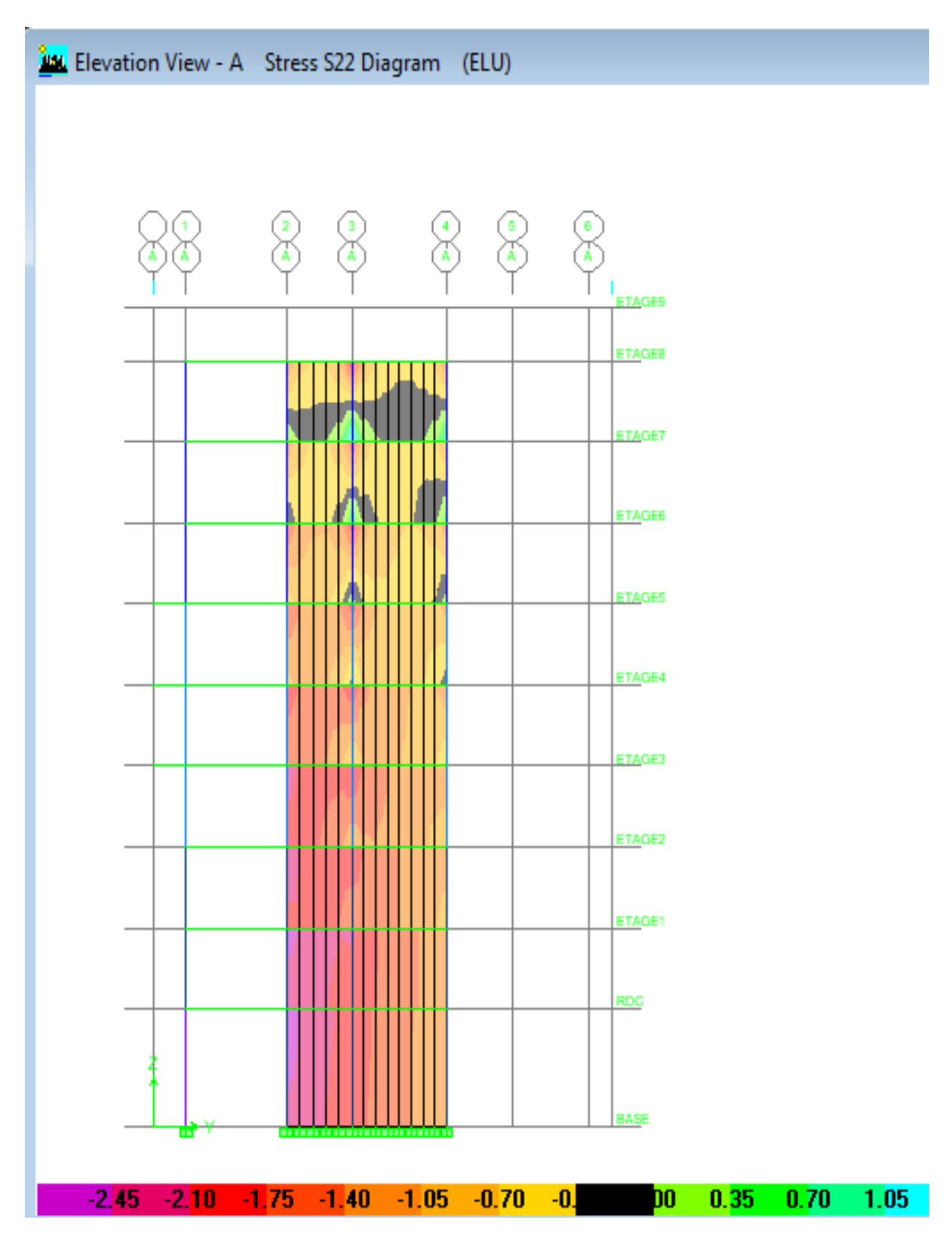

#### DIAGRAMMES DES CONTRAINTES DANS LES VOILES

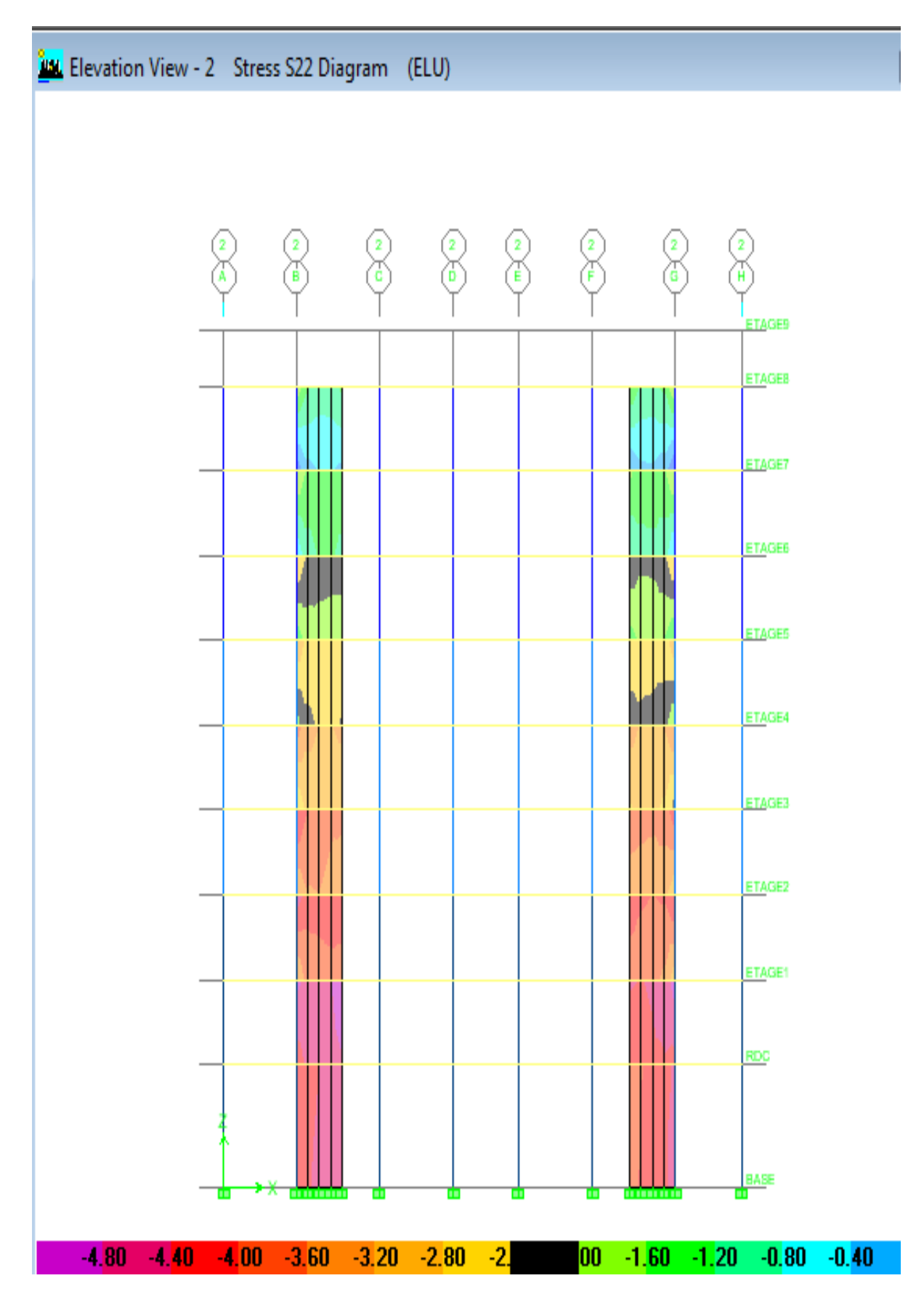

DIAGRAMMES DES CONTRAINTES DANS LES VOILES